# ADAM DECEMBER 1982 EN OVERSIGT

Danmarks Statistiks økonomiske model

Redigeret af Poul Uffe Dam

DANMARKS STATISTIK . 1983

ARBEJDSNOTAT NR. 11

Da.25  $9/1$  $\mathcal{L}_{\mathbf{f}}$ Υ

 $\label{eq:1} \frac{1}{\left\| \left( \frac{1}{\lambda_{\rm{B}}}\right) \right\|^{2}}\left\| \left( \frac{1}{\lambda_{\rm{B}}}\right) - \left( \frac{1}{\lambda_{\rm{B}}}\right) \right\|^{2}}$ 

# FORORD

Formalet med "rapporterne fra modelgruppen" er at orientere om Danmarks Statistiks makroøkonomiske modelarbejde. Arbejdet, der er organiseret i Danmarks Statistiks modelgruppe, er i forste række samlet om at vedligeholde og videreudvikle modellen ADAM og de hertil knyttede databanker m.v., mens anvendelsen af ADAM i forskellige prognose- og analysearbejder hovedsagelig foregar uden for Danmarks Statistik.

Som led i modelgruppens arbejde skrives en række notater, hvis umiddelbare formal er at sikre den interne dokumentation og kommunikation. Med rapporterne søges det at gøre dette materiale alment tilgængeligt og således imødekomme den interesse, der fra en større kreds vises modelprojektet.

<sup>I</sup>denne rapport dokumenteres i oversigtsform modelversionen ADAM, december 1982. Denne version er den første, som bygger på en databank, hvori nationalregnskabets fastpristal har 1975 som basisâr. Desuden er denne version væsentlig storre end de umiddelbart foregâende, som byggede pa en databank med 1970 som basisâr.

Arbejdet med opstilling af databank og modelversion blev pàbegyndt <sup>i</sup>sommeren 1981, idet dog enkelte forarbejder var iværksat tidligere. I dette arbejde og i det efterfolgende afprovnings- og dokumentationsarbejde har alle modelgruppens medarbejdere i den pâgældende periode deltaget; med henvisning til afsnittene i denne rapport er de enkelte medarbejderes hovedopgaver i den afsluttende fase af arbejdet angivet: Konsulent Poul Uffe Dam (6, 15, 16, 17, 19), fuldmægtig, cand. polit. Anders Moller Christensen (til 1982) (3, 7), fuldmægtig, cand. polit. Jens Moller Jensen (9, 10, 13, 18), fuldmægtig, cand. polit. Henning Jorgensen (1, 2, 4, 5, 21, 22), sekretær, cand. polit. J. Asger Olsen (7, 11, 12, 20), sekretær, cand. oecon. Niels Fink (fra 1982) (2, 3, 8, 14), stud. polit. Torben Möger Pedersen (til 1983) (7, 11, 14), stud. polit. Peter Trier (3, 4), stud. polit. Lars Andersen (2, 17, 20), stud. polit. Anita Lindberg (3, 7), stud. polit. Ingerlise Buck (fra 1982) (21), stud. polit. Kristian Sparre Andersen (fra 1983) (div. bilag) og kontorelev Per Svensson (i 1983) (div. bilag). Redaktionen af rapporten, der er forestàet af Poul Uffe Dam, er afsluttet i oktober 1983. **r** 7 SEP. 1984

DANMARKS STATISTIK **BIBLIOTEKET** 

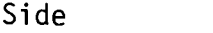

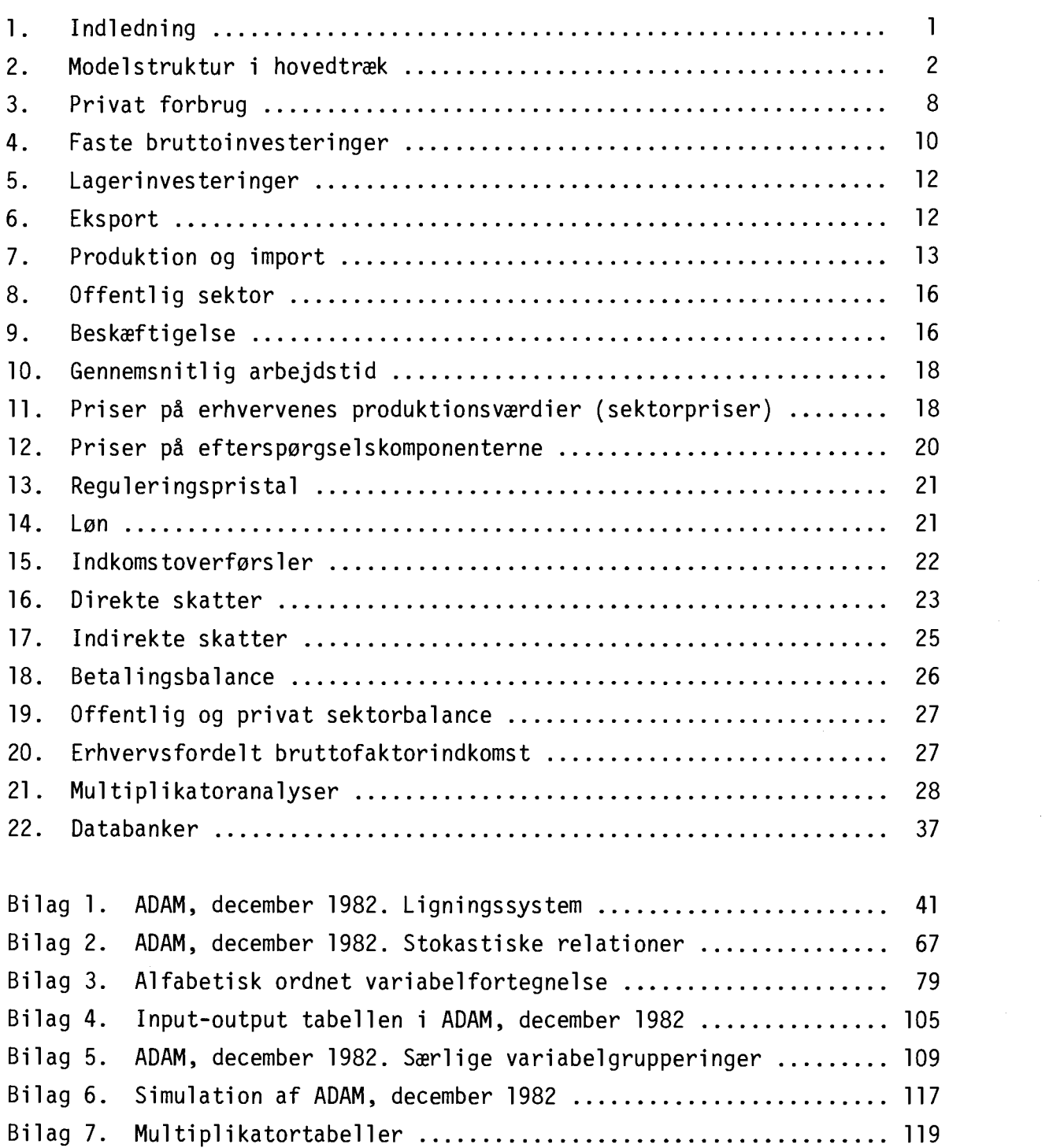

 $\mathcal{V}(\mathcal{Q})$  is a

 $\langle \varphi_{\alpha\beta}^{\rm L} \partial \chi_{\alpha\beta}^{\rm L} \chi_{\alpha\beta} \rangle_{\alpha\beta} \langle \chi_{\alpha\beta}^{\rm L} \rangle_{\alpha\beta}$ a Parti

 $\mathcal{A}$ 

 $\mathcal{L}^{\text{max}}_{\text{max}}$  , where  $\mathcal{L}^{\text{max}}_{\text{max}}$ 

 $\label{eq:2.1} \frac{1}{\sqrt{2}}\int_{0}^{\infty}\frac{1}{\sqrt{2\pi}}\left(\frac{1}{\sqrt{2\pi}}\right)^{2\alpha} \frac{1}{\sqrt{2\pi}}\int_{0}^{\infty}\frac{1}{\sqrt{2\pi}}\left(\frac{1}{\sqrt{2\pi}}\right)^{\alpha} \frac{1}{\sqrt{2\pi}}\frac{1}{\sqrt{2\pi}}\int_{0}^{\infty}\frac{1}{\sqrt{2\pi}}\frac{1}{\sqrt{2\pi}}\frac{1}{\sqrt{2\pi}}\frac{1}{\sqrt{2\pi}}\frac{1}{\sqrt{2\pi}}\frac{1}{\sqrt{2\pi}}$  $\label{eq:2.1} \frac{1}{\sqrt{2}}\int_{\mathbb{R}^3}\frac{1}{\sqrt{2}}\left(\frac{1}{\sqrt{2}}\right)^2\frac{1}{\sqrt{2}}\left(\frac{1}{\sqrt{2}}\right)^2\frac{1}{\sqrt{2}}\left(\frac{1}{\sqrt{2}}\right)^2\frac{1}{\sqrt{2}}\left(\frac{1}{\sqrt{2}}\right)^2.$ 

# 1. INDLEDNING

<sup>I</sup>det felgende fremlægges en oversigt over ADAM, december 1982.

1

Ved overgangen fra ADAM, marts 1981 til ADAM, december 1982 er der sket en udvidelse i antallet af erhvery fra 6 til 19, antallet af vare eksportkomponenter er udvidet fra 5 til 9, en række af modellens relationer har fået en anden udformning og datagrundlaget er blevet revideret<sup>1</sup>.

Revisionen af datagrundlaget for ADAM bestár primært i et skift af basisår for fastprisstørrelserne fra 1970 til 1975 følgende nationalregnskabet. Derudover er der sket en forbedring af input-output materialet, sáledes at SITC -grupperingerne for import og eksport kan udledes direkte af nationalregnskabets varebalancer. Nerved er det blevet muligt at bruge nationalregnskabets input- output koefficienter for import- og eksportgrupperne, hvor der tidligere har været anvendt ansláede koefficienter.

På baggrund af det reviderede datagrundlag er samtlige stokastiske relationer blevet omestimeret. Nerved er det afsluttende estimationsár generelt blevet rykket frem til 1978. Samtidig er en række relationer blevet omformuleret, hvorved nogle af anbefalingerne fra rapporten fra et arbejdsudvalg under udvalget vedrerende en dansk konjunkturmodel er blevet fulgt, jf. rapport nr. 5, afsnit 2.

En væsentlig nyskabelse er sket pá forbrugsomrádet, hvor det samlede forbrug nu først bestemmes i en relation af Hendry-typen og derefter fordeles ud pá underkomponenter i et dynamisk, lineært udgiftssystem. Definitionen af den disponible indkomst er blevet ændret, idet bl.a. et udtryk for afskrivninger pá realkapital er blevet trukket ud.

En anden væsentlig nyskabelse er, at der er blevet indfert et kapitalomkostningsudtryk i investeringsrelationerne, der stadig har et simpelt kapitaltilpasningsoplæg som grundskitse.

1) ADAM, marts 1981 - en oversigt, Danmarks Statistik, 27. maj 1981.

Pá importomrádet er der for alle komponenter sket en opdeling i en substituerende del, der hovedsagelig bestemmes i stokastiske relationer, og en ikke-substituerende del, der bestemmes i input-output relationer.

Pá skatteomrádet er der som noget nyt opstillet relationer til bestemmelse af B-skatten. Relationen for den personlige, skattepligtige indkomst er væsentlig ændret.

ADAM, december 1982 har 672 endogene variable og 801 eksogene variable. De endogene variable bestemmes i modellen på grundlag af forud fastlagte værdier for de eksogene variable. Herudover dannes i en eftermodel en række afledte variable, som alle tjener præsentationsformål. Disse variable bliver sammen med den nævnte, centrale models variable tabelleret ved hjelp af et tabelprogram. Til sammenligning var antallet af endogene variable 395 og antallet af eksogene variable 437 i den centrale del af ADAM, marts 1981.

ADAM, december 1982 er ligesom ADAM, marts 1981 blevet indkodet <sup>i</sup> den danske udgave af TSP- versionen fra University of Wisconsin, som <sup>i</sup> forbindelse med den store foregelse i antallet af ligninger har máttet udvides tilsvarende.

Ved udvidelsen af denne udgave af TSP er omkostningerne forbundet med afvikling af en modelsimulation steget betydeligt. Dette har fort til, at modellen ogsá er blevet indkodet i simulationsprogrammet NASS, der er betydelig mere akonomisk, men som mangler en del af de faciliteter, der forefindes i TSP. NASS, der oprindelig er udviklet af Danmarks Nationalbank, bliver for tiden løbende revideret og videreudviklet. I bilag 6 gives en kort beskrivelse af, hvordan modelsimulationer afvikles i NASS.

<sup>I</sup>de felgende afsnit gives en oversigt over modelstrukturen samt korte beskrivelser af de forskellige dele af ADAM, december 1982, efterfulgt af en kort omtale af nogle væsentlige egenskaber ved modellen eksemplificeret ved en række multiplikatoreksperimenter.

# 2. MODELSTRUKTUR I HOVEDTRÆK

ADAM er en ársmodel opbygget i den empiriske modeltradition, som især Tinbergen og Klein har præget. I overensstemmelse hermed må ADAM betegnes som tilherende den keynesianske tradition. Karakteristisk for den-

ne tradition er, at efterspergslen er bestemmende for aktivitetsniveauet, og at de fleste typer efterspergsel ferst og fremmest bestemmes af de samlede indkomster. Da indkomsterne bestemmes af beskeftigelse og produktion, opstár en simultan sammenheng mellem produktion, beskæftigelse og efterspergsel.

Hovedtrækkene af modellens struktur fremgår af relationerne (1)-(26). Denne modelskitse betegner selvsagt en betydelig forenkling af ADAM; sáledes er ADAMs dynamiske struktur, dens disaggregeringsniveau samt de mere specifikke funktionsformer udeladt. Da variabelbetegnelserne i skitsen (1) -(26) er holdt sá tet op af ADAMs som muligt, henvises der herfor til bilag 3. Markering af en variabel x som  $\overline{x}$ , angiver, at den págeldende variabel er eksogen. Det ber fremheves, at eksogene variable i denne lille model ikke nedvendigvis er eksogene i ADAM, men kan dér vere bestemt af overvejende eksogene variable, hvorfor de for overblikkets skyld her anfares som eksogene.

 $+$  fE + fCo

# Vareefterspargsel

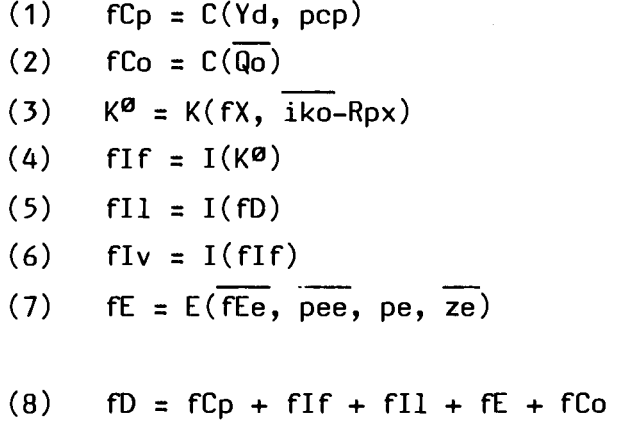

# Vareudbud

- $(9)$  fM = M(fX, fD, pm, px)
- $(10)$  fXmx =  $X(fX)$
- (11) fX = D fM + fXmx

Arbejdsmarked

(12) Q = Q(fX) + Qo (13) lna = 1(alnar, pcp) (14) Yw = Y(Q, lna)  $(15)$  U1 =  $\overline{U}$  – Q

Priser

 $(16)$  px = p(px, pm, lna) (17)  $pd = p(px, pm, tsi)$  d = cp, co, if, il, e

Indkomstoverfersler og skatter

(18) Ty =  $T(U1, \text{lna}, \text{Ty}_{\text{GVP}})$ (19) Sd = S(Yw, Ty, Tien, Yr, pif, fIv, tsd)  $(20)$  Si = S $(fb, pd, tsi)$ 

Betalingsbalance

(21) Tien =  $T($ iken, Enl) (22) Enl =  $fE \cdot pe - fM \cdot pm + Tien + Te$ 

Samlet indkomst

 $(23)$  Y = pd $\cdot$  fD – pm $\cdot$  fM (24) Yf = Y - Si (25) Yd = Yf + Ty + Tien - Sd - pif $fIV + T_{\text{gvr}}$  $(26)$   $Yr = Yf - Yw$ 

I relationerne (1) -(8) bestemmes den samlede efterspergsel samt afskrivningerne pá kapitalapparatet. Det private forbrug er en funktion af disponibel indkomst og prisen på privat forbrug, mens det offentlige forbrug bestemmes af den eksogene offentlige beskæftigelse. De faste bruttoinvesteringer er en funktion af det enskede kapitalapparat, som igen er en funktion af produktionsværdien og et udtryk for realrenten. Lagerinvesteringerne er en funktion af den samlede efterspergsel, mens afskrivningerne er en funktion af de faste bruttoinvesteringer. Endelig er eksporten en funktion af dels eksogene udgangsskøn for eksportmængde og eksportpris, dels den endogent bestemte eksportpris samt en eksogent fastlagt eksportpriselasticitet.

Relationerne (9) -(11) bestemmer det samlede udbud. Da det samlede udbud tilpasser sig efterspørgslen, angiver relationerne (9)-(11) dette udbuds fordeling på import og indenlandsk produktion inkl. råvareforbrug.

Relationerne (12) -(15) viser modellens arbejdsmarked. Den samlede beskæftigelse bestemmes som en funktion af den indenlandske produktion, mens lensatsen bestemmes deis af en eksogent fastlagt komponent, deis af forbrugerprisen. Ud fra lensats og beskæftigelse, bestemmes samlet lensum. Endelig bestemmes arbejdslesheden ud fra samlet beskæftigelse og det eksogene arbejdsudbud.

I relationerne (16)-(17) bestemmes priser på produktionen og priser på efterspørgselskomponenterne. Produktionspriserne bestemmes som funktion af inden- og udenlandske rávarepriser samt lonomkostninger. Produktionspriser, importpriser samt en eksogen sats for indirekte skatter fastlægger herefter priserne på efterspørgselskomponenterne.

<sup>I</sup>relation (18) bestemmes indkomstoverferslerne fra offentlig sektor til husholdningerne. Vigtigst for modelegenskaberne er her arbejdslashedsunderstøttelsen, som er en funktion af antal arbejdsløse og lønsatsen. Relationerne (19) og (20) udger modellens skattedel. De direkte skatter bestemmes som en funktion af indkomstkategorierne len, restindkomst og indkomstoverfersler samt eksogene skattesatser. De indirekte skatter bestemmes ud fra efterspørgselsniveauet, priser på efterspørgselskomponenterne samt eksogene satser for de indirekte skatter.

Relation (21) bestemmer nettorenteindtægterne fra udlandet ud fra tilgodehavender i udlandet primo året og en eksogen rentesats, og relation (22) saldoen på betalingsbalancens løbende poster, som igen knytter forbindelsen mellem tilgodehavenderne primo og ultimo; Te angiver evrige indkomstoverførsler fra udlandet, netto. I relationerne (23)–(24) fast– lægges bruttonationalprodukt og bruttofaktorindkomst, mens (25) definerer det indkomstbegreb, der er valgt som argument i forbrugsfunktionen; T<sub>avr</sub> angiver her øvrige overførsler til husholdningerne, netto.

Hovedtrækkene af ADAM kan ligeledes vises grafisk, hvilket er gjort <sup>i</sup>fig. 1. Stort set svarer figuren til ligningssystemet ovenfor. I begge tilfælde er der tale om sterkt forenklede fremstillinger, hvorfor der ikke i alle enkeltheder er fuld overensstemmelse mellem dem. I figuren er således input-output systemet i ADAM skitseret, hvorimod betalingsbalancedelen er udeladt.

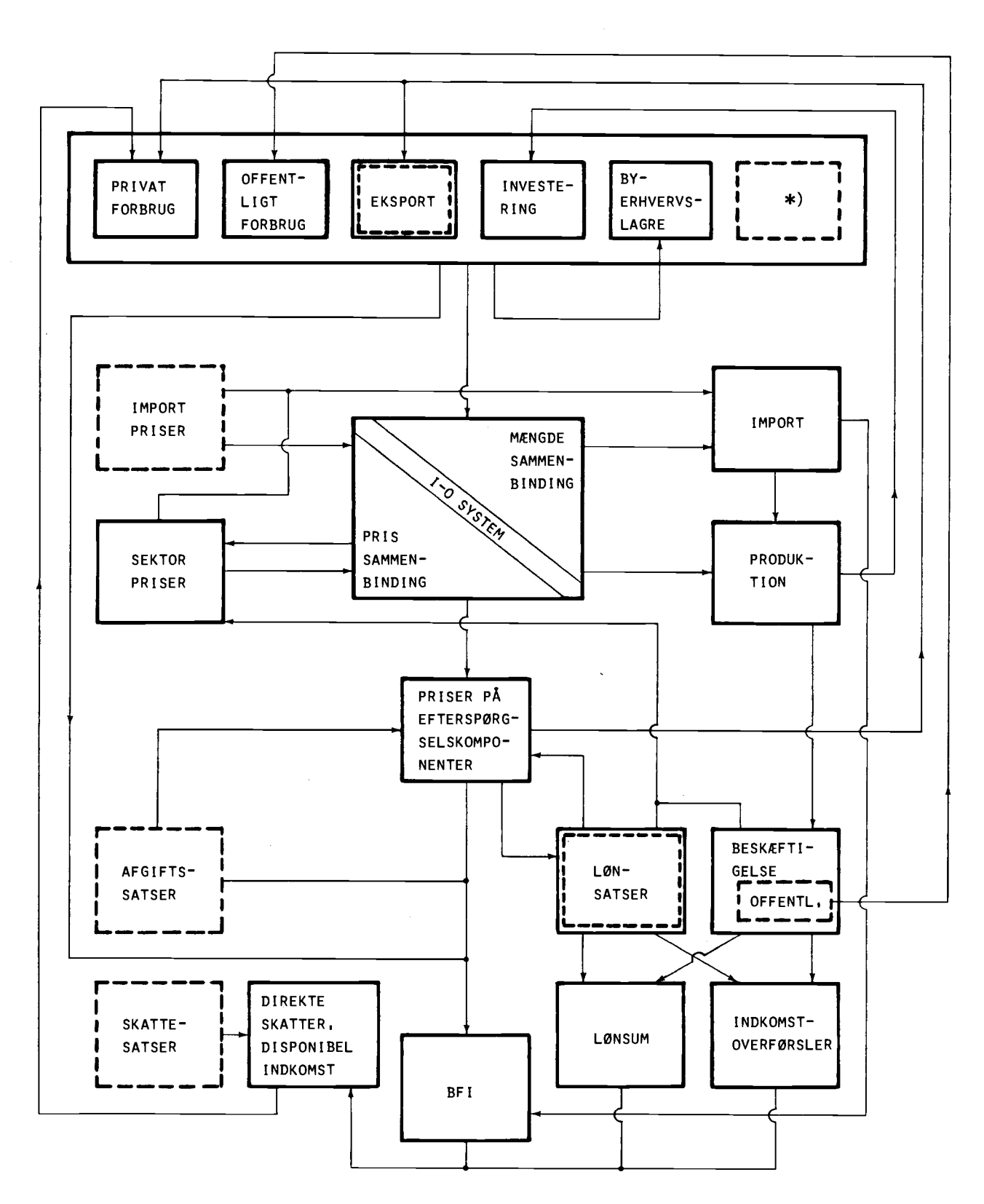

STIPLEDE LINIER ANGIVER EKSOGENE VARIABLE

 $\overline{\phantom{a}}$ 

\*) EKSOGENE EFTERSPORGSELSELEMENTER: BOLIGINVESTERINGER, OFFENTLIGE INVESTERINGER, LANDBRUGS- OG ENERGILAGRE,

FIGUR 1

Forlades den simple statiske skitse, kan dynamikken i ADAM kort karakteriseres som svarende til multiplikator-accelerator modellens. Sammenhængen mellem den disaggregerede udbudsside og efterspørgselssiden modelleres ved hjælp af input-output analyse; bestemmelsen af input-output koefficienterne sker dog hovedsagelig endogent. Det bemærkes endvidere, at ADAM intet penge- og fordringsmarked indeholder.

## 3. PRIVAT FORBRUG

Det private forbrug bestemmes i en hierarkisk struktur. På det øverste niveau fastlægges et udtryk for det samledd forbrug i årets priser, Cp4, i en stokastisk relation og derefter fordeles forbruget på komponenter. Det forste led i fordelingen er en bestemmelse af boligbenyttelsen, fCh. Derefter sker fordelingen på komponenterne fCf, fCn, fCi, fCe, fCgbk, fCv, fCs og fCt ved anvendelse af et dynamisk lineært udgiftssystem med det samlede private forbrug eksklusive boligbenyttelse, Cp4xh, som budgetbegrænsning. Komponenten fCgbk fordeles efterfølgende på fCg, fCb og fCk.

Med tanke på at forbrugsdispositionerne er knyttet til husholdningssektoren, er den disponible indkomst, der indgar som argument i forbrugsbestemmelsen, søgt afgrænset som en sum af virksomhedsoverskud, løn, transfereringer og renteindtægter med fradrag af direkte skatter, som kan henferes til husholdningerne. Under hensyntagen til de statistiske muligheder har man valgt variablen Yd3 som operationalisering af den disponible indkomst. En væsentlig forskel i forhold til den hidtidige operationalisering er, at der fratrækkes et udtryk for afskrivningerne på realkapital. Variablen Cp4, der star for det samlede private forbrug, afviger fra den i nationalregnskabet offentliggjorte serie, Cp, idet forbrugskomponenten Cb, anskaffelse af keretojer er transformeret til et afskrivningsudtryk. Opdelingen af forbruget pa komponenter svarer stort set til den hidtil anvendte.

Relationen for det samlede forbrug er formuleret efter den sakaldte Hendry-specifikation, der bygger på antagelsen af, at forbrugskvoten er en funktion af steady-state-vækstraten $^2$ . I fastprisstørrelser har den felgende form:

(1) Dlog( $fC_t$ ) = k + b<sub>o</sub> $Dlog(Ydd_t)$  - a $log(fC_{t-1}/Ydd_{t-1})$ 

<sup>2)</sup> Se Davidson, J.E.H., Hendry, D.F., Srba, F. og Yeo, S: Econometric mo delling of the aggregate time -series relationship between consumers expenditure and income in the United Kingdom. The Economic Journal, vol 88, december 1978, s 661-692.

hvor D angiver absolutte ændringer og  $fC_f$  er forbruget og Ydd<sub>t</sub> den deflaterede disponible indkomst i periode t. Relationen adskiller sig fra en simpel specifikation i ændringer ved at den laggede forbrugskvote indgar som et tilpasningsled.

Da det er det samlede forbrug i årets priser, der anvendes som restriktion i udgiftssystemet er (1) omformuleret til løbende priser, så relationen med de valgte indkomst- og forbrugsbegreber har felgende form:

(2) 
$$
Dlog(Cp4_t) = k - b_0 \cdot Dlog(Yd3_t) + b_1 \cdot Dlog(pcp4v_t) + a \cdot log(Cp4_{t-1}/Yd3_{t-1})
$$

Prisvariabelen pcp4v er fremkommet ved at sammenveje forbrugskomponentpriserne med forrige års fastprisstørrelser som vægte. Ved estimationen har man lagt bånd på parametrene så b<sub>o</sub> + b<sub>1</sub> = 1, hvilket er ensbetydende med en antagelse om at der ikke findes pengeillusion.

Forbruget af boligbenyttelse bestemmes for sig i en relation, der kan betragtes som en teknisk relation, hvor forbruget bestemmes af samme og foregående års investeringer i boliger, jf. rapport nr. 3, kapitel 6. Fordelingen på de øvrige komponenter sker i det dynamiske lineære udgiftssystem. Det bygger på en antagelse om, at den indenlandske efterspørgsel pr. capita efter vare x,  $fCx^*$ , er resultat af en maksimering af en dynamisk nyttefynktion med det samlede forbrug pr. capita eksklusive forbrug af boligbenyttelse, Cp4xh\*, som budgetrestriktion<sup>3</sup>. Efterspørgselsfunktionen for vare x bliver sa

(3) 
$$
fCx* = k_0 + k_1 \cdot fCx*(-1) + k_2 \cdot \frac{1}{kcu \cdot pcx} + k_3 \cdot \frac{1}{kcu(-1) \cdot pcx(-1)}
$$

kcu fortolkes som grænsenytten af Cp4xh\* og er en funktion heraf såvel som af de laggede forbrugskomponenter og de laggede priser. Parametrene ki er fastlagt ved estimation. Forekomsten af laggede priser og forbrug i efterspergselsfunktionen kan henferes til, at den bagvedliggende nyttefunktion er dynamisk, hvorved der i princippet er taget højde for såvel vanedannelses- som beholdningseffekters indflydelse på tilpasningen.

<sup>3)</sup> Se Phlips, L.: Applied Consumption Analysis. Amsterdam, 1974.

Forbruget af benzin og olie til keretejer, fCg, samt anskaffelsen af keretejer, fCb, bestemmes i stokastiske relationer specificeret efter hidtidigt mønster i årlige ændringer. Argumenterne i relationen for fCq er antallet af almindelige personbiler og prisen på benzin relativt til prisen på kollektiv transport. Relationen for fCb tager udgangspunkt i et investeringsteoretisk oplæg, ifølge hvilket tidligere anskaffelser (beholdninger) øver en dæmpende indflydelse på et givet års forbrug. Som argumenter indgår den disponible realindkomst, samt priserne på biler og benzin relativt til prisen på kollektiv transport. En relation, hvor bilparkens sterrelse bestemmes ud fra udviklingen i fCb, er medtaget for at sikre overensstemmelse mellem udvikling i bilparken og anskaffelse af keretejer. fCk bestemmes residualt.

Udgiftsystemet anvendes til fordeling af de indenlandske husholdningers forbrug. Turisters forbrug af de enkelte komponenter er fastlagt som konstante andele af turisters samlede forbrug, Et.

## 4. FASTE BRUTTOINVESTERINGER

Af de faste investeringer er boliginvesteringer, fIh, offentlige investeringer, flob og flom, og investeringer i stambesætninger, fIt, udskilt som særlige variable, der er eksogene i modellen. De resterende faste investeringer er delt op i investeringer i bygninger og anlæg, flpb, og investeringer i maskiner, inventar og transportmidler, flpm, der er endogene variable.

Specifikationen af de to investeringsrelationer er afledt af kapitaltilpasningsprincippet modificeret under hensyntagen til de relative usercosts, dvs. omkostningerne ved at anvende realkapital i produktionen i forhold til prisen på produktionen. Det absolut væsentligste element i usercost er realrenten defineret som årets gennemsnitlige effektive obligationsrente korrigeret for inflationsforventningerne. Princippet er, at investorerne gradvis tilpasser deres kapitalapparat, Kipx, til det i forhold til produktionen optimale, Vkipx:

(1) 
$$
fIpx = a \cdot (Vkipx - Kipx(-1)) + d \cdot Kipx(-1)
$$
  $x = b,m$ 

Forste led bestemmer nettoinvesteringerne; her er a en tilpasningsparameter. Andet led bestemmer reinvesteringerne ved afskrivningsraten d. Vkipx antages bestemt ved den forventede produktion og de forventede relative usercosts:

(3) Vkipx - bfXvxE + cucipxEfXvxE

Sáfremt de forventede relative usercosts er konstante, antages ligevegts capital-output kvoten herved at vere konstant. En stigning i de re lative usercosts antages at mindske ligevegts capital-output kvoten  $(c < 0)$ .

De to relationer estimeres i árlige endringer. Herved transformeres variablen Kipx(-1) til de et ár laggede nettoinvesteringer i niveau. Variablen Vkipx reprasenteres af samtidige og laggede verdier af produktionsudtryk, hvor lagstrukturen fastlegges i en linear almon-lag-specifikation, samt af samtidige og laggede verdier af relative usercosts multipliceret med produktionen, hvor lagstrukturen er fastlagt a priori. I begge relationer opnás en lang forventningsdannelse til produktionen, idet de laggede produktionsverdier fár forholdsvis star vegt. I relationen for flpb opnás ogsá en meget treg forventningsdannelse til usercosts.

Produktionsudtrykkene fXvm og fXvb er dannet ved at sammenveje produktionsverdierne for erhvervene a, ng, ne, nf, nn, nb, nm, nk, nq, b, qh, qs, qt, qf og qq med vegte, der angiver forholdet mellem erhvervenes capital-output kvoter for hver af de to investeringsarter. Forholdstallene er skonnet med stette i nationalregnskabsoplysninger om investeringernes fordeling pá erhverv i perioden 1966-76.

Nettoinvesteringerne dannes som bruttoinvesteringerne minus afskrivningerne. Afskrivningerne pá henholdsvis offentlige investeringer, boliginvesteringer, bygninger og anlag samt maskiner m.v. bestemmes i 4 relationer estimeret i árlige endringer, hvor den forklarende variabel er niveauet for nettoinvesteringerne lagget trekvart ár afspejlende, at der kun foretages afskrivninger pá en del af det i indeverende ár installerede kapitalapparat.

# 5. LAGERINVESTERINGER

Modellen har tre lagerinvesteringskomponenter, landbrugslagre, fIla, energilagre, fIle, og evrige lagre, fIlq. De to ferste komponenter indgár som eksogene variable i modellen, mens fIlq indgár endogent.

Relationen for fIlq bygger ligeledes på kapitaltilpasningsprincippet, jf. afsnit 4. De forklarende variable for det ønskede lager er et efterspergselsaggregat, fAilq, og et prisudtryk, pmilq. Efterspargselsudtrykket, der i estimationsligningen optræder med et kvart års lag, består af samtlige eftersporgselskomponenter bortset fra tjenestekomponenterne. Prisudtrykket, pmilq, er en sammenvejning af produktionspriser og importpriser, hvor vægtene er skønnet ud fra input-output koefficienterne for årene 1966-1973.

# 6. EKSPORT

Vareeksporten, Ev, er opdelt i ni komponenter, stort set felgende de encifrede afsnit i SITC, rev. 2. Tjenesteeksporten er opdelt i to, turistindtægter, Et, og andre tjenester, Es.

Af disse elleve komponenter bestemmes de ni i modellen på ganske enkel vis i ikke-estimerede relationer. Eksportverdien i faste priser reagerer på ændringer i eksportprisen i overensstemmelse med en eksogent fastlagt elasticitet, men følger i øvrigt et givet udgangsforløb.

Relationerne har felgende specifikation:

(1)  $fE_i = fE_i e^{i(pe_i v/pe_i e v)}^{ze_i}$ ,

hvor

(2) 
$$
pe_i v = (1 - wpe_i 1 - wpe_i 2) \cdot pe_i + wpe_i 1(-1) \cdot pe_i(-1)
$$
  
+  $wpe_i 2(-2) \cdot pe_i(-2)$ 

(3) 
$$
pe_iev = (1 - wpe_i1 - wpe_i2) \cdot pe_i e + wpe_i(-1) \cdot pe_i e(-1)
$$
  
+  $wpe_i1(-2) \cdot pe_i e(-2)$ ;

fE<sub>i</sub>e og pe<sub>i</sub>e er samhørende udgangsskøn over de tilsvarende mængde- og prisvariable for eksportkomponent i, fE<sub>i</sub> og pe<sub>i</sub>; ze<sub>i</sub> er en eksogen priselasticitet pá langt sigt, idet ferste árs elasticiteten stort set bliver (1 - wpe<sub>i</sub>1 - wpe<sub>i</sub>2)·ze<sub>i</sub>. Prisen, pe<sub>i</sub>, bestemmes i en prissammenbindingsrelation i lighed med priserne pá andre efterspergselskomponenter, jf. afsnit 12. Det bemærkes, at vægtene, wpe, i (2) og (3) er tilfort lag. Dette indebærer, at virkningen af et enkelt árs pris kan udspredes vilkárligt pá samme og de to felgende árs eksportmængder, og at vægtene i "sammenvejningerne" i (2) og (3) ikke nedvendigvis summer til én.

Fastpriskomponenterne brændselsstoffer m.v., fE3, og andre tjenester, fEs, er eksogene variable i modellen. Priserne pá disse komponenter er kun i begrænset omfang afhængige af indenlandske forhold og er for den sidstes vedkommende sely eksogen variabel i modellen.

# 7. PRODUKTION OG IMPORT

Den indenlandske produktion er specificeret fordelt på 19 erhverv<sup>4</sup>:

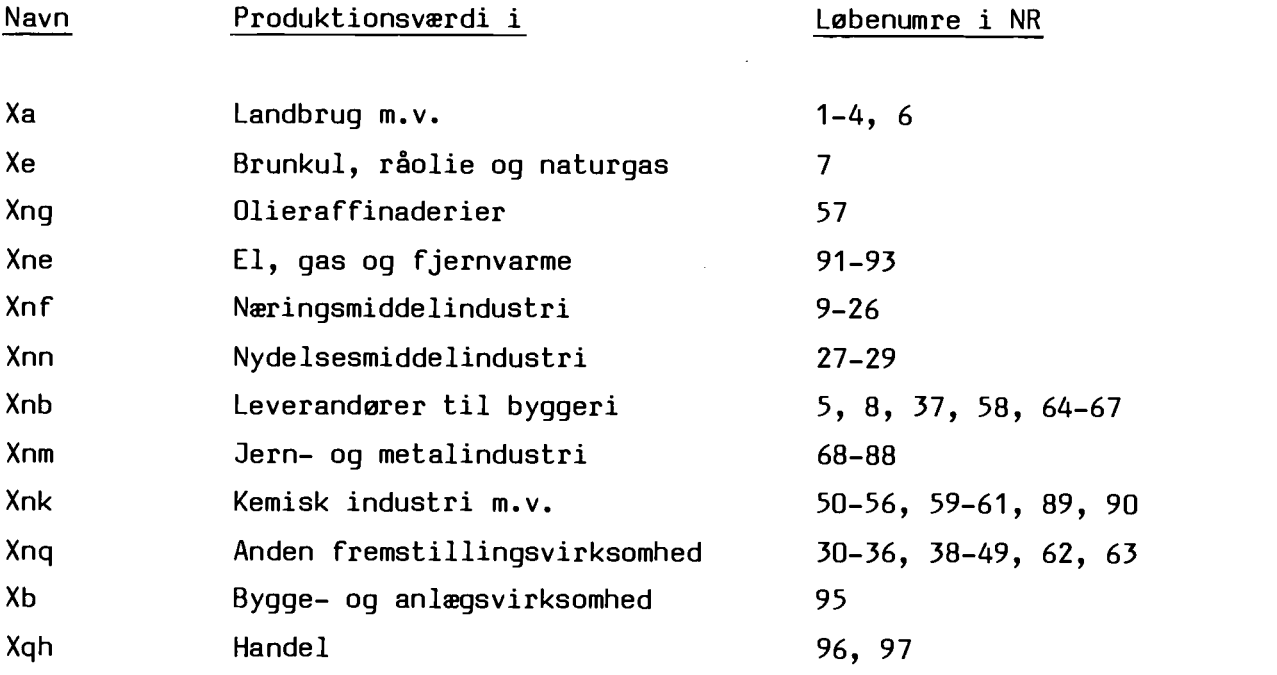

4) Om selve erhvervsopdelingen se rapport nr. 5, afsnit 8.

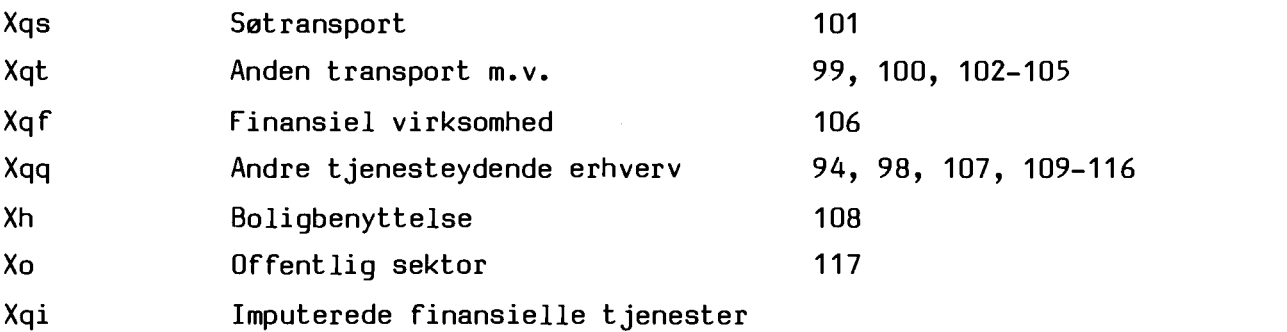

Af de 19 produktionsværdier i faste priser er to eksogene, nemlig fXe (råolie m.m.) og fXqi (imputerede finansielle tjenester)<sup>5</sup>. De øvrige produktionsværdier i de private erhvery bestemmes fra efterspergselssiden ved en sammenvejning af de enkelte efterspergselskomponenter i de sikaldte sammenbindingsrelationer. Disse danner tilsammen en statisk input -output model, men i modsatning til vanlig praksis er en del af de tekniske koefficienter endogene variable.

Udgangspunktet for endogeniseringen af de tekniske koefficienter er en generel antagelse om, at for en bestemt anvendelse er koefficienten for den samlede tilgang fra sável indenlandsk produktion som import af en varegruppe konstant. Derimod kan importandelen af den samlede tilgang af "varen" variere, enten fordi den pigeldende importrelation tilsiger det, eller fordi den indenlandske produktion fastlegges eksogent (det sidstnævnte gælder dog kun leverancer af råolie). Endogeniseringen består da som hovedregel i, at de tekniske koefficienter for importen andres <sup>i</sup> overensstemmelse med relationen, og at de tekniske koefficienter for den tilsvarende indenlandske produktion andres, sáledes at summen af de tekniske koefficienter for denne og importen er uendret. For ráolien gælder omvendt, at den indenlandske produktion sattes eksogent, hvorefter importen fylder restbehovet op i overensstemmelse med den generelle antagelse. Metoden vil blive beskrevet nermere andetsteds.

Den skitserede forsyningsmodel har vist sig uhensigtsmæssig i forbindelse med bestemmelsen af lagerinvesteringernes "træk" på erhverv og import. Det skyldes, at lagerinvesteringernes "tekniske" koefficienter er ekstremt ustabile historisk set. Det har derfor veret nedvendigt at defi-

<sup>5)</sup> Sidstnævnte er definitorisk nul, sådan at enhver leverance ind i qierhvervet má modsvares af den tilsvarende negative faktorindkomst, fYfqi, der fastlegges eksogent.

nere "normalværdier" af lagerkoefficienterne. Disse normalværdier, der opfattes som rimelige marginalverdier af lagerkoefficienterne, bruges som udgangsskøn for lagerkoefficienterne ved simulationer (den generelle specifikation er, at koefficienterne fra året før bruges som udgangsskøn).

Importen er opdelt i 11 komponenter, heraf ni varegrupper, stort set svarende til de encifrede afsnit i SITC, rev. 2. Tjenesteimporten er opdelt i to, turistudgifter, Mt, og andre tjenester, Ms. Turistudgifterne er identisk med det private forbrug af turistrejser.

Importen af hver komponent bestemmes i to relationer. I den ferste relation bestemmes den del af importkomponenten, der substituerer på hjemmemarkedet; denne relation er som hovedregel stokastisk formuleret. I den anden relation bestemmes resten, det vil p.t. sige importleverancer direkte til eksport eller offentligt varekob samt leverancer af ráolie og visse tjenester; denne relation er en almindelig input-output relation.

De stokastiske importrelationer er baseret på følgende grundspecifikation:

(1) 
$$
f M x_i = a \cdot f A m_i^E \cdot \left( \frac{f A m_i}{f A m_i^E} \right)^D \cdot \left( \frac{p m_i (-1/4)}{p x_i (-1/4)} \right)^C
$$

hvor fMx<sub>i</sub> er den substituerende del af importen af vare i, fAm<sub>i</sub> er det samlede indenlandske marked for vare i, f $A_{m_1}^E$  er den forventede værdi af  $fAm_i$ , pm<sub>i</sub> er importprisen på vare i og px<sub>i</sub> er den indenlandske udbudspris på vare i. Markedet for vare i findes af:

(2) 
$$
fAm_i = \sum (amidj + \sum c_{ik}^*axkdj) \cdot fD_j
$$
,  
  $\int k$ 

idet c<sub>ik</sub> er andelen af erhverv k's produktionsværdi, som konkurrerer med importvare i, og som er beregnet ud fra det underliggende nationalregnskabsmateriale.

Forventningsdannelsesmodellen er udformet, så en konstant vækstrate på markedet medfører, at (fAm $i$ /fAx $i$ ) er lig 1. Dette led er medtaget for at afpreve en hypotese om, at importen er mere konjunkturfolsom end den indenlandske produktion, svarende til b starre end 1. For b lig 1 falder specifikationen sammen med den traditionelle logaritmisk-lineære funktionsform, nár indkomstelasticiteten i denne er bundet til 1. Relationerne er estimeret i ændringen i logaritmen til de indgående variable.

For SITC-afsnittene 1, 2 + 4, 6 og 7 er resultatet af estimationen blevet, at forventningsdannelsesmodellen (5) er bevaret med b-værdier fra 1.16 til 1.73. For afsnittene 5 samt  $8 + 9$  er det den traditionelle log-

lineære specifikation med indkomstelasticiteten bundet til 1, som er benyttet, mens der for de fire resterende importkomponenter, dvs. afsnittene 0, 3, skibe og fly samt øvrige tjenester endnu ikke foreligger estimerede importrelationer. Disse komponenter bestemmes i relationer af input output type, men der er ábnet mulighed for at sætte dem eksogent med hjelp af en dummy.

For de fleste af de estimerede relationer gælder, at priselasticiteten estimeres i omegnen af -1 med afsnit 1 og 89 som de mest iøjnefaldende - mere felsomme - undtagelser.

# B. OFFENTLIG SEKTOR

Den offentlige sektor behandles fra udbudssiden. Beskæftigelsen, Qo, bestemmer sammen med afskrivningerne, flov, bruttofaktorindkomsten, fYfo. Det offentliges varekeb, fXov, antages at felge udviklingen <sup>i</sup> fYfo. Sektorens produktion, fXo, udgeres af summen af bruttofaktorindkomst, varekeb og de ikke-varefordelte afgifter, fSigo.

Det offentlige forbrug, fCo, bestemmes residualt ved fra produktionen, fXo, at trække salget af ydelser til andre endelige anvendelser. Disse leverancer er fastlagt ved i-o koefficienter. Den betydeligste leverance gár til privat forbrug af tjenester, fCs. Som udgangspunkt antages at væksten i denne leverance felger væksten i fYfo, men det er muligt at korrigere med et justeringsled, Jaocs.

I evrigt bemærkes at variablerne Cd, fCd, Yrod og fYrod indgár i re lationerne vedrørende den offentlige sektor for at muliggøre anvendelsen af en formodel til bestemmelse af den offentlige sektors varekeb.

# 9. BESKÆFTIGELSE

Der er opstillet stokastiske relationer for beskæftigelsen i 15 af modellens 19 producerende erhverv. I de 8 fremstillingserhverv og i bygge- og anlægsvirksomhed bestemmes beskæftigelsen for arbejdere og funktionerer hver for sig, idet dog beskeftigelsen af arbejdere i olieraffinaderier fastlegges eksogent. I de 5 tjenesteydende q-erhverv og i udvinding af ráolie m.m. bestemmes beskeftigelsen af lanmodtagere under ét. Der er ingen beskeftigelse i qi-erhvervet.

Beskeftigelsen af lenmodtagere i de resterende erhverv, landbrug m.v., boligbenyttelse og offentlig sektor fastlegges eksogent; beskeftigelsen i offentlig sektor er den afgerende eksogene variabel i bestemmelsen af det offentlige forbrug, jf. afsnit  $8$ . Antallet af selvstændige fordelt pá omráderne landbrug m.v., Qas, og byerhverv, Qus er ligeledes eksogene variabler. Det samme gelder den samlede arbejdsstyrke, Ua, sáledes at antal ledige, U1, bestemmes residualt.

<sup>I</sup>forhold til de senere versioner af modellen er der ikke foretaget nogen ændring af grundstrukturen i specifikationen af beskeftigelsesrelationerne, jf. rapport nr. 4, kap. 3. Angivet i endringer i logaritmer har bestemmelsen af beskeftigelsen, Qj, felgende generelle formulering:

(1) DLQ<sub>j</sub> = a + b.DLfX<sub>j</sub> + c.DLfXv<sub>j</sub>,

hvor (b + c) = 1, og hvor fX<sub>j</sub> og fXv<sub>j</sub> betegner årets hhv. et dynamisk sammenvejet udtryk af tidligere árs produktion i erhverv j.

En vesentlig egenskab ved beskeftigelsesrelationerne er, at de langsigtede produktivitetsstigninger er givet ved den numeriske verdi af parameteren a. Modsvarende sker der en tilpasning i korttidsproduktiviteten, sáledes at den er konjunkturmedlebende og svinger i takt med endringer i produktionen. Pá kort sigt er elasticiteten med hensyn til produktionen mindre end én; den dynamiske specifikation forudsetter at produktivitet og arbejdstid varierer på kort sigt. Størrelsen b + c, der angiver beskeftigelsens langsigtede elasticitet, udtrykker ikke nogen specifik faktorelasticitet, idet kapitalapparatet ikke indgár i specifikationen, men derimod at produktionsfunktionen er homogen af 1. grad. Alene for beskeftigelsen i fremstillingserhvervene er der medtaget et udtryk for arbejdstiden i relationerne, nemlig normalarbejdstiden i industrien, Hnn, og overalt er elasticiteten hertil bundet til at vere lig med -0.65.

Generelt má det bemærkes, at beskeftigelsesrelationerne kun delvis fanger udsvingene i beskeftigelsen. Der er derfor en tendens til, at de beregnede udsving i produktiviteten er for smá.

Den gennemsnitlige arbejdstid i industrien, Hgn, indgår ved bestemmelsen af sektorpriserne i fremstillingserhvervene og i bygge- og anlegsvirksomhed.

Relationen for Hgn fremtrader ligesom i de seneste versioner i en specifikation, der ligger tat op ad beskaftigelsesrelationernes. I logaritmisk form ser relationen ud, som feiger:

(1) LHgn =  $a + b$ ·LfXn + c·LfXvn + e·LHnn,

hvor fXn angiver produktionsværdien i fremstillingserhvervene under ét, og hvor Hnn er normalarbejdstiden i industrien.

Ændringer i produktionen antages pá kort sigt at give variation <sup>i</sup>arbejdstiden, idet beskaftigelsens elasticitet med hensyn til produktionen er mindre end én. Pá langere sigt forventes derimod, at beskaftigelsen tilpasser sig niveauet for produktionen. Pá den baggrund ber b og c numerisk vere omtrent af samme storrelse, men hvor det samtidige og det laggede produktionsudtryk har henholdsvis positivt og negativt fortegn. Denne antagelse bekraftes af estimationsresultaterne, ligesom det bemarkes, at koefficienten til Hnn ligger tat pá én.

# 11. PRISER PA ERHVERVENES PRODUKTIONSVÆRDIER (SEKTORPRISER)

Priserne pá ADAM-erhvervenes produktion bestemmes som hovedregel <sup>i</sup> to trin. Ferst bestemmes for hvert erhverv den sákaldte nettopris, pnxj, der defineres som prisen pá en enhed af erhvervets produktion eksklusive punktafgifter og generelle afgifter pá rástoffer. Nettopriserne bestemmes hovedsagelig i adfardsrelationer af input-output type; undtagelserne er erhvervene a og h, hvis nettopris er eksogen, olieerhvervene e og ng, hvis nettopris er bundet til energiprisen pá verdensmarkedet p.g.a. importkonkurrence, og sefarten qs, der omtales nedenfor. I andet trin bestemmes sektorprisen, px<sub>j</sub>, idet nettoprisen tillægges punktafgifter og generelle afgifter:

(1)  $px_j = (pnx_j + tpx_j)(1 + tg \cdot btgx_j)$ 

Eneste undtagelse er pxqs, der bestemmes ved en omvendt prissammenbinding ud fra pes (opfattet som fragtraterne pá verdensmarkedet); derefter bestemmes pnxqs ved at vende ligning (1) om.

De estimerede relationer for nettopriserne tager udgangspunkt i felgende grundspecifikation:

(2) 
$$
pnx_i = a_i \cdot (råstofomkostninger)_i + b_i \cdot (lønomkostninger)_j
$$
,

idet koefficienterne a<sub>i</sub> og b<sub>i</sub> antages lig med eller noget større end 1**.** Dette svarer til, at alle omkostninger overvæltes fuldt ud pá prisen, dog med et muligt tillæg for profitmargin (mark-up).

Rástofomkostningerne pr. produceret enhed bestemmes ud fra inputoutput oplysninger i en normal prissammenbindingsrelation, jf. næste afsnit. De indgår dog overalt med et kvart års lag i (2).

Lenomkostningerne pr. produceret enhed bestemmes som

(3) vl<sub>j</sub> = lna/(normal produktion pr. arbejdstime)<sub>j</sub>,

idet lna, den gennemsnitlige timelon i industrien, indgár uden lag, fordi den antages kendt pá kalkuleringstidspunket; normalproduktiviteten findes som et vejet gennemsnit af løbende og tidligere års timeproduktiviteter<sup>6</sup>.

Under estimationerne har det vist sig, at det ikke er muligt at fastlægge parametrene a<sub>j</sub> og b<sub>j</sub> i (2) ved fri estimation på grund af multikollinearitet. Det er derfor nedvendigt at binde en af de frie parametre. I praksis står valget imellem at antage  $a_i = 1$  ("konstant indkomstfordeling") eller  $a_i = b_i$  ("konstant mark-up på samlede omkostninger"). Den ferste hypotese svarer til, at rástofomkostningerne overvæltes fuldt ud pá priserne, men uden at restindkomsten pávirkes. Ifelge den anden hypotese vil prisen ages mere end svarende til fuld overveltning, sáledes

<sup>6)</sup> Timeproduktiviteten findes som fX<sub>i</sub>/(Q<sub>i</sub>·H<sub>i</sub>). For fremstillingserhvervene og byggeerhvervet anvendes den gennemsnitlige arbejdstid, Hgn, som arbejdstidsvariabel, mens den aftalte arbejdstid, Ha, anvendes for de 0vrige, funktionærtunge erhverv.

at profitmassen stiger, når råstofomkostningerne stiger. Valget af hypotese har stor betydning for modellens egenskaber - navnlig ved analyser af konkurrenceevneforskydninger og deres virkninger. Ved valget er der lagt afgorende vegt pá hypotesernes statistiske egenskaber, selv om grundlaget for at foretrække den ene undertiden har været spinkelt. Sandheden ligger nok et sted midt imellem de to alternativer. Resultatet er blevet, at hypotese 2 om fast mark -up pá de samlede omkostninger som hovedregel er foretrukket. Undtagelser er erhvervene nn og nb, hvor hypotesen om fast indkomstfordeling er foretrukket.

Det har været forsøgt at få udtryk for efterspørgelsespres og kapacitetsudnyttelse ind som supplerende variable i (2), men resultaterne har veret negative. I relationen for pnxqh indgár dog et kapacitetsudtryk, som nappe burde vere der.

# 12. PRISER PA EFTERSPORGSELSKOMPONENTERNE

<sup>I</sup>modellens prissammenbindingsrelationer sammenvejes sektorpriser og importpriser (inkl. told) til nettopriser pá de endelige anvendelser. Prissammenbindingen foretages med samme input-output model som mængdesammenbindingen, her blot brugt den anden vej.

(1) 
$$
pnd_j = (\sum_{i}axidj \cdot px_i + \sum_{j}amkdj \cdot (pm_k + tm_k)) \cdot kpndj,
$$

hvor axidj betegner den tekniske koefficient for leverancer fra erhvery <sup>i</sup> til efterspergelseskomponent j, og amkdj den tilsvarende leverance fra importkomponent k. De multiplikative led kpnd<sub>i</sub> er beregnet således at (1) rammer de observerede priser pá efterspergselskomponenterne. I de ár, for hvilke der foreligger endelige nationalregnskabstal, er disse led ret tet ved 1, og afvigelserne kan da begrundes med aggregeringsslør.

Markedspriserne pá eftersporgselskomponenterne dannes ved at addere en punktafgiftssats til nettoprisen, hvorefter der lægges moms ovenpå denne sum, jf. afsnit 11. Registreringsafgiften behandles i lighed med momsen som en verdiafgift.

#### 13. REGULERINGSPRISTAL

Reguleringspristallet indgár i modellen ved bestemmelsen af direkte skatter, generelle pensioner og løn.

Med udgangspunkt i ADAMs nettopriser pá forbrugskomponenter dannes ved hjælp af reguleringspristallets vægte et årsgennemsnit af månedsprisindeksene, pereg. Dette ársgennemsnit udspredes pá kvartalstal, der indgår i modellen som selvstændige variable, per1, per2, per3 og per4.

## 14. L0N

Modellens centrale lenudtryk er lna, de gennemsnitlige lonudgifter pr. arbejdstime i industrien. I beregningen af lna indgár ydelserne til de ansatte under sygdom og ferie, men ikke bidrag til sociale fonde, personaleforsikringer og lignende. I modellen betragtes lna som bestáende af tre dele, sá

 $(1)$  lna = lnad + lnas + lnar.

lnad er de akkumulerede dyrtidstillæg siden 1947. lnas er sygedagpengebetalinger, der skønnes at have udgjort en fast andel på 3,5 % af lna. I lnar, der er restdelen af lna, opfanges 10nændringer som felge af over enskomster og lønglidning. Da lna opgøres summarisk vil også ændringer i fordelingen mellem hejt og lavt lennede vise sig i lnar ligesom unejagtigheder i sygedagpengeantagelsen. I modellen bestemmes lnar af den eksogene reststigningstakt, alnar.

Et udtryk for den gennemsnitlige, aftalte, årlige lønsats for industriens arbejdere, lah, får man ved at gange lna med Ha, den aftalte årlige arbejdstid.

For hvert erhverv j er en relation for den årlige lønsats, lh<sub>i</sub>, og lønsum Yw<sub>i</sub> blevet specificeret. Udviklingen i lønsatserne bestemmes af en eksogen lønsammenbindingskoefficient, blh<sub>j</sub>, der angiver forskellen mellem erhvervenes 10nstigningstakt og stigningstakten i lah, sá det for er hverv j gælder:

$$
(2) \quad \text{lh}_j = (1 + \text{blh}_j \cdot \text{Rlah}) \cdot \text{lh}_j(-1),
$$

hvor R angiver den relative ændring. Lønsummerne bestemmmes som erhvervslensatsen ganget med antallet af beskæftigede, idet der korrigeres for antallet af deltidsbeskæftigede. Lønsumsrelationerne har generelt formen

(3) 
$$
Yw_j = (\ln_j \cdot (1 - \ln_j/2) \cdot Q_j)/1000
$$
,

hvor Qj er beskæftigelsen og bqj er deltidsfrejvensen i erhverv j. For fremstillingsvirksomhed og byggeri udnyttes at beskæftigelsen af arbejdere og funktionærer er bestemt i særskilte relationer.

# 15. INDKOMSTOVERFBRSLER

Indkomstoverferslerne fra den offentlige sektor til husholdningerne, Ty, er opdelt i syv grupper. Disse er arbejdsleshedsdagpenge, Tyd, generelle pensioner, Typs, resterende pensioner, Typr, andre A-skattepligtige indkomstoverførsler, Tysa, B-skattepligtige indkomstoverførsler, Tysb, resterende indkomstoverfersler, Tyr, samt indkomstoverfersler, der tilbagebetales, Tyt. Det bemwrkes, at grupperne Tysa og Tyr er regnet netto for tilbagebetalingerne under Tyt, der bl.a. omfatter fædreandelen af bernebidragene fra det offentlige. Kriterierne for den anferte opdeling har først og fremmest været reguleringsmekanismerne for de forskellige indkomstoverfersler og disses skattepligtsforhold.

Arbejdsl0shedsdagpengene bestemmes i modellen ud fra antal heltidsforsikrede ledige, Uls, en eksogen gennemsnitlig årlig dagpengesats, ttyd, og et udtryk for lønudviklingen, der er en tilnærmelse til lovreglernes regulering af satserne. Funktionen er nærmere beskrevet i rapport nr. 4, kapitel 7.

Pensionerne bestemmes under ét tilsvarende ud fra antal pensionister, Upn, en eksogen gennemsnitlig årlig sats for folkepension, ttyp, og et udtryk for prisudviklingen, der afspejler pristalsreguleringen af sat serne. De resterende pensioner er knyttet til en variabel for imputerede bidrag til sikringsordninger, bl.a. tjenestemandspensioner, hvorefter de generelle pensioner modelteknisk fremkommer residualt.

Grupperne Tysa, Tysb og Tyr er eksogene variable i denne modelversion, men overvejes behandlet efter retningslinier som for arbejdsleshedsdagpenge og pensioner ved en senere lejlighed.

De anferte grupper bestemmer tilsammen indkomstoverferslerne, netto, Tyn, som er den indkomstoverf0rselssterrelse, der indgár i forbrugsbestemmelsen. Den særlige gruppe Tyt felger Tyn, hvorefter Ty fremkommer.

# 16. DIREKTE SKATTER

De samlede direkte skatter er i ADAM opdelt i fire hovedgrupper. Disse er kildeskatter, Sk, andre personlige indkomstskatter, Sdp, selskabsskat, Sds, og vagtafgifter fra husholdningerne, Sdv. Indholdet af ADAM's skattefunktion er i alt vasentligt en bestemmelse af kildeskatterne.

Skattefunktionen er bygget op som en stilisering af de almindelige skatteberegningsregler. Dette gælder dog i hejere grad for bestemmelsen af slutskatten, Ssy, end for bestemmelsen af de to forskudsskatter, A-skat og B-skat, Sba og Sbb, idet den forklarende indkomstvariabel i de to sidste relationer er af bruttokarakter, mens den skattepligtige indkomst benyttes i den ferste.

Hver af de tre nevnte skatter bestemmes ved at sammenknytte et indkomstudtryk med en gennemsnitlig og en marginal skattesats. Den marginale skattesats korrigeres i modellen, således at den med en udgangsværdi på nul regulerer beskatningen for ændringer - i forhold til en udgangskørsel - i antallet af skatteydere og i det prisindeks, hvorefter progressionsgrænser m.v. reguleres. Satserne bestemmes selv ved at sammenholde de officielle skattesatser, herunder satserne pá statsskatteskalaens forskellige trin, med variable for andelene af den skattepligtige indkomstmasse i skalaens intervaller i udgangskørslen, bys<sub>i</sub>O, og med variable for disse andeles følsomhed over for ændringer i indkomsten, bys<sub>i</sub>1. De anførte bys-variable fastlægges i en særlig formodel<sup>7</sup>. Det bemærkes at der i be-

<sup>7)</sup> Jf. Brugervejledning til MISKMASK (2.udgave), Danmarks Statistik, 6. kontor, 2. november 1980.

stemmelsen af A-skat gés omkring den forskudsregistrerede A-skat, Sbaf, og den forskudsregistrerede A-indkomst, Yaf. A-skatten bestemmes ud fra disse variable og A-indkomsten, Ya, ved hjælp af trækprocenten, tsa, som bestemmes på samme måde som de førnævnte satser.

Med den samlede slutskat og den samlede forskudsskat er nettorestskatten, Srn, i alt væsentligt bestemt. Sammen med slutskatten bestemmer denne sely fordelingen pé samlet overskydende skat og samlet restskat. Herefter tilbagestér blot diverse procenttillæg og passende periodehenfering, fer de samlede kildeskatter er bestemt.

Af de evrige hovedgrupper af direkte skat er Sdp og Sds eksogene variable, mens Sdv er knyttet til bilparken ved en eksogen afgiftssats.

Blandt nydannelserne i denne modelversion i forhold til de hidtil benyttede skal fremheves formuleringen af skattesatserne. Der er med en mindre undtagelse for trækprocenten alene tale om en matematisk omformulering af ligningerne, hvorved skattefunktionens logik skulle komme tydeligere frem, og hvorved funktionen skulle forberedes til mulige udvidelser af formodelsystemet. Bestemmelsen af skattepligtig indkomst, Ys, er endret, séledes at der nu benyttes to arter af indkomst som forklarende variable, hvor der hidtil kun er indgéet et samlet udtryk herfor. B-skatten bestemmes nu ud fra et indkomstudtryk; B-skattebestemmelsen må betragtes mere som en modelteknisk supplering af A-skattebestemmelsen end en selvstendig modellering. Med den endrede bestemmelse af B-skat og skattepligtig indkomst skulle der were sikret en bedre overensstemmelse mellem bestemmelsen af forskudsskat og slutskat i modellen, hvilket skulle lette dens brug.

Endelig skal det fremhæves, at der med denne modelversion gés over til det ny nationalregnskabs opgerelse af de direkte skatter, hvor der i de senere år har været benyttet en modificeret udgave af det gamles. Dette indebærer bl.a., at der af de direkte skatter er udskilt en række skatter, her benævnt andre skatter, Sa, der indgér med grupperne kapitalskatter (afgift af arv og gave), Sak, bidrag til sociale ordninger, Saso, og obligatoriske gebyrer og beder, Sagb.

# 17. INDIREKTE SKATTER

Ligesom i nationalregnskabets input- output tabel opdeles i ADAM de samlede indirekte skatter, netto, Si, på varefordelte og ikke-varefordelte indirekte skatter. De varefordelte indirekte skatter er opdelt pá toldprovenuet, Sim, provenuet af punktafgifter netto for subsidier, Sip, provenuet af registreringsafgifter, Sir, samt provenuet af generelle afgifter (moms), Sig. De ikke -varefordelte indirekte skatter, Siq, er opdelt pá provenuet af ejendomsskatter, Siqej, provenuet af vægtafgifter for keretejer anvendt i produktionen, Siqv, provenuet af andre ikke -varefordelte afgifter, Siqr, samt provenuet af ikke-varefordelte subsidier, Siqs.

Hver af komponenterne i de varefordelte indirekte skatter bestemmes som summen af en række delkomponenter, der hver for sig svarer til et afgiftsprovenu for en af ADAM's efterspergelseskomponenter, produktionsverdier eller importkomponenter. Provenuerne for de enkelte delkomponenter bestemmes ved hjælp en række makroafgiftssatser. De generelle afgifter kan reguleres ved én makroafgiftssats (momssatsen), mens de evrige varefordelte indirekte skatter bestemmes ved komponentspecifikke afgiftssatser. Sáledes bestemmes fx punktafgiftsprovenuet for komponenten Cf som:

 $(1)$  Sipf = fCf $\cdot$ tpf,

og momsprovenuet for samme komponent som:

(2) Sigf =  $Cf \cdot tg \cdot btgf/(1 + tg \cdot btgf)$ .

Variablen btg angiver momsbelastningsgraden for den pågældende komponent. Komponenterne i de ikke-varefordelte indirekte skatter, Siq, indgår alle som eksogene variable i modellen.

Ud over nettobestemmelsen af de indirekte skatter indeholder afgiftsmodellen ogsá bruttobestemmelse af de indirekte skatter i afgifter og subsidier. Bruttosterrelserne er afgifter i alt, Siaf, subsidier i alt, Sisu, punktafgifter, brutto, Sipaf, samt varefordelte subsidier, Sipsu. Bestemmelsen heraf begynder med de varefordelte subsidier, hvorefter resten af bruttostørrelsen fastlægges simpelt. Af de varefordelte subsidier kan to delkomponenter findes i modellens betalingsbalancedel, nemlig feoga eksportstøtte, Tefe, og feoga produktionsstøtte, Tefp; anden

eksportstette, Sipeq, indgár eksogent, mens den resterende del, Sipur, bestemmes i en relation, hvis parametre er fastlagt ud fra nationalregnskabets varebalancer.

## 18. BETALINGSBALANCE

Betalingsbalancebestemmelsen bygger i denne modelversion på samme hovedkilde som den evrige del af modellen, nemlig nationalregnskabsstatistikken, mod hidtil hvor betalingsbalancestatistikken udgjorde hovedkilden. Bortset fra korrektioner, der er begrundet i de geografiske og begrebsmmssige forskelle mellem disse to statistikker, er delmodellen for betalingsbalancen umndret i forhold til den seneste modelversion.

Som udgangspunkt bestemmes i modellen saldoen på vare- og tjenestebalancen, Envt. Saldoen på den løbende betalingsbalance, Enlnr, fremkommer herefter ved at tillægge overførsler i medfør af EF-ordninger, netto, Tenf, lanninger og arbejdsgiverbidrag fra udlandet, netto, Twen, andre ensidige overførsler, netto, Tenu, og renteindtægter fra udlandet, netto, Tien. Tenf bestemmes ud fra deis toldprovenuet og momsprovenuet, deis landbrugseksporten. Tenu, der bl.a. omfatter gavebistanden til u- landene, er knyttet til et tilnærmet udtryk for bruttonationalindkomsten. Bestemmelsen af Tien sker ved at Danmarks nettotilgodehavende i udlandet, Ken, ved årets begyndelse multipliceres med en eksogen rentesats, iken. Forbindelsen mellem nettotilgodehavendet ved årets begyndelse og slutning dannes af saldoen på de løbende poster.

Saldoen pá betalingsbalancens labende poster efter betalingsbalancestatistikken, Enl, er bibeholdt i modellen. Adderes til Enlnr nettokapitaloverferslerne fra udlandet, Tken, dannes nettofordringserhvervelsen overfor udlandet, Tfen. Korrigeres denne saldo for Færøernes og Grønlands nettoeksport af varer, Enfg, og nettooverførsler fra Danmark til Færøerne og Grenland, Tkfgn, fás Enl.

# 19. OFFENTLIG OG PRIVAT SEKTORBALANCE

I denne modelversion er alle variable for den offentlige sektors udgifter og indtægter bragt i overensstemmelse med den nye statistik herfor. Der er dermed åbnet mulighed for inden for modellens rammer umiddelbart at bestemme den offentlige sektors drifts- og kapitaloverskud eller nettofordringserhvervelse, således som denne størrelse opgøres i nævnte statistik.

For at komme frem til den offentlige sektors nettofordringserhvervelse, Ifon, har det været nødvendigt at oprette en række variable, som ikke hidtil er indgáet i modellen. Disse variable er overvejende eksogene i denne version.

Nettofordringserhvervelsen i den offentlige sektor er identisk med den tilsvarende sterrelse i nationalregnskabets opstilling af indkomstkonti for institutionelle sektorer. Det samme gælder nettofordringser hvervelsen over for udlandet, Tfen, der bestemmes under betalingsbalancen. Som følge af den definitoriske sammenhæng mellem begreberne kan den private sektors nettofordringserhvervelse, Ifpn, bestemmes residualt under inddragelse af saldoen pá afstemningskontoen, Tfrn.

## 20. ERHVERVSFORDELT BRUTTOFAKTORINDKOMST

Der er for alle erhvery i ADAM specificeret bruttofaktorindkomster <sup>i</sup> såvel årets som faste priser, Yf<sub>j</sub> henholdsvis fYf<sub>j</sub>. For offentlig sektor bestemmes bruttofaktorindkomsten sammen med andre variable herfor, jf. afsnit 8. 0vrige bruttofaktorindkomststerrelser bestemmes som nedenfor angivet, idet dog fastprissterrelsen for imputerede finansielle tjenester er eksogen.

Bestemmelsen af de erhvervsfordelte bruttofaktorindkomster sker ud fra tilgangssiden; det enkelte erhvervs bruttofaktorindkomst fastlægges som erhvervets produktionsværdi, X<sub>j</sub>, fratrukket erhvervets råstofforbrug, Xmxj, og indirekte skatter.

Ud fra ADAM's input-output model kan bruttofaktorindkomsten i faste priser for erhvery j bestemmes som:

(1) 
$$
fYf_j = fX_j \cdot (1 - \sum a_{ij} - \sum a_{ik}m_{kj} - asi_j)
$$

Den samlede bruttofaktorindkomst i faste priser bestemmes herefter ved summation over erhvervene.

De erhvervsfordelte bruttofaktorindkomster i årets priser bestemmes <sup>i</sup>princippet ved at knytte priser til leverancerne i (1). Rástofforbruget for erhvery j bestemmes som:

(2) 
$$
Xmx_j = fX_j \cdot (\sum a_{ij} px_i + \sum am_{kj} (pm_k + tm_k)) \cdot kpx_j
$$

Korrektionsfaktorerne kpx<sub>j</sub> svarer til korrektionsfaktorerne i prissammenbindingsrelationerne og har samme funktion som der, jf. afsnit 12.

De varefordelte indirekte skatter indgår i bestemmelsen af bruttofaktorindkomsterne ved anvendelse af erhvervenes nettopriser, pnx<sub>j</sub>; tolden er medregnet i rástofforbruget. De ikke -varefordelte indirekte skatter, Siq<sub>j</sub>, fratrækkes særskilt; disse variable bestemmes ud fra komponenterne af ikke- varefordelte indirekte skatter ved hjelp af parametre, der er fastlagt ud fra nationalregnskabsmaterialet for 1978.

Overensstemmelsen mellem den samlede bruttofaktorindkomst i årets priser, Yf, bestemt fra efterspørgselssiden og - som her - bestemt fra udbudssiden sikres ved en korrektionsfaktor til rástofforbruget, kxmx, som bestemmes i modellen i dette ejemed. Den manglende umiddelbare over ensstemmelse skyldes tilstedeværelsen af kp-faktorerne, jf. ovenfor. Bruttofaktorindkomsten for erhverv j kan herefter bestemmes som:

(3)  $Yf_j = fX_j \cdot pnx_j - Siq_j - Xmx_j \cdot kxmx$ 

# 21. MULTIPLIKATORANALYSER

Til belysning af modelegenskaberne i ADAM, december 1982 er der blevet foretaget en række multiplikatoreksperimenter med modellen samt en række tilsvarende eksperimenter med ADAM, marts 1981.

Eksperimenterne er blevet grebet an pá den máde, at der for begge modeller er blevet foretaget grundkersler for perioden 1977 -82, hvor de eksogene variable er blevet sat til de observerede verdier. Derefter er der blevet foretaget en række alternativkersler, hvor centrale eksogene variable er blevet endret. Det er blevet tilstrebt, at endringerne for de to modelversioner i videst mulige omfang er gjort ekvivalente.

De to modelversioner er opstillet i henholdsvis 1975-priser og 1970 -priser, og de to set modelkersler er tilsvarende blevet foretaget i forskellige prisniveauer. Dette betyder, at der generelt vil være variationer mellem de eksogene variables indbyrdes forhold i de to modelversioner. Ændringer i de eksogene variable er blevet reguleret ved brug af de tilsvarende prisindeks, sáledes at steddene i marts 1981 versionen svarer til støddene i december 1982 versionen. Selve simulationsresultaterne fremkommer i forskellige prisniveauer, og sammenligningen af resultaterne kan derfor lettest foretages ved brug af relative multiplikatoreffekter.

For eksportrelationernes vedkommende er udgangssken for priser og mængder sat til værdierne for observerede eksportpriser og mængder. Lagfordelingen for priserne, repræsenteret ved wpe<sub>i</sub>1- og wpe<sub>i</sub>2-variablerne, er for samtlige endogene eksportkomponenter sat til 1/4, 1/2, 1/4, dvs. wpe<sub>i</sub>1 = 0,50 og wpe<sub>i</sub>2 = 0,25, jf. afsnit 6.

Langsigtselasticiteterne er givet folgende verdier:

 $ze_i = -1,2$  for  $i = t,24,y$ 

 $ze<sub>i</sub> = -1,75$  for  $i = 5,6,7,89$ 

 $ze_i = 0$  for  $i = 0,1$ 

Der er for såvel lagfordeling som eksportelasticiteter tale om skøn foretaget med udgangspunkt i budgetdepartementets undersegelser, som er omtalt i smátryk nr. 9, idet der ikke i Danmarks Statistik foreligger estimationer herover. Det forventes ievrigt, at det i en ner fremtid vil vere muligt at drage nytte af nye undersegelser pá dette omráde, jf. rapport nr. 5, afsnit 5.

Tjenesteeksporten, fEs, rejser i denne sammenheng et problem, idet den optreder eksogent i december 1982 versionen, mens den i marts 1981 versionen bestemmes ligesom de øvrige eksportkomponenter i ikke-estimerede relationer. Den er her ved kerslerne med marts 1981 versionen givet samme pris-lagfordeling som de øvrige eksportkomponenter, og langsigtspriselasticiteten, zes, er sat til -1,2.

Der er foretaget 12 set ekvivalente multiplikatoreksperimenter pá begge modelversioner, samt 2 eksperimenter alene pá december 1982 ver sionen.

1. Offentlige investeringer

dec82: fIom  $+ 385$ , fIob  $+ 405$  alle år mar81: fIo + 500 alle ár

```
2. Offentligt varekeb 
   dec82: JfXov + 1630 i 1977 
   mar81: JfCy + 1000 i 1977 
3. Beskæftigelse i offentlig sektor 
   begge modeller: Qo + 10 alle ár 
4. Ejendomsskatter 
   dec82: Siqej + 10000 alle ár 
   mar81: Sxej + 10000 alle ár 
5. Udskrivningsprocent 
   begge modeller: tsu + 0,01 alle ár 
6. Momssats 
   begge modeller: tg + 0,01 alle ár 
7. Privat forbrug 
   dec82: JCp4 + 190 i 1977 
   mar81: Sum af JfC(j) + 100 i 1977, dvs. JfCb + 5, JfCe + 5, JfCf
           + 20, JfCg + 3, JfCi + 15, JfCk + 5, JfCn + 10, JfCs + 13, 
           JfCt + 7, JfCv + 178. Beskæftigelse 
   dec82: JDQe, JDQngf, JDQnea, JDQnef, JDQnfa, JDQnff, JDQnna, 
           JDQnnf, JDQnba, JDQnbf, JDQnma, JDQnmf, JDQnka, JDQnkf, 
           JDQnqa, JDQnqf, JDQba, JDQbf, JDQqh, JDQqt, JDQqf, JDQqq 
           + 0,01 alle ár 
   mar81: JLQn, JLQnf, JLQb, JLQq + 0,01 alle ár 
9. Importpriser 
    begge modeller: samtlige importpriser ganget med 1,1 alle ár 
10. Lon 
    begge modeller: alnar + 0,01 i 1977 
11. Arbejdstid 
    begge modeller: Ha - 100 alle ár 
12. Pris pá energiimport 
    begge modeller: pm3 ganget med 1,1 alle ár 
13. Rente 
    kun dec82: iko ganget med 1,3 alle ár 
14. Lonstigning uden eksportgennemslag 
    kun dec82: alnar + 0,01 i 1977, samtlige eksportpriselasticiteter 
               sat til 0.
```
For en ordens skyld erindres om, at multiplikatoreksperimenterne er grebet helt teknisk an. Eventuelle bind mellem modellens eksogene variable er ikke taget i betragtning. Modelbrugere vil derfor i en række tilfælde nå ganske andre resultater end de her anførte. Forsøgene tjener alene til belysning af modelegenskaberne i snæver forstand.

På de følgende sider er grafisk vist forskellen mellem alternativkersel og grundkersel for BNP i faste priser i de 14 set multiplikatoreksperimenter. kndringen i BNP er mált i procent af grundkerslens niveau.

I bilag 7 er vist en tabel for hvert eksperiment over en række centrale endogene variable. For hver variabel vises de simulerede værdier fra alternativkerslen, endringerne i værdierne fra alternativkerslen til grundkerslen, samt disse endringer i procent af niveauet.

De tabellerede variable er opfert i nedenstáende liste. Det bemærkes, at samtlige fastprissterrelser i december 1982 versionen er angivet i 1975-priser medens de i marts 1981 versionen er angivet i 1970-priser. I de tilfælde, hvor der er angivet to navne for samme variabel, refererer de til henholdsvis december 1982 versionen og marts 1981 versionen.

- 1. fX produktionsværdi, faste priser
- 2. fY bruttonationalprodukt, faste priser
- 3. fM import af varer og tjenester, faste priser
- 4. fE eksport af varer og tjenester, faste priser
- 5. fCp privat forbrug, faste priser
- 6. fCo offentligt forbrug, faste priser
- 7. fIf faste investeringer, faste priser
- 8. flp private faste investeringer, faste priser

9. fIl, fIj - lagerinvesteringer, faste priser

- 10.  $Q -$  beskæftigelse
- 11. Yw, W lønsum
- 12. Yr restindkomst
- 13. Yf bruttofaktorindkomst
- 14. Ty, T overfersler
- 15. Sd direkte skatter
- 16. Ssy slutskatter vedr. indkomster

17. Yd3, Yd - disponibel indkomst

- 18. Enl saldo på betalingsbalancens løbende poster
- 19. Ina timelen for industriens arbejdere
- 20. pcp deflator for privat forbrug,  $1975 = 1$  henholdsvis  $1970 = 1$

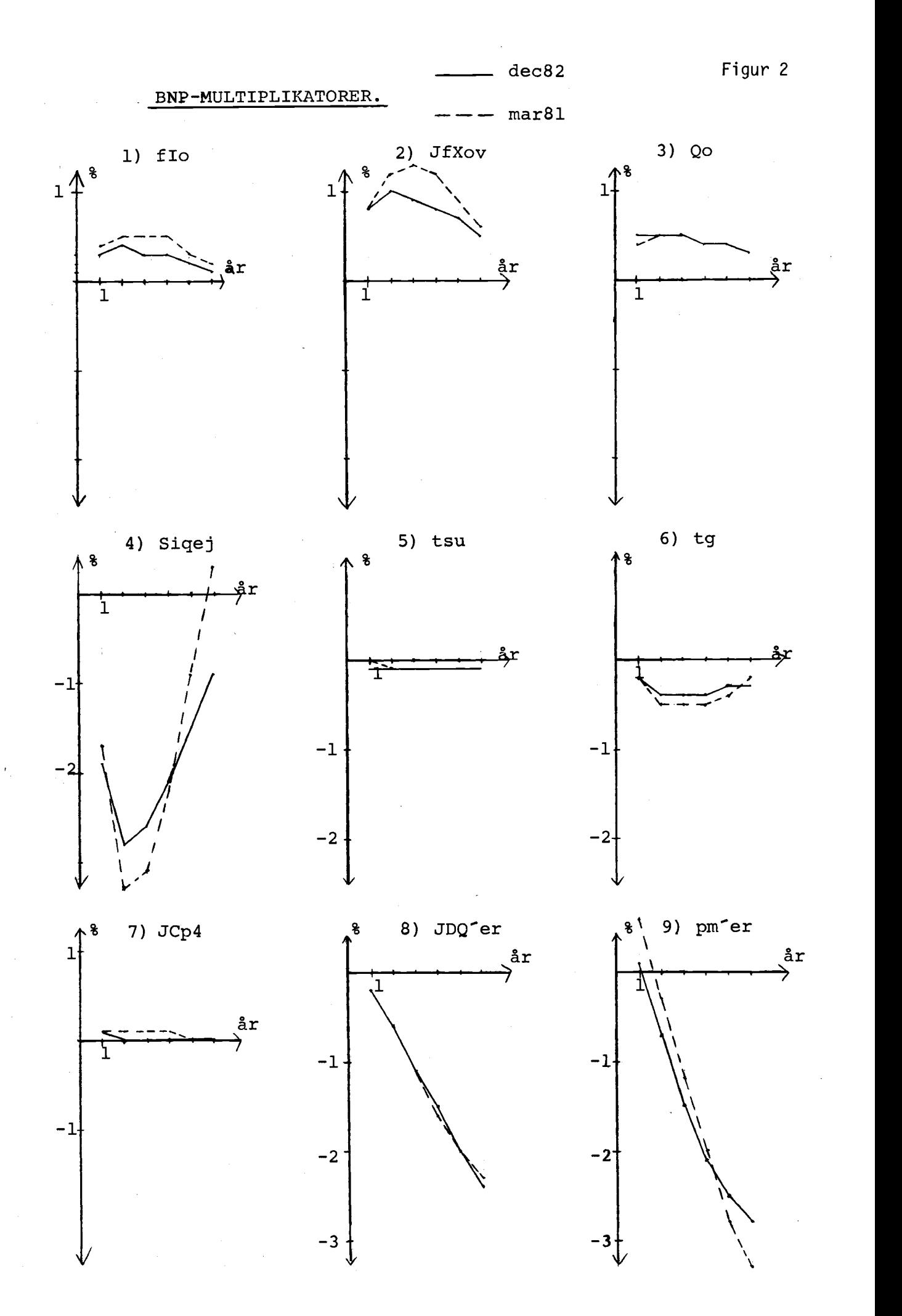
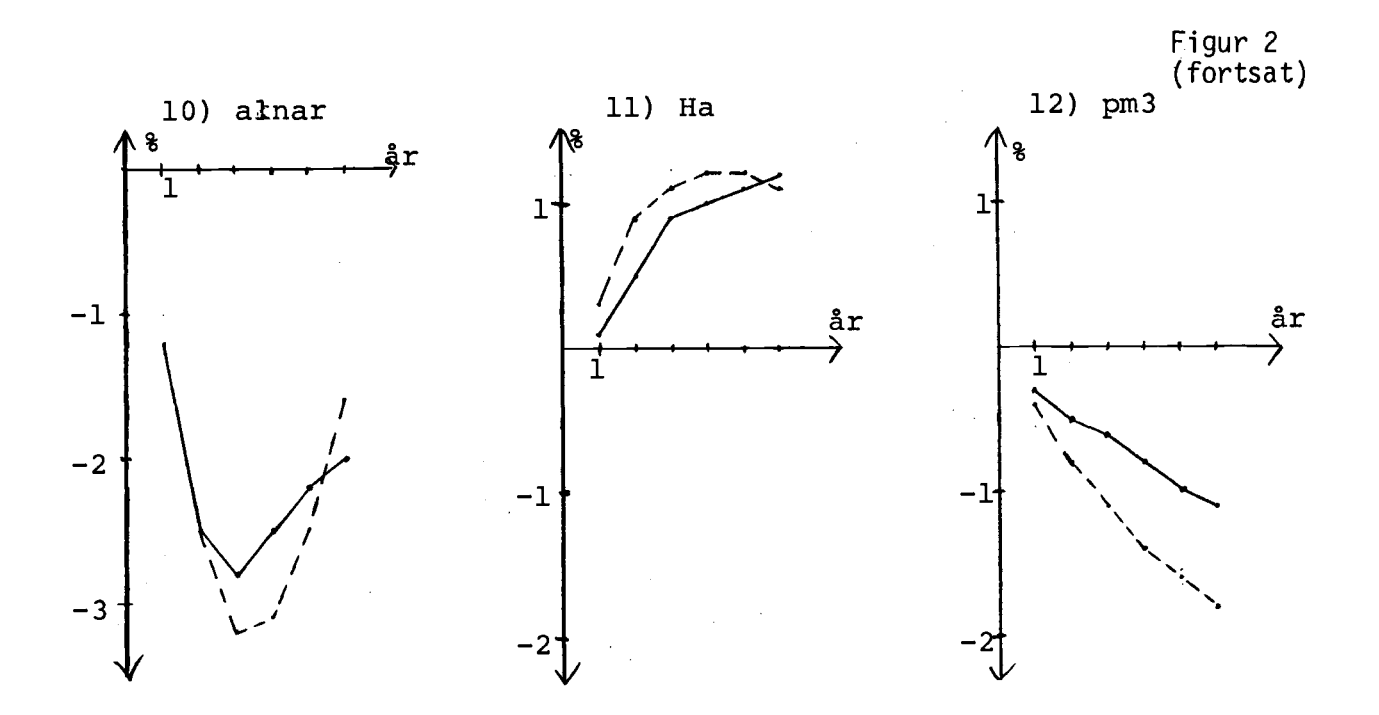

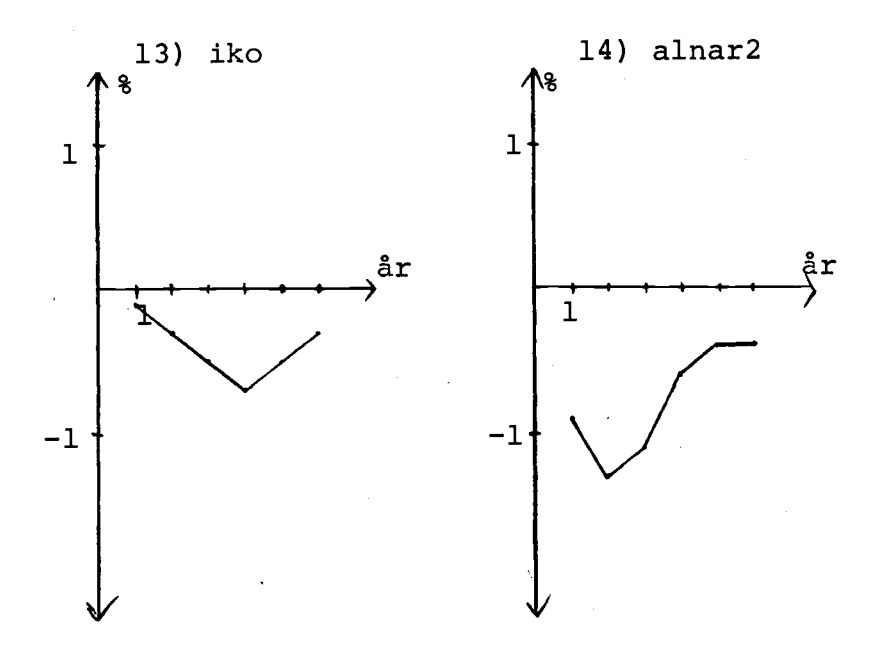

 $\frac{1}{4}$ 

Ved vurderingen af resultaterne bør det holdes for øje, at de forskellige eksogene variable virker i modellen ad forskellige kanaler, dvs. via forskellige endogene omráder. Fx giver renteendringer en investeringsdrevet effekt, mens endringer i fx ejendomsskatter giver en for brugsdrevet effekt.

I begge disse eksempler, samt i forsegene med offentlig beskeftigelse, offentlige investeringer, offentligt varekøb, udskrivningsprocenten og justeringsleddene pá forbruget er det i praksis kun den reale side af modellen, der pávirkes.

Ved andringen i momssatsen pávirkes desuden forbrugerpriser og der med lonstigninger via dyrtidsreguleringen. Den inflation, der skabes ad denne vej, er imidlertid yderst beskeden.

Forsøgene med lønstigninger slår primært igennem via prisrelationerne. Forsøgene med arbejdstid og beskæftigelse medfører stigende henholdsvis faldende produktiviteter via beskeftigelsesrelationerne, hvilket efterfølgende slår igennem i prisrelationerne og bevirker prisfald henholdsvis prisstigninger. Forsøgene med importpriser virker hovedsagelig via pris- og importrelationerne.

En af de endogene variable, hvis udvikling afviger mest de to modelversioner imellem, er den disponible indkomst. Dette skal ses i sammenheng med, at denne variabel bliver bestemt i et samspil mellem en lang rekke af faktorer, hvoraf de mest centrale skal omtales i det folgende.

En vekselvirkning mellem pá den ene side lonsum og pá den anden side skatter og indkomstoverførsler giver sig udslag i, at en forøgelse af den samlede lønsum grundet højere beskæftigelse modvirkes af færre dagpengeudbetalinger og hojere skatter, sáledes at den samlede virkning pá den disponible indkomst er beskeden. Denne effekt findes i begge modelversioner og kan bl.a. ses i eksperimentet, hvor det offentlige varekeb haves.

Profilen for de direkte skatter påvirkes af samspillet mellem forskudsskatter, slutskatter og restskatter. I december 1982 versionen er bestemmelsen af skattepligtig indkomst og B-skat ændret. Dette giver sig, fx i eksperimentet med oget offentlig varekeb, udslag i, at profilen for slutskatter, Ssy, og direkte skatter, Sd, felger hinanden tattere i december 1982 versionen end i marts 1981 versionen.

Sterrelsen af de samlede restindkomster, Yr, fastlegges ved et samspil mellem prisrelationer og beskeftigelsesrelationer pá baggrund af

produktionsudviklingen samt dennes fordeling pá erhverv. Der er tale om en meget kompleks bestemmelse, og blandt de forhold, der medvirker til at give forskelle mellem modelversionerne for denne variabel, kan nævnes, at priser, produktionsværdier og beskæftigelse bestemmes mere disaggregeret i december 1982 versionen.

Udviklingen i den private sektors nettorenteindtægter, Tipn, vil være bestemt af hele periodens akkumulerede betalingsbalanceudvikling. Begrebet er det samme i de to modelversioner og forskellene i variablens udvikling hidrerer fra forskelle i betalingsbalanceudviklingen fremkaldt andetsteds i modelversionerne. I eksperimentet, hvor arbejdstiden, Ha, nedsættes, giver denne variabel, der ikke er tabelleret, i slutáret 1982 en forskel mellem de disponible indkomster af sterrelsesordenen 1 mld. kr.

Der fratrækkes et udtryk for afskrivninger pá realkapital i december 1982 versionens disponible indkomst. Dette forhold bevirker, at udviklingen i investeringerne med nogle árs forsinkelse afspejles i udviklingen af den disponible indkomst i denne version. Denne effekt ses tydeligt i det eksperiment, hvor renten bliver hævet.

En anden væsentlig kilde til forskellige reaktionsmenstre i de to modelversioner er de nye investeringsrelationer. I december 1982 versionens relationer for private investeringer i henholdsvis maskiner og bygninger er der blevet indbygget et kapitalomkostningsudtryk, der medvirker til at give investeringerne et fladere forlab i de eksperimenter, hvor priserne pávirkes af de eksogene sted. Endvidere bevirker en væsentlig mindre tilpasningsparameter for bygningsinvesteringer i december 1982 versionen, at investeringsudviklingen i denne version fár et langsommere forlab.

Endelig má fremhæves som en væsentlig kilde til forskelle mellem de to modelversioner, at i -o systemet i december 1982 versionen er væsentlig mere disaggregeret end i marts 1981 versionen. Dette giver sig bl.a. udslag i, at der i mange af eksperimenterne er en væsentlig starre forskel mellem modellerne for samlet produktion, fX, end for samlet BNP, fY. Bestemmelsen af fY sker entydigt udfra efterspergsel og import, mens bestemmelsen af fX sker via i -o systemet og sáledes er afhængig af efterspergselens fordeling pá erhvery samt af erhvervenes rávarekvoter.

Ved betragtning af figurerne og tabellerne over multiplikatoreksperimenterne tegner der sig et forholdsvis ensartet monster for de to mo delversioner. Der er dog gennemgående en tendens til et fladere BNP-forlob i december 1982 versionen, hvilket i vid udstrekning kan henfores til investeringsrelationerne. Dette forhold er mest tydeligt i de eksperimenter, hvor priserne påvirkes.

Til eksperimentet med nedsættelse af arbejdstiden, Ha, bemærkes, at betalingsbalanceudviklingen er positiv i december 1982 versionen og negativ i marts 1981 versionen. Dette hanger sammen med, at importen falder i december 1982 versionen, hvor stigningen i aktivitetsniveauet er lidt svagere og det indenlandske prisfald lidt starkere. I marts 1981 versionen er bytteforholdsforringelsen fremkaldt af det indenlandske prisfald, kombineret med en nasten uandret import, stark nok til at give en stigning i betalingsbalanceunderskuddet.

<sup>I</sup>eksperimentet, hvor renten iko haves, bemærkes det, at virkningen på samlet BNP er yderst beskeden. Dette skyldes primært, at investeringerne har en høj importkvote. Derudover spiller i forløbets sidste år det forhold ind, at afskrivningerne falder med faldende investeringer, hvilket trekker den disponible indkomst og dermed forbruget i vejret.

I eksperimentet, hvor justeringsleddene for forbruget andres, bemærkes en vasentlig forskellig profil for det private forbrug. Dette skyldes primært, at der i december 1982 versionens forbrugsfunktion indgår et udtryk for den laggede forbrugskvote, saledes at en hoj lagget forbrugskvote trækker indeværende års forbrug ned. Dette implicerer, at ønsker fra brugerne af modellen om at korrigere i forbrugsbestemmelsen teknisk set skal gribes an på forskellig vis i de to modelversioner. Dette hænger igen sammen med, at formuleringen af forbrugsbestemmelsen i december 1982 versionen er vasentligt andret.

Til eksperimentet, hvor stigningstakten for restlonnen sattes i vejret, kan det bemarkes, at profilen i betalingsbalanceudviklingen i begge modeller er faldende, men at den ligger på et højere niveau i marts 1981 versionen. Dette skai ses i sammenhang med, at produktionen folder kraftigere i marts 1981 versionen og dermed bidrager starkere til at trakke importen ned. Det kan i den sammenhæng bemærkes, at forskellen i samlet produktionsudvikling mellem de to modelversioner er stærkere målt ved fX end målt ved fY, jf. ovenfor.

I eksperimentet med stigende importpriser bemærkes det, at den disponible indkomst folder i december 1982 versionen og stiger i marts 1981 versionen, nár bortses fra slutáret. Faldet i den disponible indkomst <sup>i</sup> december 1982 versionen skyldes deis en stigning i afskrivningerne som følge af en stigning i investeringspriserne, dels et fald i restindkomsten. Den væsentligste grund til forskelle i restindkomstudviklingen mellem de to modelversioner er, at sektorprisen for sotransport, pxqs, i december 1982 versionen er bundet til prisen pá eksport af tjenesteydelser, pes. Eftersom pes bestemmes eksogent i december 1982 versionen vil denne binding forhindre pxqs i at felge med op, nár importpriserne opjusteres isoleret.

Til belysning af eksportpriselasticiteternes betydning for multiplikatorernes storrelse i december 1982 versionen, er der lavet et supplerende multiplikatoreksperiment, nr. 14, hvor samtlige eksportpriselasticiteter er sat til 0, hvilket betyder, at eksporten er at betragte som eksogen. Ved sammenligning af dette eksperiment med eksperiment nr. 10 ses, at en væsentlig del af lonstigningernes kontraktive effekt herved forsvinder.

#### 22. DATABANKER

ADAMs primære databank, ADAMBK, er datakilde for sável simulationer med modellen som for estimationsforsog i forbindelse med det lebende ar bejde med forbedring af ADAMs relationer.

Hovedindholdet i databanken bestár af nationalregnskabstal og afledninger af disse. Der kan skelnes mellem 2 typer serier:

- generelle deskriptive serier
- modelorienterede serier

De generelle deskriptive serier kan fortolkes uden et indgáende kendskab til ADAM. Det drejer sig om serier som produktion fordelt pá er hverv, konsum fordelt pá konsumgrupper, implicitte deflatorer herfor, rentesatser, osv. Grundstammen i systemet er en input-output tabel på ADAM -niveau, dvs. med 19 erhverv, 12 konsumgrupper osv., jf. bilag 4.

De modelorienterede serier kan kun fortolkes ud fra ligningssystemet <sup>i</sup>ADAM. Det drejer sig om specielle sammenvejede eftersporgselsudtryk til brug for importrelationerne, korrektionsfaktorer vedrorende prissammen-

bindingen, dummy- variable, justeringsled osv. De modelorienterede serier vil enten vere afledt af de deskriptive serier, eller de vil vere tekniske serier sásom dummyer og justeringsled.

Opdatering. Som felge af bogholderitekniske sammenhenge vil en del af de deskriptive serier kunne dannes ud fra andre deskriptive serier. Fx kan produktionspriser dannes ud fra produktionsverdier i faste og lebende priser. Man kan derfor opdele de deskriptive serier i basisserier og afledte serier, omend der her vil vere tale om en arbitrer, praktisk opdeling, der kan foretages pá fiere máder.

Ved opdateringen af ADAMBK er det basis- serierne, der hentes fra den lebende statistik. Hovedkilden til opdateringen er nationalregnskabet. Af andre kilder kan navnes arbejdsleshedsstatistik, prisstatistik, skattestatistik og udenrigshandelsstatistik.

Nationalregnskabsserierne foreligger p.t. i ADAMBK for de flestes vedkommende for perioden 1948-82. Heraf har tallene fra 1966-79 status som endelige nationalregnskabstal. Tallene fra 1980-82 er foreløbige nationalregnskabstal. Tallene fra 1948 -65 er konstrueret deis ud fra nationalregnskabet efter S.U. 7 systemet deis ud fra delresultater af nationalregnskabsrevisionen for 1947 -65. Det skai understreges, at der ikke i ADAMBK foreligger et konsistent nationalregnskab forud for 1966.

Opdateringsterminerne for ADAMBK feiger nationalregnskabets halvárlige offentliggorelser.

For nogle nationalregnskabsserier gor det forhold sig galdende, at de ikke produceres i de forelebige versioner af nationalregnskabet, men kun i den endelige version eller i den input-output tabel, der fremstilles umiddelbart efter afslutningen af det endelige nationalregnskab for et år. Det drejer sig primært om i-o koefficienter, komponentfordelte afgiftstal samt komponenterne for vareimport og -eksport. PA disse omráder er der derfor udviklet serlige opdateringsprocedurer knyttet til opdateringen af foreløbige år i ADAMBK.

Fremskrivninger. Som en hjalp til modellens brugere foretages en au tomatisk fremskrivning til Ar 2000 af en rekke eksogene variable. Det drejer sig primert om variable af serlig modelteknisk karakter. Hvor mo delformuleringen gar dette rimeligt, sker fremskrivningen som en forlengelse af den sidste regulare databanksverdi. Undertiden indarbejdes alle rede vedtagne endringer af skattesatser m.v. i fremskrivningerne. Det skai dog understreges, at fremskrivningerne ikke skai opfattes som prognoser, og at det står brugerne frit at indlægge egne fremskrivninger.

I bilag 5 gives en oversigt over, hvilke variable, der er fremskrevet i databanken, og hvilke variable brugerne selv skal skønne over ved brug af modellen.

<sup>I</sup>bilag 3 gives en variabelliste med navne og kildeangivelser for samtlige variable i ADAMBK.

Officielle banker. Udover ADAMBK findes folgende tre officielle banker tilknyttet ADAM, december 1982:

DEC82B indeholder samtlige eksogene og endogene variable i modellen og er sáledes en mere okonomisk simuleringsbank end ADAMBK.

DEC82BK indeholder samtlige variable i DEC82B samt en række variable, der nødvendige for en standard-tabellering af modelresultater. Der gøres opmærksom på, at disse tabelvariable ikke genfindes i ADAMBK.

ESTBK indeholder samtlige deskriptive serier og er tenkt som en mere økonomisk estimationsbank. Der vil kunne indlægges nye data-serier i ESTBK uden for de officielle opdateringsterminer. Denne bank vil were den mest relevante databank for brugere, der kun er interesseret i ADAMs datamateriale og ikke i brug af selve modellen.

### ADAM, december 1982. Ligningssystem

I det følgende er ligningerne, der indgår i ADAM, december 1982 versionen udskrevet.

Formelnavnet, der står foran, og dollartegnet, der afslutter hver ligning, kan henfores til, at udskriften er en let bearbejdning af den form, ligningssystemet har, når det skal løses ved hjælp af TSP fra University of Wisconsin. For de estimerede relationer gelder, at formelnavnene indledes med et S. I bilag 2 er de angivet pá estimationsform.

Betydningen af de anvendte variabelnavne og nomenklaturens Systematik fremgår af bilag 3.

 $\sim$ 

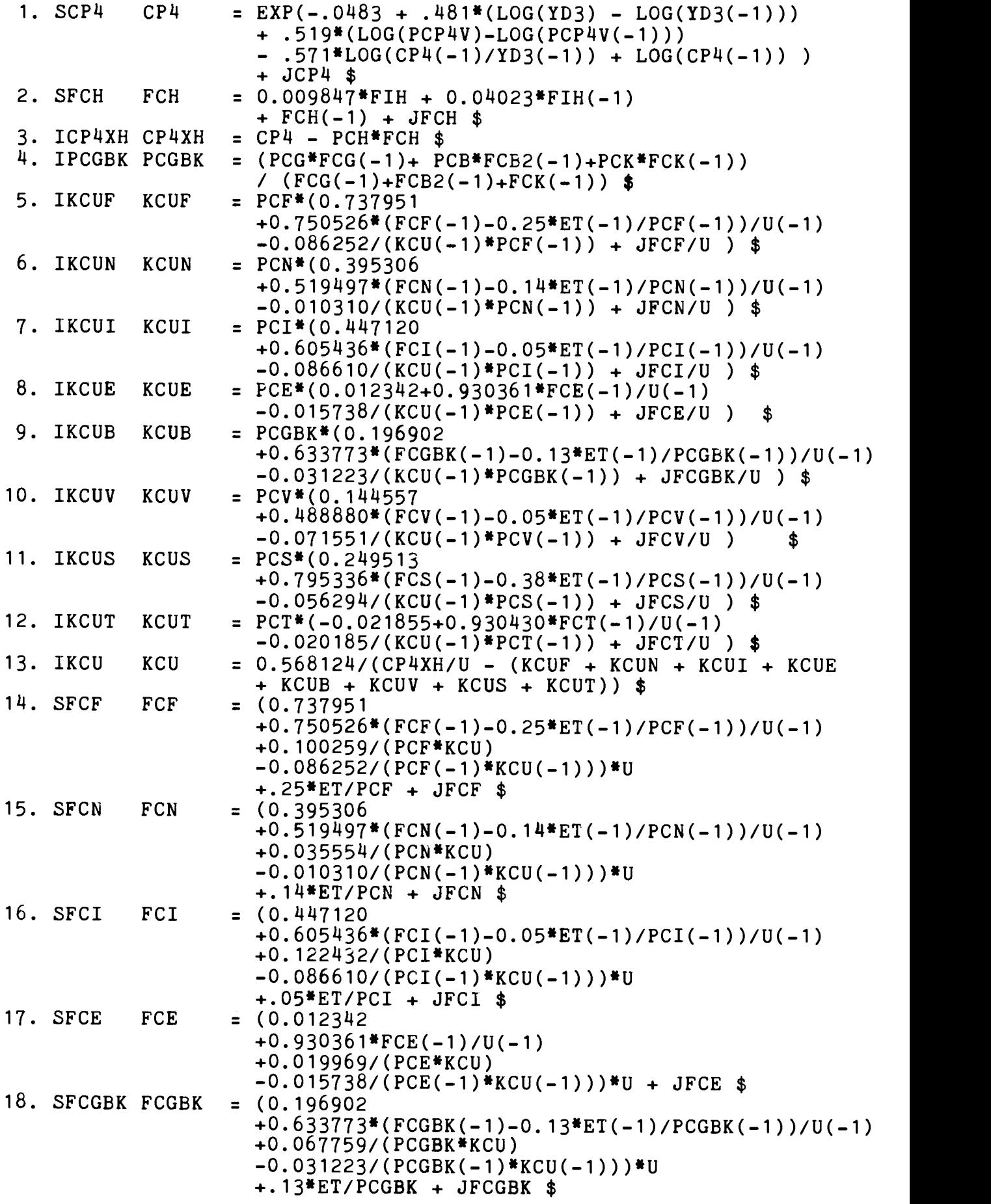

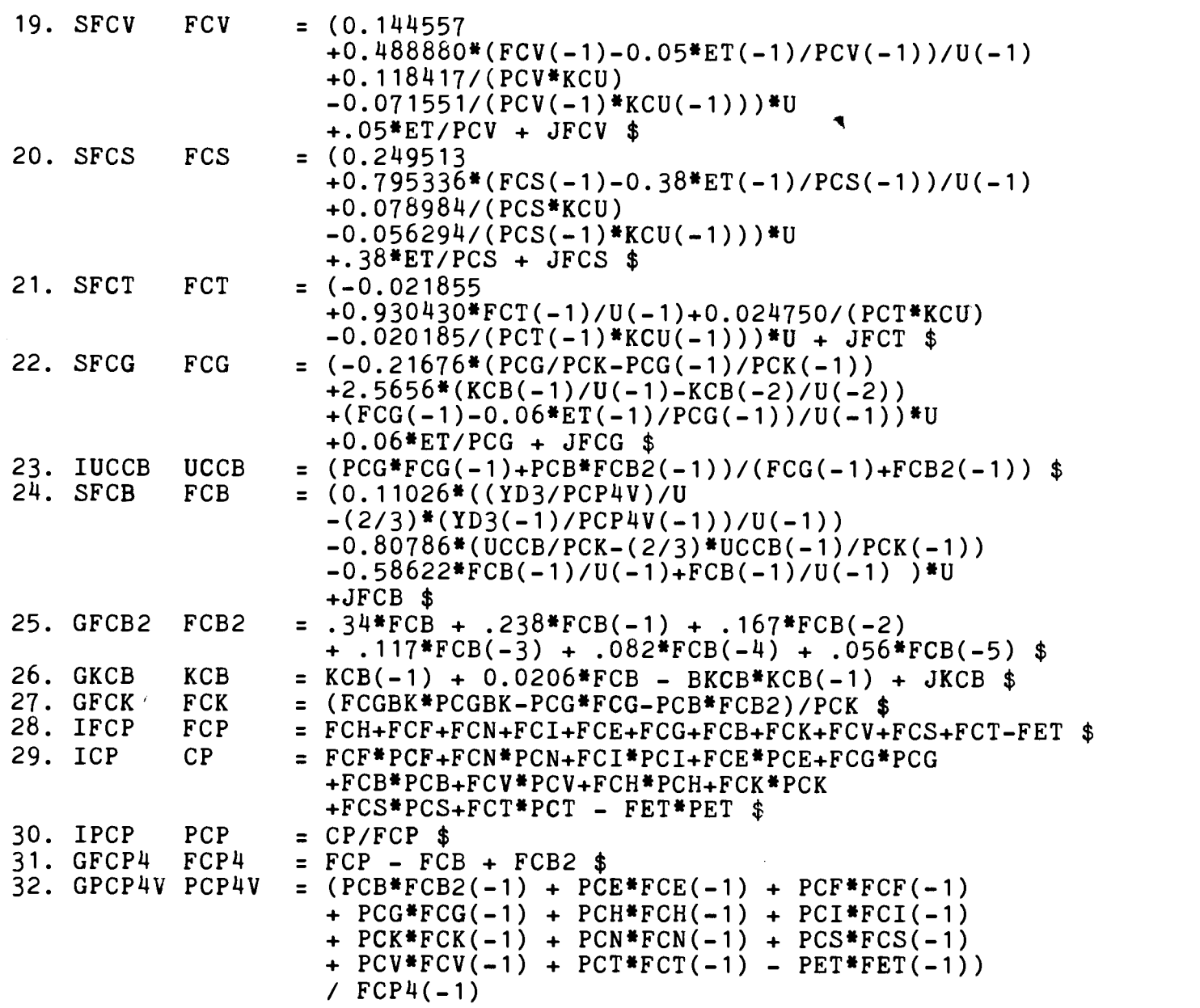

FASTE BRUTTOINVESTEHINGER I FASTE PRISER

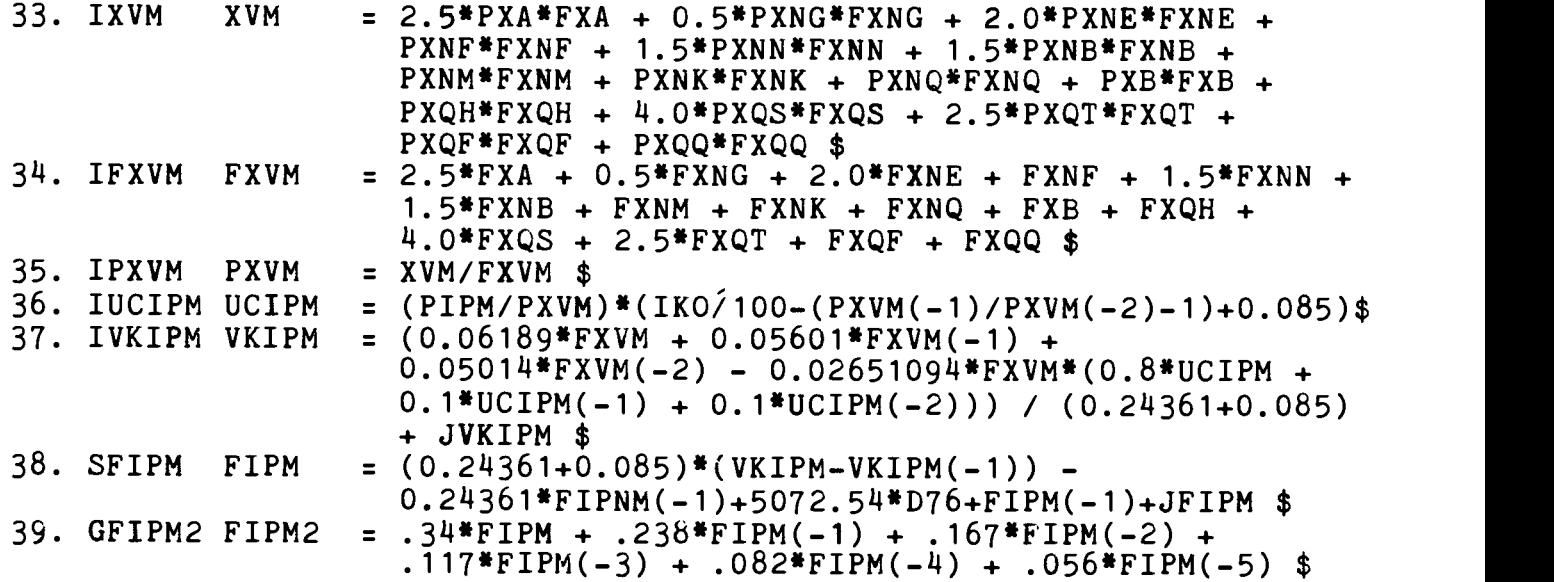

40. SFIPVM FIPVM = 0.085507\*(0.25\*FIPNM+0.75\*FIPNM(-1)) + FIPVM(-1) + JFIPVM \$ 41. IFIPNM FIPNM = FIPM - FIPVM \$<br>42. IXVB XVB = 3.0\*PXA\*FXA +  $=$  3.0\*PXA\*FXA + 0.5\*PXNG\*FXNG + 4.0\*PXNE\*FXNE + 0.5\*PXNF\*FXNF + PXNN\*FXNN + PXNB\*FXNB + PXNM\*FXNM 43. IFXVB 44. IPXVB 45. IUCIPB UCIPB 46. IVKIPB VKIPB IFXVB FXVB <sup>=</sup>3.0\*FXA + 0.5\*FXNG + 4.0\*FXNE + 0.5\*FXNF + FXNN IPXVB PXVB <sup>=</sup>XVB/FXVB \$ + PXNK\*FXNK + 0.5\*PXNQ\*FXNQ + PXQH\*FXQH + 0.5\*PXQS\*FXQS + 3.0\*PXQT\*FXQT + PXQF\*FXQF + 1.5\*PXQQ\*FXQQ \$  $+$  FXNB + FXNM + FXNK + 0.5\*FXNQ + FXQH + 0.5\*FXQS + 3.0\*FXQT + FXQF + 1.5\*FXQQ \$  $=$  (PIPB/PXVB)\*(IKO/100 -0.5\*((PXVB(-1)/PXVB(-2)-1) +(PXVB(-2)/PXVB(-3)-1)) + 0.016) \$  $= (0.07777*FXVB + 0.04944*FXVB(-1))$ + 0.02111\*FXVB(-2) - 0.08181786\*FXVB\*(UCIPB(-1) + UCIPB(-2) + UCIPB(-3))/3) / (0.17132+0.016) + JVKIPB \$ 47. SFIPB FIPB =  $(0.17132+0.016)*(VKIPB - WKIPB(-1))$  $- 0.17132*$ FIPNB $(-1) +$  FIPB $(-1) +$  JFIPB \$ 48. SFIPVB FIPVB = 0.015585 \*(0.25\*FIPNB+0.75\*FIPNB(-1)) + FIPVB(-1) + JFIPVB \$ 49. IFIPNB FIPNB<br>50. SFIHV FIH**V**  $13.880 + .00894*(.25*FIHN + .75*FIHN(-1))$  $+$  FIHV(-1) + JFIHV \$ 51. IFIHN FIHN = FIH-FIHV \$<br>52. SFIOV FIOV = -12.286 +  $= -12.286 + .0117*(.25*FION + .75*FION(-1))$  $+$  FIOV(-1) + JFIOV \$ 53. IFION FION = FIO-FIOV \$ 54. IFIO FIO = FIOB + FIOM \$ 55. IFIM FIM = FIPM + FIOM \$  $=$  FIPB  $+$  FIH  $+$  FIOB \$ LAGERINVESTERINGER I FASTE PRISER 57. IFAILQ FAILQ 58. IPMILQ PMILQ = FCF + FCN + FCI + FCE + FCG + FCB + FCV<br>- + FXOV + FIM + FIB + FEV \$<br>= 0.45\*PXN + 0.05\*PXQ + 0.05\*(PM0 + TM0) + FXOV + FIM + FIB + FEV \$  $+ 0.05*(PMO + TMO)$ + 0.05\*(PM24 + TM24) + 0.05\*(PM3 + TM3)  $+$  0.05\*(PM5 + TM5) + 0.15\*(PM6 + TM6) + 0.10\*(PM7 + TM7) + 0.05\*(PM89 + TM89) \$ 59. SFILQ FILQ = 0.2292\*(0.75\*(FAILQ - FAILQ(-1)) + 0.25\*(FAILQ(-1) - FAILQ(-2))) + 4769\*((PMILQ - PMILQ(-1)) - (PMILQ(-1) - PMILQ(-2))) - 0.8705\*FILQ(-1) + FILQ(-1) + JFILQ \$ 60. IFIL FIL = FILQ + FILA + FILE  $$$ EKSPORT I FASTE PRISER

61. GFEO FEO =  $FEOE*$  $(( (1-WPE01-WPE02)*PE0 + WPE01(-1)*PE0(-1))$ + WPE02(-2)\*PEO(-2)) /((1-WPE01-WPE02)\*PEOE + WPE01(-1)\*PEOE(-1) + WPE02(-2)\*PEOE(-2)))\*\*ZEO \$

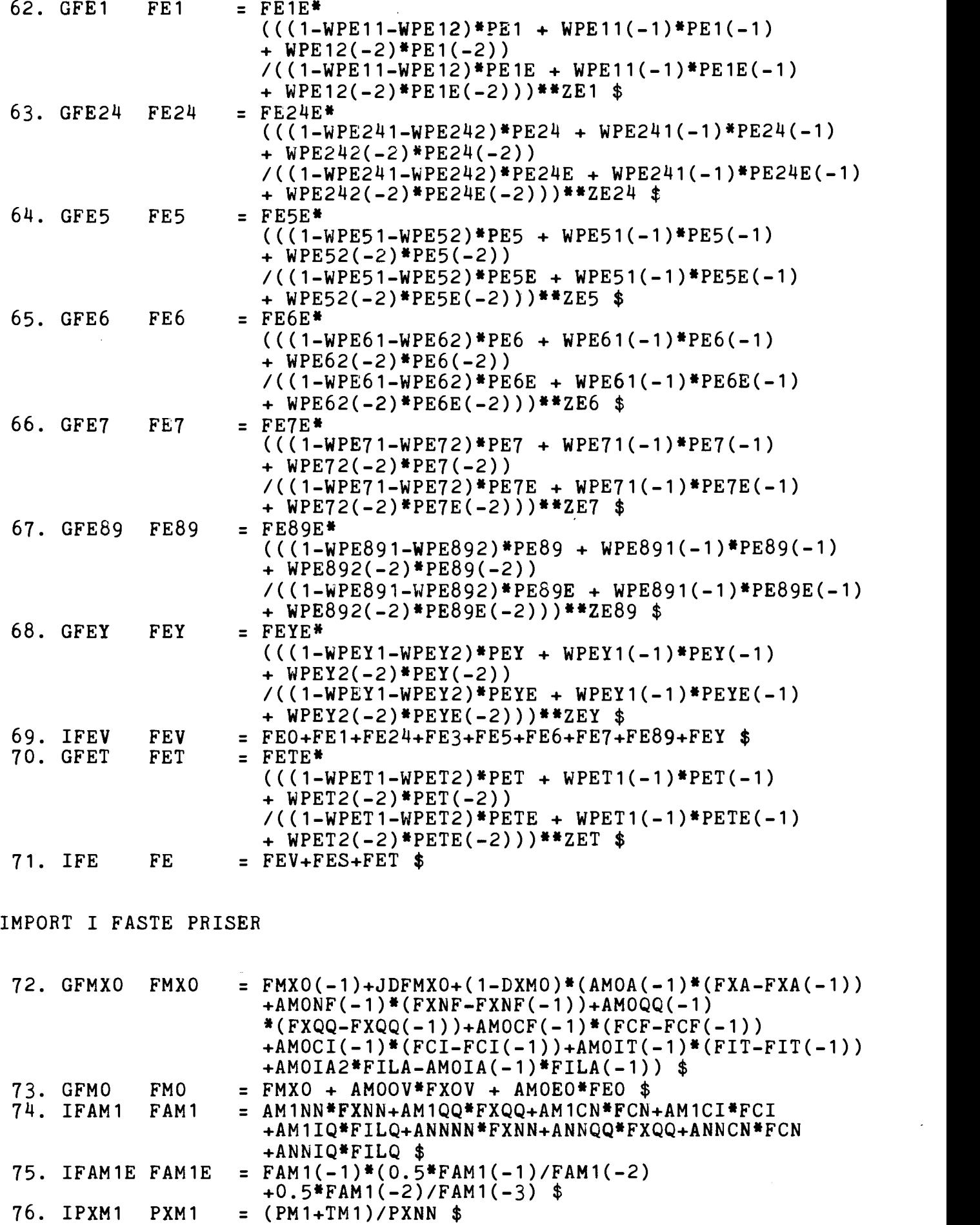

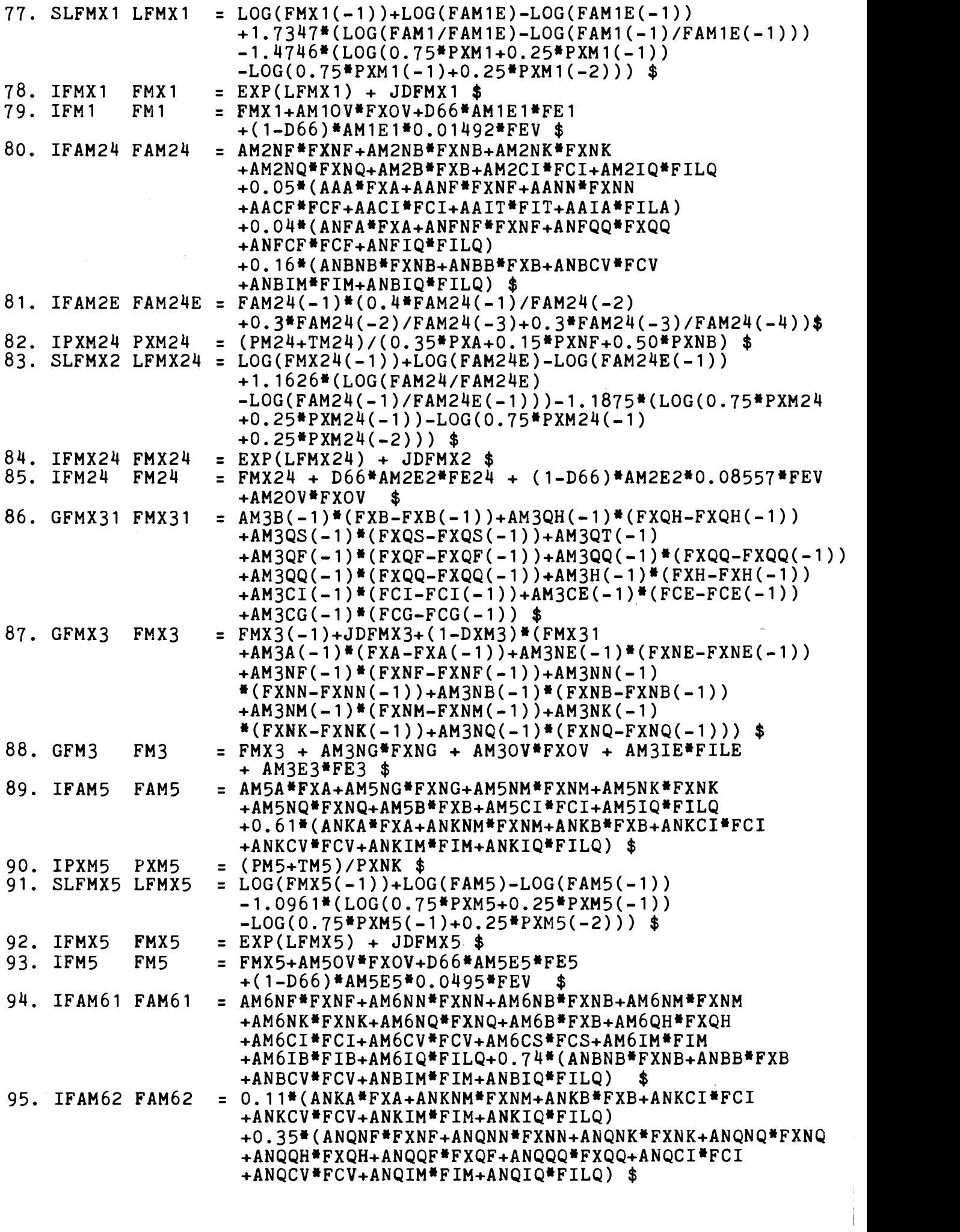

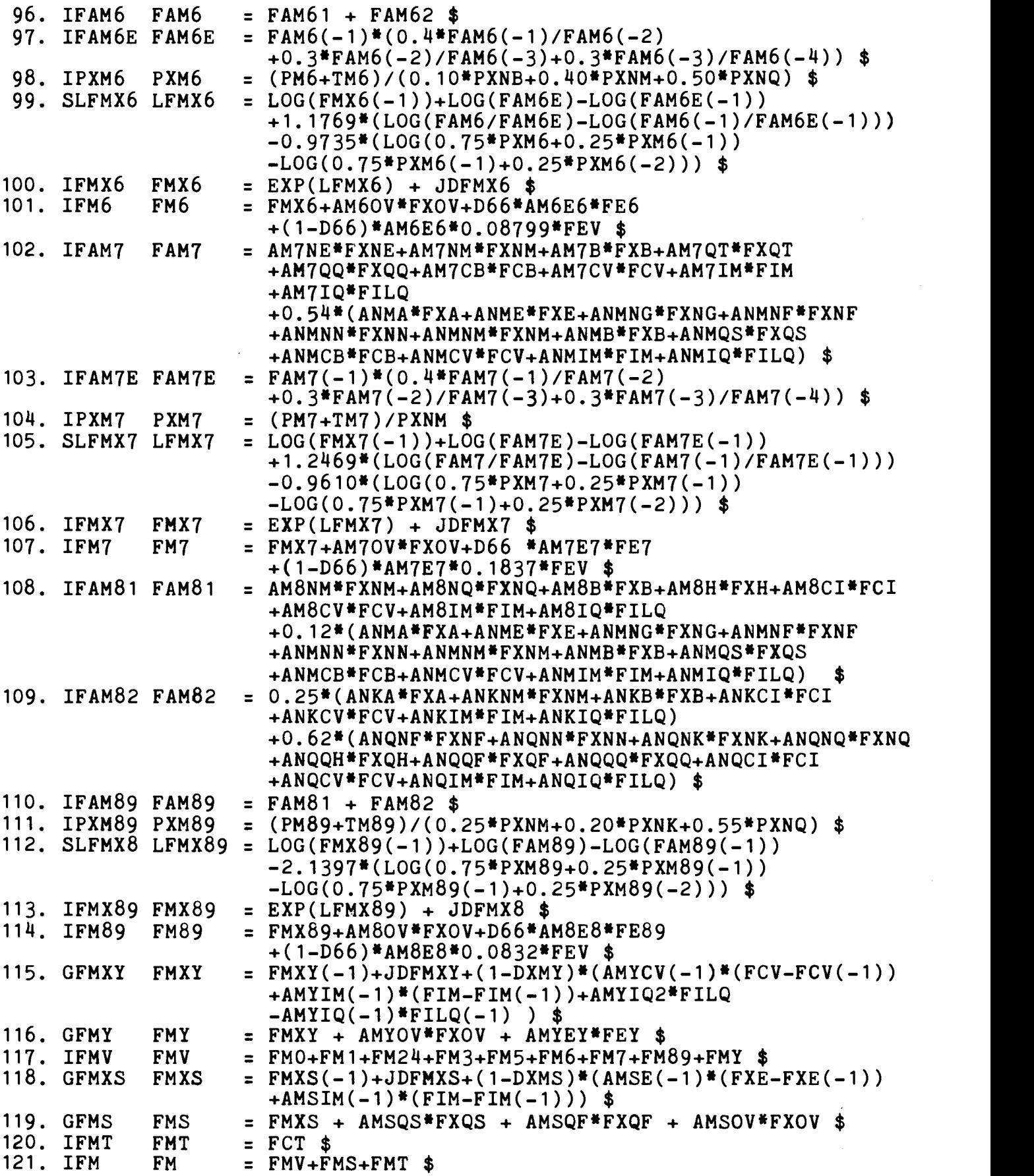

# KOEFFICIENTER FOR IMPORTLEVERANCER

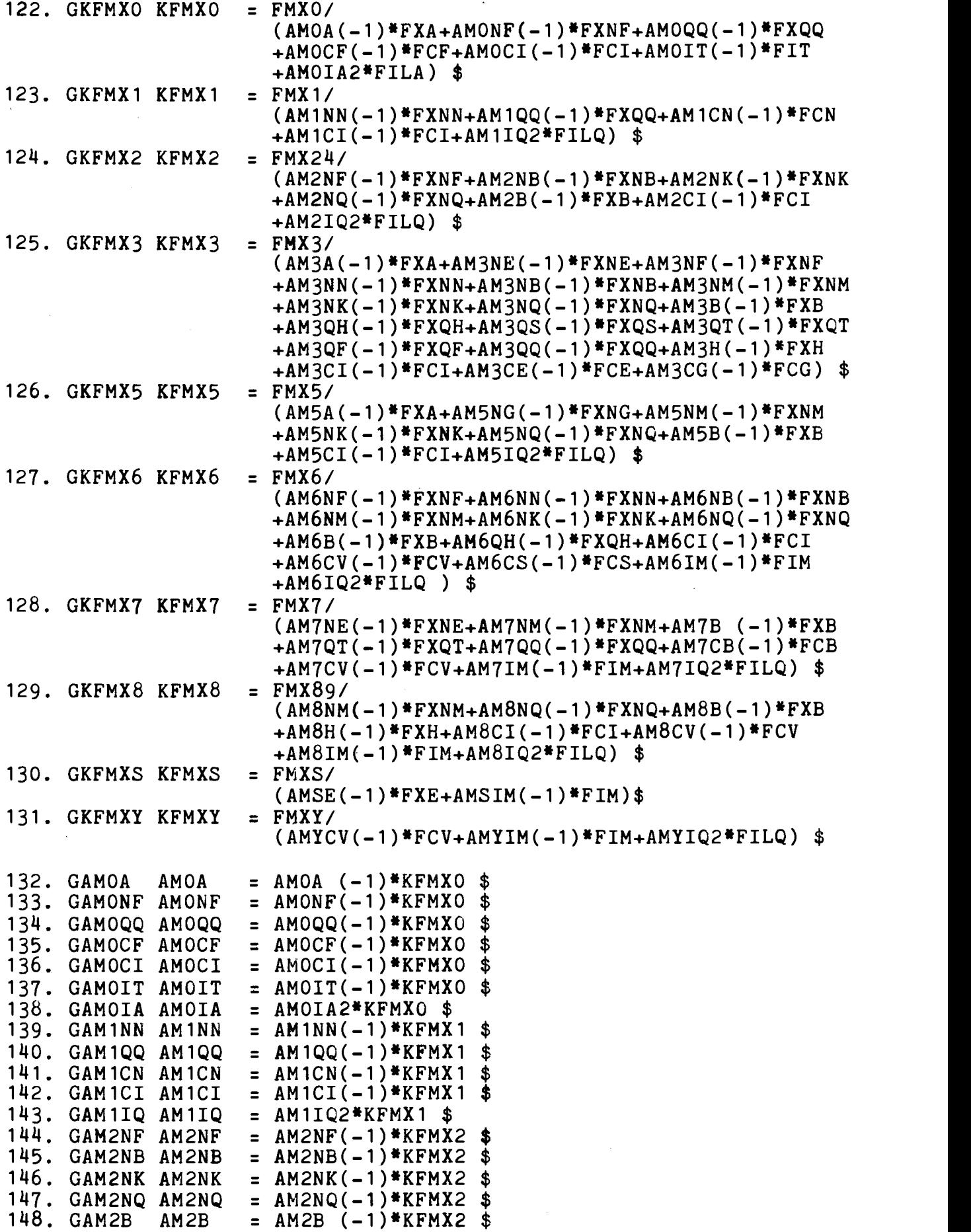

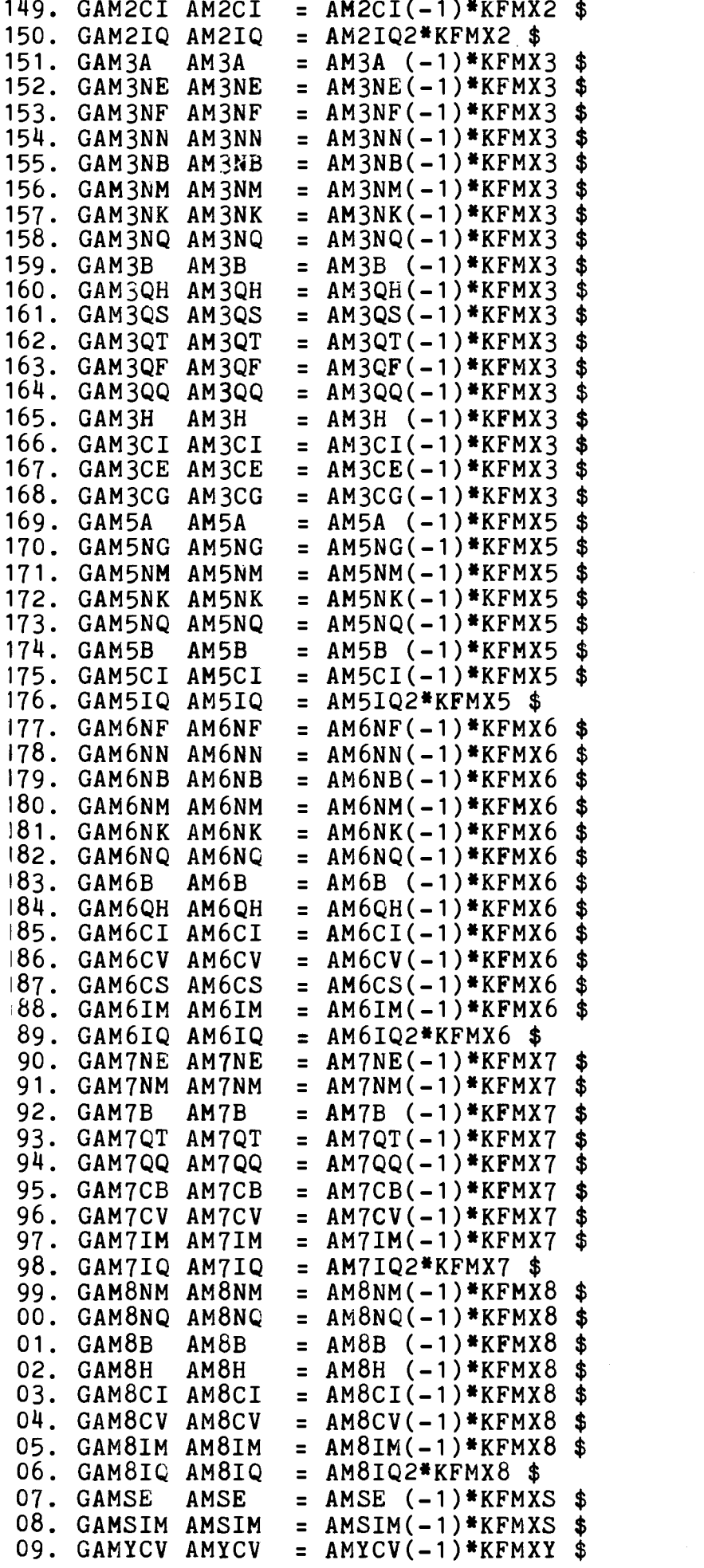

210. GAMYIM AMYIM =  $ANYIM(-1)*KFMXY$ \$ 211. GAMYIQ AMYIQ = AMYIQ2\*KFMXY \$

KOEFFICIENTER FOR INDENLANDSKE LEVERANCER

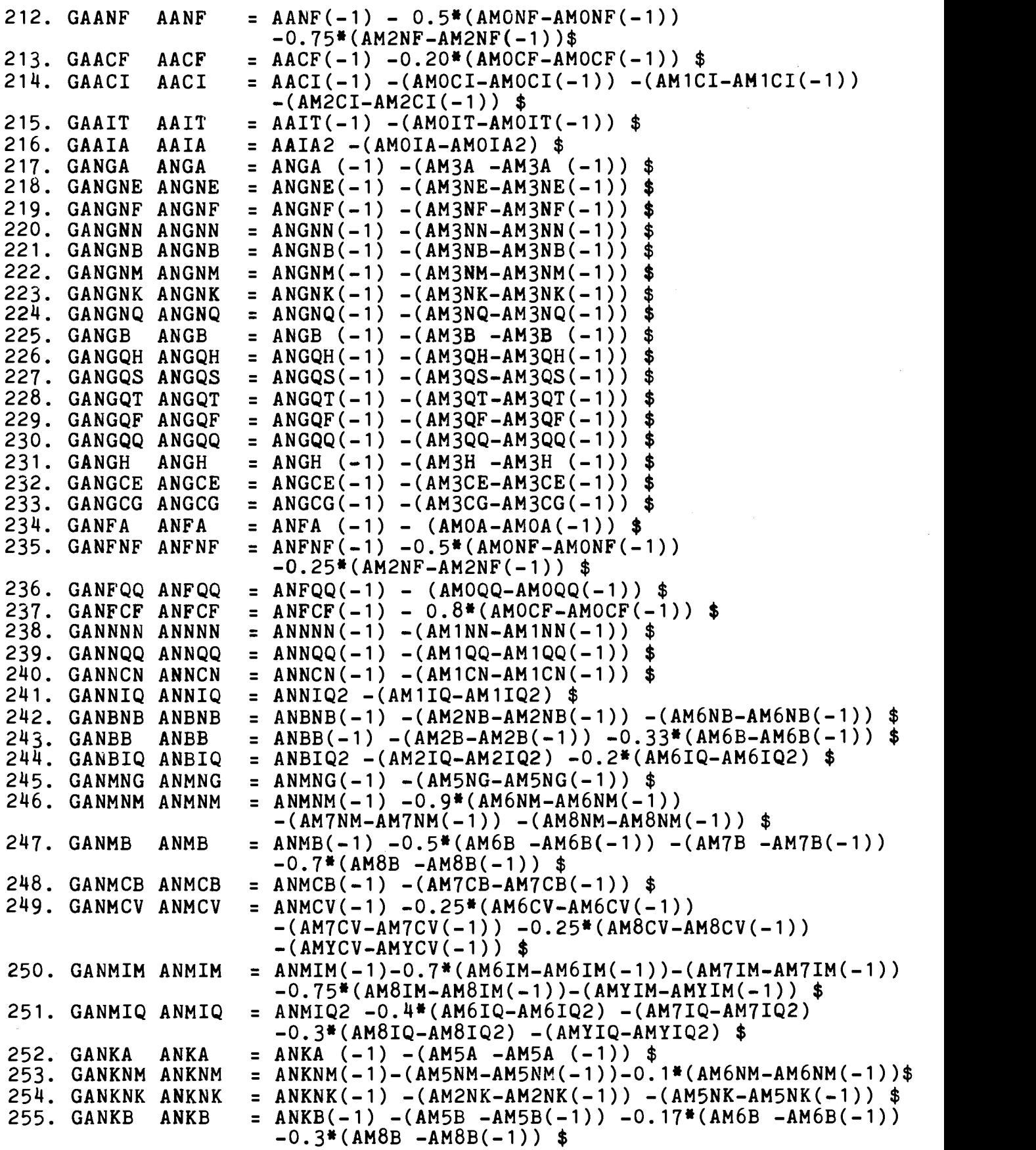

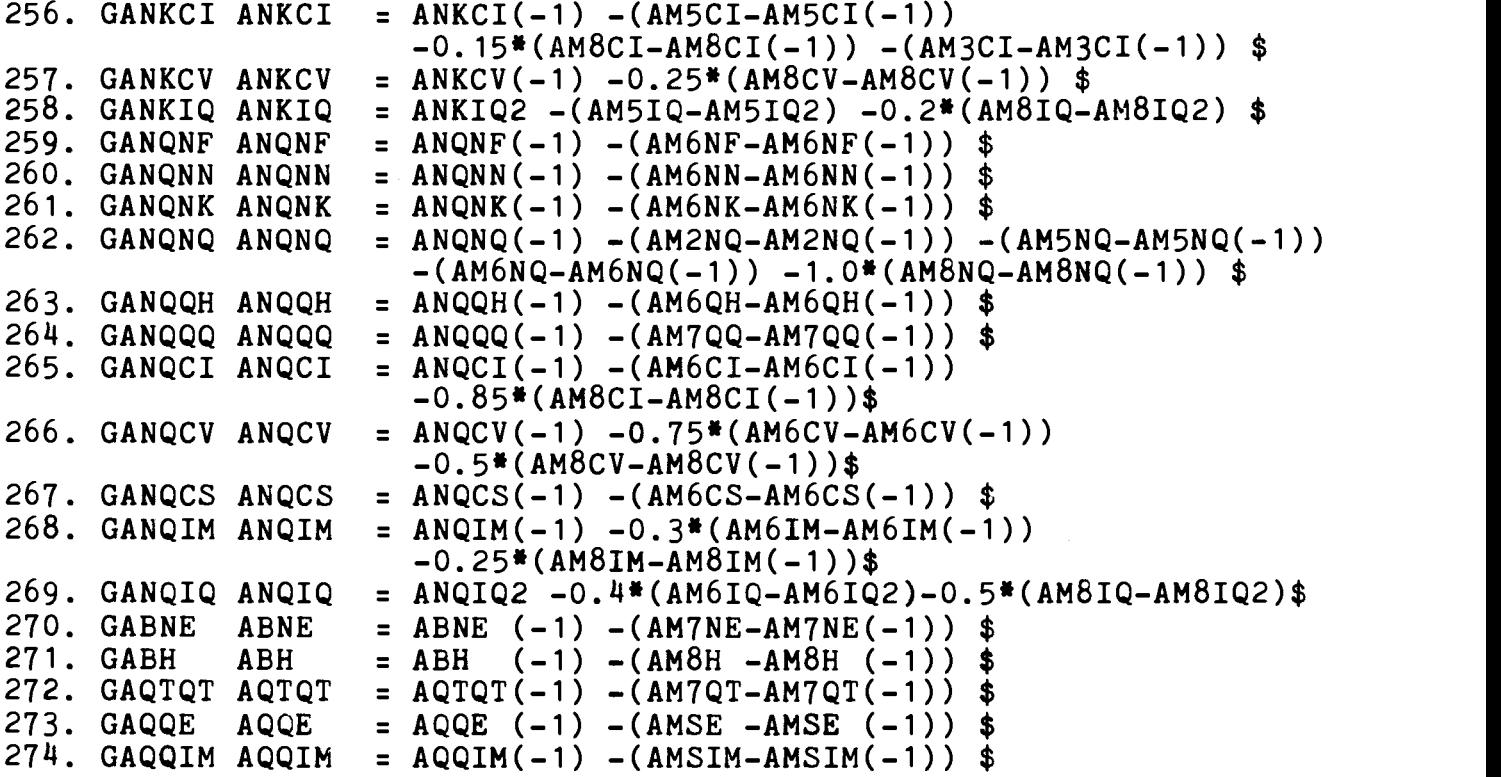

SERBEHANDLEDE SAMMENBINDINGSKOEFFICIENTER

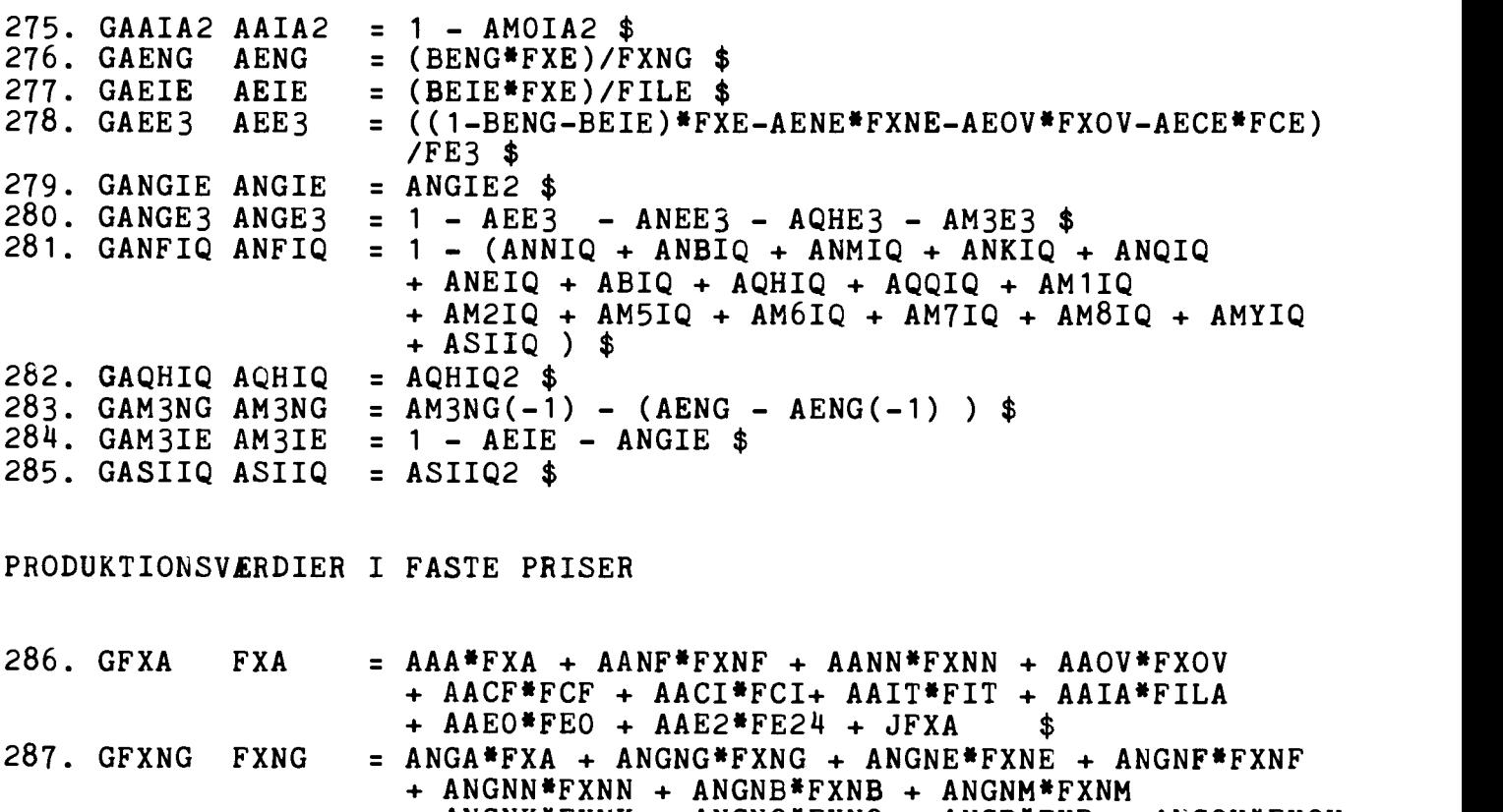

+ ANGNK\*FXNK + ANGNQ\*FXNQ + ANGB\*FXB + ANGQH\*FXQH + ANGQS\*FXQS + ANGQT\*FXQT + ANGQF\*FXQF + ANGQQ\*FXQQ + ANGH\*FXH + ANGOV\*FXOV + ANGCE\*FCE + ANGCG\*FCG + ANGIE\*FILE + ANGE3\*FE3 + JFXNG

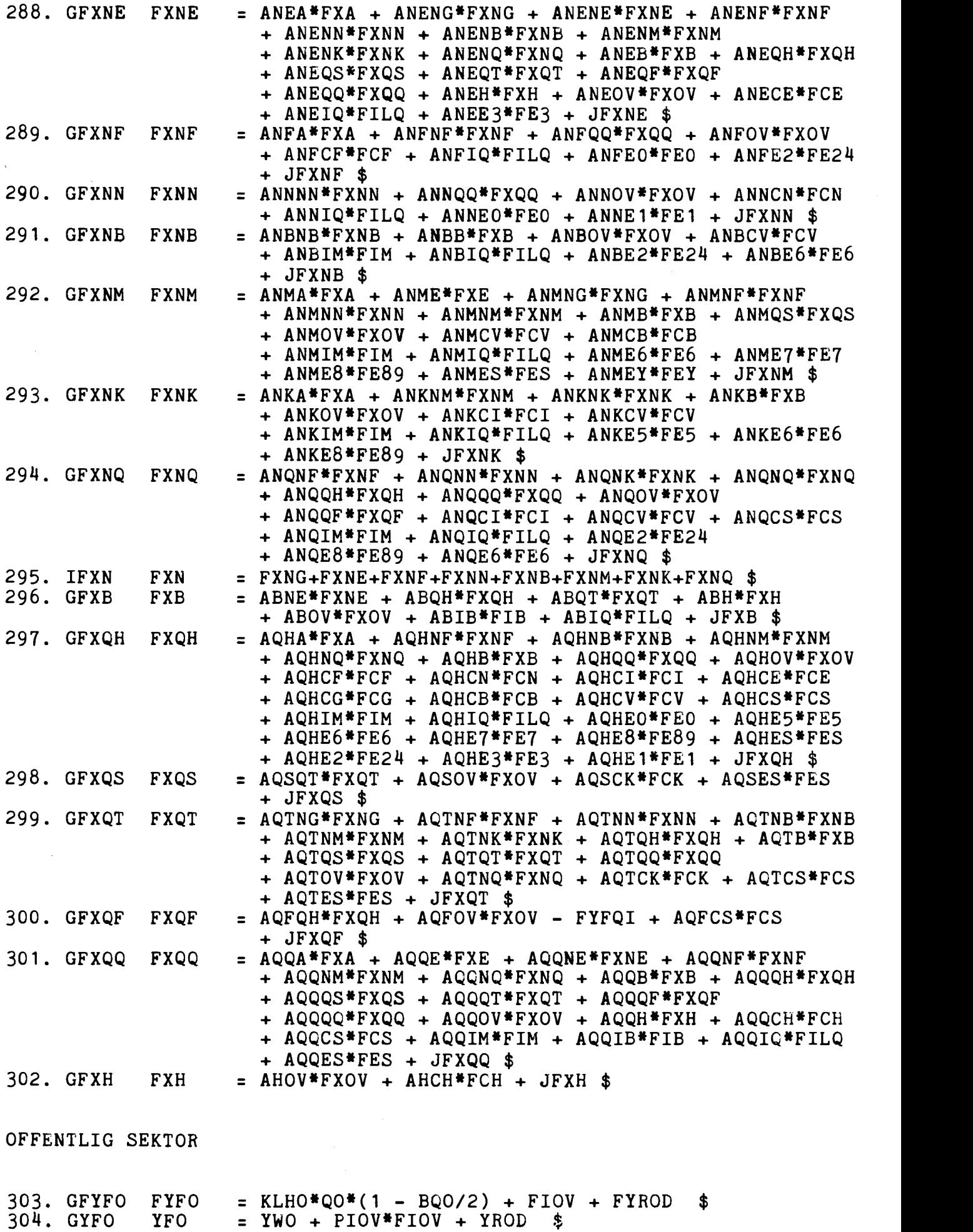

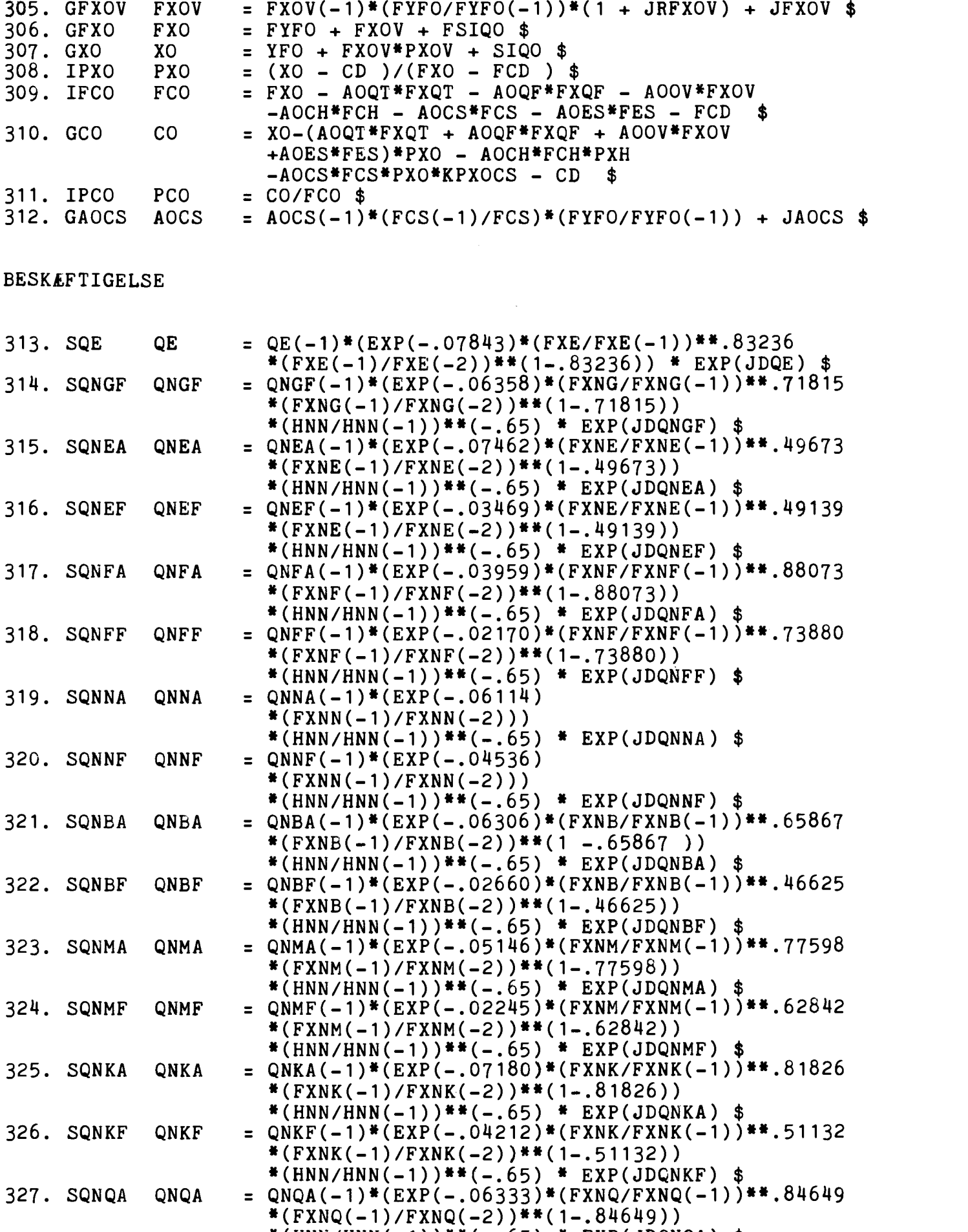

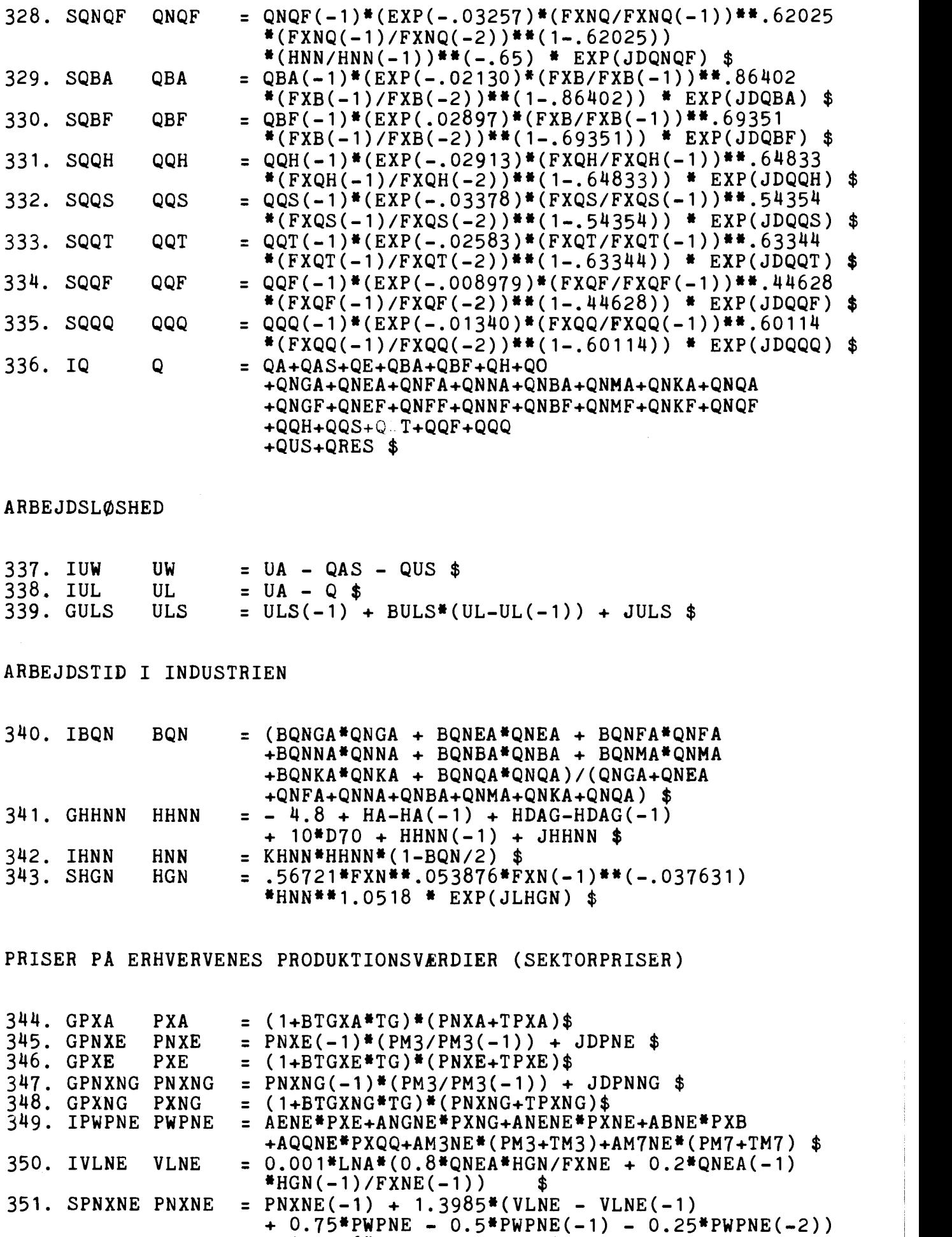

- 0.0916\*DD77 + JDPNNE \$

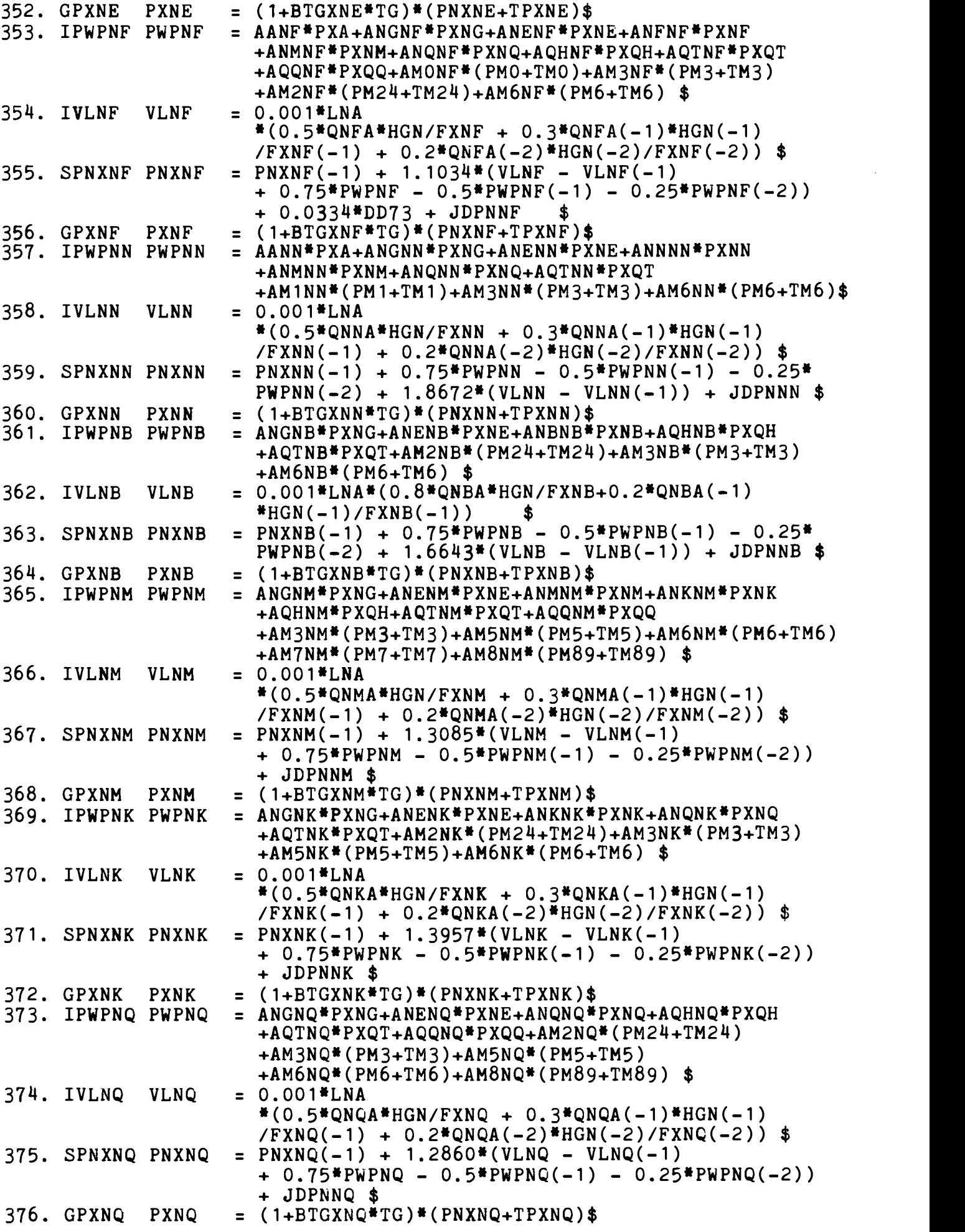

 $\hat{\boldsymbol{\theta}}$ 

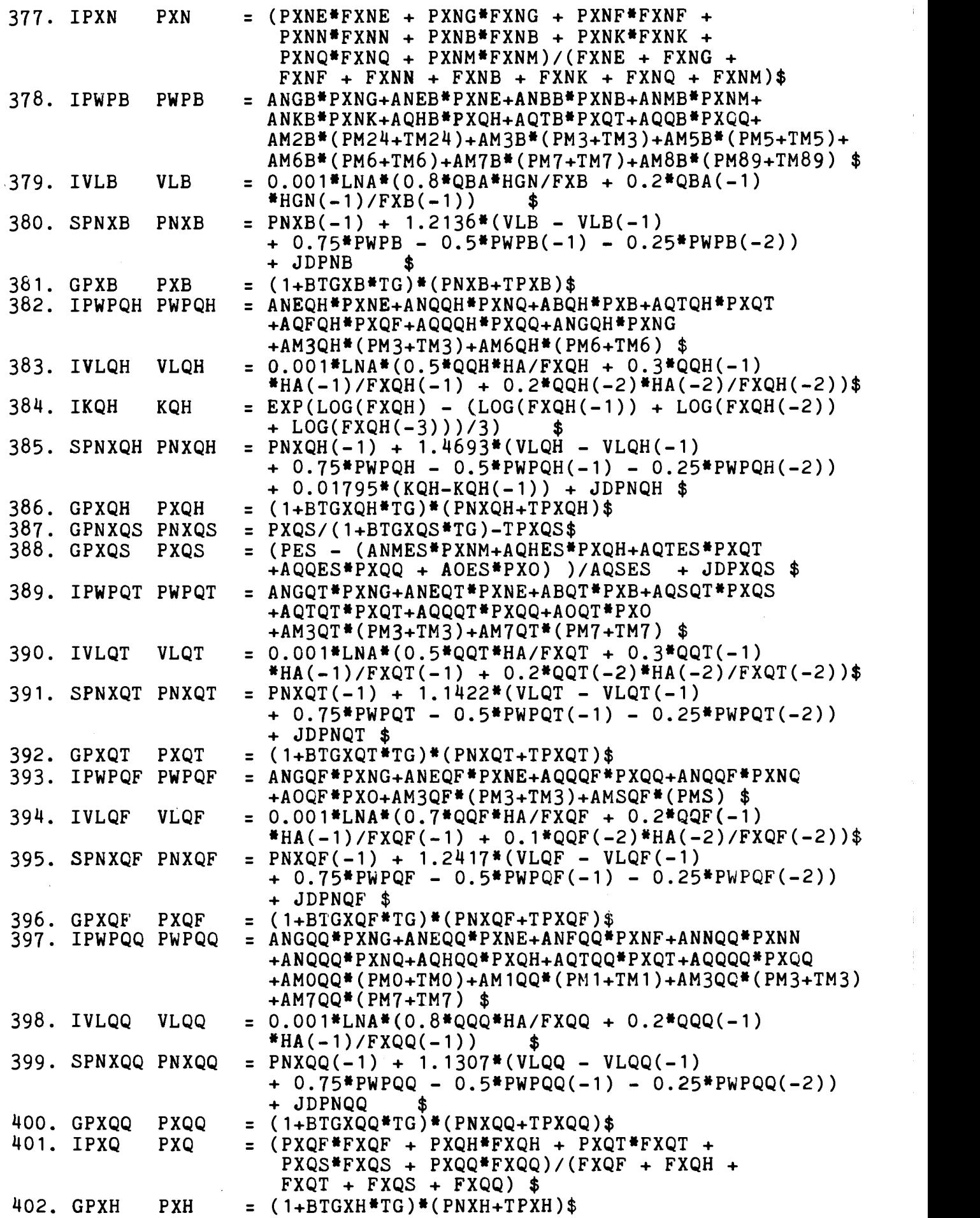

 $\mathbf i$ 

 $\bar{1}$ 

 $\hat{\boldsymbol{\theta}}$ 

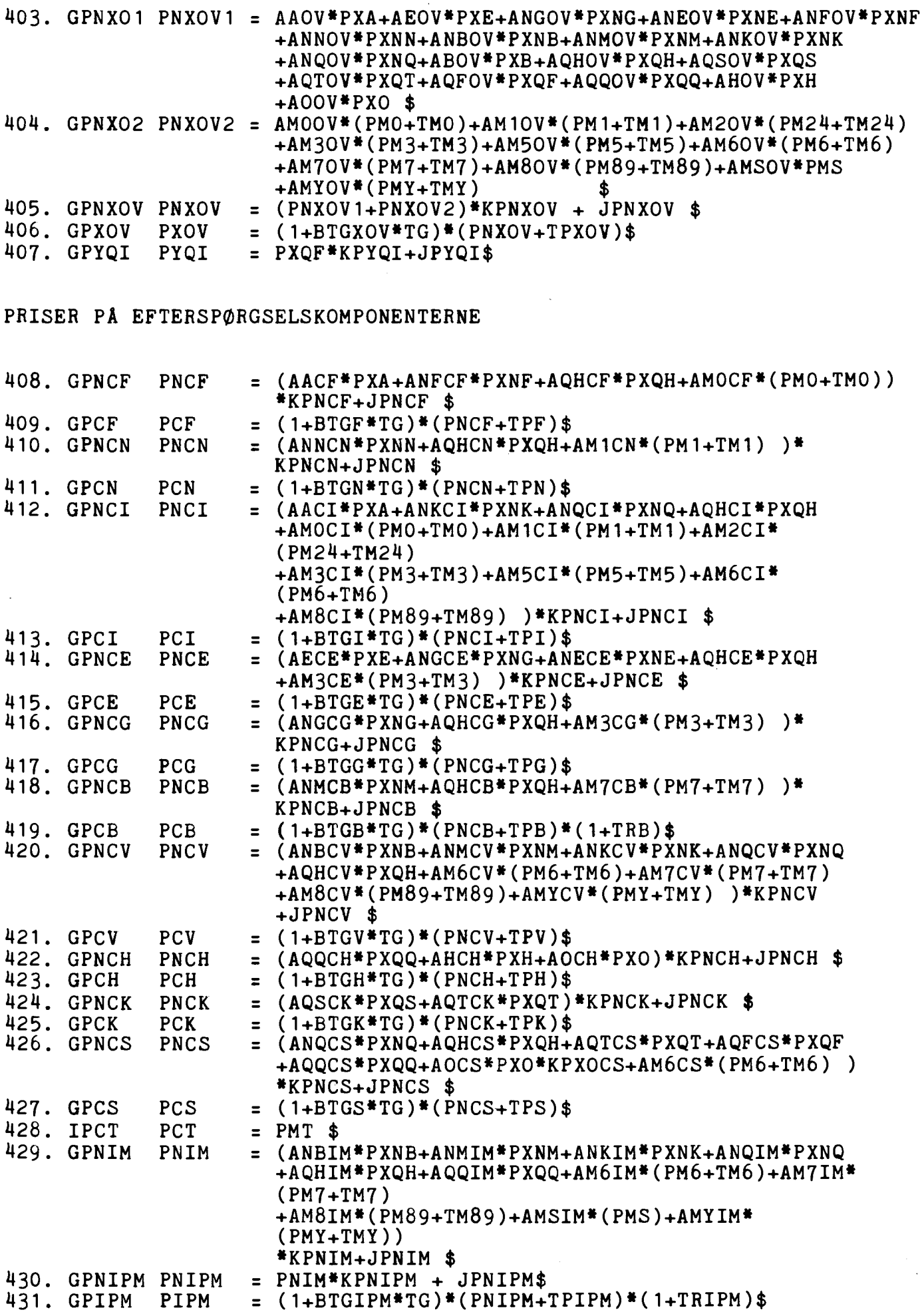

 $\hat{\mathbf{r}}$ 

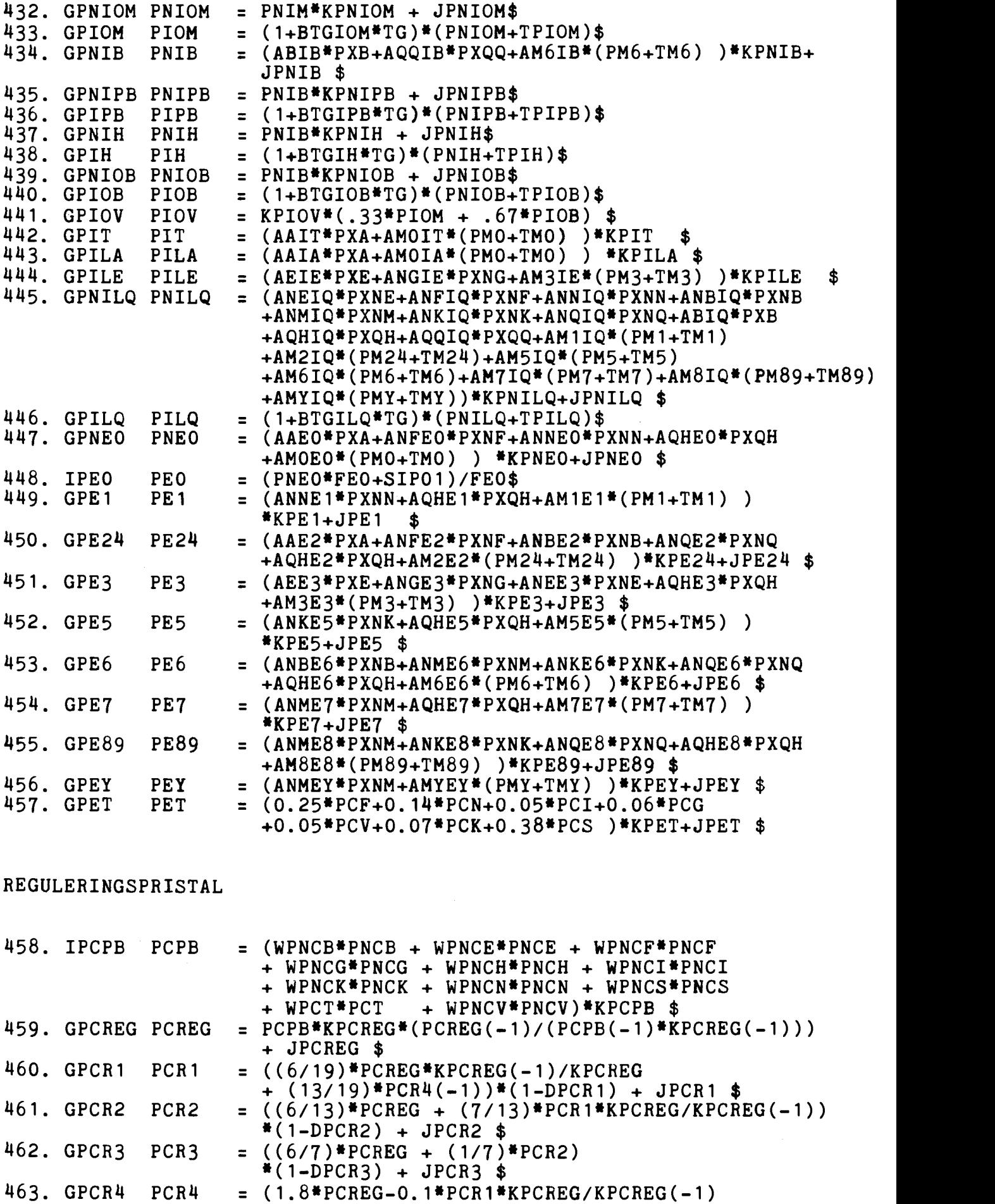

- 0.5\*PCR2-0.2\*PCR3)\*(1-DPCR4) + JPCR4 \$

 $\begin{array}{c} \frac{1}{2} \\ \frac{1}{2} \end{array}$ 

LONSATSER

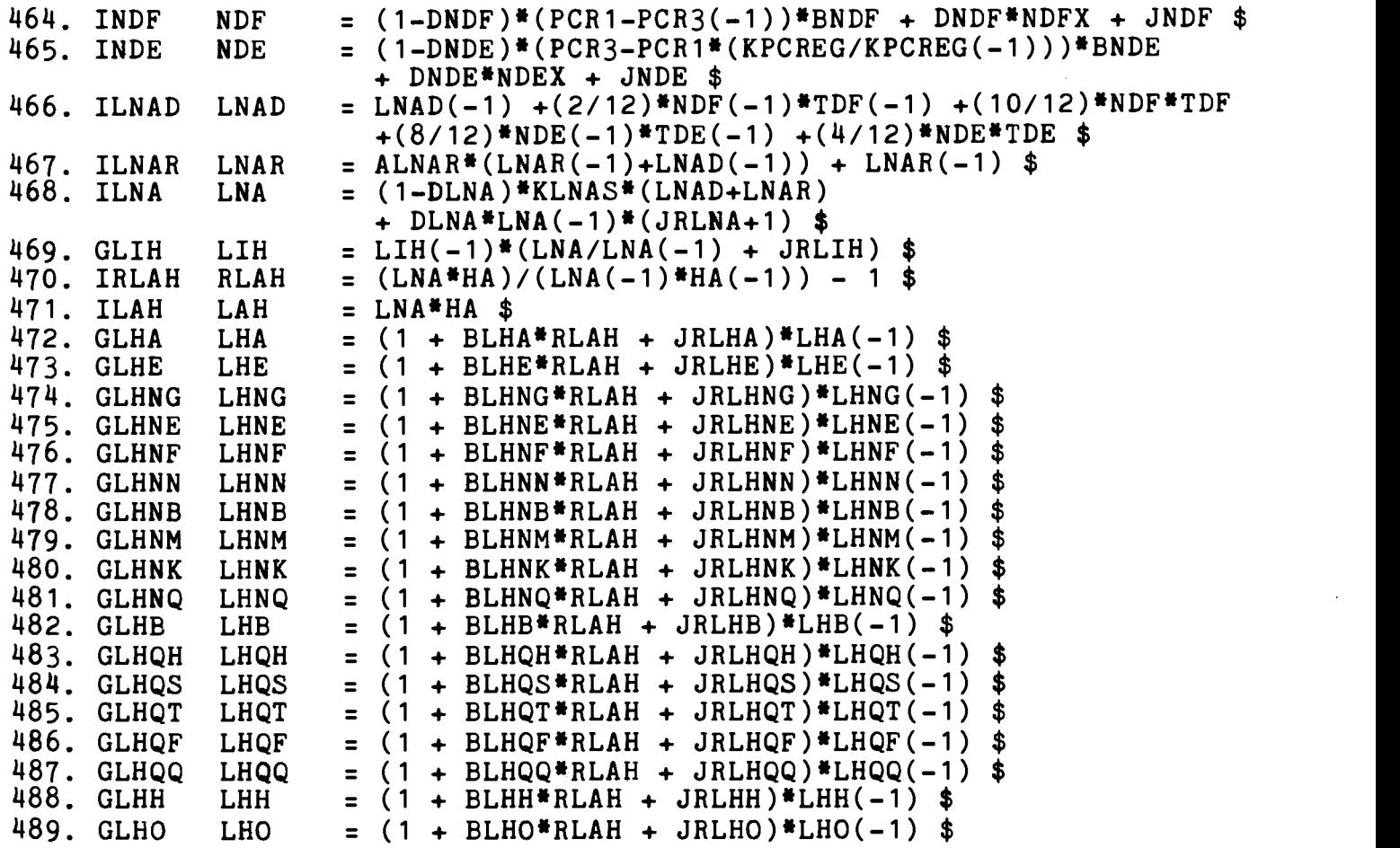

 $\ddot{\phantom{a}}$ 

# LONSUM

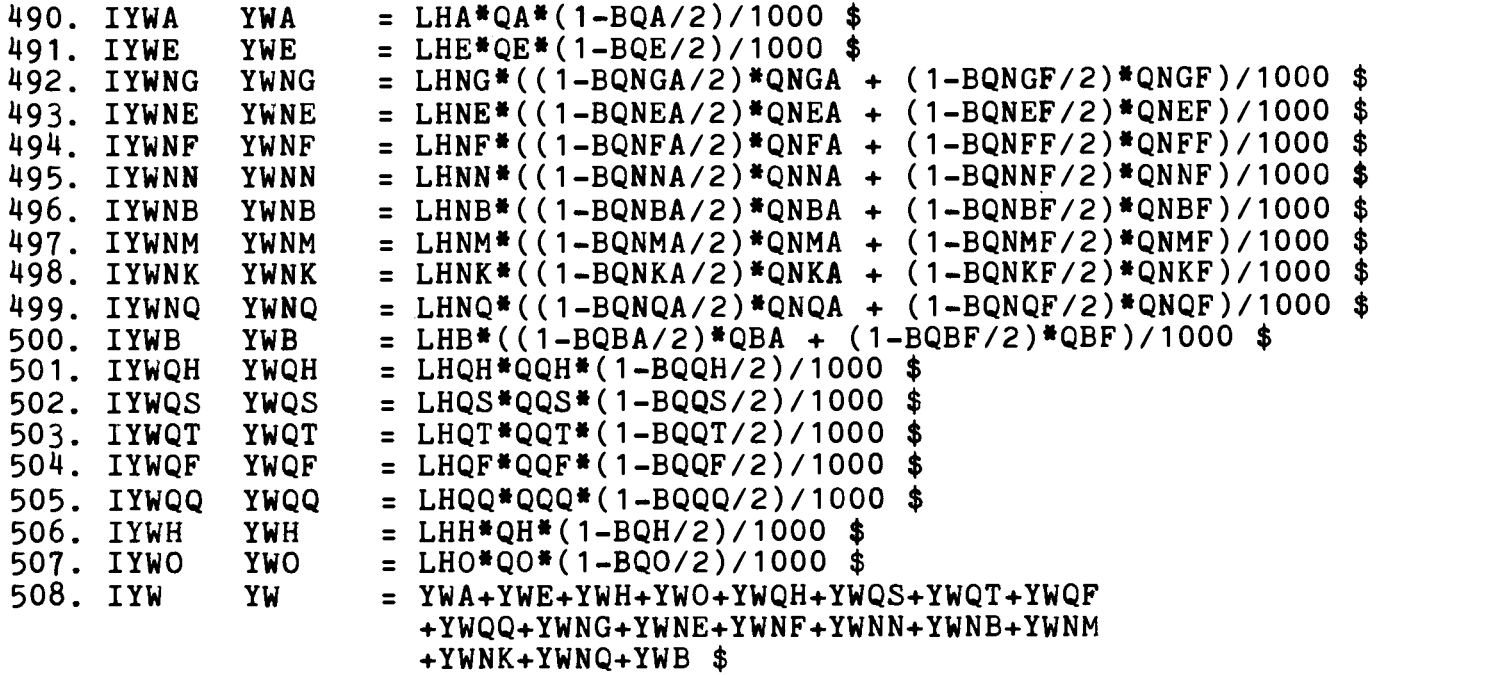

## INDKOMSTOVERFORSLER

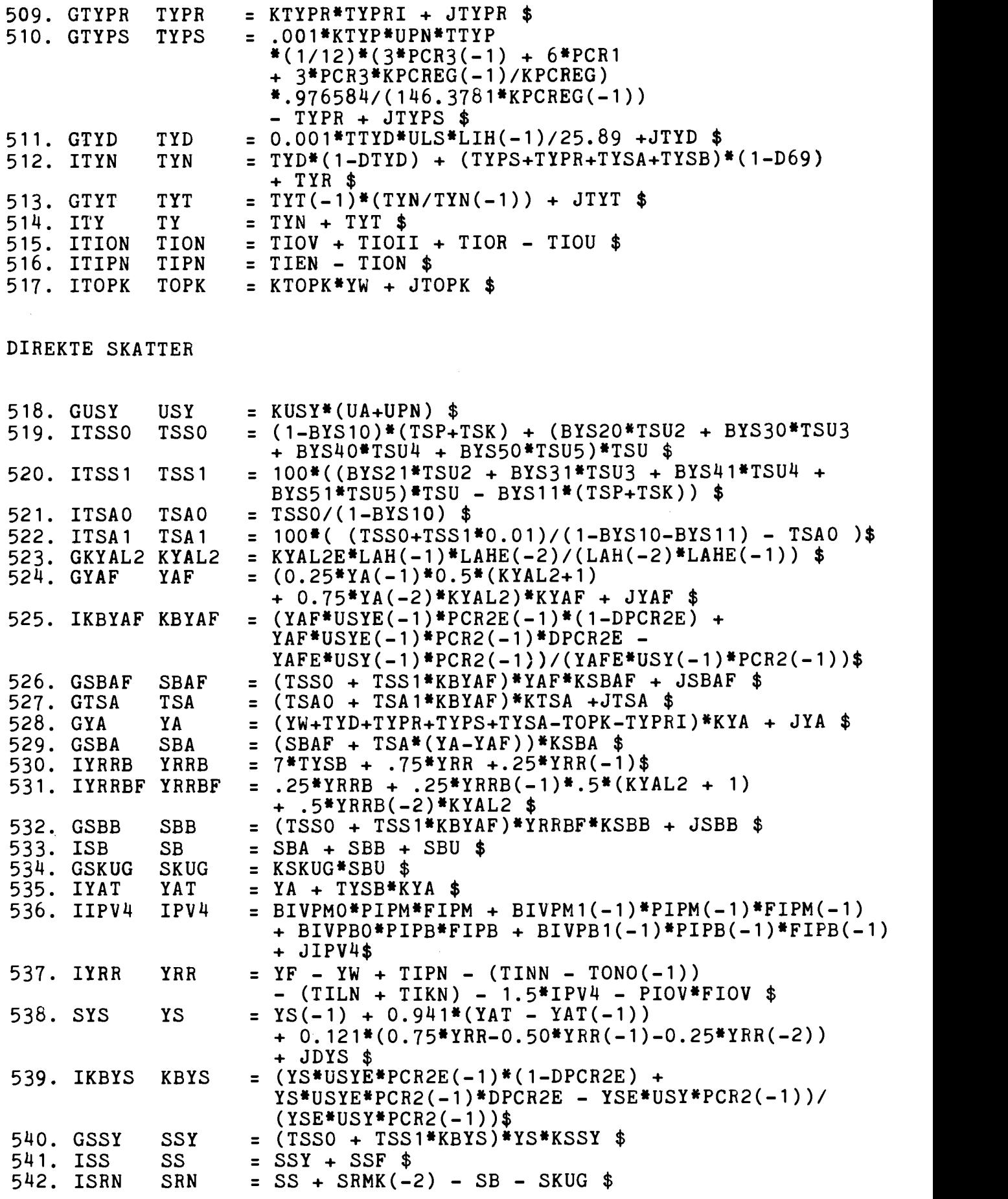

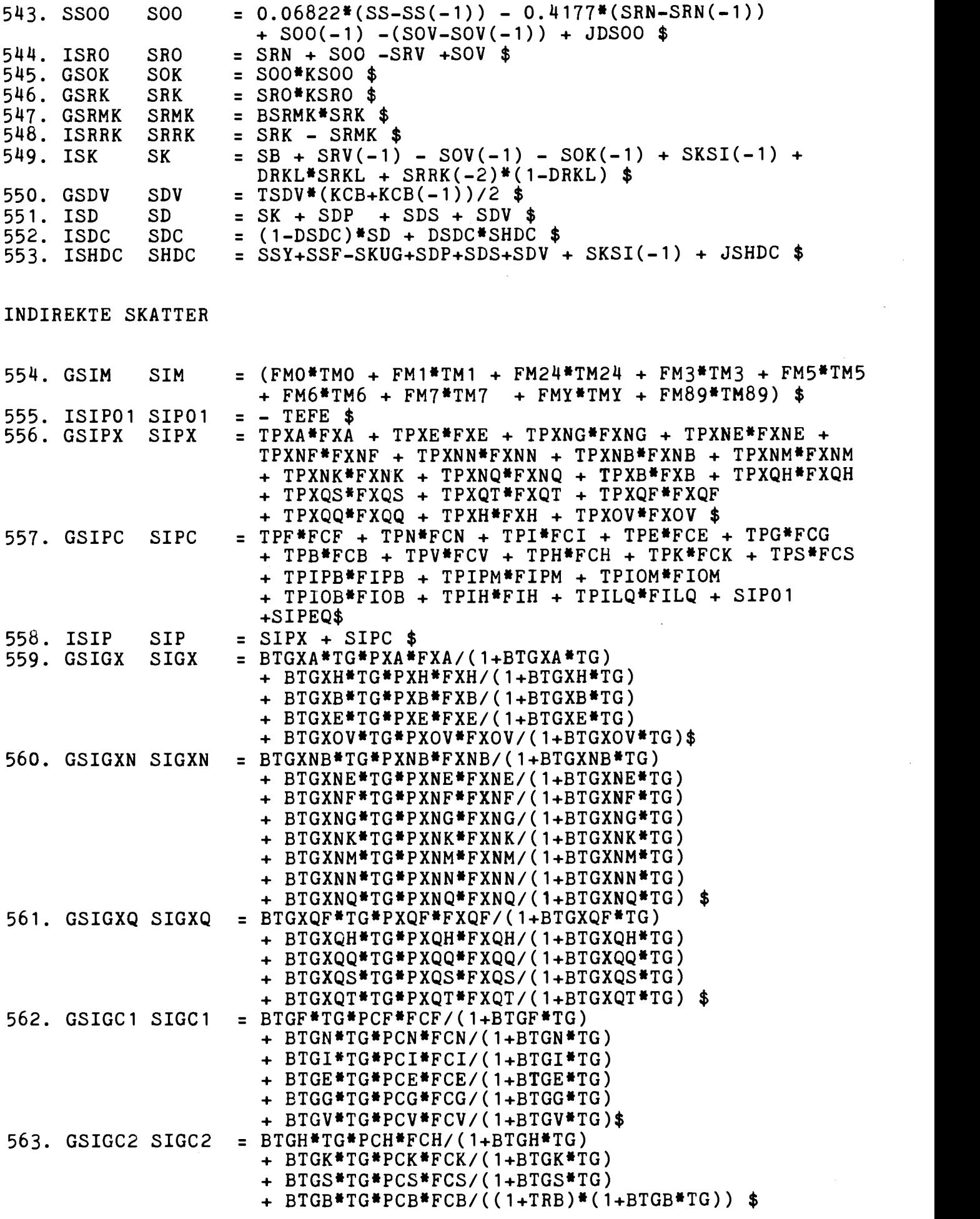

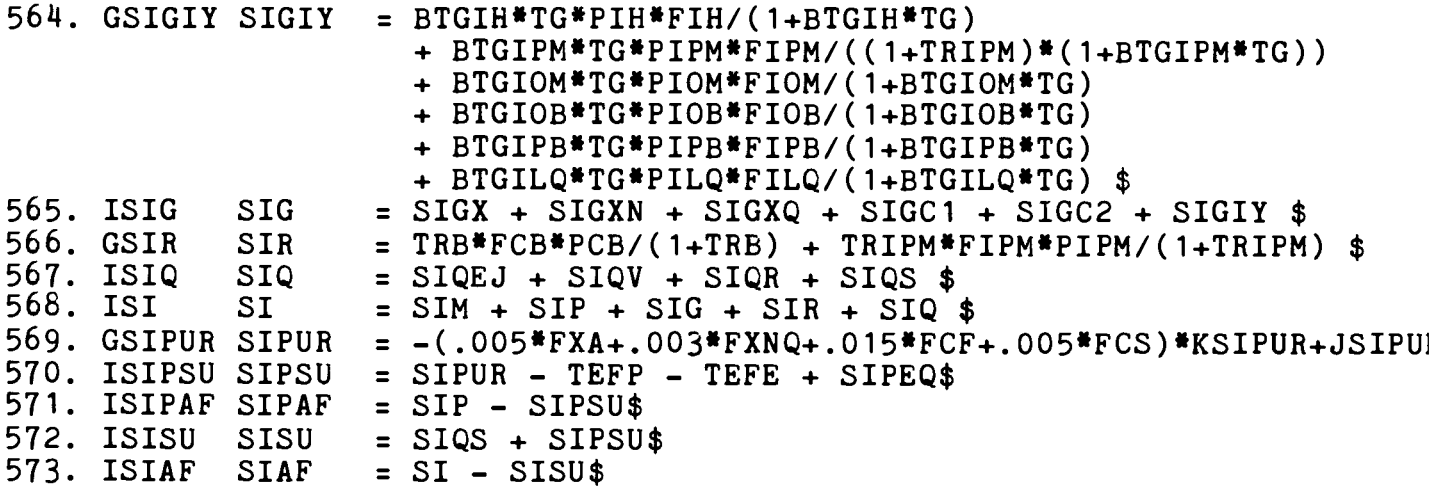

EKSPORT I AARETS PRISER

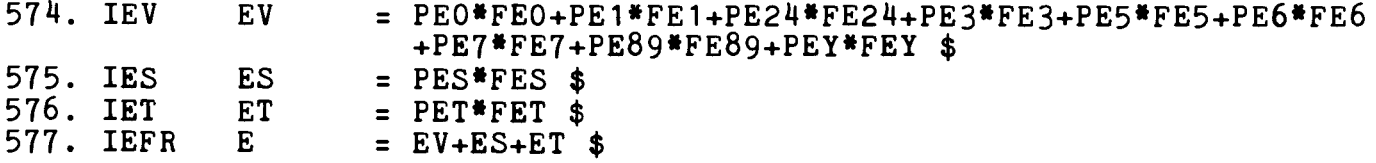

IMPORT I AARETS PRISER

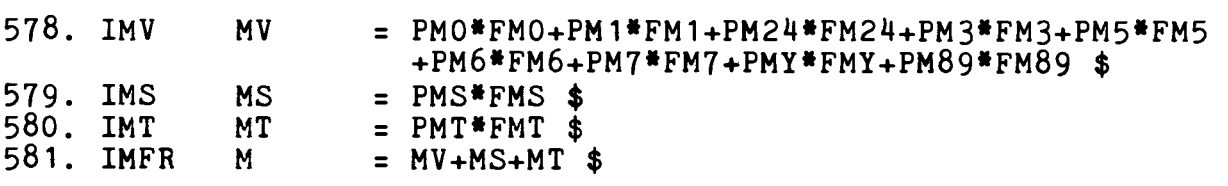

BRUTTONATIONALPRODUKT OG BRUTTOFAKTORINDKOMST

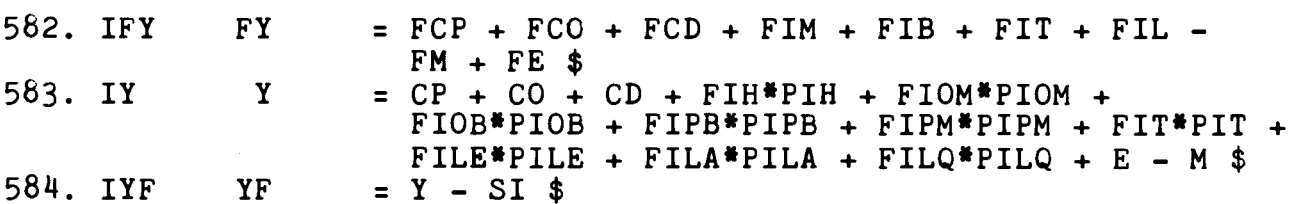

DISPONIBEL INDKOMST

585. GYD3 YD3 = YF + TYN + TIPN - (TINN - TONO(-1)) - TYPRI<br>- SD - SAGB - SASO<br>-(PIOV\*FIOV + PIPB\*FIPVB + PIPM\*FIPM2)\$

 $\mathcal{A}^{\mathcal{A}}$ 

BETALINGSBALANCE

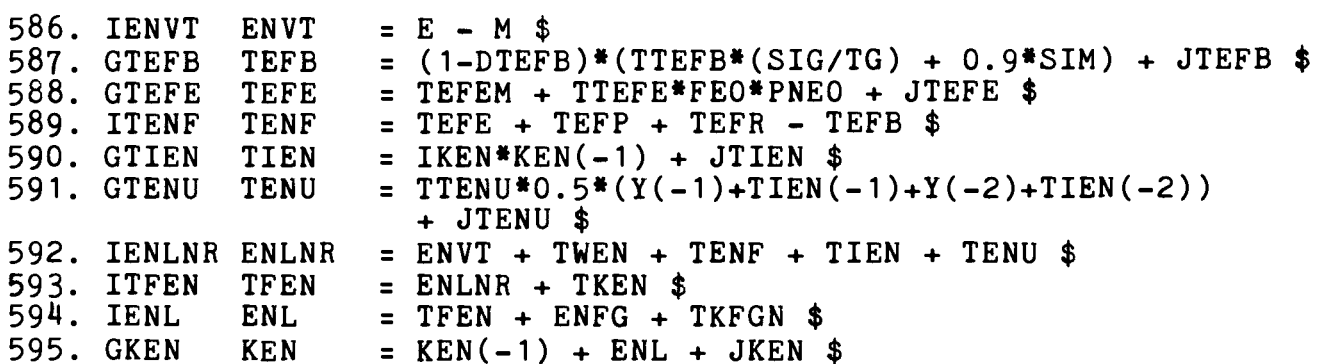

OFFENTLIG OG PRIVAT SEKTORBALANCE

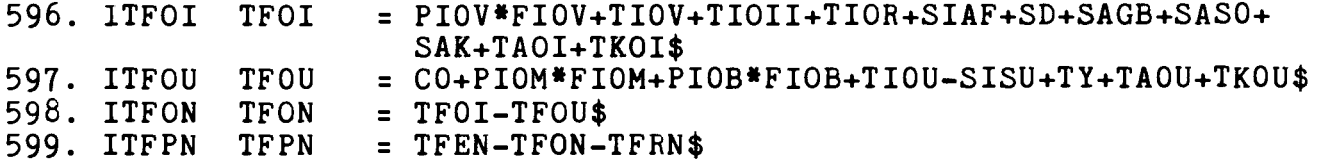

ERHVERVSFORDELTE IKKE-VAREFORDELTE AFGIFTER

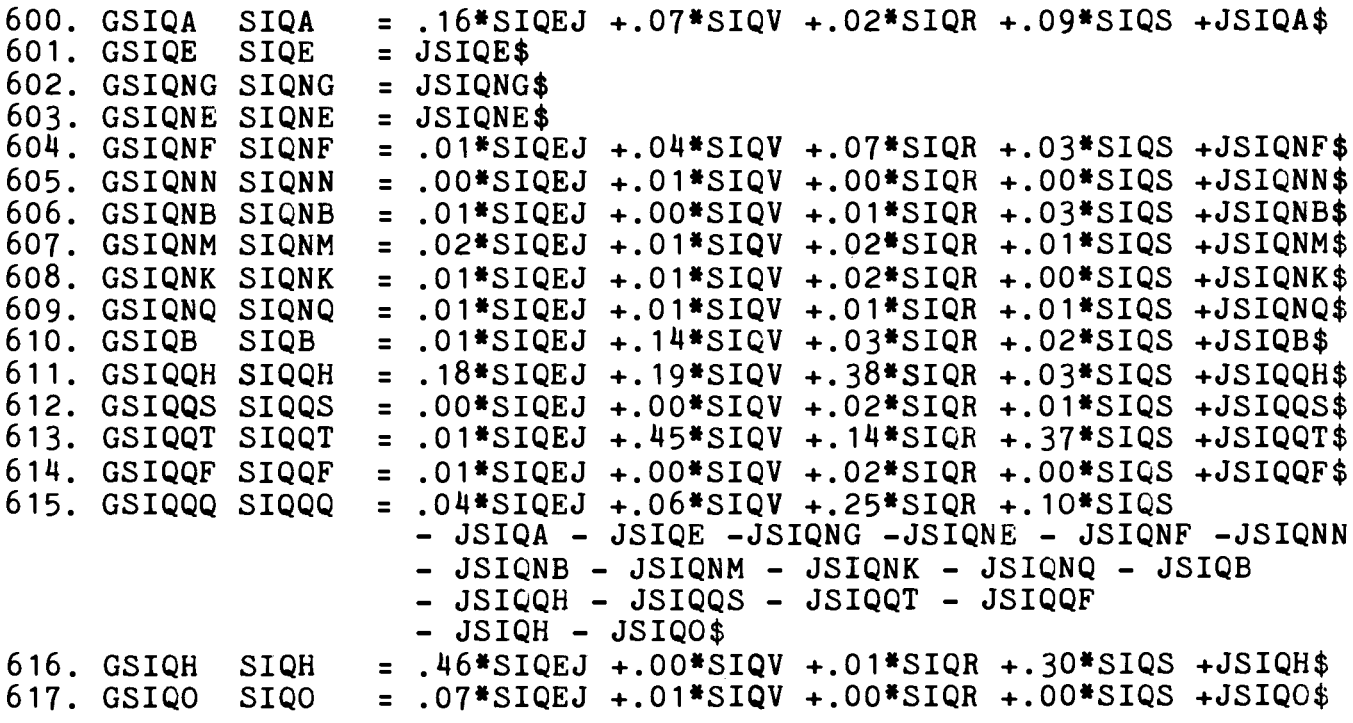

ERHVERVSFORDELT BRUTTOFAKTORINDKOMST I FASTE PRISER

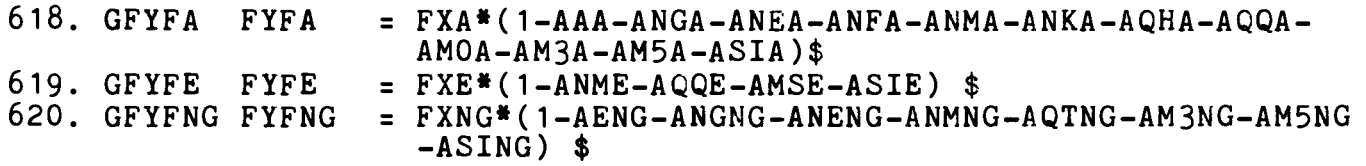

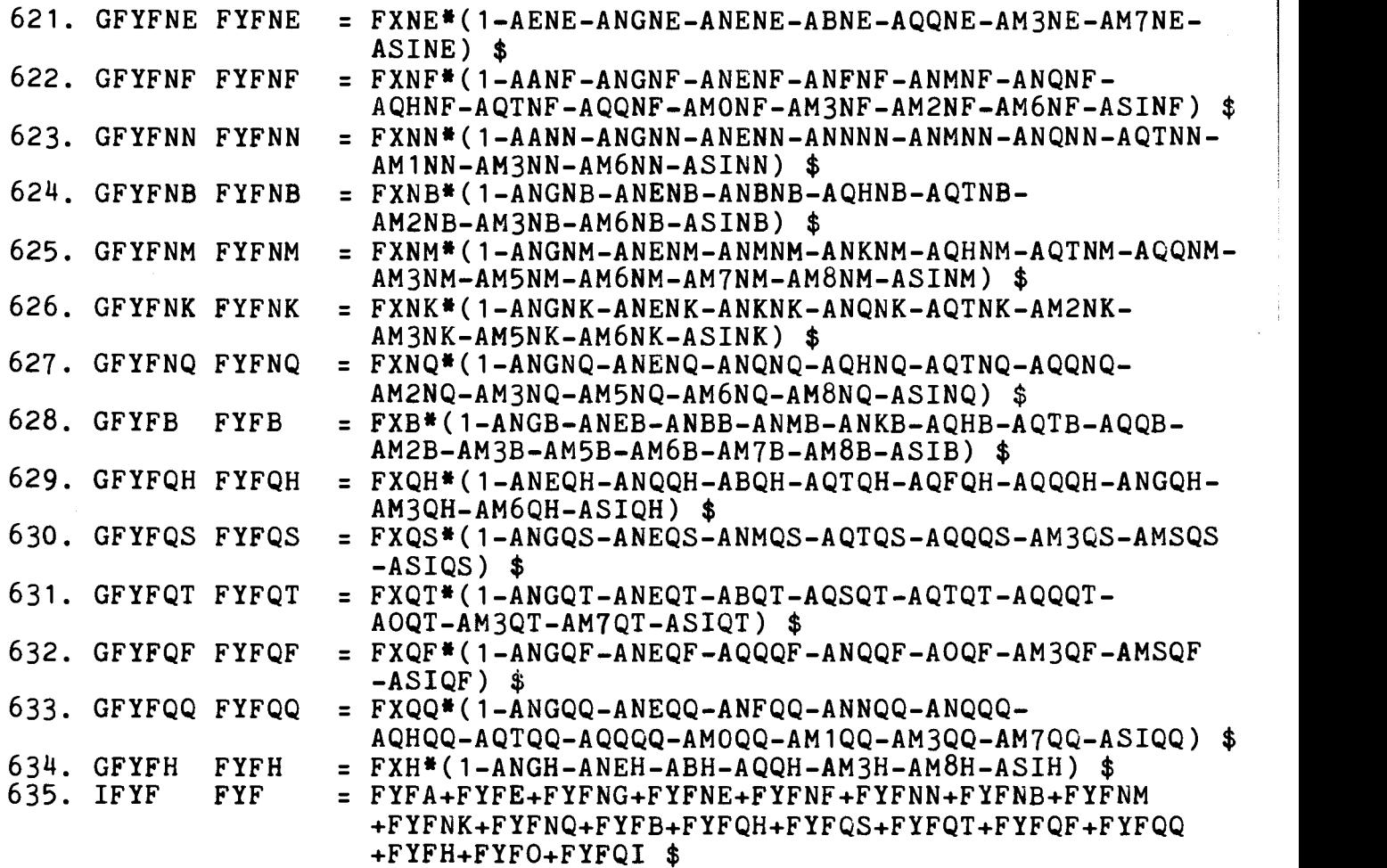

ERHVERVSFORDELT VAREFORBRUG I ARETS PRISER

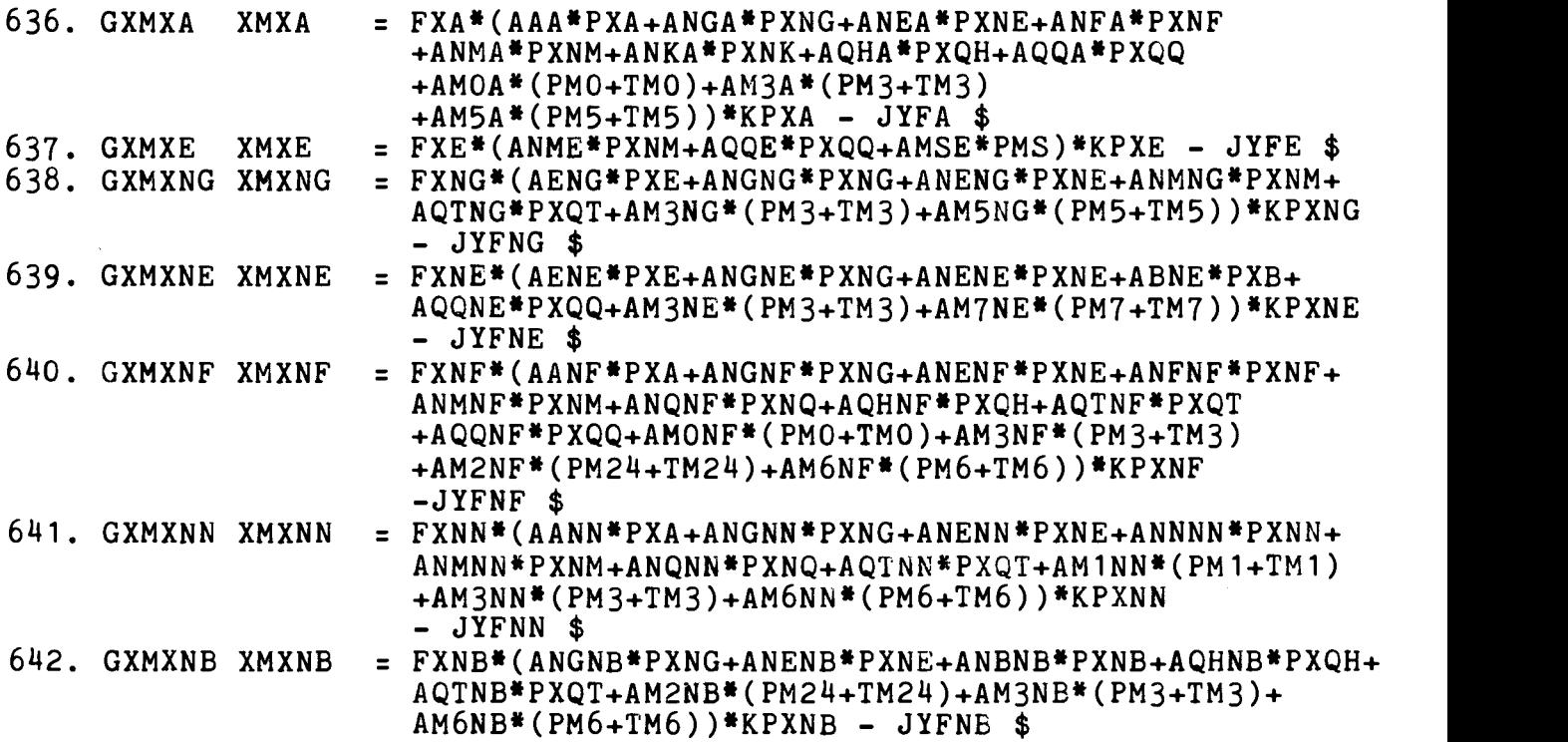

 $\sim$ 

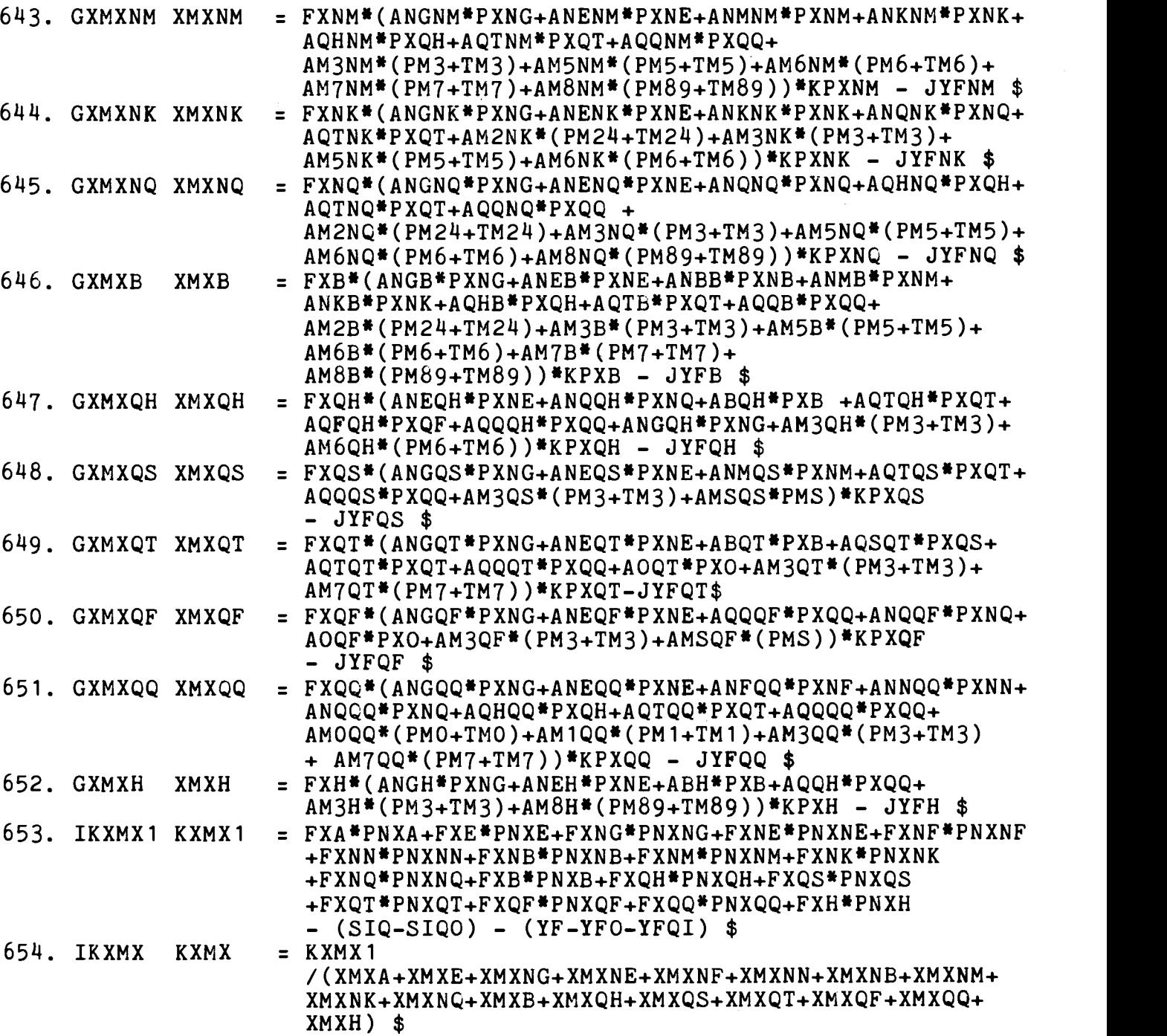

ERHVERVSFORDELT BRUTTOFAKTORINDKOMST I AARETS PRISER

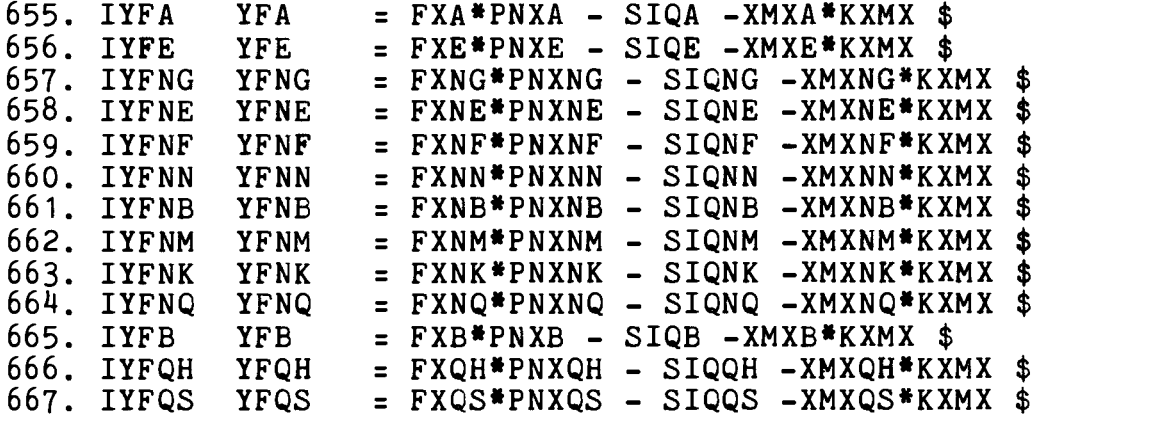

 $\bar{\mathcal{L}}$ 

**Barnett** 

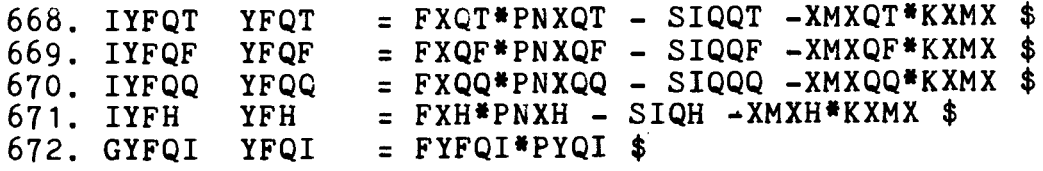

 $\ddot{\phantom{a}}$ 

### BILAG 2

ADAM, december 1982. Stokastiske relationer

<sup>I</sup>den folgende beskrivelse af ADAM's stokastiske relationer angives koefficientestimater, i parentes under disse spredningen på koefficientestimaterne, estimationsperioden, residualspredningen s, determinationskoefficienten R2 og Durbin -Watson statistik (DW). Samtlige relationer er estimerede med almindelig mindste kvadraters metode (OLS), med modifikationer som nævnt i det følgende. I relation S1 er koefficienten til DLYd3 og koefficienten til DLpcp4v a priori bundet til at summe til 1 for at sikre fravær af pengeillusion i forbrugsbestemmelsen. Relation S3-S10 er estimeret ved iterativt at finde den verdi af kcu, der sikrer overholdelse af budgetrestriktionen i det dynamiske lineare udgiftssystem. I relation S13 og S15 er lagstrukturen i produktionsværdiudtrykkene fastlagt som lineære almon-lags.

Relationerne er nummererede S1-S63. Betydningen af de anvendte symboler fremgår af bilag 3.

Specifikationen af de enkelte relationer er kort omtalt <sup>i</sup> tekstafsnittene i denne rapport og kan ventes mere udforligt behandlet i kommende rapporter.

S1: Privat forbrug ialt, mill. kr., logaritme  $DLCp4 = -0.0483 + 0.481DLYd3 + 0.519DLpcp4v - 0.571L(Cp4/Yd3)$ <br>(.0099) (.046) (.081)  $(.0099)$   $(.046)$  $n = 1955 - 78$  s = 0.00898 R2 = 0.86 DW = 2.53 S2: Privat forbrug af boligbenyttelse, faste priser, mill. kr. DfCh =  $0.0098$ fIh +  $0.040$ fIh(-1)<br>(.0071) (.007)  $(0.007)$  $n = 1949 - 78$  s = 72 DW = 0.72 S3: Privat forbrug af fodevarer, faste priser, mill. kr.  $(fCf-0.25Et/pcf)/U = 0.738 + 0.751((fCf-0.25Et/pcf)/U)(-1)$ (.612) (.167) + 0.100 /(pcf \*kcu) - 0.086 /(pcf \*kcu)( -1) (.027) (.028)  $n = 1955 - 78$  s = 0.067 R2 = 0.923 DW = 2.13 S4: Privat forbrug af nydelsesmidler, faste priser, mill. kr.  $(fCn-0.14Et/pen)/U = 0.395 + 0.519((fCn-0.14Et/pen)/U)(-1)$  $(.114)$   $(.138)$ + 0.036 /(pcn \*kcu) - 0.010 /(pcn \*kcu)( -1)  $(.009)$  $n = 1955 - 78$  s = 0.028 R2 = 0.993 DW = 1.14 S5: Privat forbrug af 0vrige ikke -varige varer, faste priser, mill. kr.  $(fCi - 0.05Et /pci) /U = 0.447 + 0.605((fCi - 0.05Et /pci) /U)(-1)$  $(.144)$   $(.100)$ + 0.122 /(pci \*kcu) - 0.087 /(pci \*kcu)( -1)  $(.015)$ n = 1955-78 s = 0.045 R2 = 0.994 DW = 1.70 S6: Privat forbrug af brændsel m.v., faste priser, mill. kr. fCe /U = 0.012 + 0.930(fCe /U)( -1) + 0.020 /(pce \*kcu) (.046) (.076)  $- 0.016 / (pce*kcu) (-1)$ (.004)  $n = 1955 - 78$  s = 0.043 (.004)  $R2 = 0.981$  DW = 2.20
S7: Privat forbrug of transport, faste priser, mill. kr.  $(fCgbk-0.013Et/pcgbk)/U = 0.197$ (.079) + 0.634((fCgbk-0.13Et/pcgbk)/U)(-1) (.121) + 0.068 /(pcgbk \*kcu) (.009)  $- 0.031 / (pcgbk*kcu) (-1)$ (.014)  $n = 1955 - 78$  s = 0.040 R2 = 0.996 DW = 1.51 S8: Privat forbrug af ovrige varige varer, faste priser, mill. kr.  $(fCv-0.05Et/pcv)/U = 0.145 + 0.489((fCv-0.05Et/pcv)/U)(-1)$ (.068) (.137)  $+ 0.118 / (pcv*keu) - 0.072 / (pcv*keu)(-1)$ <br>(.013) (.016)  $(.016)$ ÷.  $n = 1955 - 78$  s = 0.061 R2 = 0.991 DW = 1.00 S9: Privat forbrug af øvrige tjenester, faste priser, mill. kr.  $(fCs - 0.38Et/pcs) /U = 0.250 + 0.795((fCs - 0.38Et/pcs) /U)(-1)$ (.163) (.077)  $+ 0.079/(\text{pes*keu}) - 0.056/(\text{pes*keu})(-1)$ <br>(.011) (.012)  $(.012)$  $n = 1955-78$  s = 0.042 R2 = 0.991 DW = 2.43 S10: Privat forbrug af turistrejser, faste priser, mill. kr.  $fCt /U = -0.022 + 0.930(fCt /U)(-1) + 0.025/(pct*kcu)$ <br>(.016) (.126) (.007)  $(.016)$   $(.126)$  $- 0.020 / (pet*keu)(-1)$ (.007)  $n = 1955 - 78$  s = 0.024 R2 = 0.989 DW = 2.28 S11: Privat forbrug af benzin og olie til koretojer, faste priser, mill. kr.  $D((fCg-0.06Et/pcg)/U) = -0.217D(pcg/pck) + 2.57D(Kcb/U)(-1)$ <br>(.081) (.43)  $(.081)$ n = 1955-78 s = 0.022 DW = 2.26

S12: Privat forbrug af køretøjer, faste priser, mill. kr.  $D(fCb/U) = 0.110((Yd3/pcp4v)/U-2/3((Yd3/pcp4v)/U)(-1))$ (.015)  $-0.808(uccb/pck-2/3(uccb/pck)(-1))$ (.196)  $- 0.586*(fCb/U)(-1)$ (.090)  $n = 1955 - 78$  s = 0.102 DW = 1.98 S13: Private investeringer i maskiner m.v., faste priser, mill. kr. DfIpm =  $0.062DfXvm + 0.056DfXvm(-1) + 0.050DfXvm(-2)$ <br>(.014) (.010) (.015)  $(.010)$  $- 0.244$ fIpnm $(-1)$ (.060) - 0.0265D(fXvm\*(0.8ucipm+0.lucipm(-1)+0.lucipm(-2))) (.0163) + 5072d76 (793) (lagstrukturen for DfXvm er fastlagt som lineare almon-lags)  $n = 1956 - 78$  s =  $568$  DW = 2.26 S14: Afskrivninger på private maskiner m.v., faste priser, mill. kr.  $Dflpvm = 0.0855flpnm(-3/4)$ (.0030) n = 1949-78 s = 77 DW = 1.45 S15: Private investeringer i bygninger og anlæg, faste priser, mill. kr.  $DfIpb = 0.078DfXvb + 0.049DfXvb(-1)$ <br>(.011) (.011)  $(.011)$  $+ 0.021DfXvb(-2) - 0.171fIpnb(-1)$ <br>(.017) (.048)  $(.017)$ - 0.0818D(fXvb\*(ucipb(-1)+ucipb(-2)+ucipb(-3))/3) (.0429) (lagstrukturen for DfXvb er fastlagt som lineære almon-lags) n = 1958-78 s = 378 DW = 2.04

S16: Afskrivninger på private bygninger og anlæg, faste priser, mill. kr. DfIpvb =  $0.0156$ fIpnb $(-3/4)$ (.0008)  $n = 1949-78$  s = 25 DW = 1.37 S17: Afskrivninger pá boliger, faste priser, mill. kr. DfIhv =  $13.9 + 0.0089$ fIhn(-3/4) (11.8) (.0011)  $n = 1949 - 78$  s = 29 R2 = 0.69 DW = 1.55 S18: Offentlig sektors afskrivninger, faste priser, mill. kr. Dflov =  $-12.3 + 0.0117$ flon( $-3/4$ ) (9.7) (.0018)  $n = 1949-78$   $s = 24$   $R2 = 0.61$   $DW = 0.79$ S19: 0vrige lagerinvesteringer, faste priser, mill. kr. DfIlq =  $0.229DfAilq(-1/4) + 4769DDpmilq - 0.871fllq(-1)$ <br>(.035) (4310) (.116)  $(.116)$  $n = 1950 - 78$  s = 981 DW = 1.79 820: Import of SITC 1, faste priser, mill. kr., logaritme DL(fMx1/fAm1e) = 1.735#DL(fAm1/fAm1e) - 1.475#DL(pxm1)(-1/4)<br>(0.330)  $(0.330)$  $n = 1963 - 78$  s =  $0.0954$  DW = 2.22 S21: Import of SITC 2 og 4, faste priser, mill. kr., logaritme  $DL($ fMx24/fAm24e) = 1.163\*DL(fAm24/fAm24e) (0.126)  $- 1.187 * DL(pxm24)(-1/4)$ (0.224)  $n = 1963 - 78$  s = 0.0509 DW = 2.47 S22: Import of SITC 5, faste priser, mill. kr., logaritme  $DL(fMx5/fAm5) = - 1.096*DL(pxm5)(-1/4)$ (0.331)  $n = 1963 - 78$  s = 0.0568 DW = 2.16

S23: Import of SITC 6, faste priser, mill. kr., logaritme DL(fMx6/fAm6e) = 1.177\*DL(fAm6/fAm6e) - 0.974\*DL(pxm6)(-1/4)<br>(0.452)  $(0.452)$  $n = 1963 - 78$  s = 0.0663 DW = 2.25 S24: Import of SITC 7, faste priser, mill. kr., logaritme  $DL(fMx7/fAm7e) = 1.247*DL(fAm7/fAm7e) - 0.961*DL(pxm7)(-1/4)$ <br>(0.224)  $(0.224)$  $n = 1963 - 78$  s = 0.0497 DW = 2.66 S25: Import of SITC 8 og 9, faste priser, mill. kr., logaritme  $DL(fMx89/fAm89e) = -2.140*DL(pxm89)(-1/4)$ (0.399)  $n = 1963 - 78$  s = 0.0563 DW = 1.23 S26: Beskæftigede lonmodtagere i brunkul, ráolie og naturgas, 1000 personer, logaritme  $DLQe-DLfXve = -0.0784 + 0.832(DLfXe-DLfXve)$ (.1287) (.099)  $n = 1961 - 78$  s = 0.546 R2 = 0.815 DW = 2.30 S27: Beskæftigede funktionærer i olieraffinaderier, 1000 personer, logaritme  $DLQngf-DLfXvng + 0.65DLHnn = -0.064 + 0.718(DLfXng-DLfXvng)$ (.009) (.195)  $n = 1965 - 78$  s = 0.103 R2 = 0.414 DW = 1.73 S28: Beskæftigede arbejdere i el, gas og fjernvarme, 1000 personer, logaritme  $DLQnea-DLfXvne + 0.65DLHnn = -0.0746 + 0.497(DLfXne-DLfXvne)$ (.0128) (.140)  $n = 1961 - 78$  s = 0.0544 R2 = 0.439 DW = 1.11 S29: Beskæftigede funktionærer i el, gas og fjernvarme, 1000 personer, logaritme  $DLQnef-DLfXvne + 0.65DLHnn = -0.0347 + 0.491(DLfXne-DLfXvne)$ (.0132) (.144)  $n = 1961 - 78$  s = 0.0559 R2 = 0.420 DW = 1.08

S30: Beskæftigede arbejdere i næringsmiddelindustri, 1000 personer, logaritme  $DLQnfa-DLfXvnf + 0.65DLHnn = -0.0396 + 0.881(DLfXnf-DLfXvnf)$ (.0070) (.193)  $n = 1961 - 78$  s = 0.0299 R2 = 0.565 DW = 1.46 S31: Beskæftigede funktionærer i næringsmiddelindustri, 1000 personer, logaritme  $DLQnff-DLfXvnf + 0.65DLHnn = - 0.0217 + 0.739(DLfXnf-DLfXvnf)$ (.0065) (.178)  $n = 1961 - 78$  s = 0.0275 R2 = 0.519 DW = 0.959 S32: Beskæftigede arbejdere i nydelsesmiddelindustri, 1000 personer, logaritme  $DLQnna-DLfXvnn + 0.65DLHnn = - 0.0611$ (.0076)  $n = 1961 - 78$  s = 0.0322 R2 = 0.00 DW = 1.54 S33: Beskæftigede funktionærer i nydelsesmiddelindustri, 1000 personer, logaritme  $DLQnnf-DLfXvnn + 0.65DLHnn = -0.0454$ (.0081)  $n = 1961 - 78$  s = 0.0344 R2 = 0.00 DW = 1.67 S34: Beskæftigede arbejdere i leverandorer til byggeri, 1000 personer, logaritme  $DLQnba-DLfXvnb + 0.65DLHnn = - 0.0631 + 0.659(DLfXnb-DLfXvnb)$ (.0074) (.083)  $n = 1961 - 78$  s = 0.0314 R2 = 0.797 DW = 1.24 S35: Beskæftigede funktionærer i leverandører til byggeri, 1000 personer, logaritme  $DLQnbf-DLFXvnb + 0.65DLHnn = - 0.0266 + 0.466(DLFXnb-DLFXvnb)$ (.0102) (.114)  $n = 1961 - 78$  s = 0.0431 R2 = 0.512 DW = 1.42 S36: Beskæftigede arbejdere i jern- og metalindustri, 1000 personer, logaritme  $DLQnma-DLfXvnm + 0.65DLHnn = - 0.0515 + 0.776(DLfXnm-DLfXvnm)$ (.0064) (.075)  $n = 1961 - 78$  s = 0.0270 R2 = 0.869 DW = 2.50

S37: Beskæftigede funktionærer i jern- og metalindustri, 1000 personer, logaritme  $DLQnmf-DLfXvnm + 0.65DLHnn = -0.0224 + 0.628(DLfXnm-DLfXvnm)$ <br>(.0046) (.054)  $(.054)$  $n = 1961 - 78$  s = 0.0195 R2 = 0.893 DW = 2.31 S38: Beskæftigede arbejdere i kemisk industri m.v., 1000 personer, logaritme  $DLQnka-DLFXvnk + 0.65DLHnn = - 0.0718 + 0.818(DLFXnk-DLFXvnk)$ (.0073) (.104)  $n = 1961 - 78$  s = 0.0308 R2 = 0.794 DW = 1.99 S39: Beskæftigede funktionærer i kemisk industri m.v., 1000 personer, logaritme  $DLQnkf-DLfXvnk + 0.65DLHnn = - 0.0412 + 0.511(DLfXnk-DLfXvnk)$ (.0082) (.118)  $n = 1961 - 78$  s = 0.0347 R2 = 0.542 DW = 1.34 S40: Beskæftigede arbejdere i anden fremstillingsvirksomhed, 1000 personer, logaritme  $DLQnqa-DLfXv$ nq + 0.65DLHnn = - 0.0633 + 0.846(DLfXnq-DLfXvnq) (.0046) (.076)  $n = 1961 - 78$  s = 0.0196 R2 = 0.886 DW = 2.07 S41: Beskæftigede funktionærer i anden fremstillingsvirksomhed, 1000 personer, logaritme  $DLQnqf-DLfXvnq + 0.65DLHnn = - 0.0326 + 0.620(DLfXnq-DLfXvnq)$ (.0036) (.059)  $n = 1961 - 78$  s = 0.0152 R2 = 0.874 DW = 1.88 S42: Beskæftigede arbejdere i bygge- og anlægsvirksomhed, 1000 personer, logaritme  $DLQba-DLfXv_{b} = -0.0213 + 0.864(DLFXb-DLFXv_{b})$ (.0079) (.091)  $n = 1961 - 78$  s = 0.0336 R2 = 0.851 DW = 1.89 S43: Beskæftigede funktionærer i bygge- og anlægsvirksomhed, 1000 personer, logaritme  $DLQbf-DLFXvb = 0.0290 + 0.694(DLFXb-DLFXvb)$ (.0155) (.177)  $n = 1961 - 78$  s = 0.0658 R2 = 0.489 DW = 2.18

S44: Beskæftigede lonmodtagere i handel, 1000 personer, logaritme DLQqh-DLfXvqh = - 0.0291 + 0.648(DLfXgh-DLfXvgh) (.0070) (.124)  $n = 1952-78$  s = 0.0362 R2 = 0.521 DW = 1.59 S45: Beskæftigede lonmodtagere i sotransport, 1000 personer, logaritme  $DLQqs-DLFXvqs = -0.0338 + 0.544(DLFXqs-DLFXvqs)$ (.0094) (.109)  $n = 1952-78$  s = 0.0488 R2 = 0.496 DW = 0.877 S46: Beskæftigede lonmodtagere i anden transport m.v., 1000 personer, logaritme DLQqt-DLfXvqt = - 0.0258 + 0.633(DLfXqt-DLfXvqt) (.0078) (.226)  $n = 1952-78$  s = 0.0405 R2 = 0.239 DW = 1.62 S47: Beskæftigede lønmodtagere i finansiel virksomhed, 1000 personer, logaritme DLQqf-DLfXvqf = - 0.0090 + 0.446(DLfXgf-DLfXvgf) (.0087) (.108)  $n = 1952-78$  s = 0.0450 R2 = 0.406 DW = 1.48  $S48:$  Besk $\texttt{sttigede}$  lønmodtagere i andre tjenesteydende erhverv, 1000 personer, logaritme DLQqq-DLfXvqq = - 0.0134 + 0.601(DLfXqq-DLfXvqq) (.0049) (.202)  $n = 1952 - 78$  s = 0.0257 R2 = 0.262 DW = 2.08 S49: Gennemsnitlig arbejdstid i industri, timer, logaritme LHgn =  $-0.567 + 0.0539LfXn - 0.0376LfXVn + 1.05LHnn$ <br>(1.10) (.0669) (.0768) (.101)  $( .0669)$  $n = 1952-78$  s = 0.0116 R2 = 0.988 DW = 2.10 S50: Nettopris for el, gas og fjernvarme pnxne =  $0.16704 + 1.3985(v1ne+pyyne(-1/4)) - 0.0916Dd77$ <br>(.0123) (.0336)  $(.0123)$   $(.0336)$  $n = 1962 - 78$  s = 0.0212 R2 = 0.99 DW = 1.72

S51: Nettopris for næringsmiddelindustri Dpnxnf = 1.1034D(vlnf+pwpnf(-1/4)) + 0.0334Dd73<br>(.0058) (.0352)  $(.0058)$  $n = 1963-78$  s = 0.0081 R2 = 0.969 DW = 2.26 S52: Nettopris for nydelsesmiddelindustri  $D(pnxnn-pwpnn(-1/4)) = 1.8672Dv1nn$ (.3995)  $n = 1963-78$  s = 0.0212 R2 = 0.330 DW = 2.42 S53: Nettopris for leverandorer til byggeri  $D(pnxnb-pwpnb(-1/4)) = 1.6643Dv1nb$ (.1597)  $n = 1963-78$  s = 0.0097 R2 = 0.734 DW = 1.66 S54: Nettopris for jern- og metalindustri Dpnxnm = 1.3085D(v1nm+pwpnm(-1/4)) (.0637)  $n = 1963-78$  s = 0.0114 R2 = 0.910 DW = 1.73 S55: Nettopris for kemisk industri m.v. Dpnxnk = 1.3957D(vink+pwpnk(-1/4)) (.0959)  $n = 1963 - 78$  s = 0.0180 R2 = 0.903 DW = 1.45 S56: Nettopris for anden fremstillingsvirksomhed Dpnxnq =  $1.2860D(vlnq + pwpnq(-1/4))$ (.0469)  $n = 1963 - 78$  s = 0.0087 R2 = 0.949 DW = 2.08 S57: Nettopris for bygge- og anlægsvirksomhed  $Dpnxb = 1.2136D(vlb+pwpb(-1/4))$ (.0501)  $n = 1963-78$  s = 0.0106 R2 = 0.918 DW = 1.80

S58: Nettopris for handel Dpnxqh = 1.4693D(vlqh+pwpqh(-1/4)) + 0.0180Dkqh<br>(.0437) (.0437)  $(.0437)$  $n = 1963 - 78$  s = 0.0090 R2 = 0.932 DW = 2.35 S59: Nettopris for anden transport m.v.  $Dpnxqt = 1.1422D(v1qt+pypqt(-1/4))$ (.0504)  $n = 1962 - 78$  s = 0.0118 R2 = 0.913 DW = 1.68 S60: Nettopris for finansiel virksomhed  $Dpnxqf = 1.2417D(vlqf + pwpqf(-1/4))$ (.0723)  $n = 1962 - 73$  s = 0.0150 R2 = 0.824 DW = 1.11 S61: Nettopris for andre tjenesteydende erhvery  $Dpnxqq = 1.1307D(vlqq+pwpqq(-1/4))$ (.0459)  $n = 1962 - 73$  s = 0.0106 R2 = 0.876 DW = 0.96 S62: Skattepligtig personlig indkomst, mill. kr.  $DYS = 0.941DYat + 0.121DYrr(-1/4)$ <br>(.027) (.106)  $(106)$  $n = 1960 - 78$  s = 893 S63: Overskydende skat, mill. kr.  $DSoo + DSov = 0.0682DSs - 0.418DSrn$ <br>(.0078) (.089)  $(0.089)$  $n = 1971 - 80$  s = 154  $DW = 1.29$  $DW = 2.54$ 

 $\label{eq:2.1} \frac{1}{\sqrt{2}}\int_{\mathbb{R}^3}\frac{1}{\sqrt{2}}\left(\frac{1}{\sqrt{2}}\right)^2\frac{1}{\sqrt{2}}\left(\frac{1}{\sqrt{2}}\right)^2\frac{1}{\sqrt{2}}\left(\frac{1}{\sqrt{2}}\right)^2\frac{1}{\sqrt{2}}\left(\frac{1}{\sqrt{2}}\right)^2.$  $\label{eq:2.1} \frac{1}{\sqrt{2}}\int_{\mathbb{R}^3}\frac{1}{\sqrt{2}}\left(\frac{1}{\sqrt{2}}\right)^2\frac{1}{\sqrt{2}}\left(\frac{1}{\sqrt{2}}\right)^2\frac{1}{\sqrt{2}}\left(\frac{1}{\sqrt{2}}\right)^2\frac{1}{\sqrt{2}}\left(\frac{1}{\sqrt{2}}\right)^2.$  $\label{eq:2.1} \frac{1}{\sqrt{2}}\int_{\mathbb{R}^3}\frac{1}{\sqrt{2}}\left(\frac{1}{\sqrt{2}}\right)^2\frac{1}{\sqrt{2}}\left(\frac{1}{\sqrt{2}}\right)^2\frac{1}{\sqrt{2}}\left(\frac{1}{\sqrt{2}}\right)^2\frac{1}{\sqrt{2}}\left(\frac{1}{\sqrt{2}}\right)^2.$ 

 $\label{eq:1} \nabla \cdot \nabla \cdot \nab$ 

## BILAG <sup>3</sup>

## Alfabetisk ordnet variabelfortegnelse for ADAM, december 1982

Variabelnavnene i ADAM er opbygget efter visse grundlæggende regler, som har været fulgt siden den første version af ADAM. Hovedreglen er, at der i hvert variabelnavn findes et bogstav, som angiver, hvilken klasse variablen tilhorer. De øvrige bogstaver i navnet angiver den nærmere afgrænsning af variablen inden for vedkommende klasse.

Det bogstav, der er klassebetegnelsen, er angivet som variabelnavnets forste bogstav eller umiddelbart efter veldefinerede operatorer, jf. nedenfor.

De øvrige, efterstillede bogstaver - og i visse tilfælde tal - betegnes under et som suffikser. Antallet af suffikser kan efter behov variere fra variabelnavn til variabelnavn. De kan danne ord eller forkortelser og undtagelsesvis udgore hele variabelnavnet som fx i fros, frostdøgn. Det mest hyppige er dog, at hver af suffikserne har en selvstændig betydning som fx i pcf, prisen på forbrug af fødevarer. Hvor dette er tilfældet, er suffikserne angivet efter aftagende orden. Dette princip betyder, at adskillige variabelnavne gruppevis er ens på nær det sidste bogstav, og i hovedgrupper ens på nær de sidste 2-3 bogstaver. SAledes kommer variabelnavnene ogsá til at afspejle, hvilke aggregeringer af variable der oftest benyttes i modellen.

I skrift angives klassebetegnelserne for strøm- og beholdningsstørrelser med stort bogstav, mens de for priser, satser, kvoter o. lign. angives med lille. Suffikser skrives altid med smAt.

Klassebetegnelser

- A efterspørgselsaggregat
- C forbrug<br>E eksport
- E eksport<br>H arbejds
- H arbejdstid
- I investering<br>K kapitalstør K kapitalstørrelse<br>M import
- M import<br>Q beskæf
- Q beskæftigelse
- S skat<br>T over
- overførsel

U befolkning, arbejdsstyrke<br>X produktion X produktion<br>Y nationalpre nationalprodukt, indkomst a input-output koefficient<br>b kvote. grad m.v. b kvote, grad m.v.<br>d dummy d dummy<br>i rente rentesats k korrektionsfaktor, omregningsfaktor m.v. 1 lonsats p pris sats for skat, overførsel m.v. w vægt z elasticitet V hjælpevariabel V hjælpevariabel

Operatorer

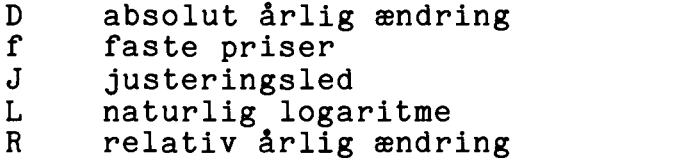

Operatorerne angiver særlige, veldefinerede afledninger af en variabel. Alle operatorerne er foranstillede. Som operator kan dog også opfattes lag-angivelsen, et efterstillet tal i parentes.

Således angiver fCf(-1) forbruget af fødevarer i faste priser lagget et år; fCf(-1/4) angiver samme størrelse lagget et kvart år, beregnet som et glidende gennemsnit,

 $fCf(-1/4) = 0.75* fCf + 0.25* fCf(-1).$ 

Endvidere folger

 $DfCf = fCf - fCf(-1)$ 

og

RfCf =  $(fCf - fCf(-1))/fCf(-1)$ .

Operatoren L angiver den naturlige logaritme til den efterfolgende variabel og J et justeringsled til den efterfolgende variabel, som typisk optræder i ligningen for denne.

Den folgende variabelfortegnelse dokumenterer de variable, der indgår i ADAM, december 1982, nærmere bestemt de variable, som findes i ADAMBK, jf. afsnit 22. Som hovedregel er dog variable dannet ved operatorerne D, J, L og R udeladt.

<sup>I</sup>fortegnelsen anfores indholdet af variablen, dens enhed og en kildeangivelse eller en beregningsformel. I nogle tilfælde vises endvidere en identitet til illustration af sammenhæn-

gen mellem forskellige variable.

Kildeangivelsen vedrorer endelige tal for variablen. Er der anfort flere kilder for en variabel, stár den primere forst. Der er kun undtagelsesvis anfort kilder for forelobige tal. Det samme gælder for ældre tal, hvor kilden "tørrer ud". Her vil der oftest være anvendt mere summariske beregningsmetoder. Om databankerne henvises i øvrigt til afsnit 22.

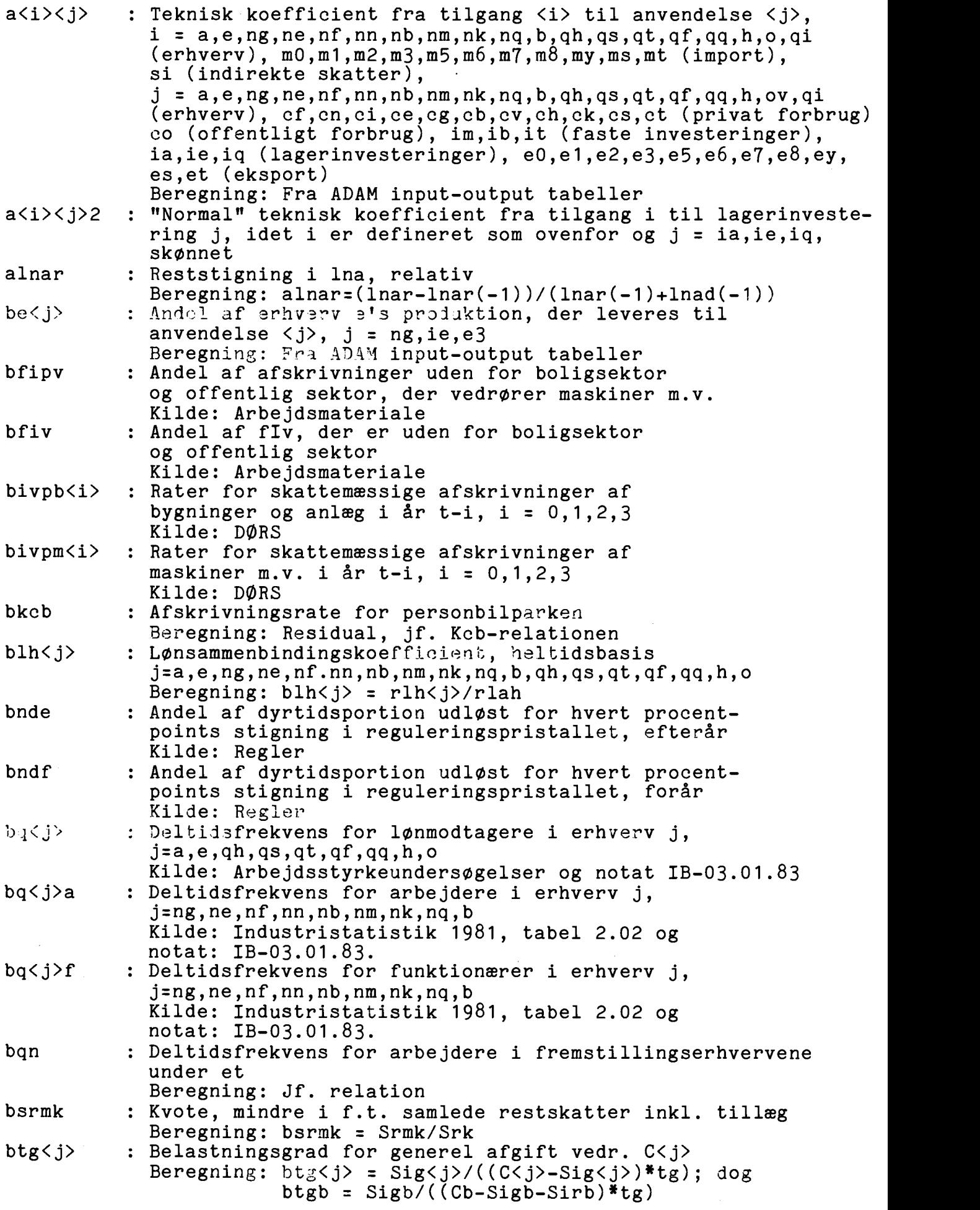

btgi<j> : Belastningsgrad for generel afgift vedr. I<j> Beregning:  $btgi\langle j\rangle = Sigi\langle j\rangle /((I\langle j\rangle - Sigi\langle j\rangle) *tg);$  dog  $btgipm = Sigipm/( (Ipm-Sigipm-Siripm) *tg)$ btgx<j> : Belastningsgrad for generel afgift vedr. X<j> Beregning:  $btgx\langle j\rangle = Sigx\langle j\rangle/((X\langle j\rangle - Sigx\langle j\rangle)*tg)$ buls : Omregningsfaktor i Uls-relationen Beregning: buls =  $UIs/UI$ bys <i> : Andel af Ys i i'te indkomsttrin, <sup>i</sup>= 1,2,3,4,5 Kilde: Notat JAO-02.11.80 bys <i>0 : Andel af Ys i i'te indkomsttrin for Ys = Yse, i = 1,2,3,4,5 Kilde: Som bys $\langle i \rangle$ bys<i>1 : Endring i bys<i> for hvert procentpoint, Ys afviger fra Yse,  $i = 1, 2, 3, 4, 5$ Kilde: Som bys<i> Cb : Privat forbrug af køretøjer (mill. kr.) Kilde: NR, tabel 7.1, konsumgruppe 610 Cd : Privat efterspørgselskomponent, der (mill. kr.) kan overføres fra formodel, normalt =  $0$ Ce : Privat forbrug af brændsel m.v. (mill. kr.) Kilde: NR, tabel 7.1, konsumgrupper 321-324 Cf : Privat forbrug af fodevarer (mill. kr.) Kilde: NR, tabel 7.1, konsumgrupper 001-015<br>Privat forbrug af benzin og olie til køretøjer (mill. kr.) Cg : Privat forbrug af benzin og olie til køretøjer Kilde: NR, tabel 7.1, konsumgruppe 622 Ch : Privat forbrug af boligbenyttelse (mill. kr.) Kilde: NR, tabel 7.1, konsumgruppe 311,312<br>Privat forbrug af øvrige ikke-varige varer (mill. kr.) Ci : Privat forbrug af øvrige ikke-varige varer Kilde: NR, tabel 7.1, konsumgrupper 210,220,451,510, 713,730,812,823<br>t m.v. (mill. kr.) Ck : Privat forbrug af kollektiv transport m.v. Kilde: NR, tabel 7.1, konsumgrupper 630,640 Cn : Privat forbrug af nydelsesmidler Kilde: NR, tabel 7.1, konsumgrupper 120-140<br>Offentligt forbrug Co : Offentligt forbrug Kilde: NR, tabel 2.1, løbenr. A12 Cp : Privat forbrug i alt (mill. kr.) Kilde: NR, tabel 2.1, lobenr. All, jf. tabel 7.1  $Identitet: Cp = Cpdk+Ct-Et$ Cpdk : Privat forbrug i Danmark i alt (mill. kr.) Beregning: Cpdk = Cf+Cn+Ci+Ce+Cg+Cb+Cv+Ch+Ck+Cs<br>Privat forbrug i alt undtagen boligvdelser (mill. kr.) Cpxh : Privat forbrug i alt undtagen boligydelser Beregning:  $Cpxh = Cp-Ch$ Cp4 : Privat forbrug i alt, hvor forbrugskomponent b (mill. kr.) er repræsenteret med et fordelt lag Beregning: Cp4=Cp-Cb+fCb2\*pcb Cp4xh : Privat forbrug i alt undtagen boligydelser, (mill. kr.) hvor forbrugskomponent b er repræsenteret med et fordelt lag Beregning:  $Cp4xh = Cp4-Cph$ Cs : Privat forbrug af ovrige tjenester (mill. kr.) Kilde: NR, tabel 7.1, konsumgrupper 432,452,460,530,540 550,621,623,714,720, 740,750,811,831,832,  $(mill. kr.)$  $(mill. kr.)$ 850,860 samt foreningers forbrug Ct : Privat forbrug af turistrejser Kilde: NR, tabel 7.1 Identitet: Ct = Mt Cv : Privat forbrug af øvrige varige varer Kilde: NR, tabel 7.1, konsumgrupper 410,420,431,440,520, 711,712,821,822 dlna : Dummy i lna-relation, normalt = 0

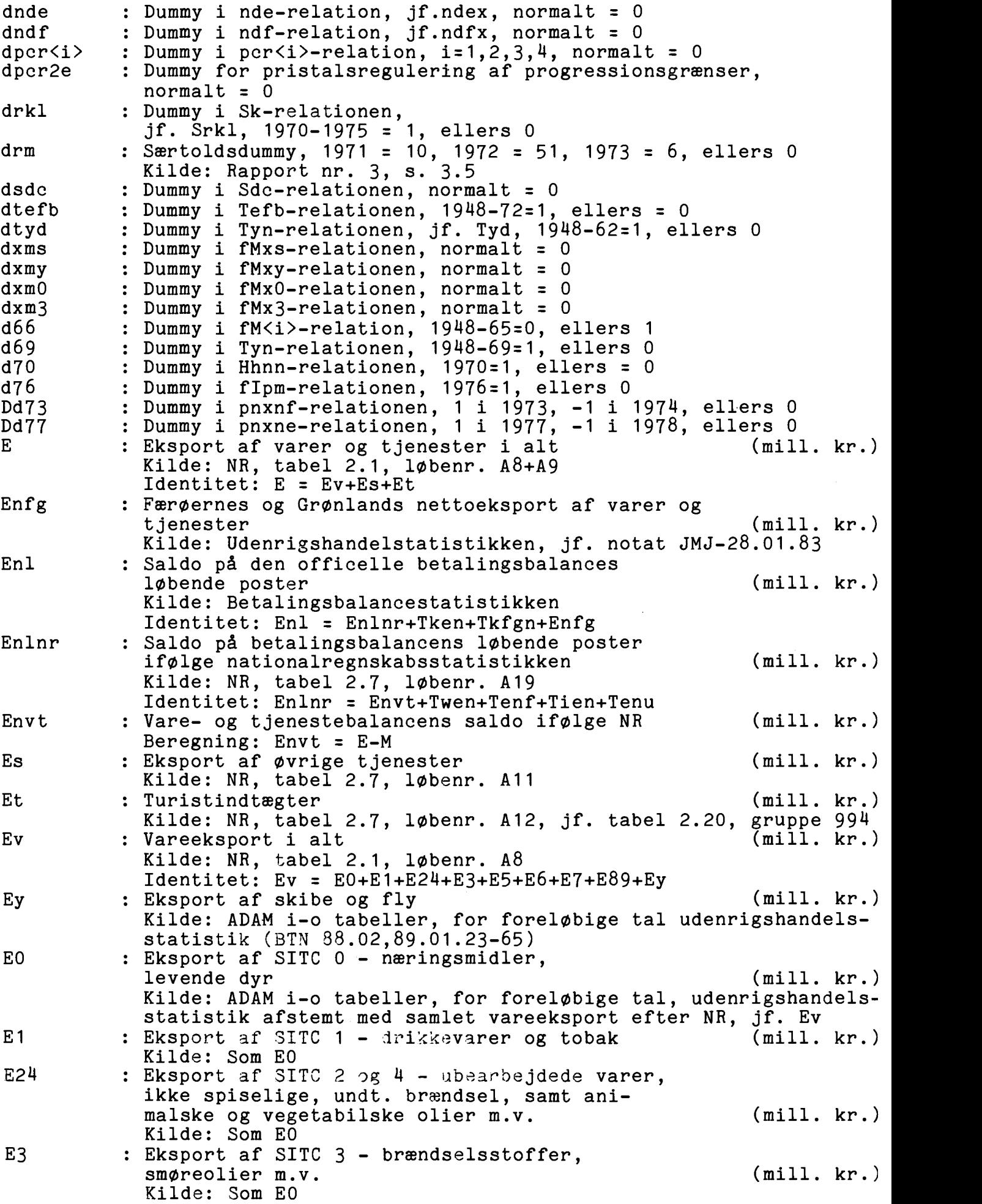

 $\bar{\mathcal{A}}$ 

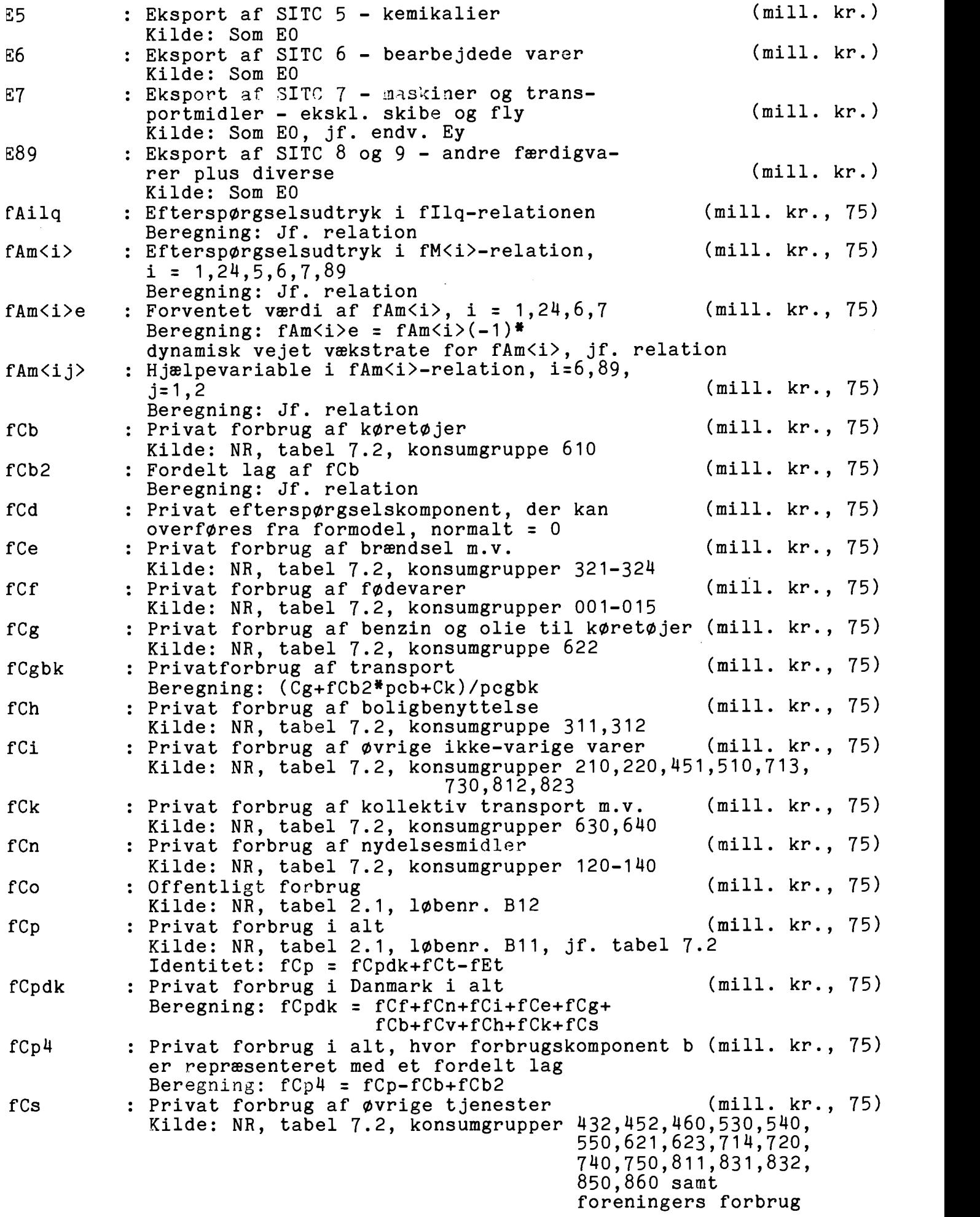

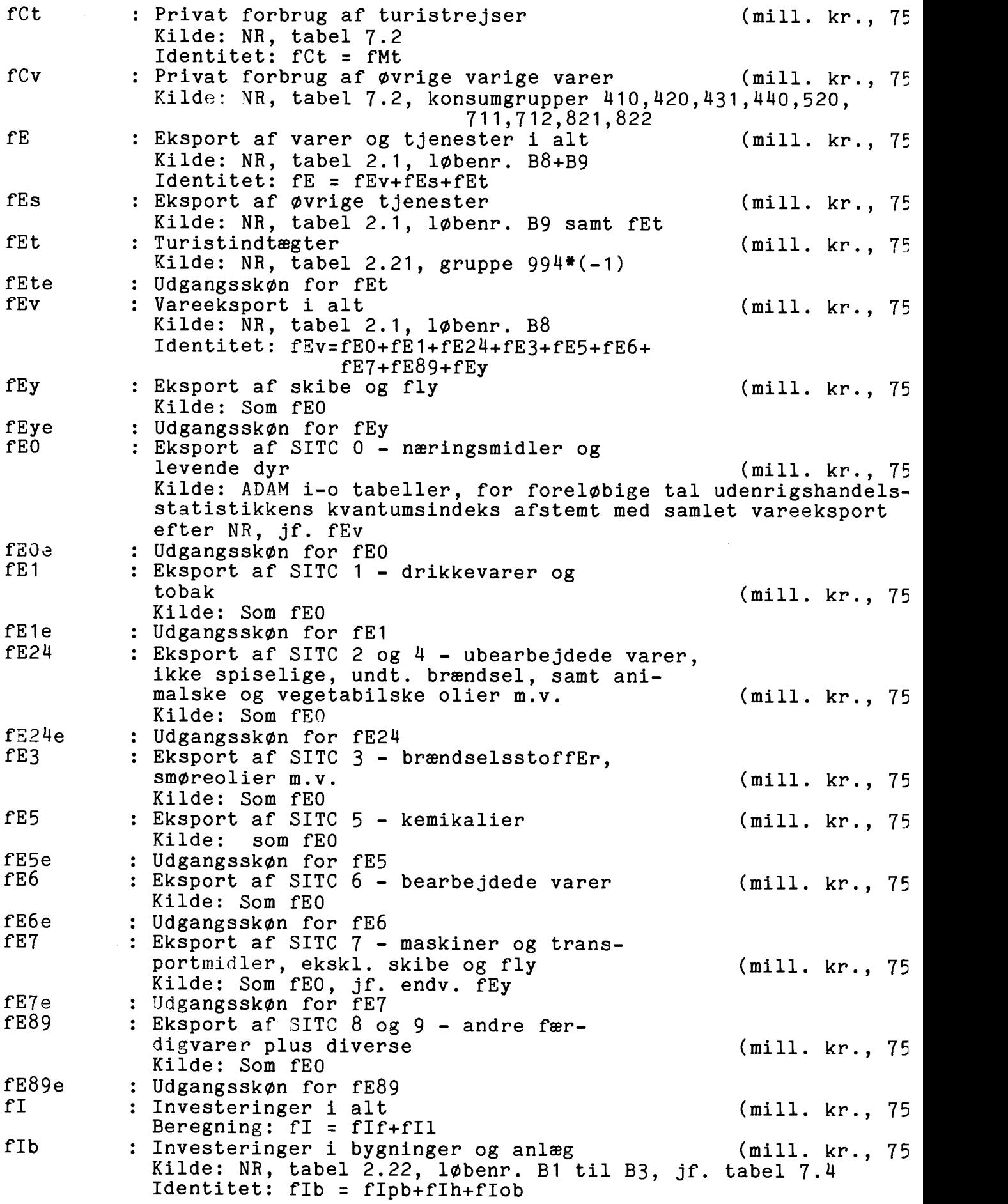

fIf : Faste bruttoinvesteringer i alt (mill. kr., 75) Kilde: NR, tabel 2.1, l0benr. B13 Identitet: flf = fIpm+fIpb+fIh+fIo+fIt Identitet: fIf = fIm+fIb+fIt fIh : Investeringer i boliger (mill. kr., 75) Kilde: NR, tabel 7.4, erhverv 83110 fIhn : Nettoinvesteringer i boliger (mill. kr., 75) Beregning: fIhn=fIh-fIhv fIhv : Afskrivning på boliger Beregning: fIhv=fIv-(fIpvb+fIpvm+fIov) (mill. kr., 75) fIl : Lagerinvesteringer i alt Kilde: NR, tabel 2.1, 10benr. B14 Identitet: fIl = fIla + fIle + fIlq (mill. kr., 75) fIla : Lagerinvesteringer i landbrug o.a. Kilde: ADAM i-o tabeller (mill. kr., 75) fIle : Lagerinvesteringer i energi Kilde: ADAM i-o tabeller fIlq : Ovrige lagerinvesteringer (mill. kr., 75) Kilde: ADAM i-o tabeller : Investeringer i maskiner, transportfIm (mill. kr., 75) midler og inventar Kilde: NR, tabel 2.22, l0benr. B4 til B5, jf . tabel 7.4 Identitet: flm = fIpm+flom fIn : Faste nettoinvesteringer ialt (mill. kr., 75) Kilde: NR, tabel 2.22, løbenr. B11 Identitet: fIn = fIf-fIv fIo : Offentlig sektors investeringer Beregning: fIo=fIob+fIom fIob : Offentlig sektors investeringer i bygninger og anlæg (mill. kr., 75) Kilde: NR, tabel 7.4, erhverv 98099 flom : Offentlig sektors investeringer <sup>i</sup>maskiner m.v. (mill. kr., 75) Kilde: NR, tabel 7.4, erhverv 98099 flon : Offentlig sektors nettoinvesteringer Beregning: fIon=fIo-fIov (mill. kr., 75) flov : Offentlig sektors afskrivninger, jf. fIo Kilde: NR samt arbejdsmateriale fIpb : Private investeringer i bygninger og anlag ekskl. boliger (mill. kr., 75) Beregning: fIpb = fIb-fIh-fIob, jf. fIb : Private investeringer i maskiner m.v. (mill. kr., 75) fIpm Beregning: fIpm = fIm-flom, jf. fIm flpm2 : Fordelt lag af fIpm (mill. kr., 75) Beregning: Jf. relation flpnb : Private nettoinvesteringer i bygninger og anlag Beregning: fIpnb=fIpb-fIpvb flpnm : Private nettoinvesteringer i maskiner m.v. Beregning: fIpnm=fIpm-fIpvm fIpvb : Afskrivninger på private bygninger (mill. kr., 75) og anlag, jf. fIpb (mill. -1 Beregning:  $fIpvb = bfiv*fIv-fIpvm$ : Afskrivninger pá private maskiner m.v., fIpvm (mill. kr., 75) jf. fIpm Beregning: fIpvm = bfipv\*bfiv\*fIv (mill. kr., 75) fIt : Investeringer i stambesætninger Kilde: NR, tabel 2.22, lobenr. B6

87

fIv

: Afskrivninger i alt

Kilde: NR, tabel 2.22, løbenr. B10

(mill. kr., 75)

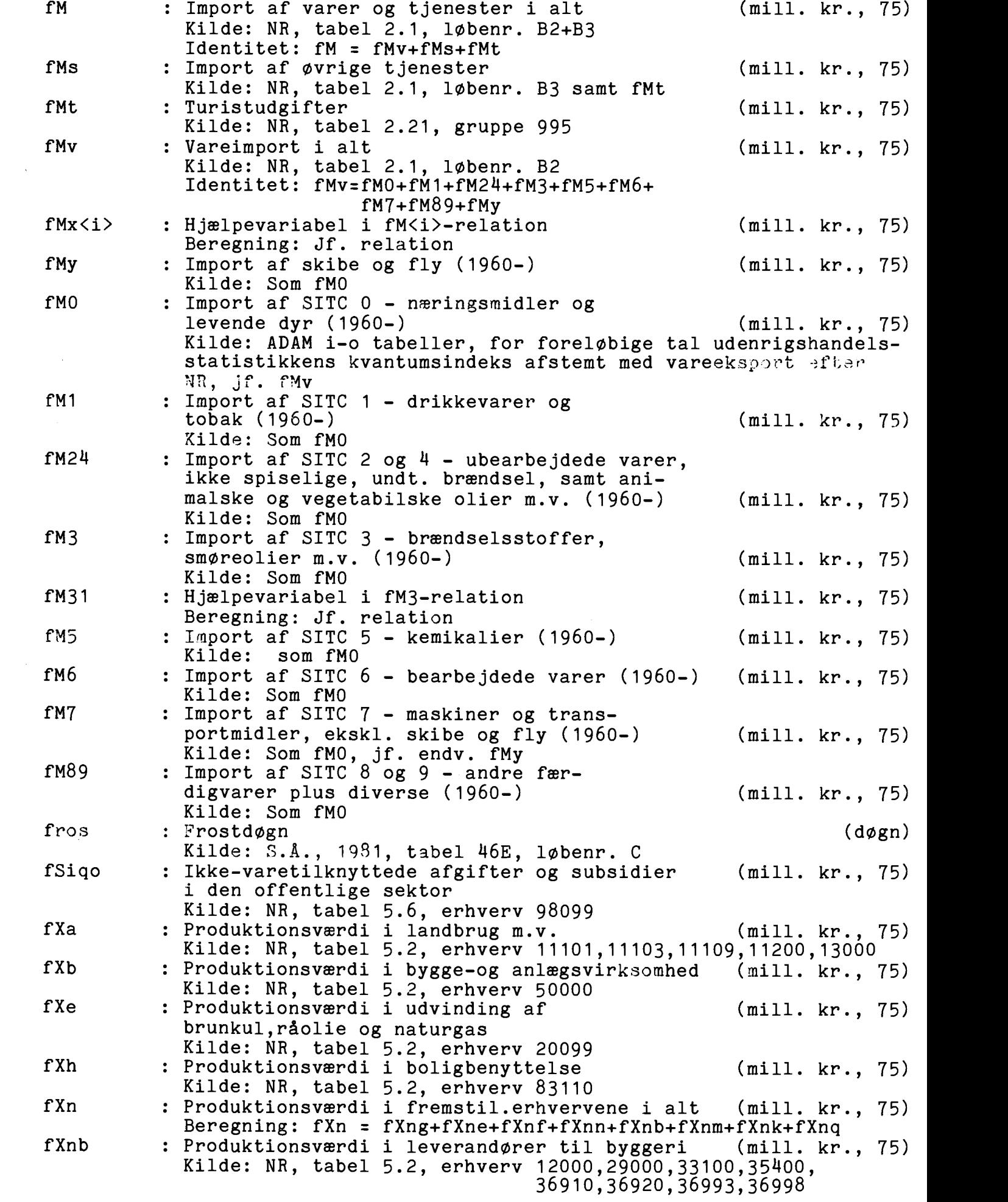

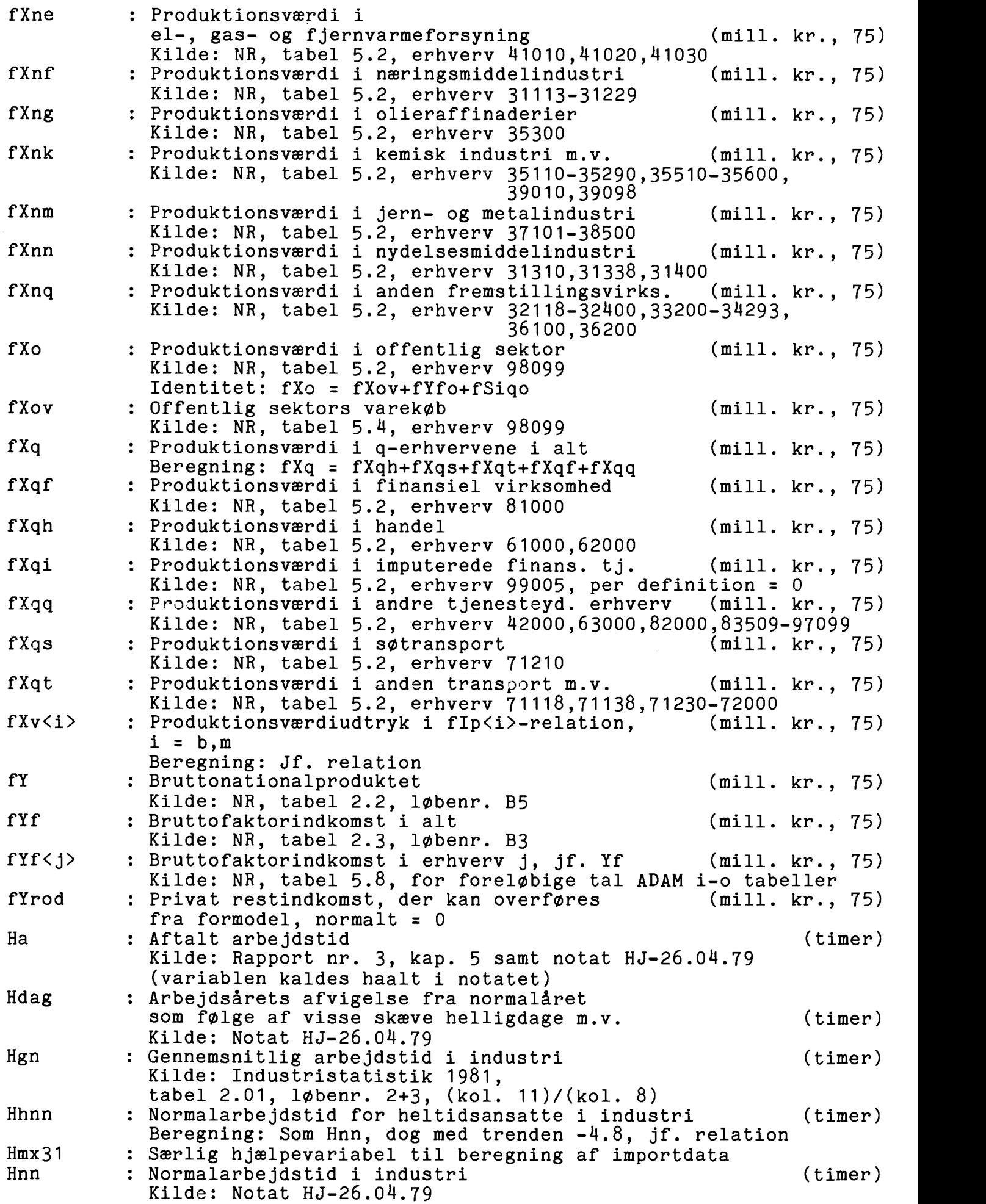

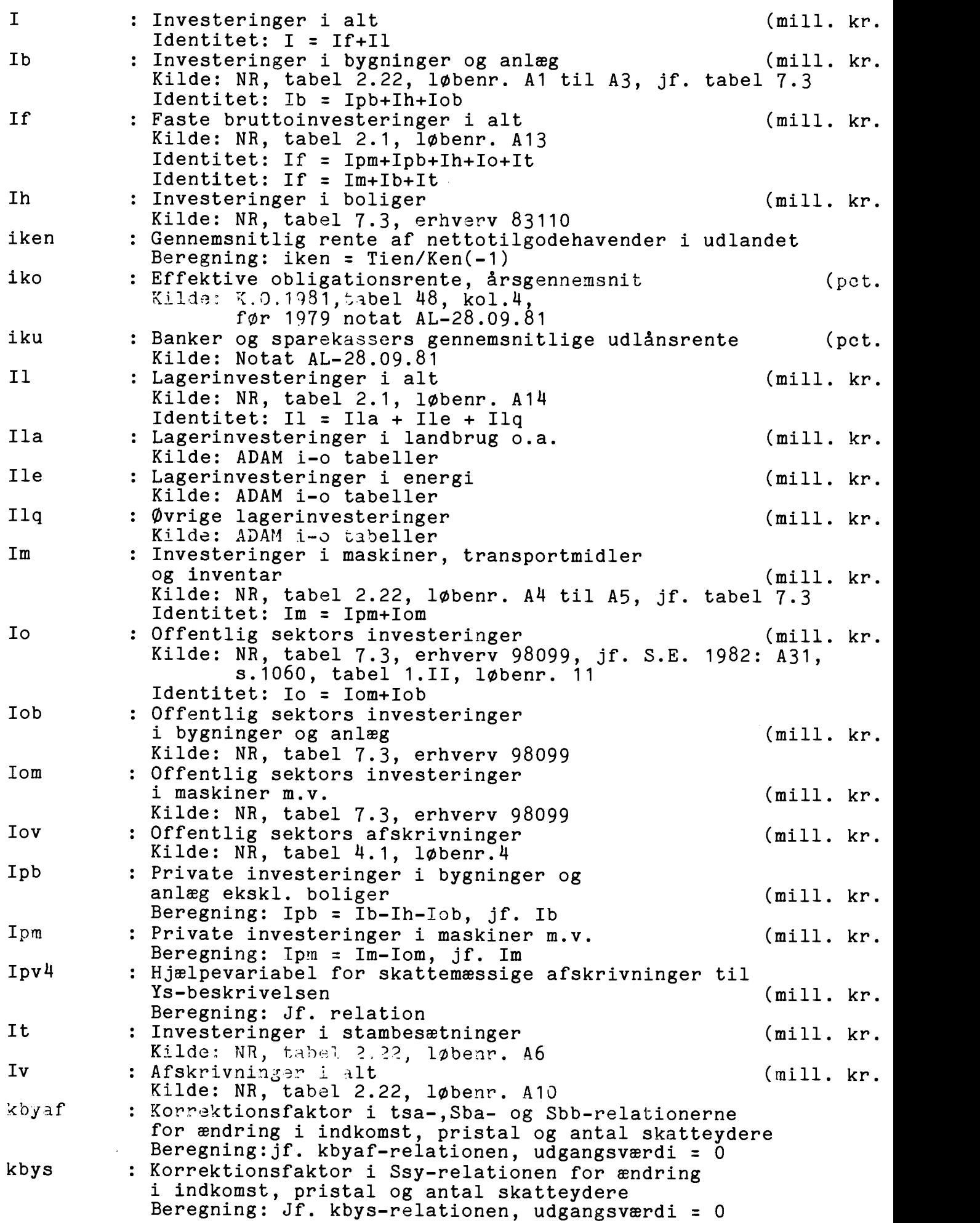

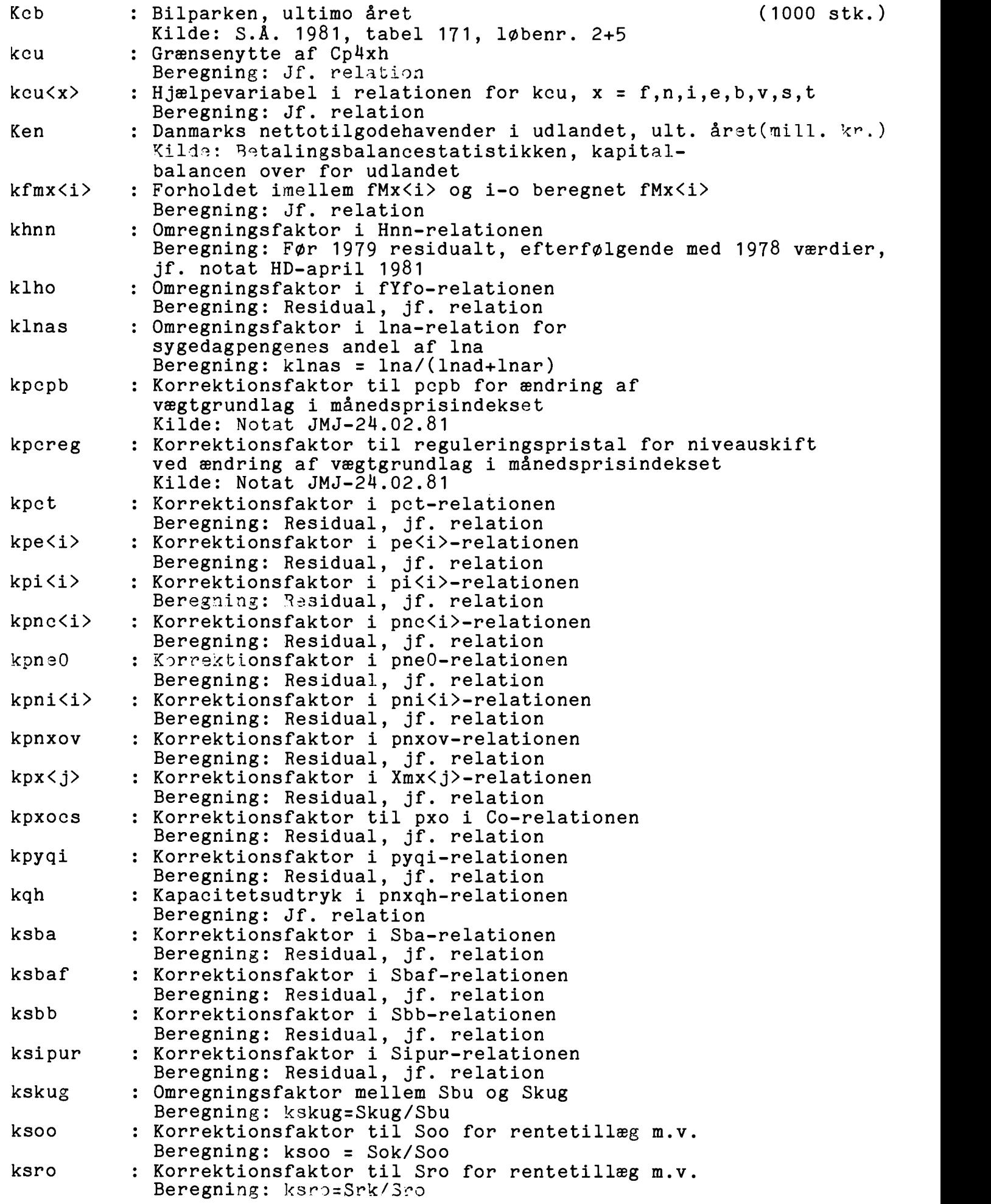

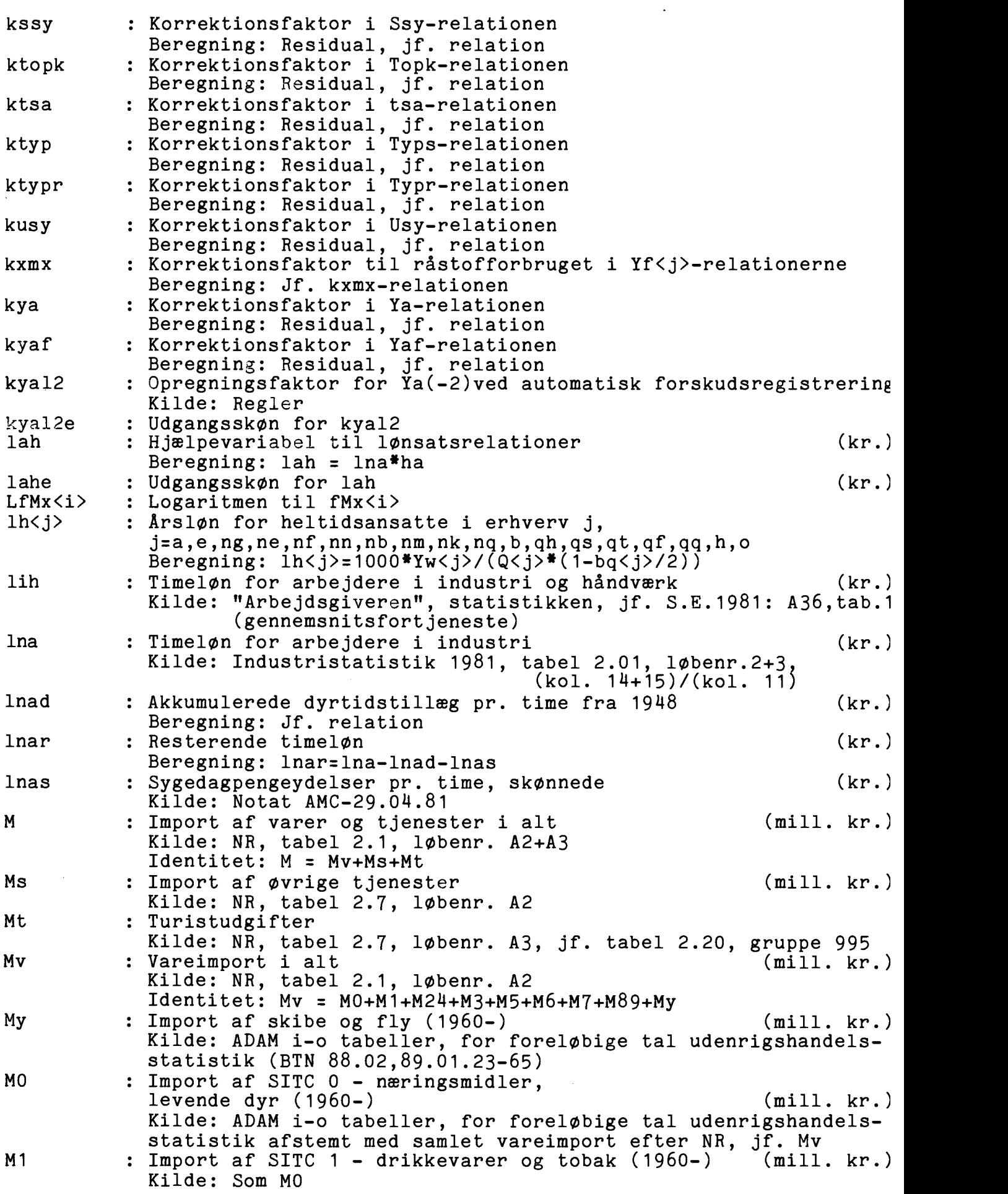

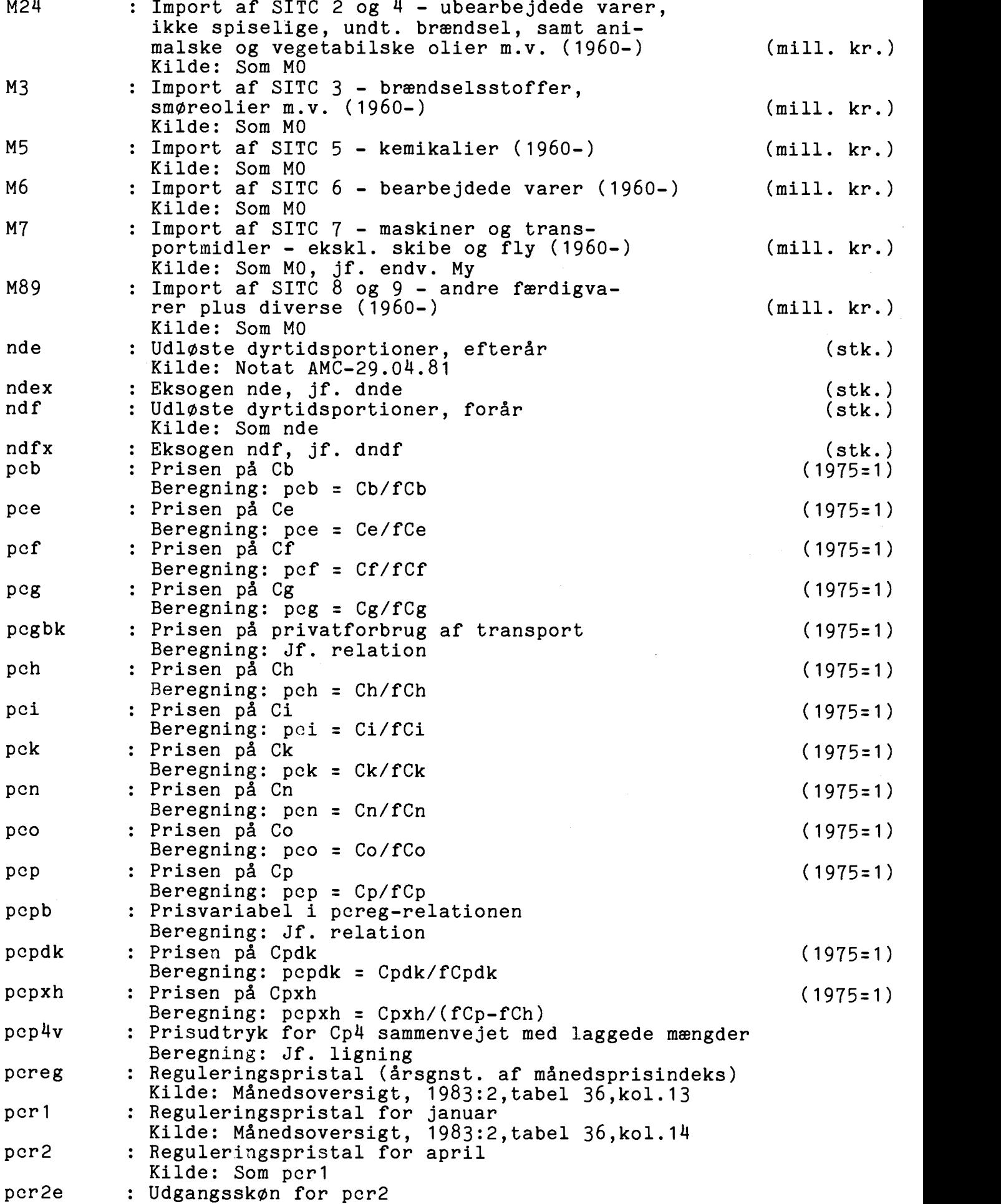

 $\sim$ 

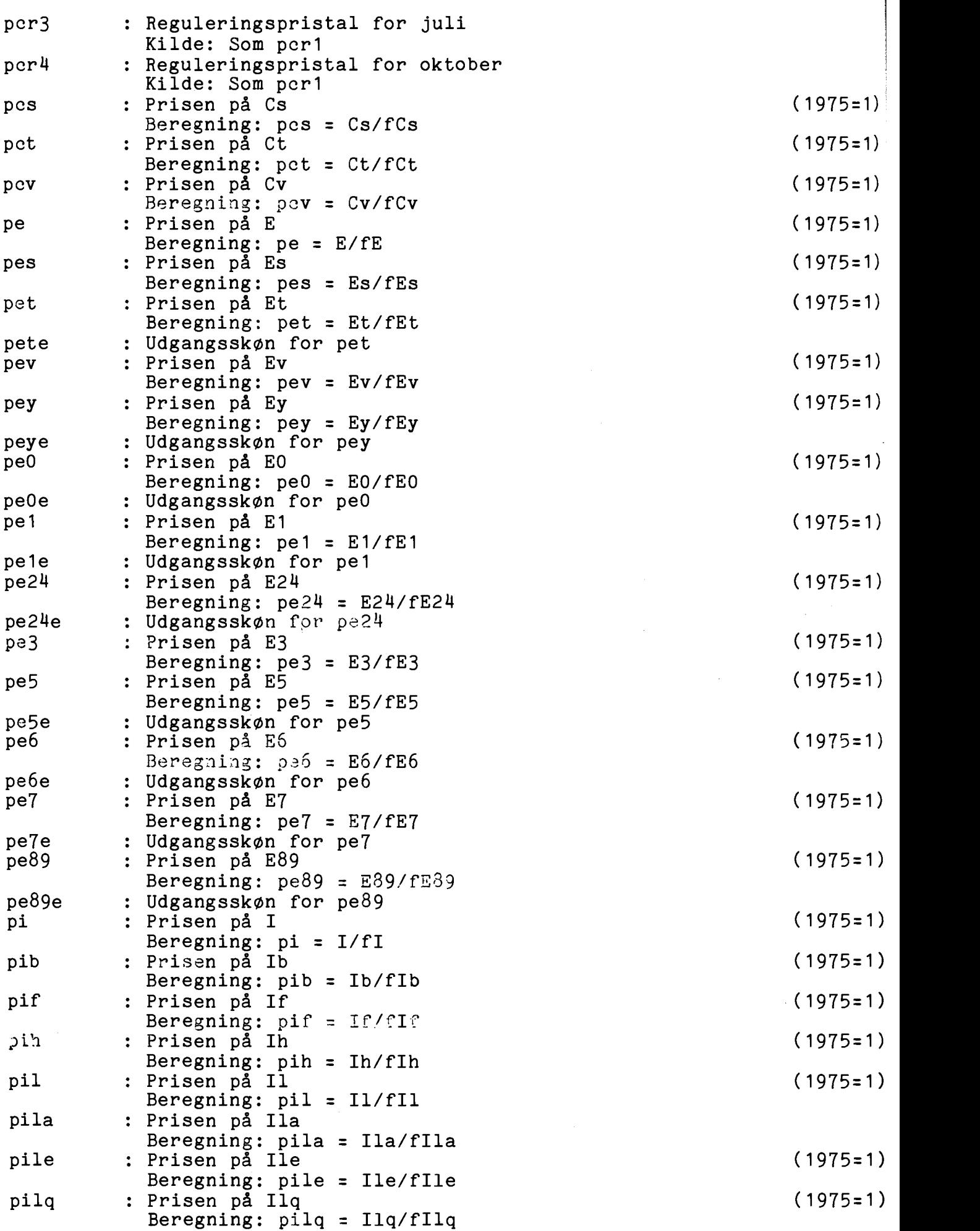

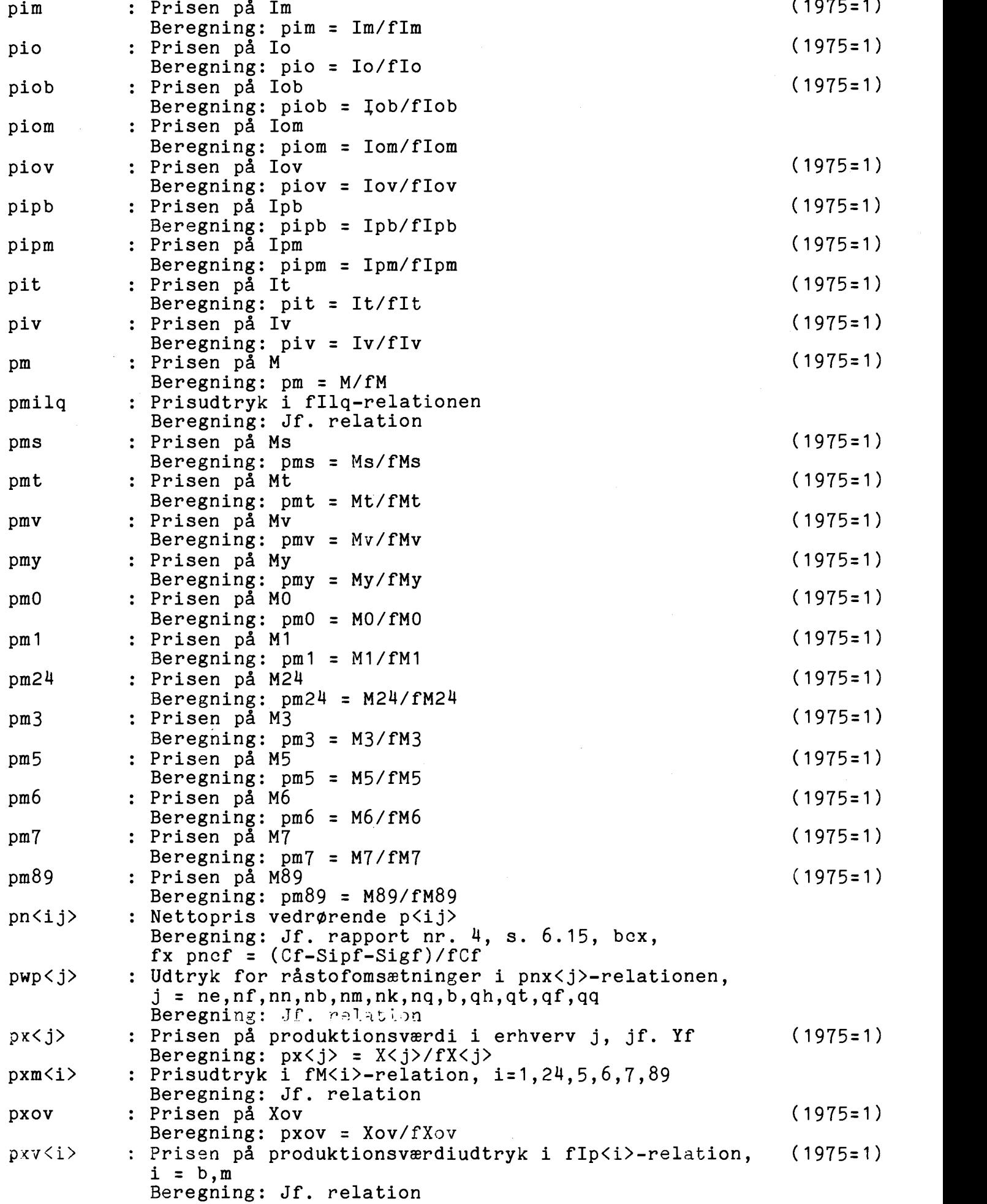

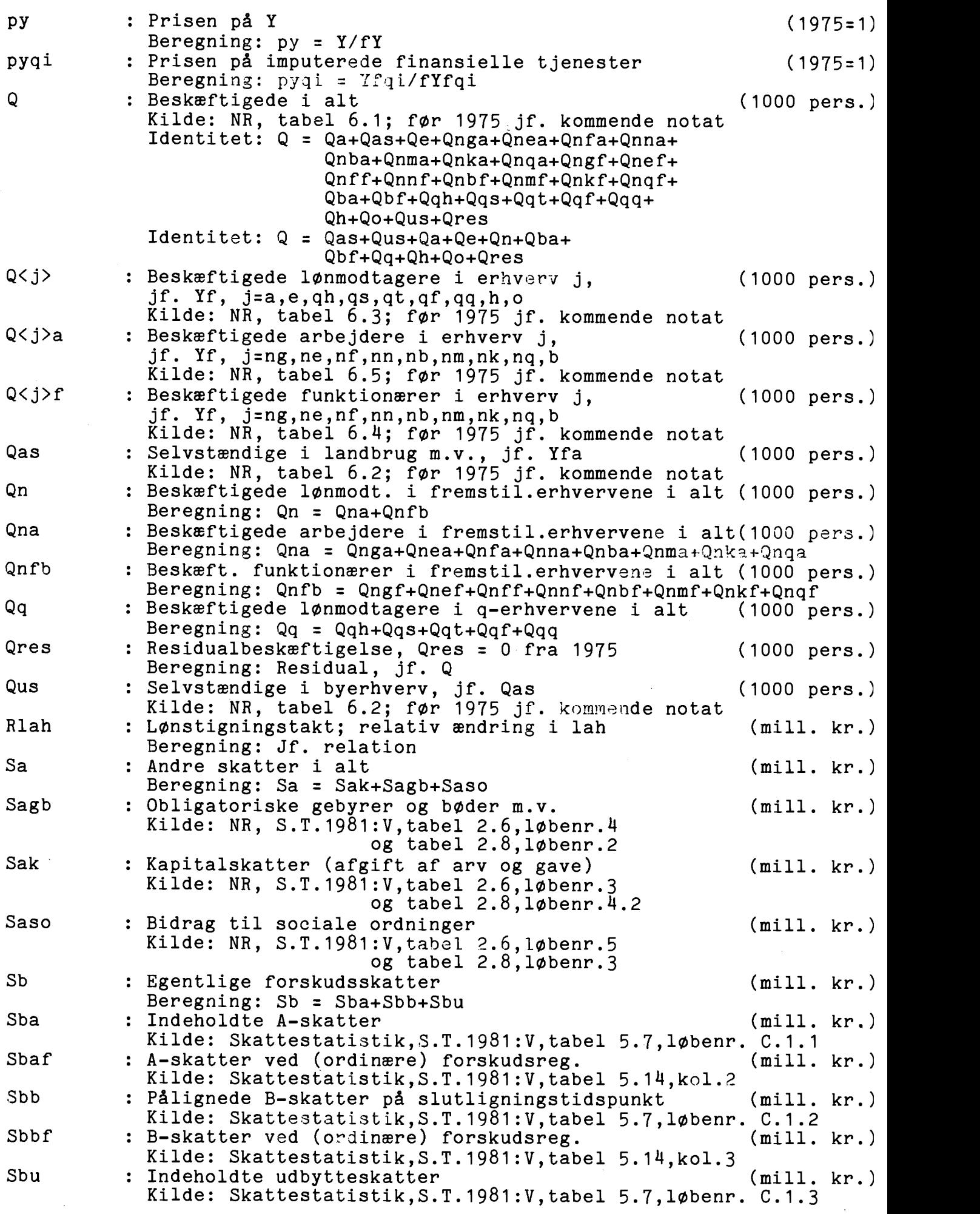

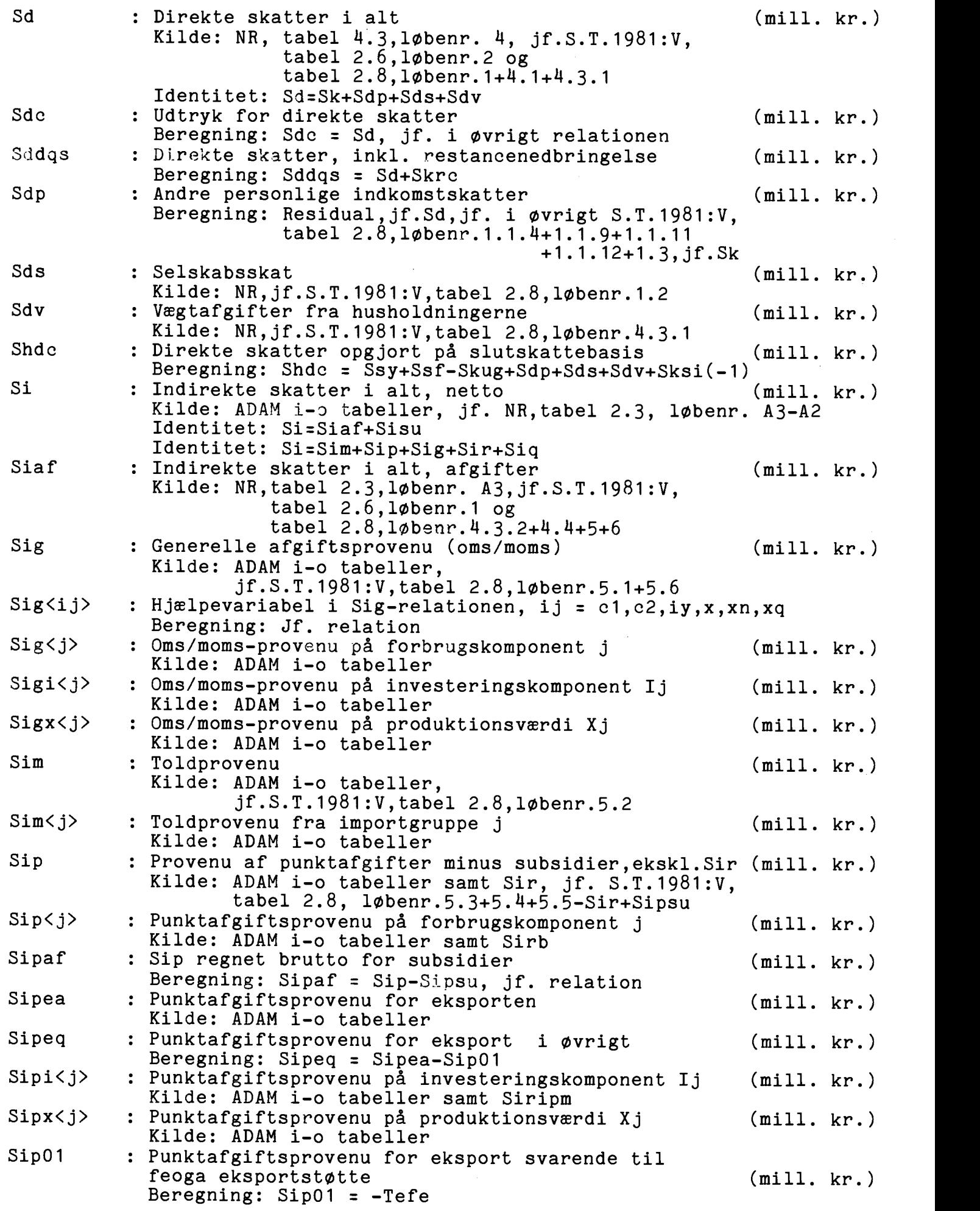

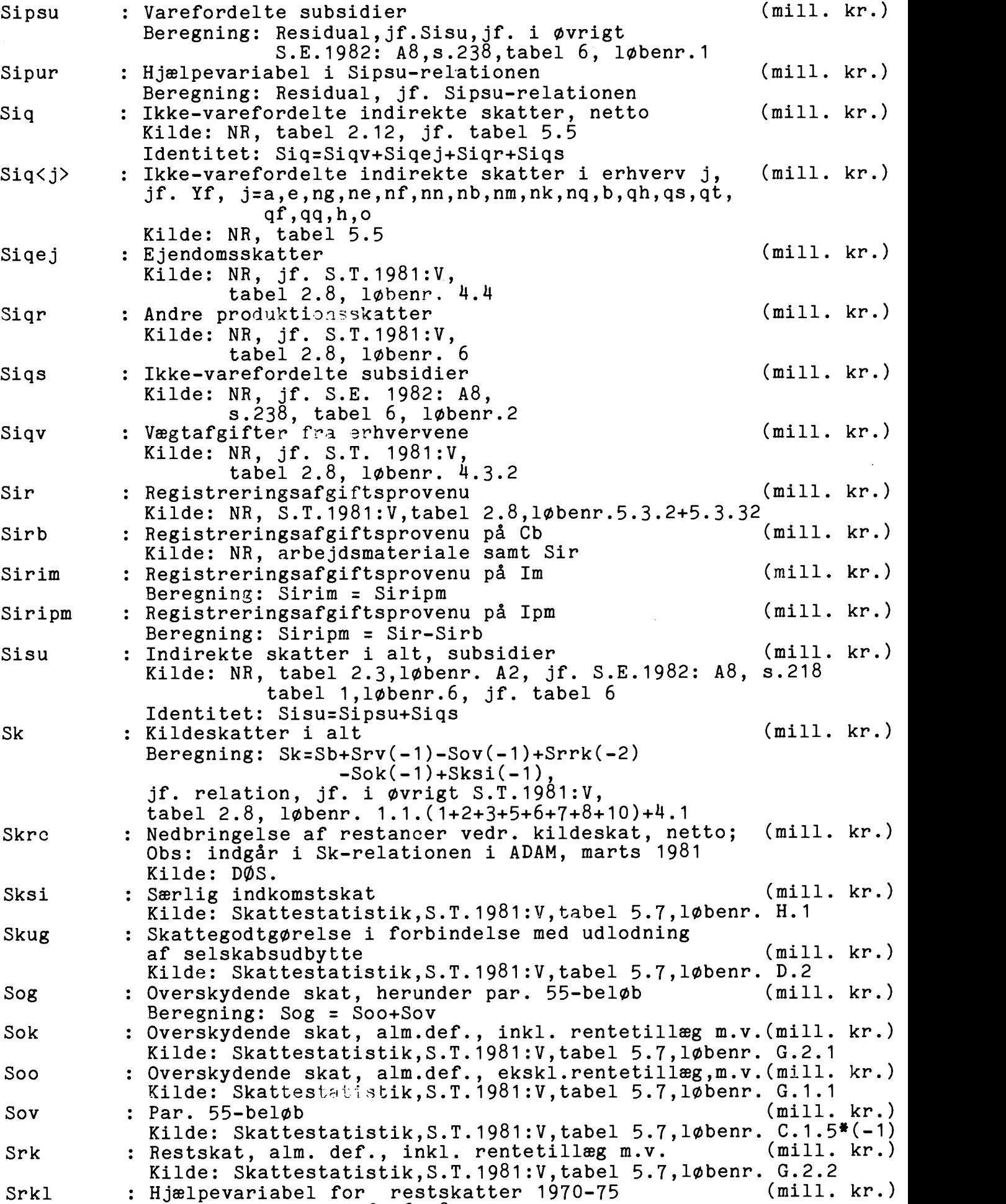

Kilde: Notat PUD-16.06.78

Srmk : Restskatter mindre end en bestemt værdi, inkl. rentetillæg m.v. (mill. kr.) Kilde: Skattestatistik, S.T.1981:V,tabel 5.7, løbenr. D.1 tilbageført 2 år, jf. G.2.2.1 (mill. kr.)<br>stskat (mill. kr.) Srn : Nettorestskat Beregning: Srn=Ss+Srmk(-2)-Sb-Skug Sro : Restskat, alm. def., ekskl. rentetillæg m.v. (mill. kr.) Kilde: Skattestatistik,S.T.1981:V,tabel 5.7,1øbenr. G.1.2<br>Resterende restskatter.inkl.rentetillæg m.v. (mill. kr.) Srrk : Resterende restskatter, inkl. rentetillæg m.v. Beregning: Srrk = Srk-Srmk Srv : Frivillige indbetalinger (mill. kr.) Kilde: Skattestatistik,S.T.1981:V,tabel 5.7,1øbenr. C.1.4<br>Slutskat i alt (mill. kr.) Ss : Slutskat i alt Kilde: Skattestatistik, S.T.1981:V,tabel 5.7,l0benr. F.1 Identitet: Ss=Ssy+Ssf Ssdqs : Slutskat i alt, DØS-definition (mill. kr.) Beregning: Ssdgs=Ss+Srmk(-2) Ssf : Formueskat (mill. kr.) Kilde: Skattestatistik,S.T.1981:V,tabel 5.7, løbenr. F.1.8<br>Slutskatter vedr. indkomster (mill. kr.) Ssy : Slutskatter vedr. indkomster Kilde: Skattestatistik,S.T.1981:V,tabe1.5.7, lobenr. F.1.1 til 7 Taoi : Andre off. driftsindtægter (mill. kr.) Kilde: NR, S.E.1982: A31, s1062, tabel 1.II, løbenr.9+10+11 Taou : Andre off. driftsudgifter (mill. kr.) Kilde: NR, S.E.1982: A31, s1060, tabel 1.I, løbenr.8.2+8.3<br>Dyrtidsportion pr.time. efterår (kr.) tde : Dyrtidsportion pr.time, efterår Kilde: Som nde tdf : Dyrtidsportion pr.time, forår (kr.) Kilde: Som nde Tefb : Danmarks bidrag til EF's budget (mill. kr.) Kilde: DOS Tefe : Feoga eksportstotte (mill. kr.) Kilde: DOS Tefem : Monetære udligningsbelob (del af Tefe) (mill. kr.) Kilde: DOS Tefp : Feoga produktionsstøtte (mill. kr.) Kilde: DOS Tefr : Beregnet restanceforogelse over for feoga (mill. kr.) Beregning: Residual, jf. Tenf Tenf : EF-overforsler i alt, netto (mill. kr.) Kilde: DOS og betalingsbalancestatistikken Identitet: Tenf = Tefe+Tefp+Tefr-Tefb Tenu : Ensidige overførsler i øvrigt (mill. kr.) Beregning: Residual, jf. Enlnr Tfen : Fordringserhvervelse over for udlandet, netto (mill. kr.)  $\texttt{Kilde: NR, tablel 2.7, løbenn. B4}$ Tfoi : Off. drifts- og kapitalindtægter i alt (mill. kr.) Kilde: NR, S.E.1982: A31, s1062, tabel 1.II, lobenr.16 Tfon : Off. sektors fordringserhvervelse, netto (mill. kr.) Kilde: NR, tabel 4.5, løbenr.10 Identitet: Tfon = Tfoi-Tfou Tfou : Off. drifts- og kapitaludgifter i alt (mill. kr.) Kilde: NR, S.E.1982: A31, s1060, tabel 1.I, løbenr.20 Tfpn : Private sektors fordringserhvervelse, netto (mill. kr.) Kilde:  $NR$ , tabel 4.10, løbenr.10 Tfrn : Fordringserhvervelse pA afstemningskonto, netto (mill. kr.) Kilde: NR, tabel 4.11, løbenr.7 tg : Generel afgiftssats (momssats) Kilde: Regler

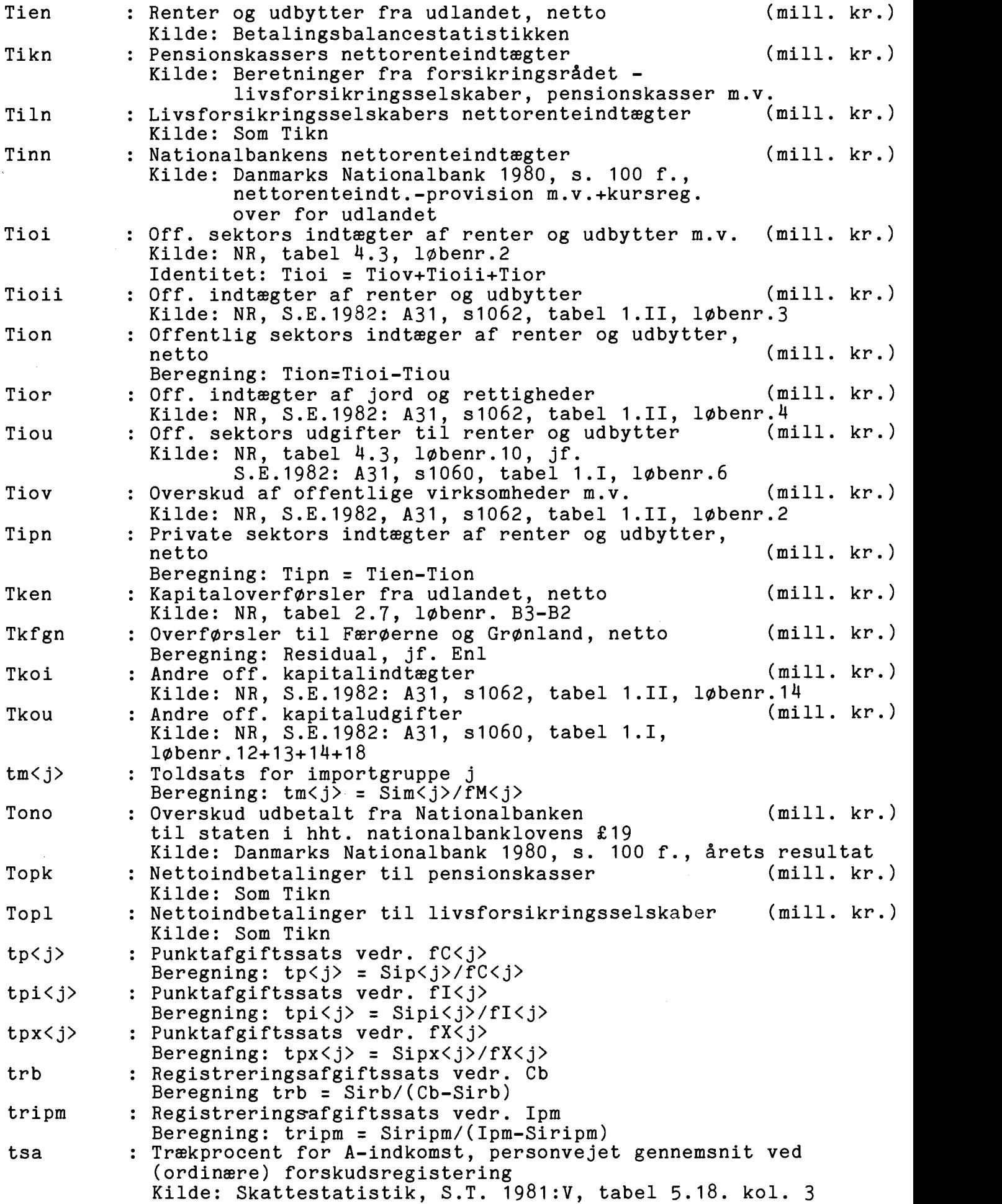

tsa0 : Udgangsværdi for (tsa/ktsa) Beregning: tsa0=tss0/(1-bys10),jf relationen tsal : Del af (tsa/ktsa), som overstiger tsa0 Beregning: Jf. relation tsdv : Vægtafgiftssats for køretøjer hos husholdningerne Beregning:  $tsdv = Sdv/((Kcb+Kcb(-1))/2)$ tsk : Kommuneskattesats Kilde: Skattestatistik, S.T.  $1981:V$ , tabel 5.2, løbenr.8+9 tsp : Pensionsbidragssats Kilde: Skattestatistik, S.T. 1981:V, tabel 5.2, lobenr.5 tss0 : Gennemsnitlig indkomstskattesats, udgangsværdi Beregning: Jf. relationen tssl : Del af marginal indkomstskattesats, som overstiger tss0 Beregning: Jf. relation tsu : Udskrivningsprocent for indkomstskat til staten Kilde: Skattestatistik, S.T. 1981:V, tabel 5.2, løbenr.3 tsu<i>
indkomsttrin,
tsu<i>
indkomsttrin,
inded and<br/>the indkomsttrin,
inded and and and and and and and and<br/>ation $i = 1, 2, 3, 4, 5,$  tsu1 = 0 Kilde: Skattestatistik, S.T. 1981:V, tabel 5.2, løbenr.2 ttefb : Sats for moms, der tilfalder EF Beregning: ttefb = (Tefb-0.9\*Sim)/(Sig/tg) ttefe : Sats for feogaeksportstotte Beregning: ttefe =  $(Tefe = Tefem)/(fE0*pne0)$ ttenu : Sats for ensidige overforelser i.f.t. nationalindkomsten Beregning: ttenu = Tenu/ $(0.5*(Y(-1))$ +Tien $(-1)$ +  $0.5*(Y(-2)+Tien(-2))$ ttyd : Gennemsnitlig Arlig sats for arbejdsloshedsdagpenge, reguleret for lønudviklingen Beregning: Residual, jf. Tyd-relationen ttyp : ttypl reguleret for prisudviklingen (kr.) Beregning: Jf. Typs-relationen ttypl : Gennemsnitlig árlig sats for folkepension (kr.) Kilde: Notat JMJ - 15.06.81 Twen : Lonninger og arbejdsgiverbidrag fra udlandet,netto (mill. kr.) Kilde: NR, tabel 2.7, løbenr.  $A13-A4$ Ty : Indkomstoverforsler til husholdningerne i alt (mill. kr.) Kilde: NR, S.E.1982: A8,s.218, tabel 1 10benr.7.2, jf.tabel 7 Identitet: Ty=Tyd+Typs+Typr+Tysa+Tysb+Tyr+Tyt Tyd : Arbejdsløshedsdagpenge Kilde: NR, S.E.1982: A8, s.240, tabel 7, løbenr. 1.5 Tyn : Indkomstoverforsler til husholdningerne i alt, netto (mill. kr.) Beregning: Tyn=Ty-Tyt Typr : Resterende pensioner (mill. kr.) Kilde: NR, S.E.1982: A8, s.240, tabel 7, lobenr. 1.1+1.3.1+1.3.2 Typri : Imputerede bidrag til sociale sikringsordninger (mill. kr.) Kilde: NR, S.E. 1982: A8, s.220, tabel 1, løbenr. 9<br>Generelle pensioner (mill. kr.) Typs : Generelle pensioner Kilde: NR, S.E.1982: A8,s.240,tabel 7,l0benr.1.2 Tyr : Resterende indkomstoverførsler Kilde: NR, arbejdsmateriale, off. sektor, jf. Ty<br>Andre A-skattepligtige indkomstoverførsler (mill. kr.) Tysa : Andre A-skattepligtige indkomstoverførsler Kilde: NR, arbejdsmateriale, off. sektor, jf. Ty Tysb : B-skattepligtige indkomstoverforsler (mill. kr.) Kilde: NR, arbejdsmateriale, off. sektor, jf. Ty Tyt : Indkomstoverforsler, som tilb gebetales (mill. kr.) Kilde: NR, arbejdsmateriale, off. sektor, jf. Ty

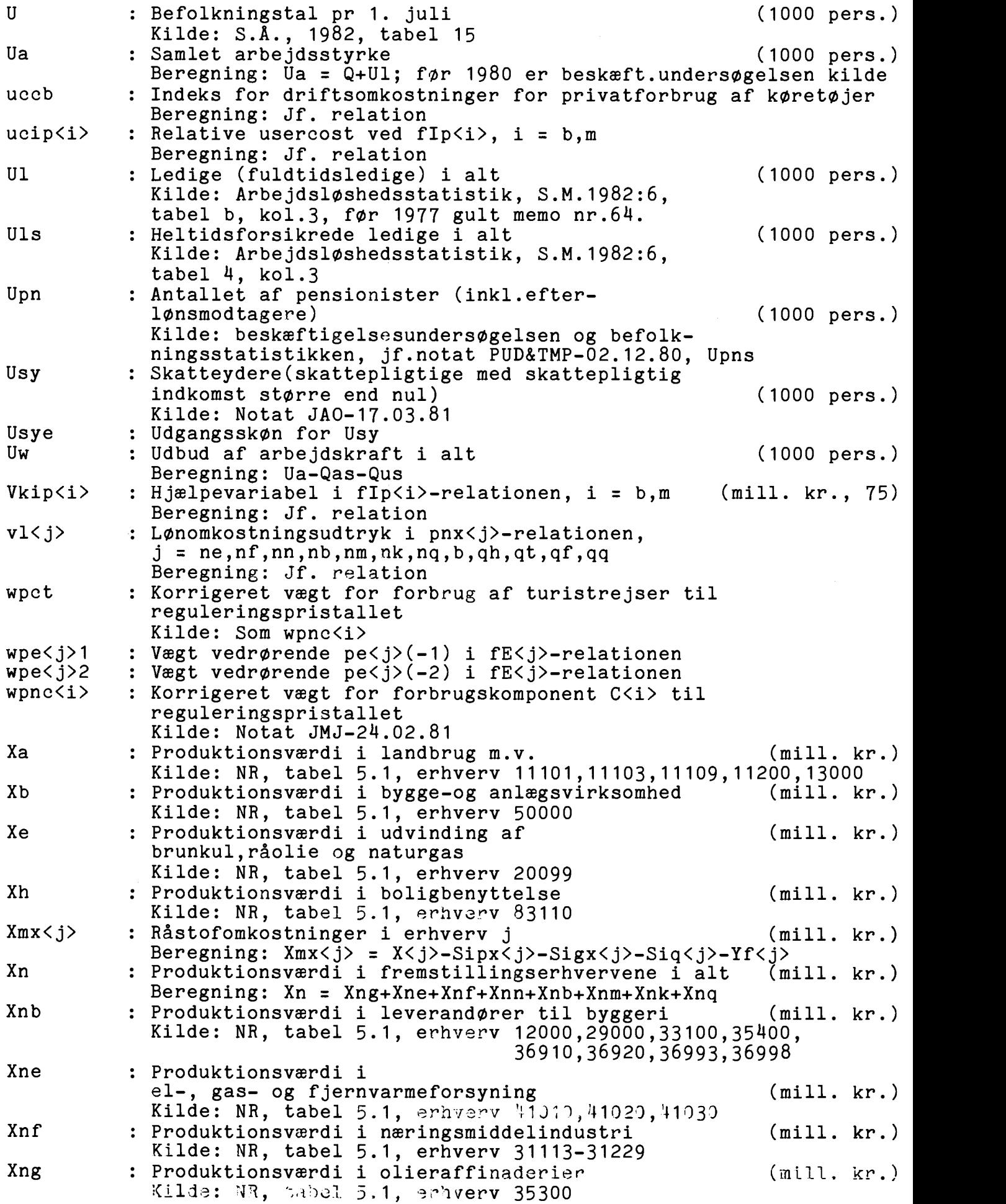

Xnk : Produktionsværdi i kemisk industri m.v. (mill. kr.) Kilde: NR, tabel 5.1, erhverv 35110-35290,35510-35600, 39010,39098 Xnm : Produktionsværdi i jern- og metalindustri (mill. kr.) Kilde: NR, tabel 5.1, erhverv 37101-38500 Xnn : Produktionsværdi i nydelsesmiddelindustri (mill. kr.) Kilde: NR, tabel 5.1, erhverv 31310,31338,31400<br>Produktionsværdi i anden fremstillingsvirks. (mill. kr.) Xnq : Produktionsværdi i anden fremstillingsvirks. Kilde: NR, tabel 5.1, erhverv 32118-32400,33200-34293, 36100,36200 Xo : Produktionsværdi i offentlig sektor (mill. kr.) Kilde: NR, tabel 5.1, erhverv 98099 Identitet: Xo = Xov+Yfo+Sigo Xov : Offentlig sektors varekøb (mill. kr.) : Kilde: NR, tabel 5.3, erhverv 98099 Xq : Produktionsværdi i q-erhvervene i alt (mill. kr.) Beregning: Xq = Xqh+Xqs+Xqt+Xqf+Xqq Xqf : Produktionsværdi i finansiel virksomhed (mill. kr.) Kilde: NR, tabel 5.1, erhverv 81000 Xqh : Produktionsværdi i handel (mill. kr.) Kilde: NR, tabel 5.1, erhverv 61000,62000<br>Produktionsværdi i imputerede finans. tj. (mill. kr., 75) Xqi : Produktionsværdi i imputerede finans. tj. Kilde: NR, tabel 5.1, erhverv 99005, per definition = 0<br>Produktionsværdi i andre tjenestevd. erhverv (mill. kr.) Xqq : Produktionsværdi i andre tjenesteyd. erhverv Kilde: NR, tabel 5.1, erhverv 42000,63000,82000,83509-97099 Xqs : Produktionsværdi i søtransport Kilde: NR, tabel 5.1, erhverv 71210 Xqt : Produktionsværdi i anden transport m.v. (mill. kr.) Kilde: NR, tabel 5.1, erhverv 71118,71138,71230-72000<br>Produktionsværdiudtryk i fIp<i>-relation, i = b.m (mill. kr.)

Beregning: Jf. relation Y : Bruttonationalproduktet (mill. kr.) Kilde: NR, tabel 2.2, løbenr. A5 Ya : A-indkomst (mill. kr.)

Xv $\langle i \rangle$  : Produktionsværdiudtryk i fIp $\langle i \rangle$ -relation, i = b,m

Kilde: Skattestatistik, DØS Yaf : A-indkomst ved (ordinære) forskudsregistrering (mill. kr.) Kilde: Skattestatistik, S.T. 1981: V, tabel 5.7, lobenr. I.1.1+2,jf.tabel 5.15 Yafe : Udgangsskøn for Yaf<br>Yat : Hjælpevariabel i Ys : Hjælpevariabel i Ys-relationen (mill. kr.)

## Beregning: Yat = Ya+Tysb\*kya, jf. relation Yd3 : Disponibel indkomst Beregning: Jf. relation Yf : Bruttofaktorindkomst i alt (mill. kr.) Kilde: NR, tabel 2.3, løbenr.  $A4$ , jf. tabel 5.7 Identitet: Yf = sum af Yf<j>, j=a,e,ng,ne,nf,nn,nb,nm,nk,nq, b,qh,qs,qt,qf,qq,h,o,qi

Yfa : Bruttofaktorindkomst i landbrug m.v. (mill. kr.) Kilde: NR, tabel 5.7, erhverv  $11101,11103,11109,11200,13000$ <br>Bruttofaktorindkomst i bygge- og anlægsvirksomhed (mill. kr.) Yfb : Bruttofaktorindkomst i bygge- og anlægsvirksomhed Kilde: NR, tabel 5.7, erhverv 50000 Yfe : Bruttofaktorindkomst i udvinding af (mill. kr.) brunkul, råolie og naturgas Kilde: NR, tabel 5.7, erhverv 20099 Yfh : Bruttofaktorindkomst i boligbenyttelse (mill. kr.) Kilde: NR, tabel 5.7, erhverv 83110

Yfnb : Bruttofaktorindkomst i leverandorer til byggeri (mill. kr.) Kilde: NR, tabel 5.7, erhverv 12000,29000,33100,35400, 36910,36920,36993,36998

Yfne : Bruttofaktorindkomst i (mill. kr.) el-, gas- og fjernvarmeforsyning Kilde: NR, tabel 5.7, erhverv 41010,41020,41030<br>Bruttofaktorindkomst i næringsmiddelindustri (mill. kr.) Yfnf : Bruttofaktorindkomst i næringsmiddelindustri Kilde: NR, tabel 5.7, erhverv 31113-31229 Yfng : Bruttofaktorindkomst i olieraffinaderier (mill. kr.) Kilde: NR, tabel 5.7, erhverv 35300 Yfnk : Bruttofaktorindkomst i kemisk industri m.v. (mill. kr.) Kilde: NR, tabel 5.7, erhverv 35110-35290,35510-35600, 39010,39098 Yfnm : Bruttofaktorindkomst i jern- og metalindustri (mill. kr.) Kilde: NR, tabel 5.7, erhverv 37101-38500 Yfnn : Bruttofaktorindkomst i nydelsesmiddelindustri (mill. kr.) Kilde: NR, tabel 5.7, erhverv 31310,31338,31400<br>Bruttofaktorindkomst i anden fremstillingsvirks. (mill. kr.) Yfnq : Bruttofaktorindkomst i anden fremstillingsvirks. Kilde: NR, tabel 5.7, erhverv 32118-32400,33200-34293, 36100,36200 Yfo : Bruttofaktorindkomst i offentlig sektor (mill. kr.) Kilde: NR, tabel 5.7, erhverv 98099 Yfqf : Bruttofaktorindkomst i finansiel virksomhed (mill. kr.) Kilde: NR, tabel 5.7, erhverv 81000 Yfqh : Bruttofaktorindkomst i handel (mill. kr.) Kilde: NR, tabel 5.7, erhverv  $61000,62000$ Yfqi : Bruttofaktorindkomst i imputerede finans. tj. (mill. kr.) Kilde: NR, tabel 5.7, erhverv 99005 Yfqq : Bruttofaktorindkomst i andre tjenesteydende erhverv(mill. kr.) Kilde: NR, tabel 5.7, erhverv  $\frac{1}{4}$ 2000,63000,82000,83509-97099<br>Bruttofaktorindkomst i søtransport (mill. kr.) Yfqs : Bruttofaktorindkomst i søtransport Kilde: NR, tabel 5.7, erhverv 71210 Yfqt : Bruttofaktorindkomst i anden transport m.v. (mill. kr.) Kilde: NR, tabel 5.7, erhverv  $71118,71138,71230-72000$ <br>Bruttorestindkomst i alt (mill. kr.) Yr : Bruttorestindkomst i alt Kilde: NR, tabel 2.3, løbenr. A6, jf. tabel 5.10<br>Bruttorestindkomst i erhverv i. if. Yf (mill. kr.)  $Yr < j$  : Bruttorestindkomst i erhverv j, jf. Yf. Kilde: NR, tabel 5.10 Yrod : Privat restindkomst, der kan overføres (mill. kr.) fra formodel, normalt = 0 Yrr : Hjælpevariabel for restindkomst i Ys-relationen (mill. kr.) Beregning: Jf. relation Yrrb : Hjælpevariabel for restindkomst i Sbb-bestemmelsen (mill. kr.) Beregning: Jf. relation Yrrbf : Hjælpevariabel for forskudsregistreret restindkomst<br>i Sbb-bestemmelsen (mill.kr.) i Sbb-bestemmelsen Beregning: Jf. relation Ys : Skattepligtig personlig indkomst (mill. kr. Kilde: Skattestatistik,S.T.1981:V,tabel 5.7,l0benr. E.1 Yse : Udgangsskson for Ys (mill. kr.) Yw : Lønsum i alt Kilde: NR, tabel 2.3, lobenr. A5, jf. tabel 5.9 Yw<j> : Lønsum i erhverv j, jf. Yf, j=a,e,ng,ne,nf.nn,nb,nm,nk,nq,b,gh,gs,gt,qf,qq,h,o Kilde: NR, tabel 5.9

Ywn : Lønsum i fremstillingserhvervene i alt (mill. kr.) Beregning: Ywn = Ywng+Ywne+Ywnf+Ywnn+Ywnb+Ywnm+Ywnk+Ywnq<br>Lønsum i q-erhvervene i alt Ywq : Lønsum i q-erhvervene i alt Beregning: Ywq = Ywgh+Ywgs+Ywgt+Ywgf+Ywgq

ze<j> : Priselasticitet for fE<j> i fE<j>-relationen
#### BILAG 4

#### Input- output tabellen i ADAM, december 1982

Pá de folgende tre sider vises ADAM's input- output tabel for 1975. Tabellen er dannet ud fra Nationalregnskabets databanker i tre trin.

I første trin dannes en grundmatrix, der består af standardtabellen for 1975, jf. nationalregnskabsnotat nr. 5, idet importdelen dog er er stattet af en ADAM-matrix med SITC-fordelt import. Denne importmatrix fås ved en særlig aggregering af varebalancerne. På tilsvarende måde fordeles også eksporten på SITC-kapitler.

I andet trin aggregeres grundmatricen til ADAM-niveau, og der foretages nogle trivielle omposteringer. For eksempel opdeles lagersejlen <sup>i</sup> tre, rentemarginalen særbehandles og sojlen for offentlig sektor opdeles <sup>i</sup>to, nemlig en for varekebet og en for resten.

<sup>I</sup>tredie trin nulstilles et antal smé leverancer - dog pé en sédan måde, at tabellens marginaler er uændrede. Denne indviklede proces, der er nødvendig for at begrænse datamængderne, er en videreførelse af den forenklingsproces, aggregeringen er et udtryk for. Principperne for nulstillingen og dens ringe betydning for modellens egenskaber dokumenteres andetsteds.

Bemærk sondringen mellem nulstillede leverancer, der ikke eksisterer som modelvariable, og leverancer, der eksisterer, men er nul. Sidstnævnte er markeret med nuller i tabellen.

Den viste tabel er i lebende priser, og den omfatter derfor fire typer afgifter samt en skelnen mellem len og restindkomst. I faste priser opereres kun med afgifter under et og bruttofaktorindkomst under et.

105

#### ADAM INPUT-OUTPUT TABEL 1975

ARETS PRISER, MILL. KR. (NULSTILLET

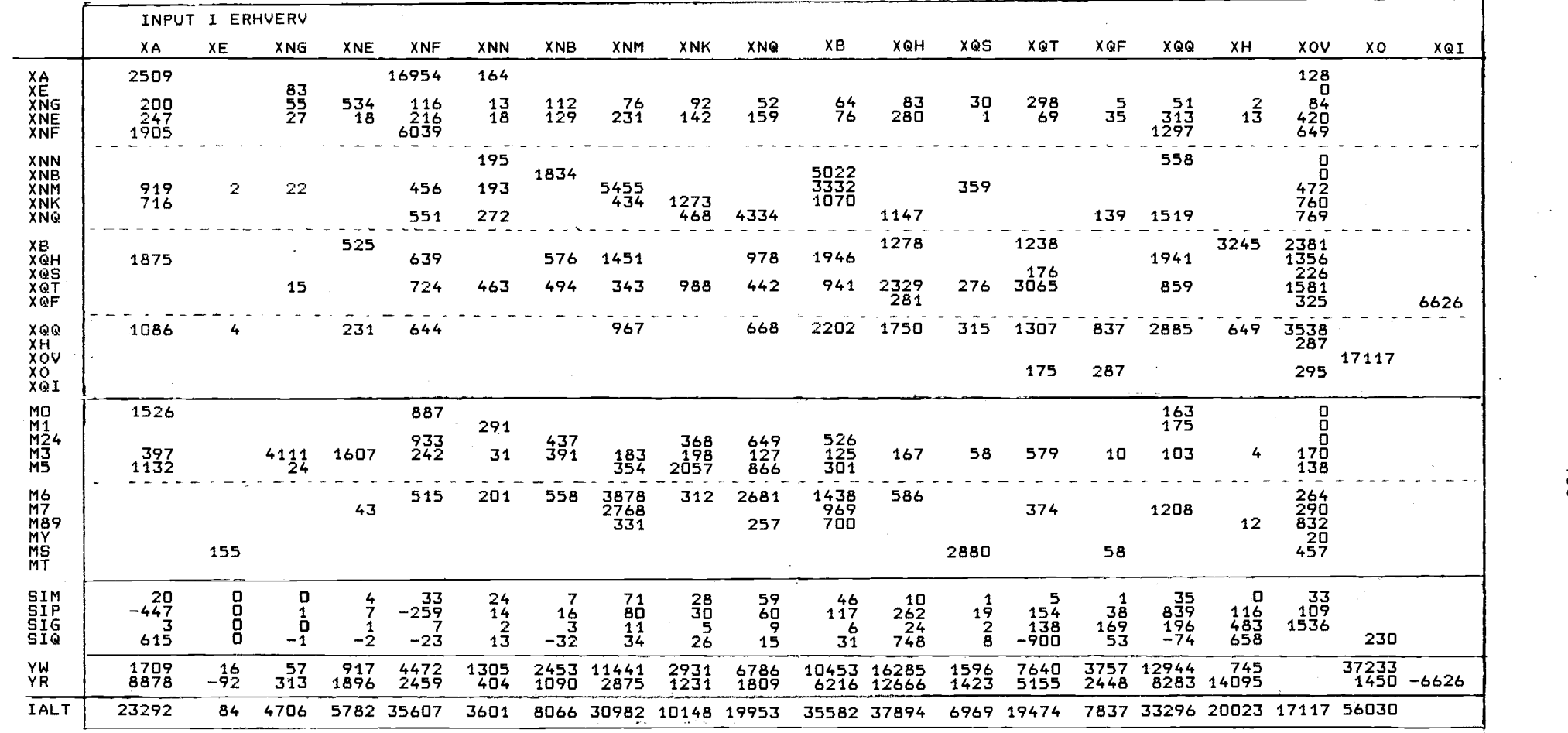

 $\sim 10^7$ 

 $\sim 10^7$ 

 $\mathcal{L}^{\mathcal{L}}$  and  $\mathcal{L}^{\mathcal{L}}$  are  $\mathcal{L}^{\mathcal{L}}$  . In the contribution of  $\mathcal{L}^{\mathcal{L}}$ 

 $\sim 10$ 

 $\vec{90}$ 

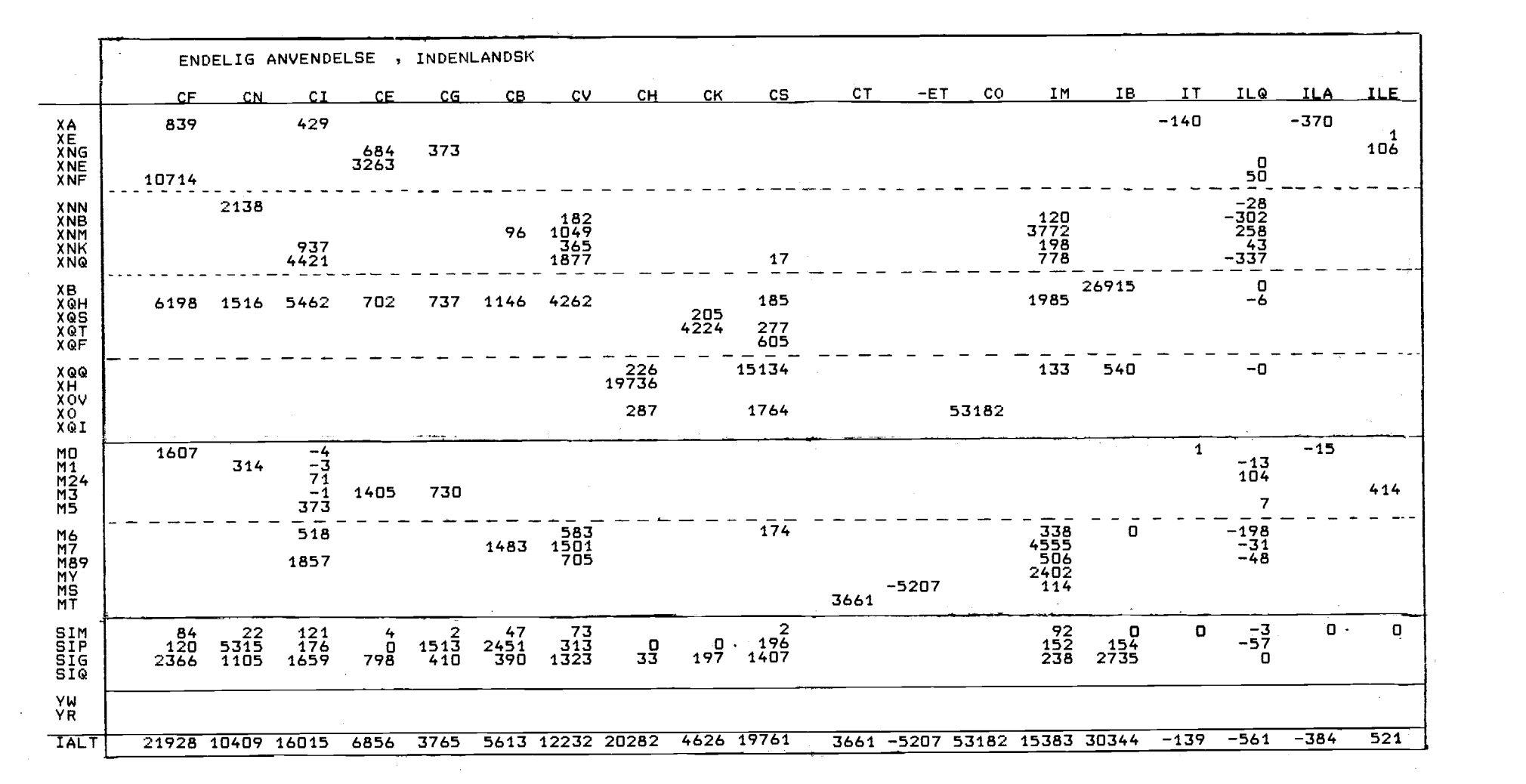

 $\label{eq:2.1} \frac{1}{\sqrt{2}}\int_{\mathbb{R}^3}\frac{1}{\sqrt{2}}\left(\frac{1}{\sqrt{2}}\right)^2\frac{1}{\sqrt{2}}\left(\frac{1}{\sqrt{2}}\right)^2\frac{1}{\sqrt{2}}\left(\frac{1}{\sqrt{2}}\right)^2\frac{1}{\sqrt{2}}\left(\frac{1}{\sqrt{2}}\right)^2\frac{1}{\sqrt{2}}\left(\frac{1}{\sqrt{2}}\right)^2\frac{1}{\sqrt{2}}\frac{1}{\sqrt{2}}\frac{1}{\sqrt{2}}\frac{1}{\sqrt{2}}\frac{1}{\sqrt{2}}\frac{1}{\sqrt{2}}$ 

 $\mathcal{L}(\mathcal{L}(\mathcal{L}))$  and  $\mathcal{L}(\mathcal{L}(\mathcal{L}))$  . The contribution of the contribution of  $\mathcal{L}(\mathcal{L})$ 

 $\mathcal{L}^{\mathcal{L}}(\mathcal{L}^{\mathcal{L}})$  and  $\mathcal{L}^{\mathcal{L}}(\mathcal{L}^{\mathcal{L}})$  and  $\mathcal{L}^{\mathcal{L}}(\mathcal{L}^{\mathcal{L}})$ 

 $\mathcal{L}^{\mathcal{L}}(\mathcal{L}^{\mathcal{L}}(\mathcal{L}^{\mathcal{L$ 

 $\overline{101}$ 

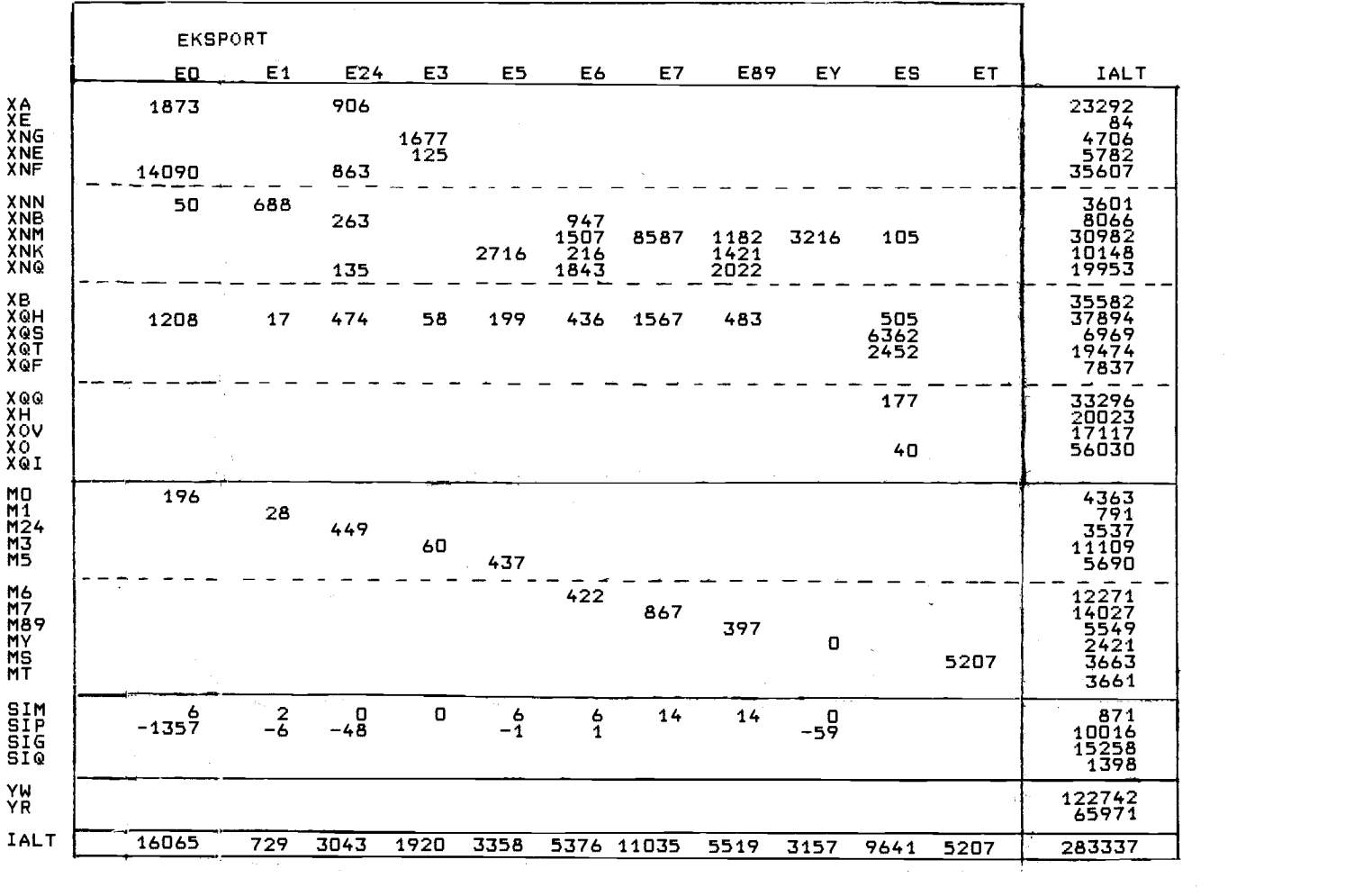

 $\overline{5}$ 

#### BILAG <sup>5</sup>

#### ADAM, december 1982. Serlige variabelgrupperinger

<sup>I</sup>dette bilag anfores lister over serlige grupperinger af variable i ADAM, december 1982.

De to første lister giver en komplet fortegnelse over henholdsvis endogene og eksogene variable.

Dernæst følger en liste over en undergruppe af eksogene variable kaldet A-variable. Disse variable er også markeret med et (A) i listen over eksogene variable. Betegnelsen A- variable dekker over en rekke centrale eksogene variable, som brugerne af modellen selv må fremskrive i forbindelse med brug af modellen. For de ovrige eksogene variable er der foretaget en mekanisk fremskrivning til Ar 2000, jf. i ovrigt afsnit 22.

Man bor være opmærksom pá, at hvis samtlige mekaniske fremskrivninger tages for givet, vil resultatet blive en overordentlig unuanceret brug af modellen. Normalt vil det være nerliggende at andre pá nogle af de eksogene variable, der er fremskrevet i databanken.

Brugeren må selv være opmærksom på de bånd, der findes mellem de eksogene variable. En fuldstændig redegørelse for sådanne bånd skal der ikke gøres forsøg på at give i denne sammenheng. Der er imidlertid nedenfor opfort yderligere to lister over eksogene variable, som refererer til denne problemstilling.

Den ene er en liste over de eksogene variable, der er tilknyttet eksportrelationerne. Der bor tages samlet stilling til disse variable, sáfremt det onskes at benytte muligheden for at sette priselasticiteterne til verdier forskellige fra nul.

Den anden er en liste over skattefunktionsvariable, som kan ses i sammenheng med brug af formodeller til skattefunktionen, som fx MISKMASK, jf. afsnit 16. Ogsá til disse variable bor der tages samlet stilling.

109

ENDOGENE VARIABLE

 $\sim 10^6$ 

 $\mathcal{L}^{\text{max}}_{\text{max}}$  and  $\mathcal{L}^{\text{max}}_{\text{max}}$ 

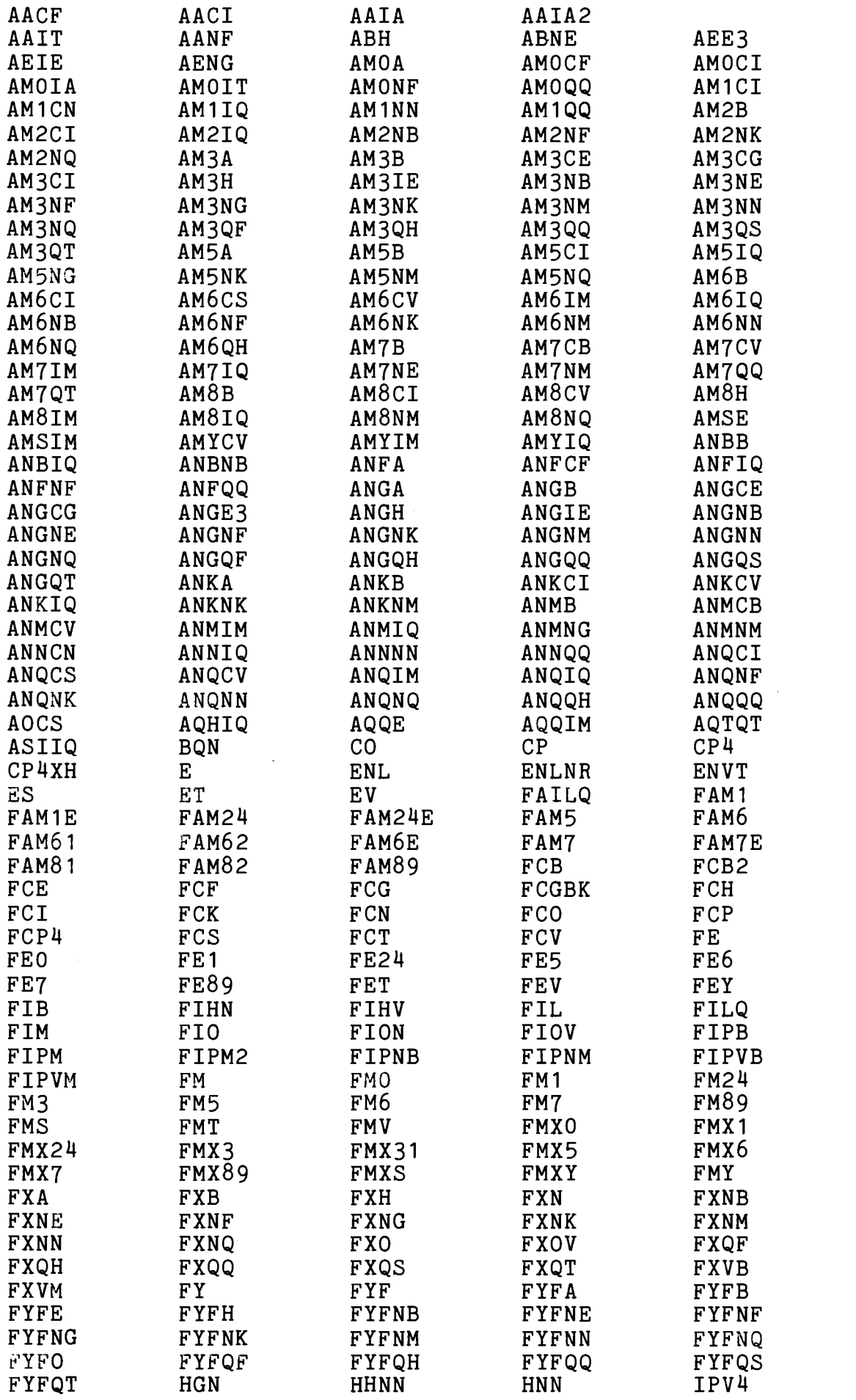

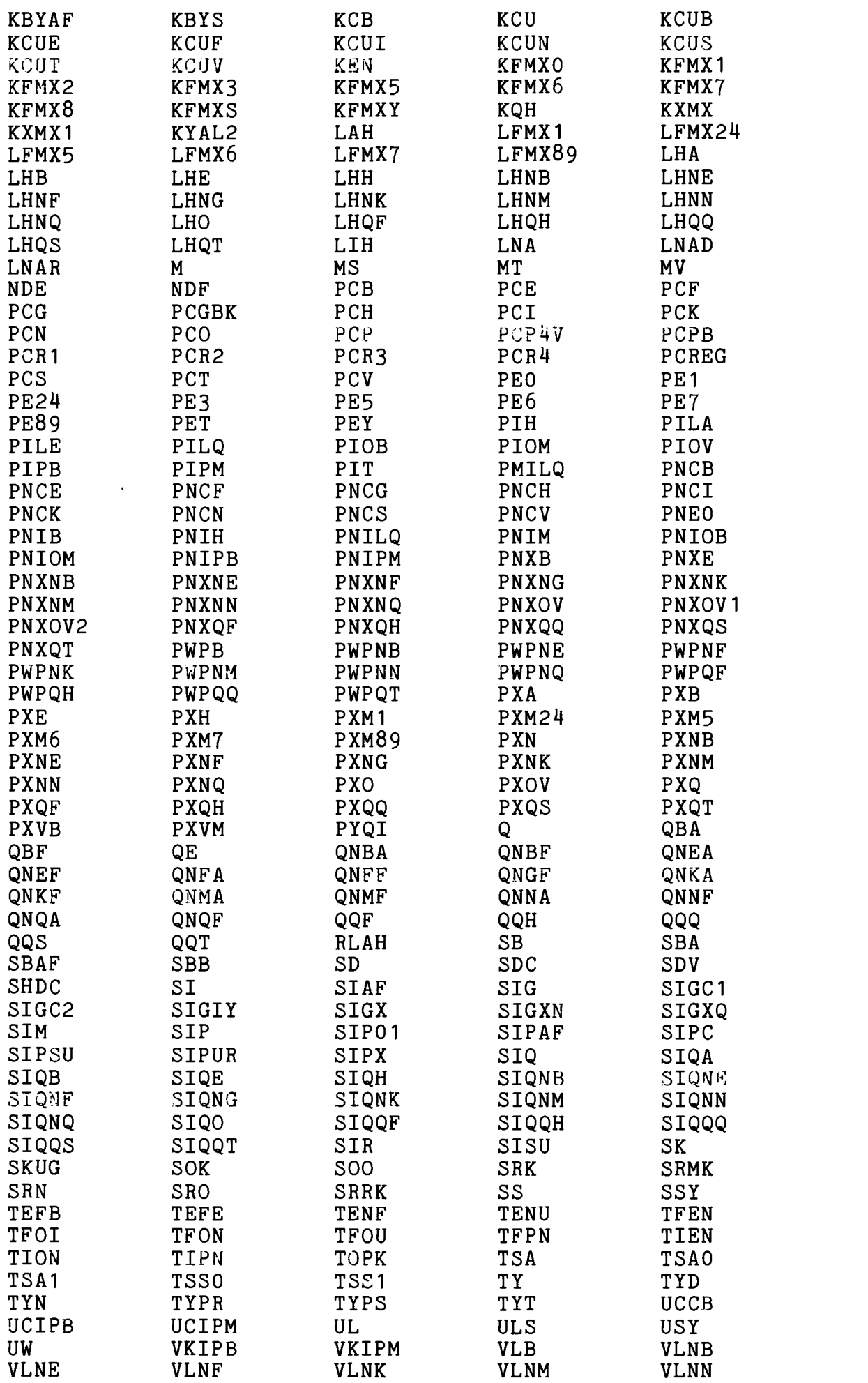

 $\sim 3^{\circ}$ 

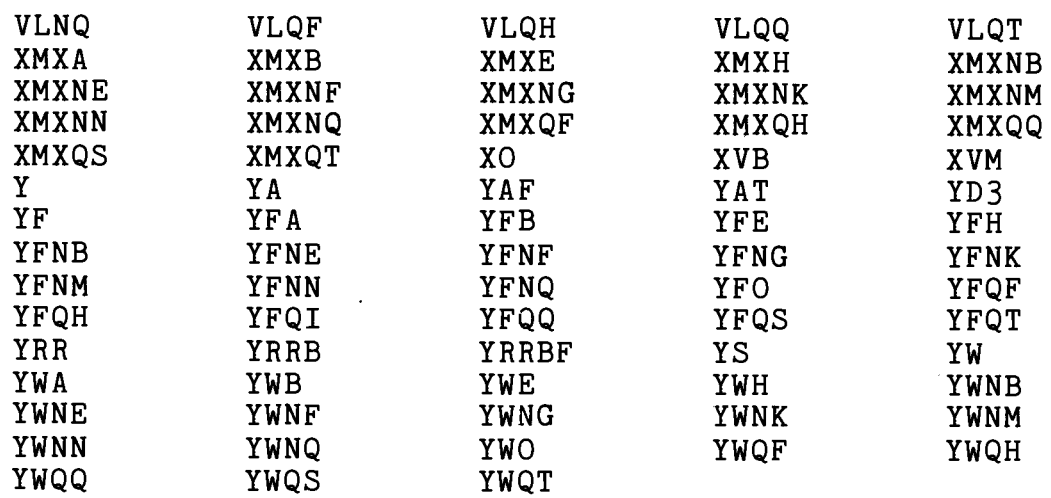

### EKSOGENE VARIABLE

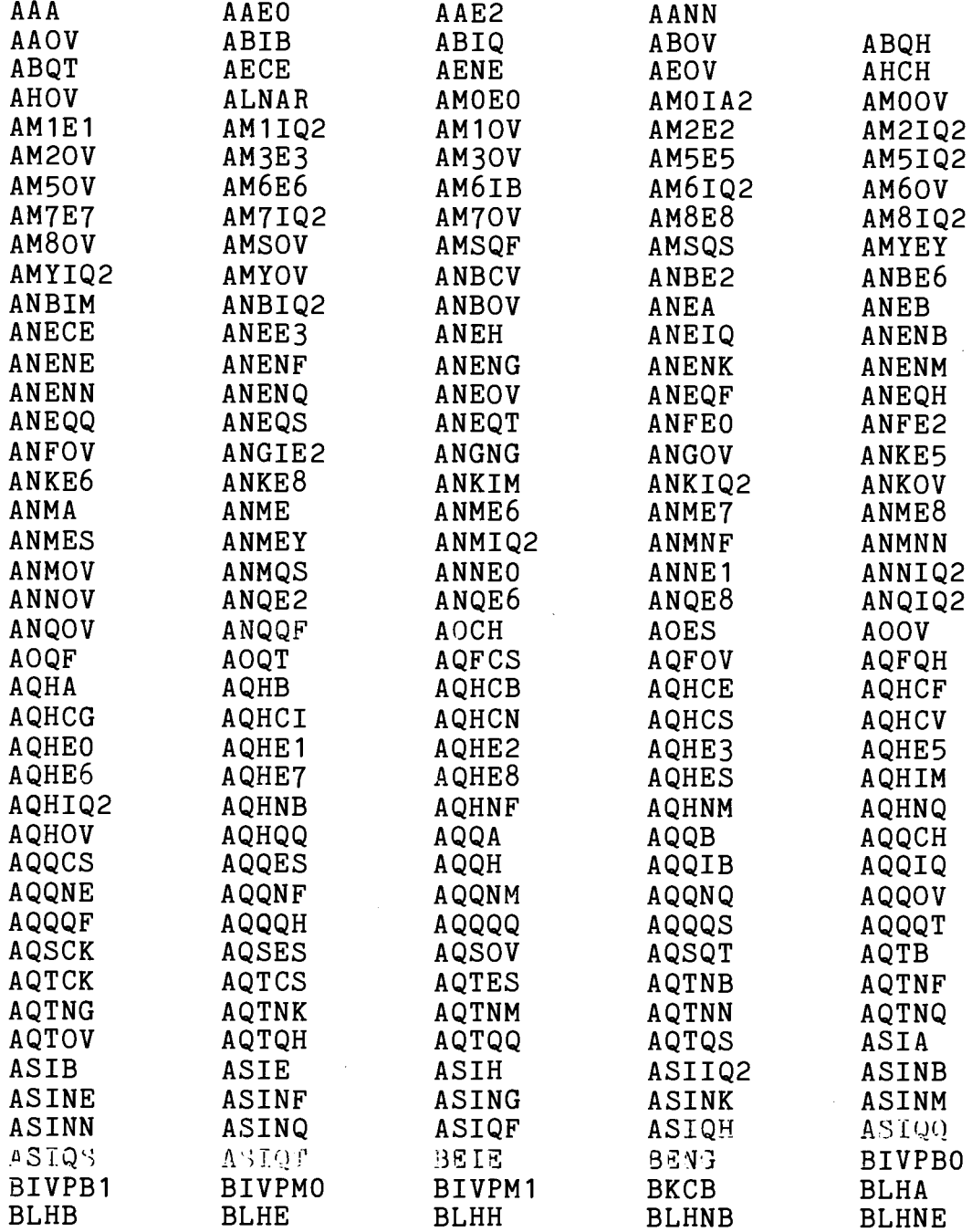

 $\sim 10^7$ 

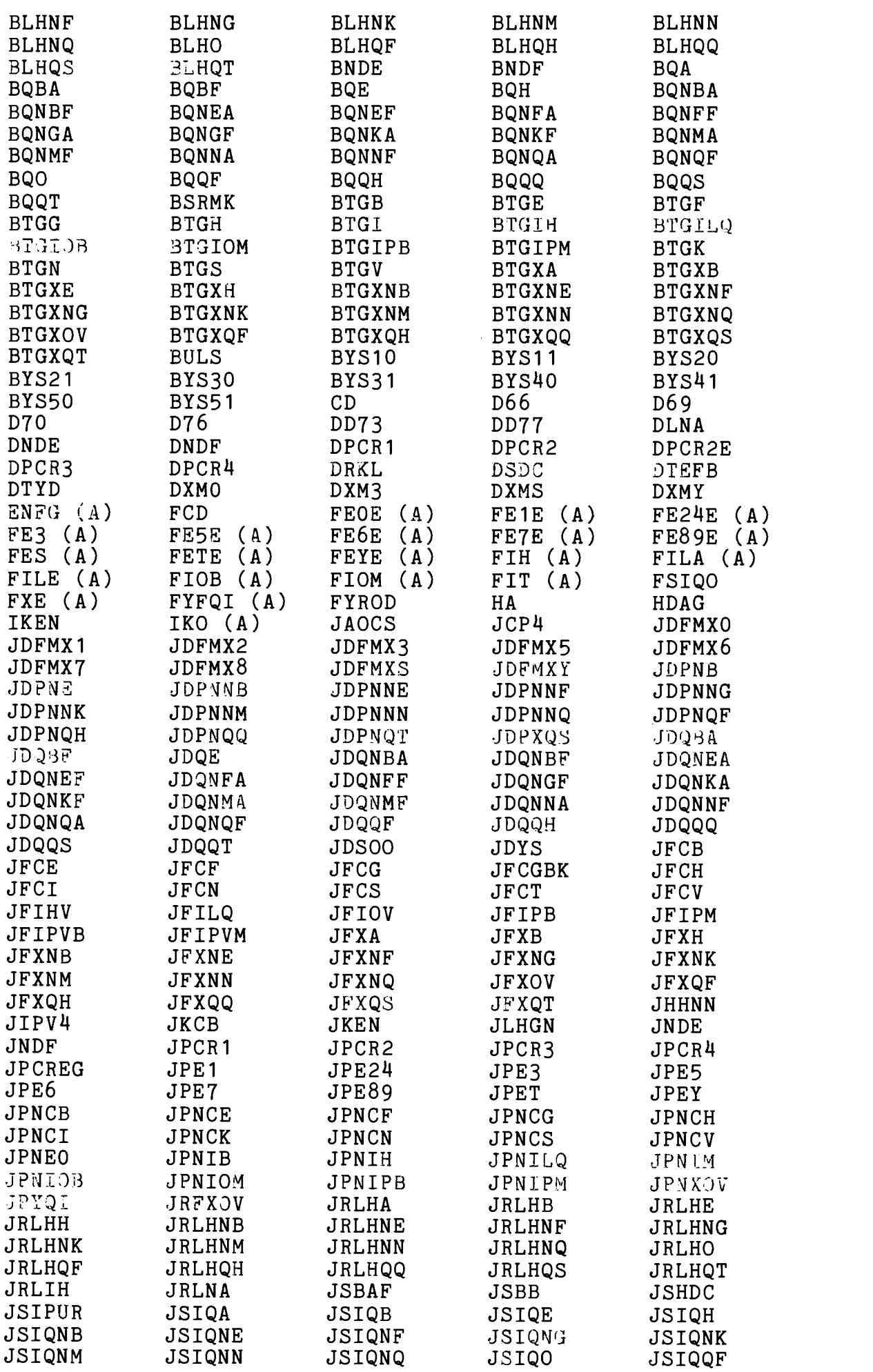

 $\sim$ 

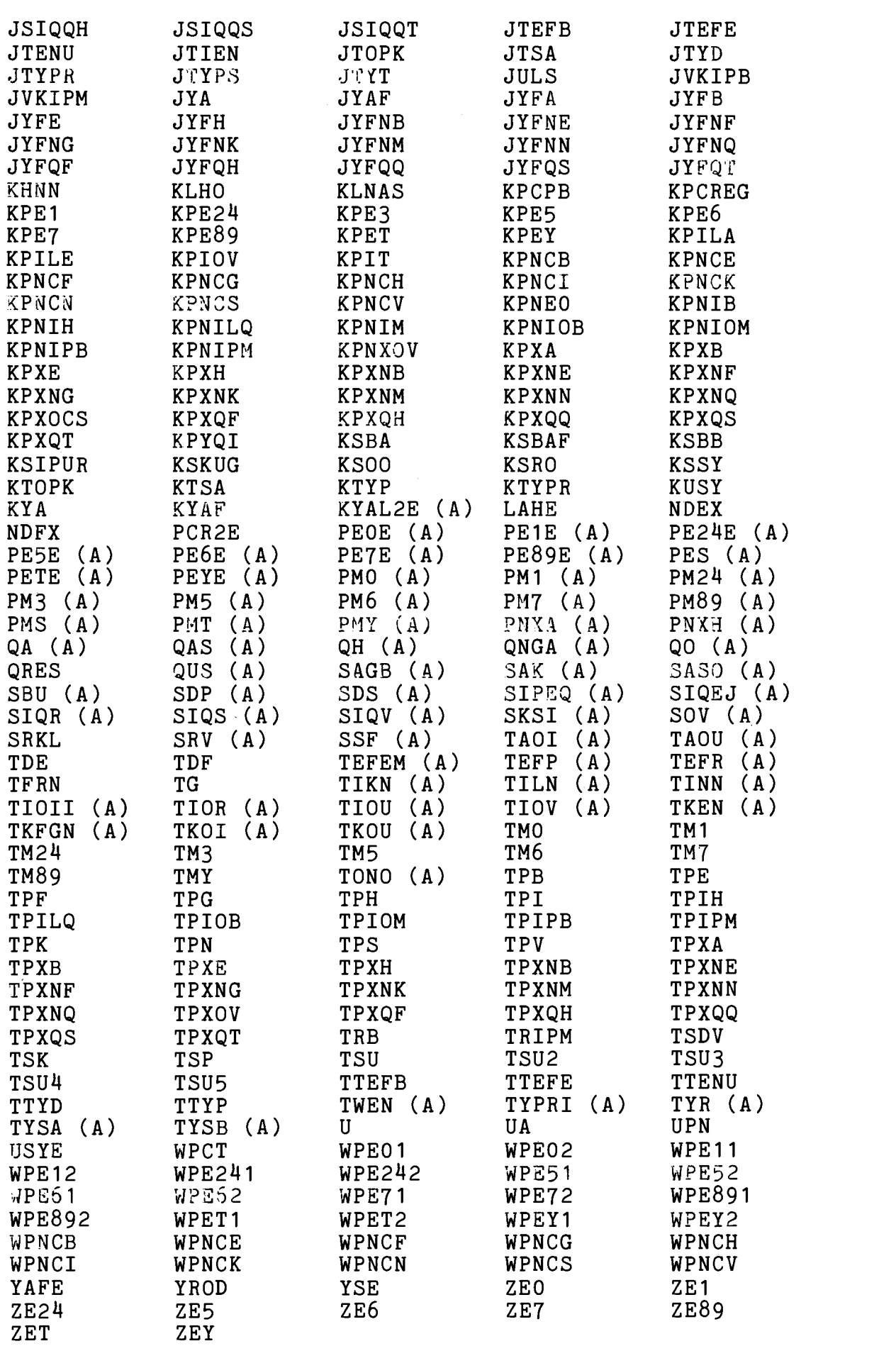

#### ${\tt A-VARIABLE}$

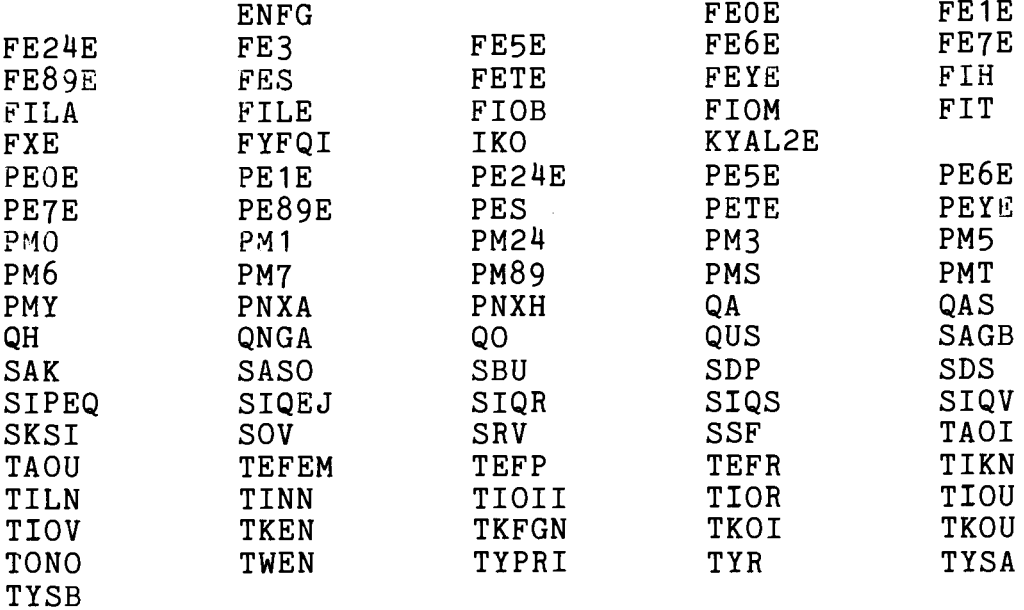

#### EKSPORTRELATIONERNES EKSOGENE VARIABLE

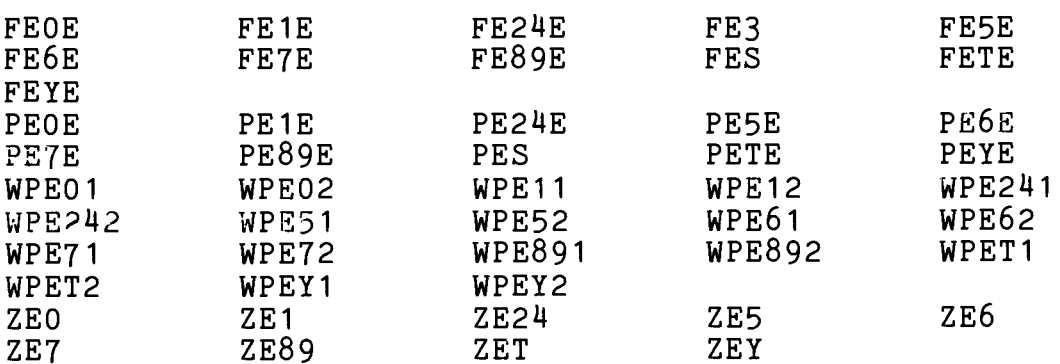

#### SKATTEFUNKTIONSVARIABLE

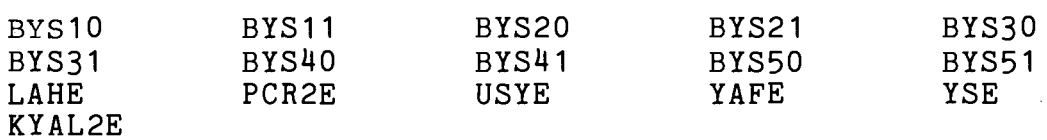

 $\sim$   $\epsilon$ 

 $\label{eq:2.1} \frac{1}{\sqrt{2}}\int_{\mathbb{R}^3}\frac{1}{\sqrt{2}}\left(\frac{1}{\sqrt{2}}\right)^2\frac{1}{\sqrt{2}}\left(\frac{1}{\sqrt{2}}\right)^2\frac{1}{\sqrt{2}}\left(\frac{1}{\sqrt{2}}\right)^2\frac{1}{\sqrt{2}}\left(\frac{1}{\sqrt{2}}\right)^2.$ 

 $\overline{\phantom{0}}$ 

 $\mathcal{L}^{\text{max}}_{\text{max}}$  and  $\mathcal{L}^{\text{max}}_{\text{max}}$ 

 $\label{eq:2.1} \frac{1}{\sqrt{2}}\int_{\mathbb{R}^3}\frac{1}{\sqrt{2}}\left(\frac{1}{\sqrt{2}}\right)^2\frac{1}{\sqrt{2}}\left(\frac{1}{\sqrt{2}}\right)^2\frac{1}{\sqrt{2}}\left(\frac{1}{\sqrt{2}}\right)^2.$ 

BILAG <sup>6</sup>

Simulation af ADAM, december 1982

Set-up til kørsel med NASS på RECKU

@run run-id, kontonr., projekt, 5,500 @asg,a adam \*dec82bkn. @asg,t bank.,f4 @copy adam\*dec82bkn., bank. exqt adam\*nassmodel.dec82 READ BANK. () Med de foranstående kort bliver det absolutte element ADAM\* () NASSMODEL.DEC82, hvor ADAM, december 1982 og NASS er samlet, () bragt til udførelse, og databanksværdierne fra filen ADAM\* () DEC82BKN indlmses. Som yderligere data er det herefter () muligt at anføre opdateringer og NASS ordrer.<br>()  $(1)$ () Oplysninger til identifikation of korslen kan angives som () tekst i et HDG-kort.<br>() () HDG \* \* \* \* \* \* \* \* \* \* \* \* \* \* \* \* \* \* \*\* TESTKORSEL \* \* \* \* \* \* \* \* \* \* \* \* \* \* \* \* \* \* \*\* () () For at kunne foretage fremskrivninger er det nodvendigt at () opdatere gruppen af A-variable, jf. bilag 5. Opdateringen () foretages med UPD ordren. Fx:  $($ )  $)$   $($ () UPD E TAOI 1983 1995 <sup>=</sup>: 1000. () () Parametrene til bestemmelse af beregningsgangen kan ændres () med et CHANGE -kort efterfulgt of et kort, der beskriver () ændringen. Nedenfor ændres konvergenskriteriet TEST og () NFIRST, der angiver nummeret pá den iteration, for hvilken () konvergenstestet forste gang skai foretages. () CHANGE \$CTL, NFIRST=20, TEST=0.00001, \$END () () Efter denne ændring udskrives en liste med samtlige Para- () metre. De ovrige parametre er of begrænset interesse.  $\mathcal{O}$  and  $\mathcal{O}$ () Dynamisk simulation fra 1980 til 1982 foretages med ordren () SIM 1980 1982  $($ ) and  $($ () Erstattes SIM med FORC gennemfores en statisk simulation. () () Med et TIME kort kan perioden, inden for hvilken ordrer () virker, angives. () () Tabeller udskrives med ordren TABEL med eventuelle optioner. () Optionerne PCT og EXEN bevirker henholdsvis, at de árlige () relative ændringer udskrives, og at det med X og E markeres () i tabelforspalten, om variable er eksogene eller endogene. () Indtil der optæder et kort med koden 99, vil ordrer blive

() opfattet som ORSTAB ordrer. I stedet for at indfoje ORSTAB () kort p3 dette sted, er det muligt blot at angive navne pá () elementer, hvor tabellerne er definerede.  $\begin{pmatrix} 0 & 0 & 0 \\ 0 & 0 & 0 & 0 \\ 0 & 0 & 0 & 0 \end{pmatrix}$ () Udskrift of standardtabeller for 1979 til 1980 foretages () med følgende sekvens af kort.<br>()  $(1)$ TIME 1979 1982 TABEL PCT EXEN ADAM\*NASSTAB.DEC82/AG-C-I-E-M ADAM\*NASSTAB.DEC82/B-X-B ADAM \*NASSTAB.DEC82 /Q -K -PX ADAM \*NASSTAB.DEC82 /YW -ERH ADAM \*NASSTAB.DEC82 /S ADAM\*NASSTAB.DEC82/JX-C-I ADAM\*NASSTAB.DEC82/JX-E-M ADAM\*NASSTAB.DEC82/JX-X-Q ADAM\*NASSTAB.DEC82/JX-S ADAM\*NASSTAB.DEC82/IO-K 99  $($ () NASS forlades med: () END

#### BILAG 7

#### Multiplikatortabeller

I det felgende er vist tabeller over ialt 26 multiplikatoreksperimenter. For de ferste 24 eksperimenter er der tale om parvise eksperimenter med henholdsvis ADAM, december 1982 og ADAM, marts 1981. Tabellerne for december 1982 versionen er markeret med et A efter tabelnummeret, tabellerne for marts 1981 versionen er markeret med et B efter tabelnummeret. De 2 sidste eksperimenter er enkeltstáende eksperimenter for december 1982 versionen.

For de parvise eksperimenter har det så vidt muligt været tilstræbt at gøre de eksogene stød ækvivalente. Der er i denne sammenhæng blevet korrigeret for, at marts 1981 versionen kerer med fastprissterrelser i 1970 -priser, mens december 1982 versionen kerer med fastprissterrelser i 1975- priser. Selve tabellerne er imidlertid holdt i hvert sit prisniveau, hvorved sammenligninger mellem versionerne for fastprissterrelsernes vedkommende bedst foretages ved brug af de relative multiplikatoreffekter.

Betingelserne for eksperimenterne samt udvælgelsen af de tabellerede variable er omtalt i afsnit 21. Som datagrundlag er anvendt de banker, som blev dannet ved opdateringen i foráret 1983.

Samtlige belebsvariable er angivet i mill. kr. bortset fra lensatsen, lna, som er angivet i kr. Beskæftigelsen, Q, er i 1000 personer, og prisen pá det private forbrug, pcp, er indeks med henholdsvis 1975 = 1 for december 1982 versionen og 1970 = 1 for marts 1981 versionen.

 $\label{eq:2.1} \frac{1}{\sqrt{2}}\int_{\mathbb{R}^{2}}\frac{1}{\sqrt{2}}\left(\frac{1}{\sqrt{2}}\right)^{2}d\mu_{\rm{max}}\left(\frac{1}{\sqrt{2}}\right).$ 

TABEL 1A .MULTIPLIKATORER, ADAM DEC82. EKSPERIMENT: FIO + 790 (FIOM + 385. FIOB + 405), ALLE AR.

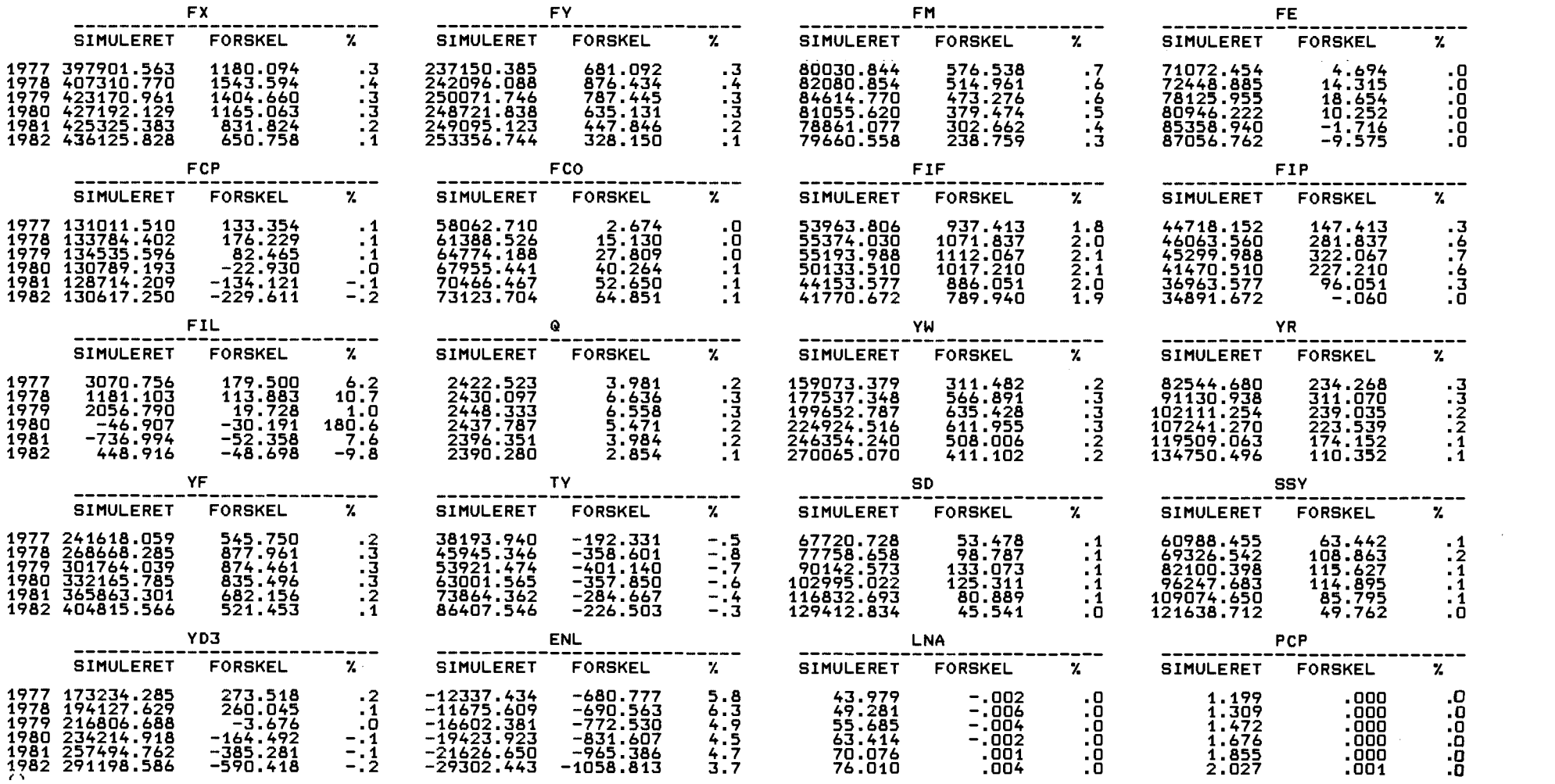

and the control of the control of

TABEL 1B .MULTIPLIKATORER, ADAM MAR81.<br>EKSPERIMENT: FIO + 500, ALLE ÅR.

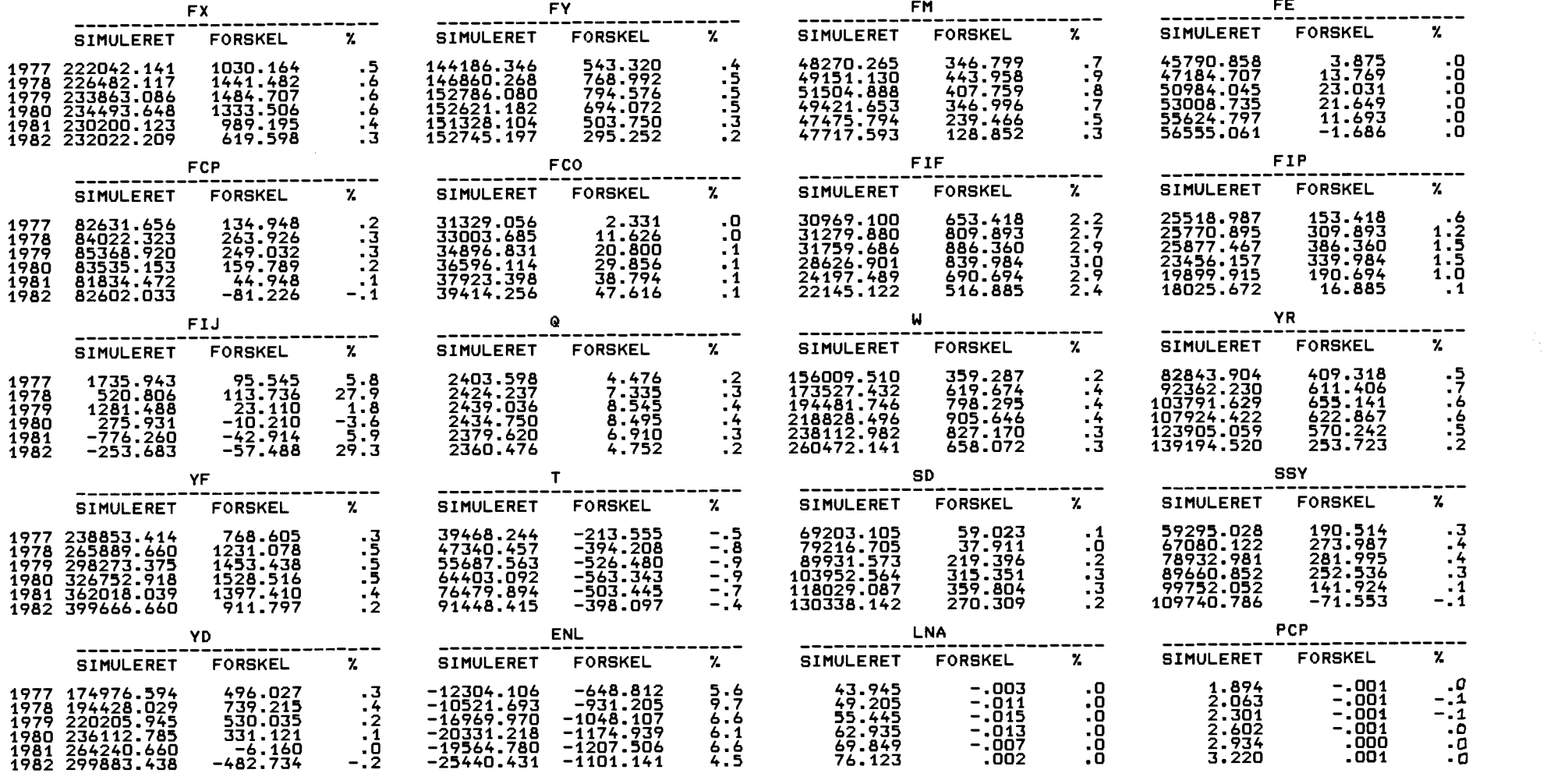

## TABEL 2A .MULTIPLIKATORER, ADAM DEC82.<br>EKSPERIMENT: JFXOV +1630, 1. ÅR.

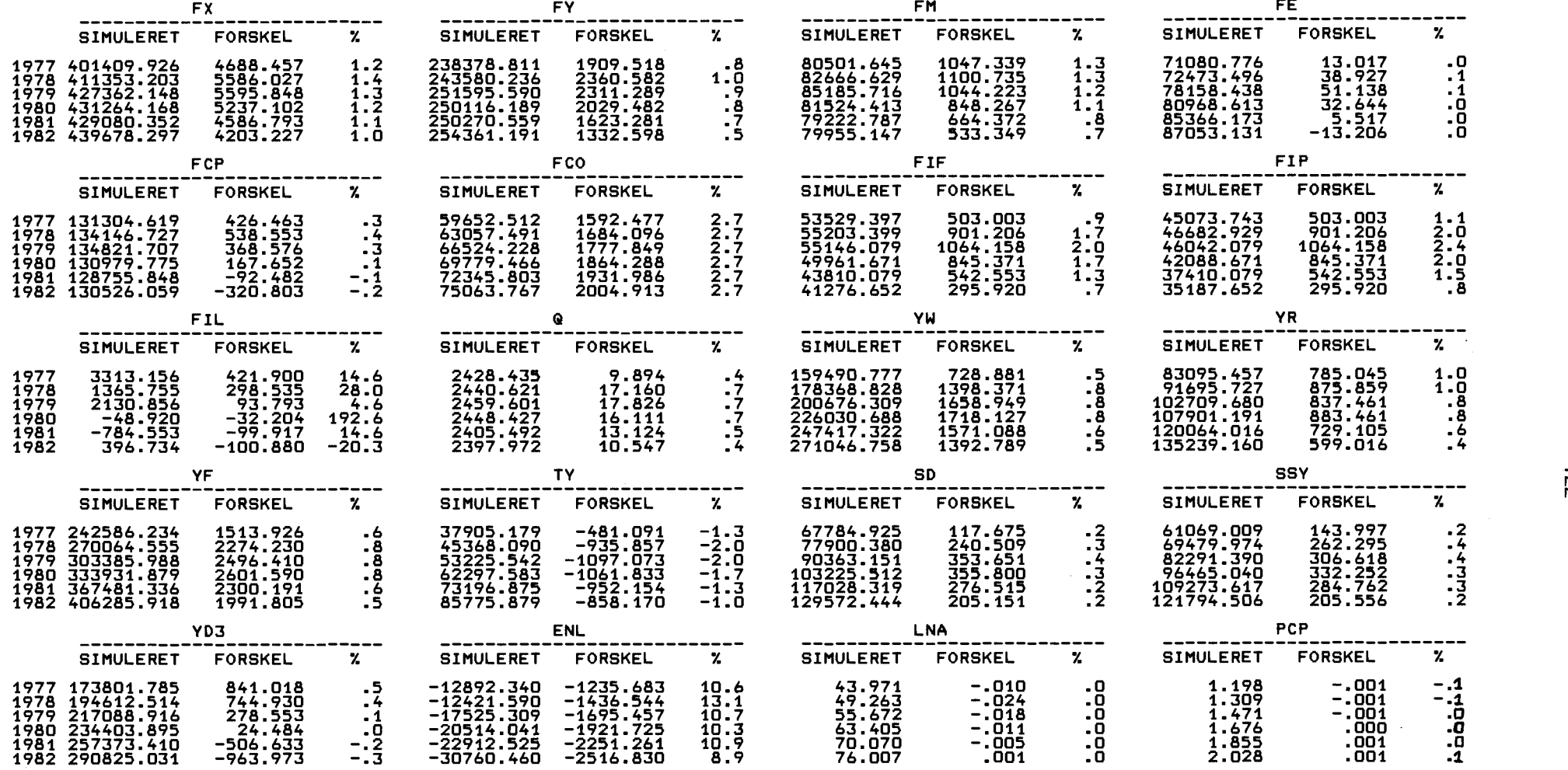

TABEL 2B .MULTIPLIKATORER, ADAM MAR81.<br>EKSPERIMENT: JFCY + 1000, 1.AR.

 $\sim 10^{11}$  km s  $^{-1}$ 

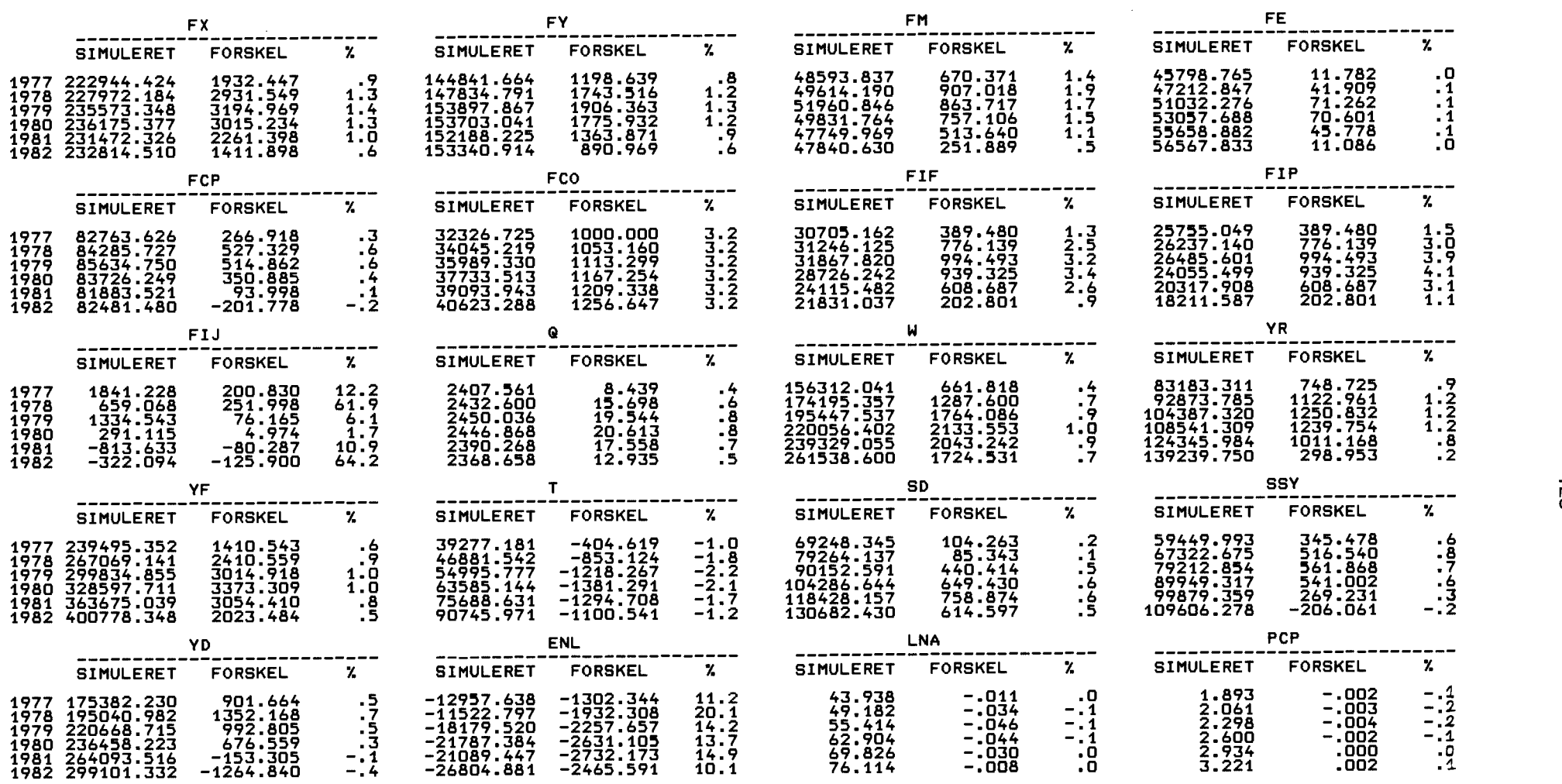

## TABEL 3A MULTIPLIKATORER, ADAM DEC82. EKSPERIMENT: QO + 101 ALLE AR.

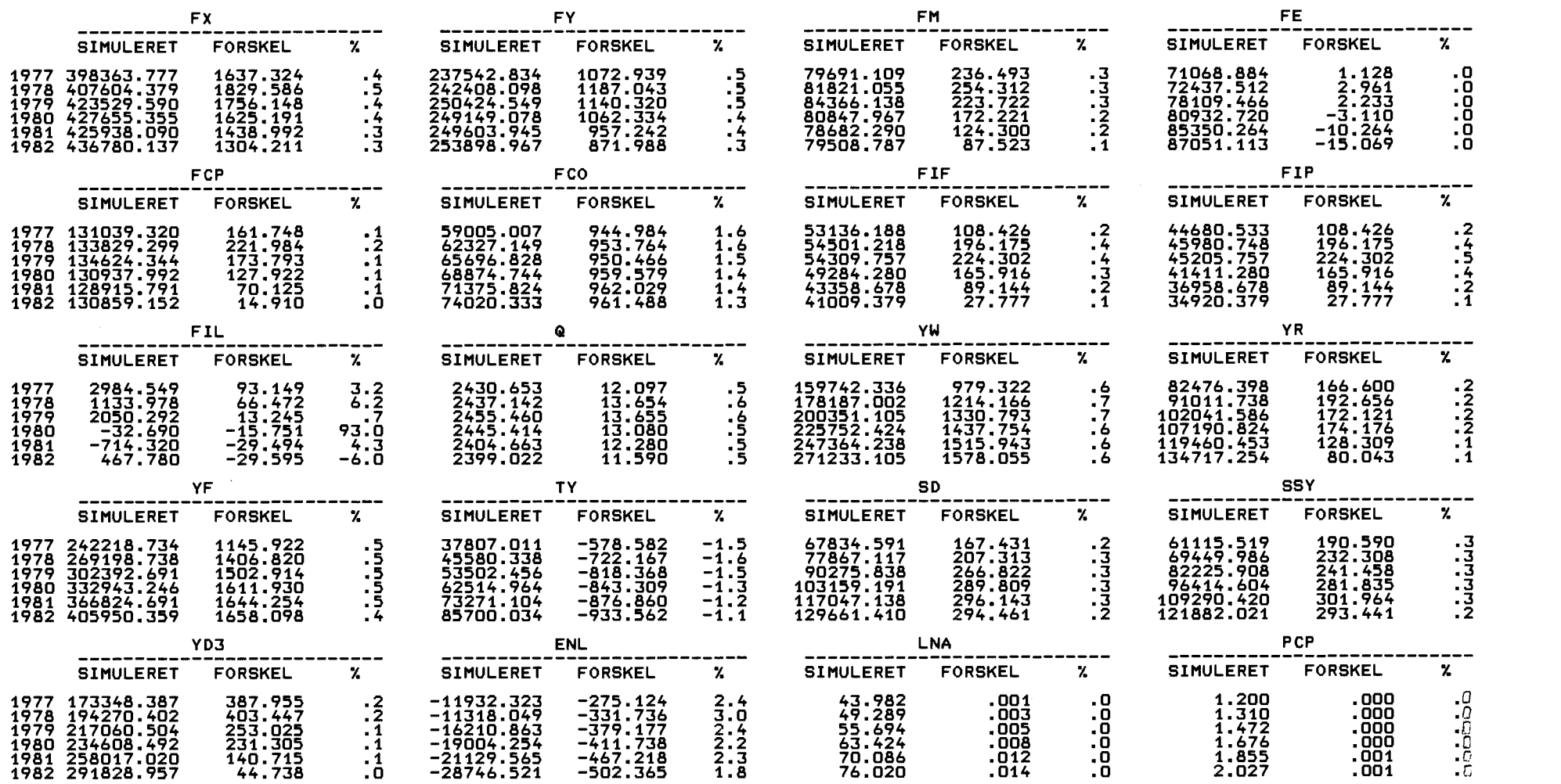

 $\mathcal{L}^{\text{max}}_{\text{max}}$  and  $\mathcal{L}^{\text{max}}_{\text{max}}$ 

TABEL 3B MULTIPLIKATORER, ADAM MAR81. EKSPERIMENT: QO + 10+ ALLE AR.

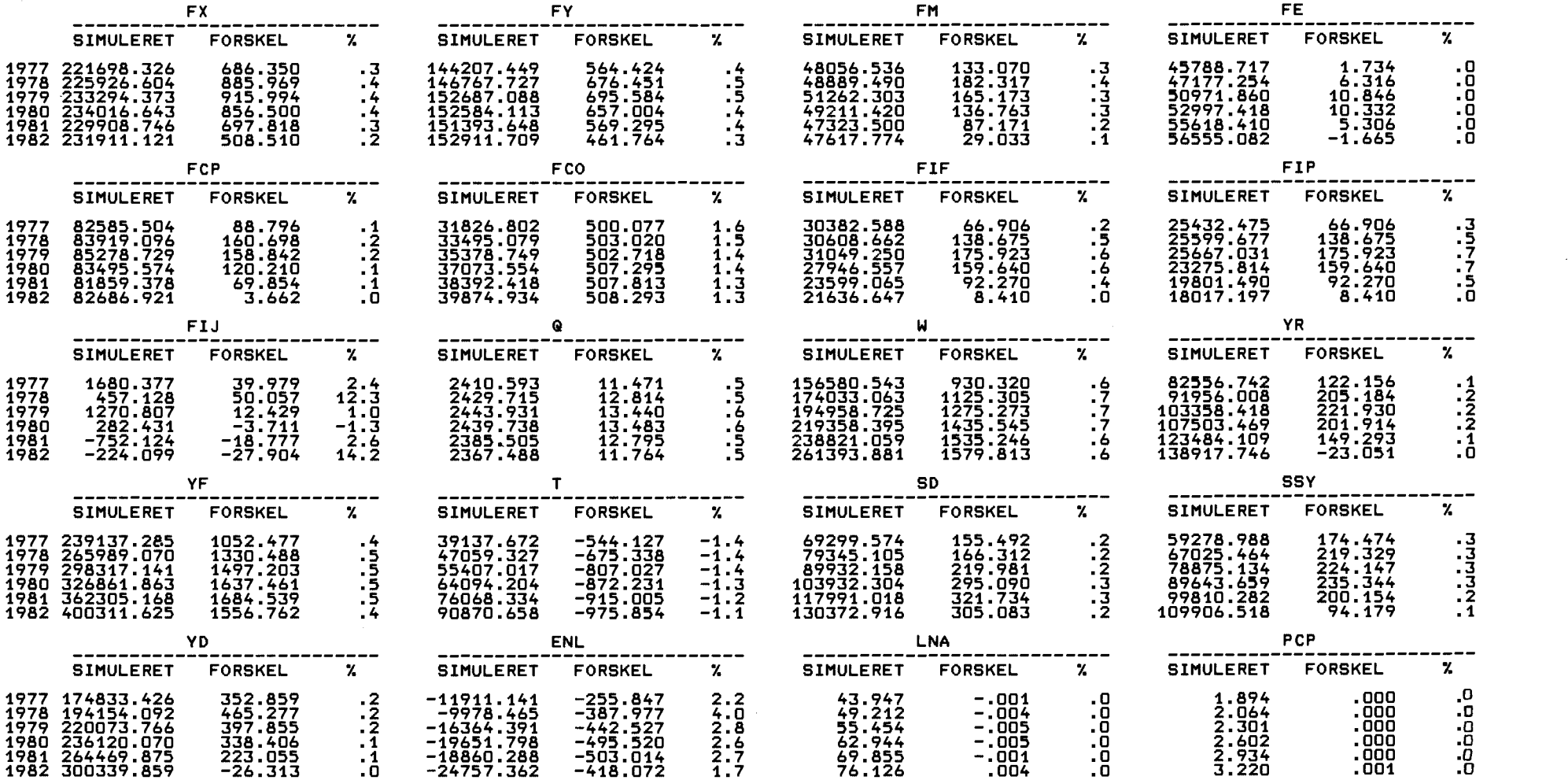

 $\vec{55}$ 

## TABEL 4A .MULTIPLIKATORER, ADAM DEC82. EKSPERIMENT: SIQEJ + 10000, ALLE AR.

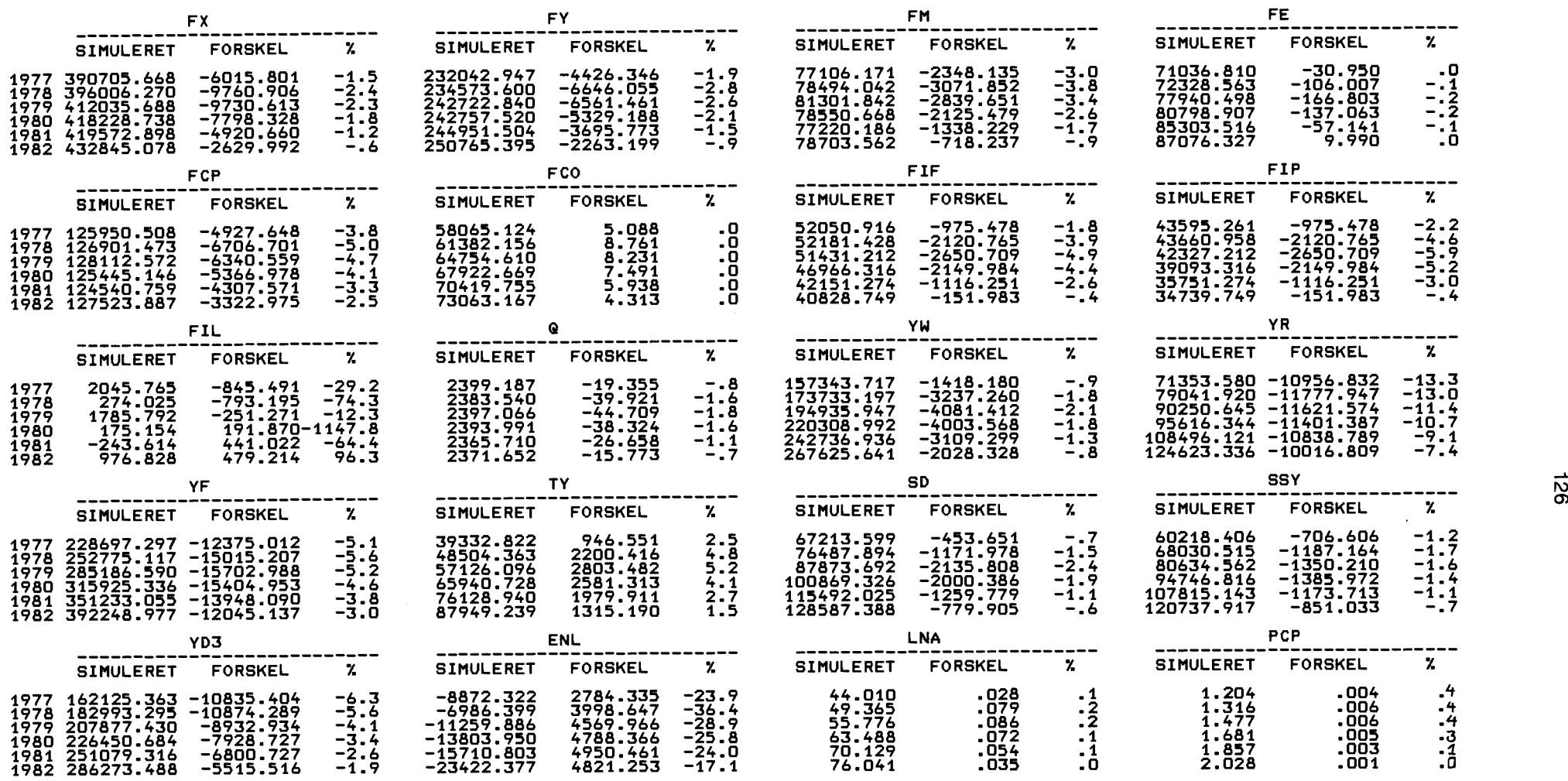

 $\sim 100$ 

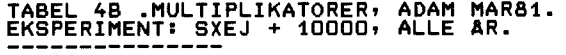

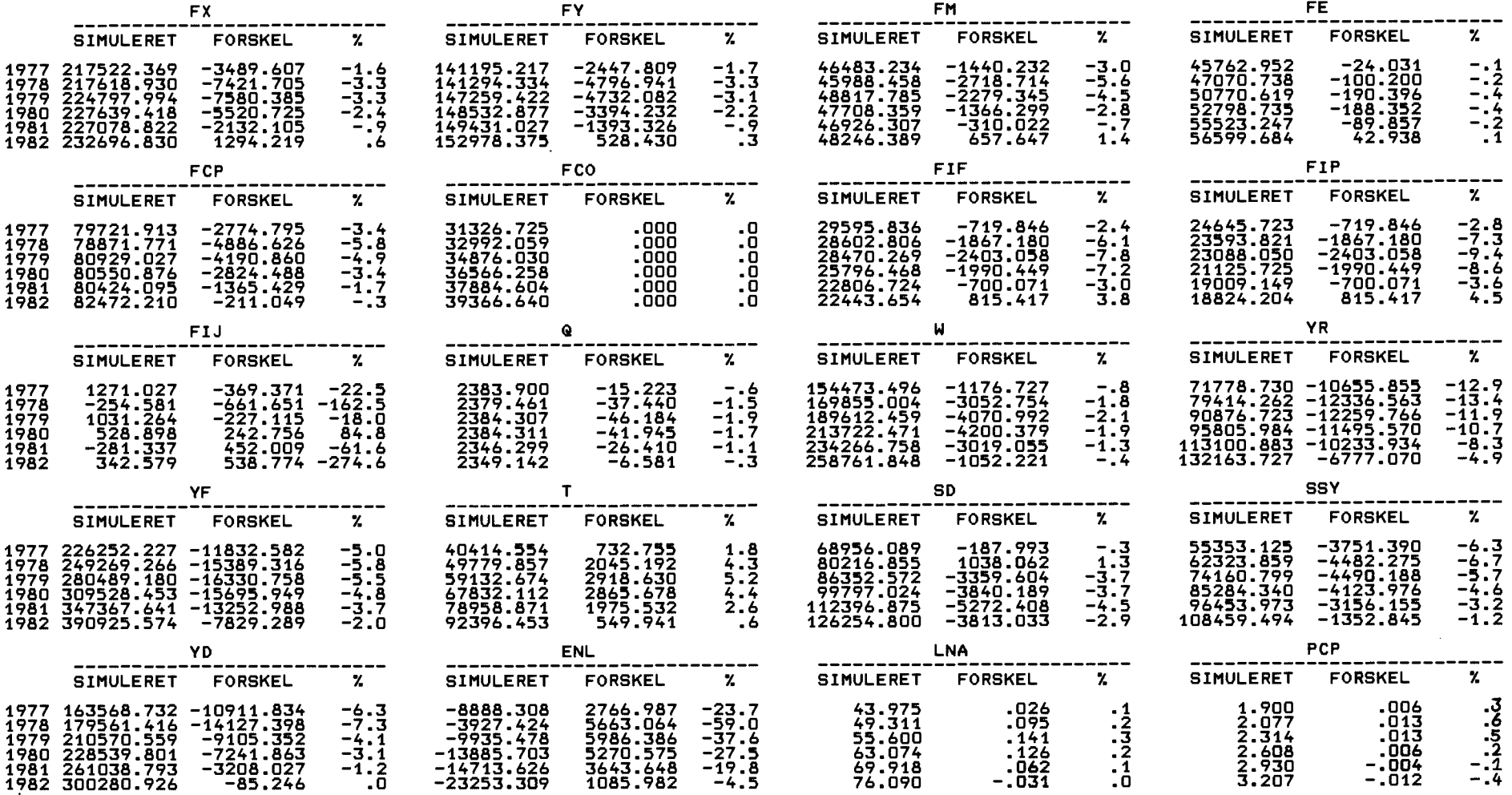

 $\sim 40\%$ 

## TABEL 5A MULTIPLIKATORER, ADAM DEC82. EKSPERIMENT: TSU + 0.011 ALLE AR.

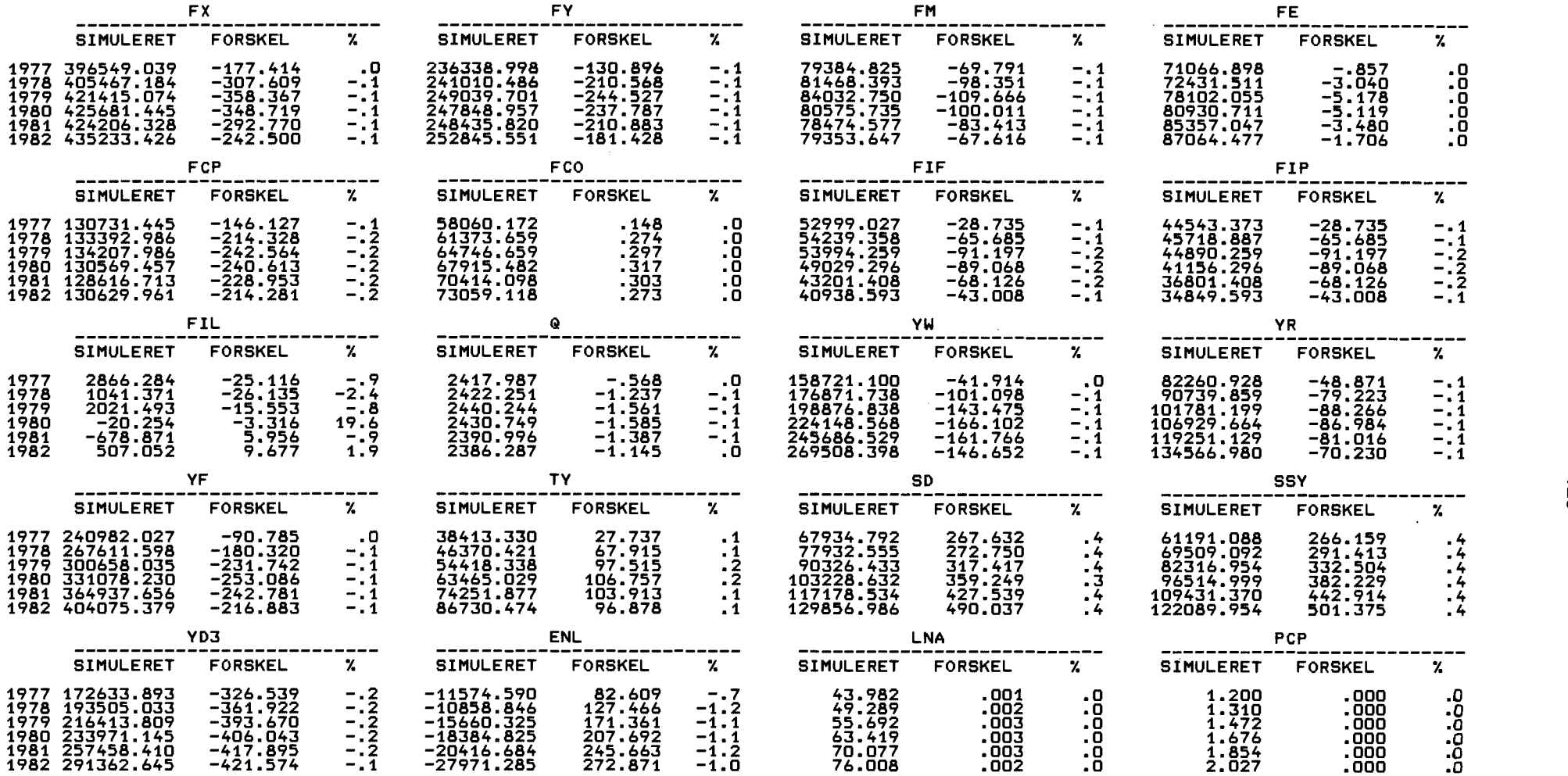

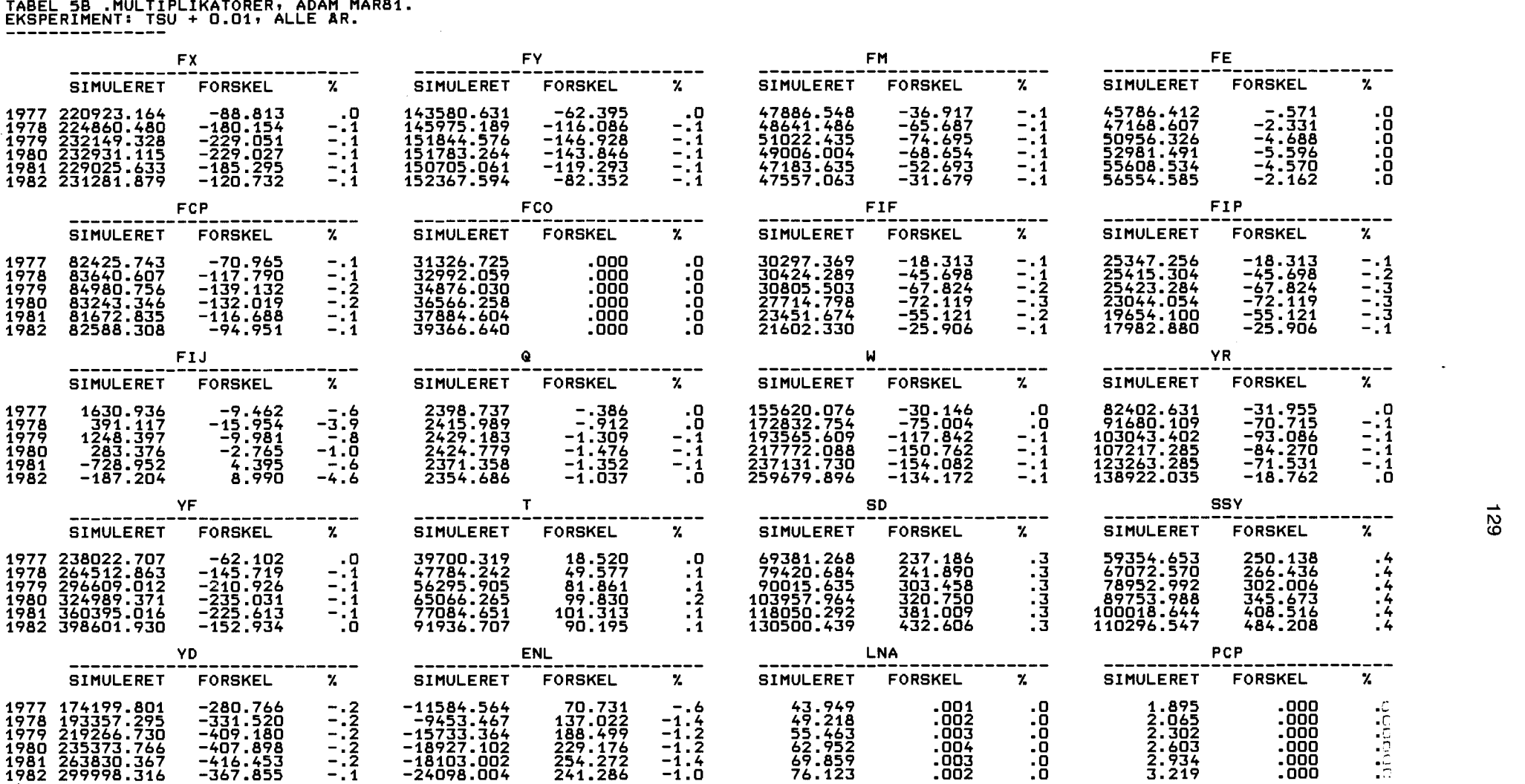

 $\sim 100$ 

129

## TABEL 6A MULTIPLIKATORER, ADAM DEC82. EKSPERIMENT: TG + 0.01, ALLE AR.

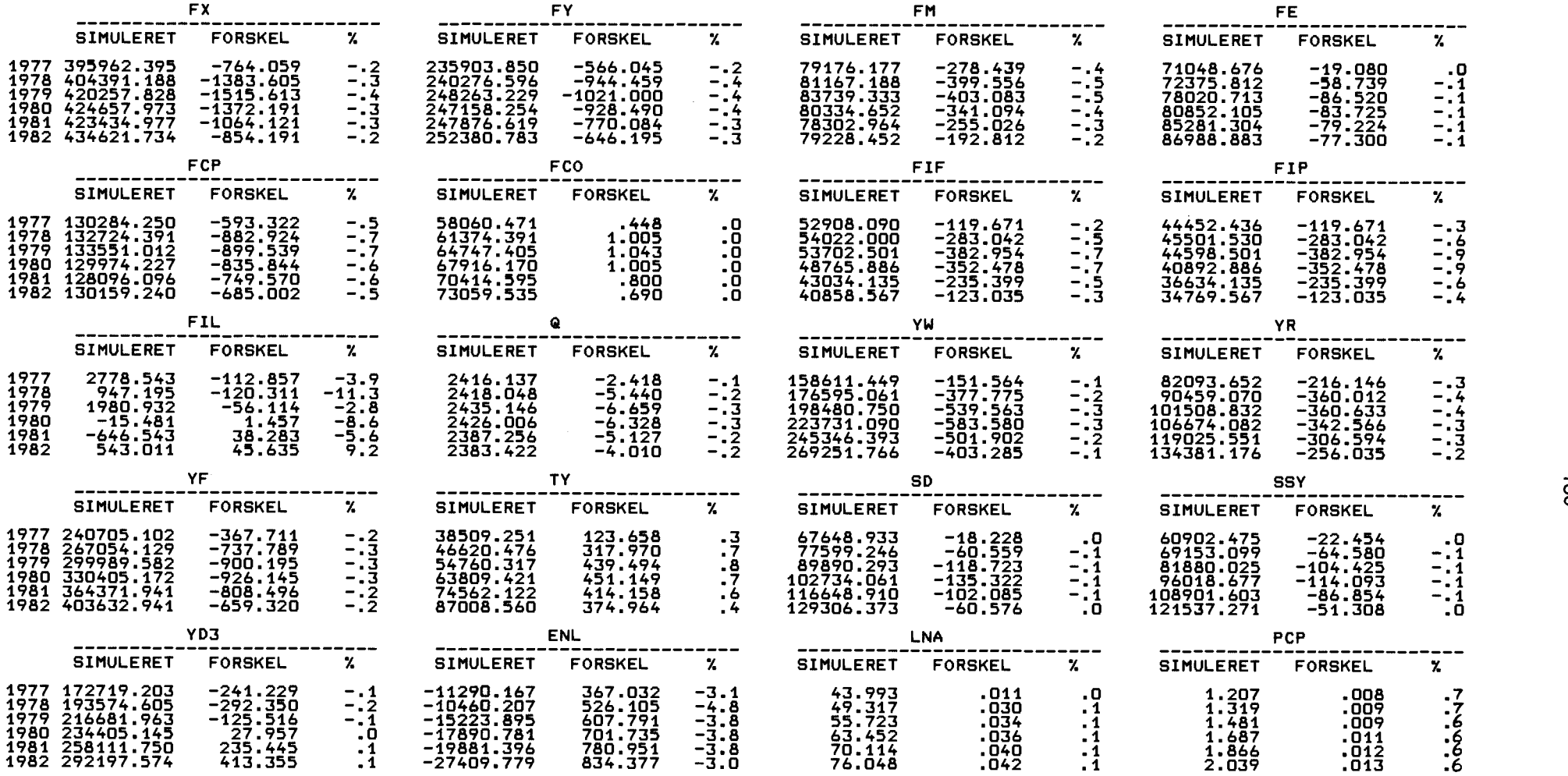

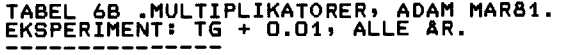

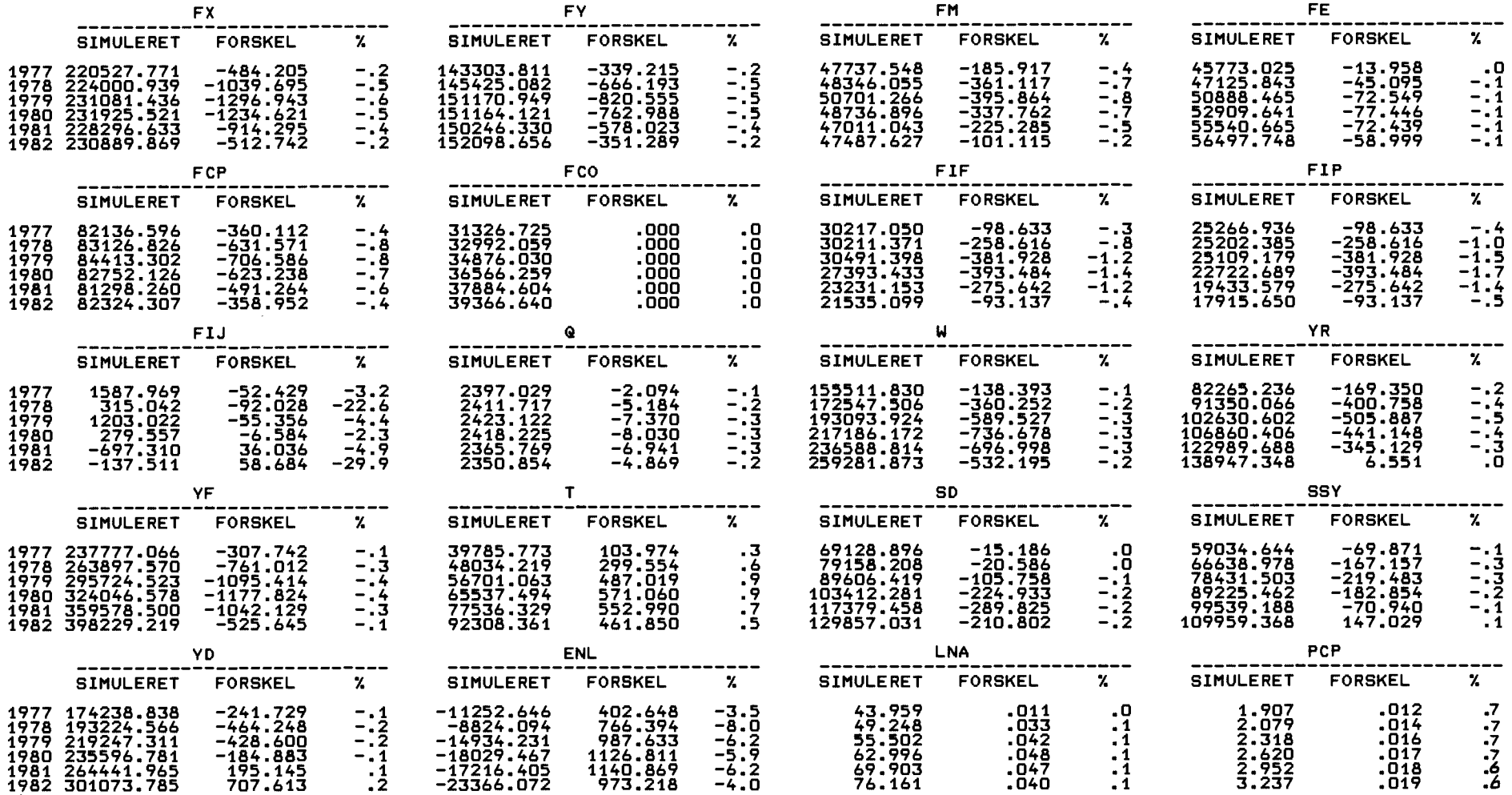

TABEL 7A. MULTIPLIKATORER, ADAM DEC82. EKSPERIMENT: JCP4 + 190, 1. AR.

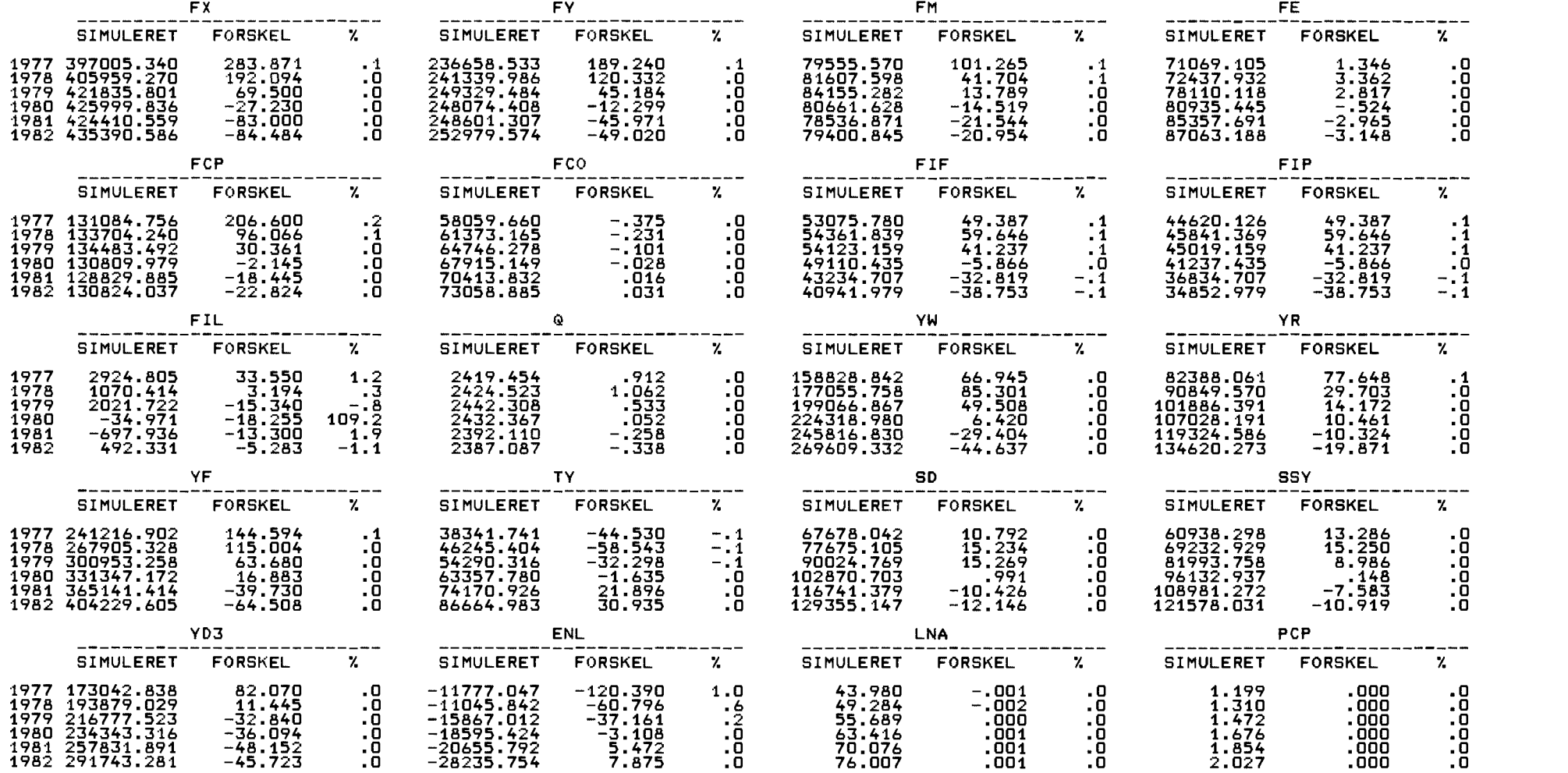

 $\mathcal{L}^{\mathcal{L}}(\mathcal{L}^{\mathcal{L}})$  and  $\mathcal{L}^{\mathcal{L}}(\mathcal{L}^{\mathcal{L}})$  . The contribution of  $\mathcal{L}^{\mathcal{L}}(\mathcal{L}^{\mathcal{L}})$ 

 $\mathcal{L}(\mathcal{L}(\mathcal{$ 

132

TABEL 7B .MULTIPLIKATORER, ADAM MAR81. EKSPERIMENT:JFC + 100, 1. AR.

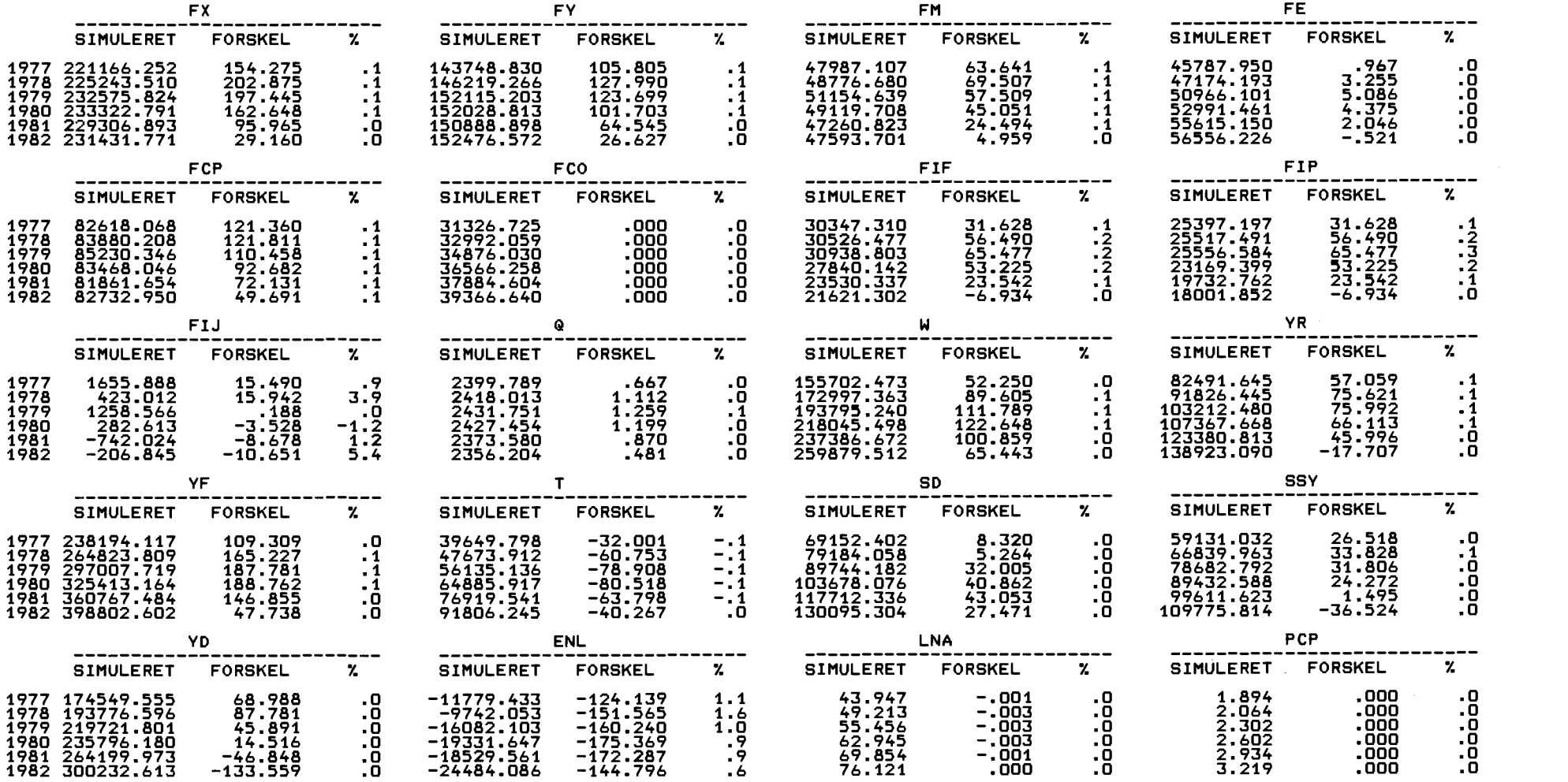

 $\label{eq:2.1} \mathcal{L}(\mathcal{L}^{\text{max}}_{\mathcal{L}}(\mathcal{L}^{\text{max}}_{\mathcal{L}})) \leq \mathcal{L}(\mathcal{L}^{\text{max}}_{\mathcal{L}}(\mathcal{L}^{\text{max}}_{\mathcal{L}}))$ 

 $\bar{z}$ 

# TABEL 8A .MULTIPLIKATORER, ADAM DEC82.<br>EKSPERIMENT: JDQE,JDQNGF,JDQNEA,JDQNEA,JDQNKA,JDQNQA,JDQNQF,<br>JDQMBA,JDQNBF,JDQQH,JDQQT,JDQQF,JDQQQ& + 0.01 ALLE AR.<br>\_\_\_\_\_\_\_\_\_\_\_JDQBA,JDQBF,JDQQH,JDQQT,JDQQF,JDQQQ + 0.01 ALLE AR.

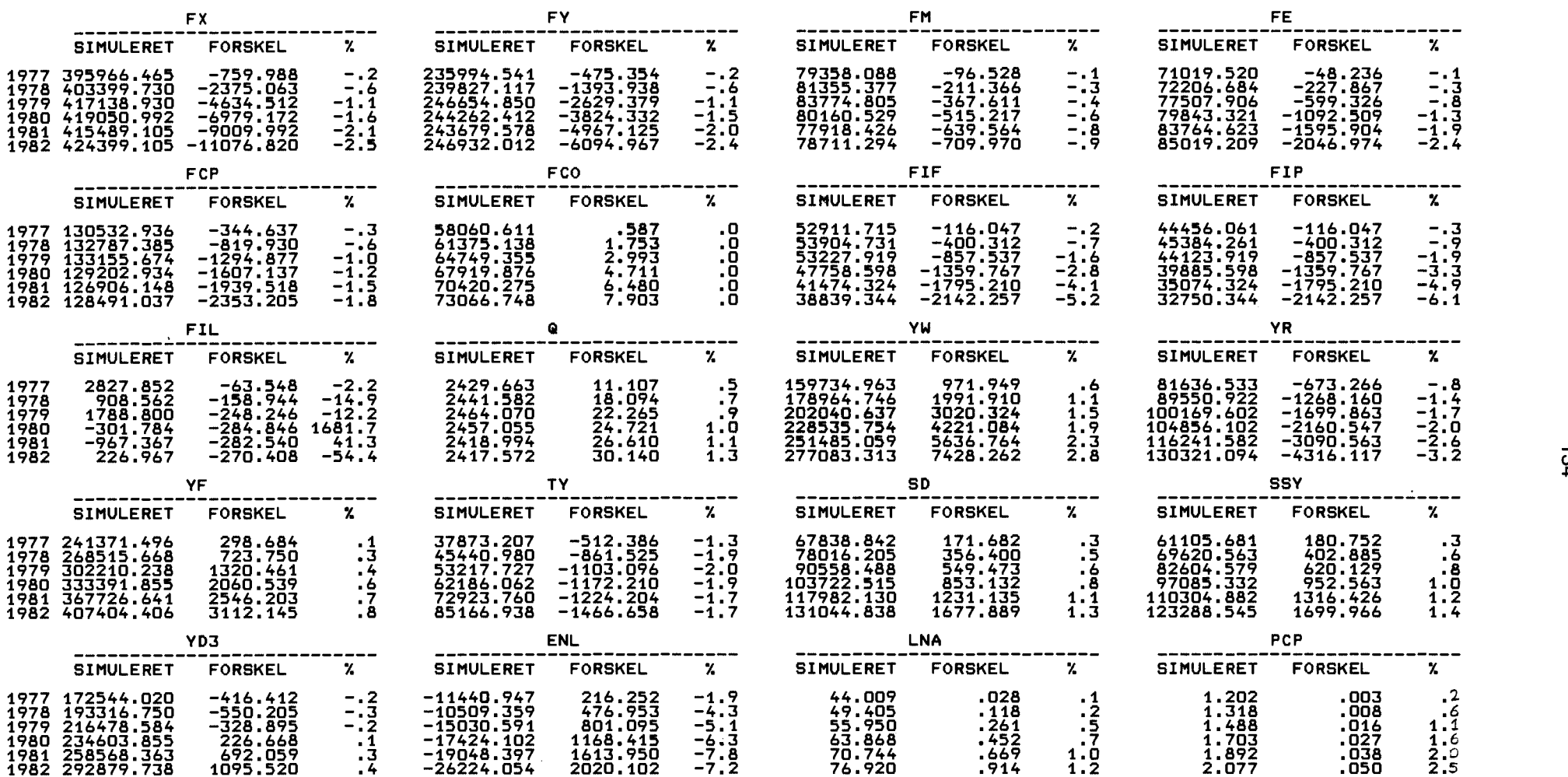

 $\sim$ 

## TABEL 88 MULTIPLIKATORERi ADAM MAR81. EKSPERIMENT: JLQN,JLQNF,JLQB,JLQQ + 0.01 ALLE AR.

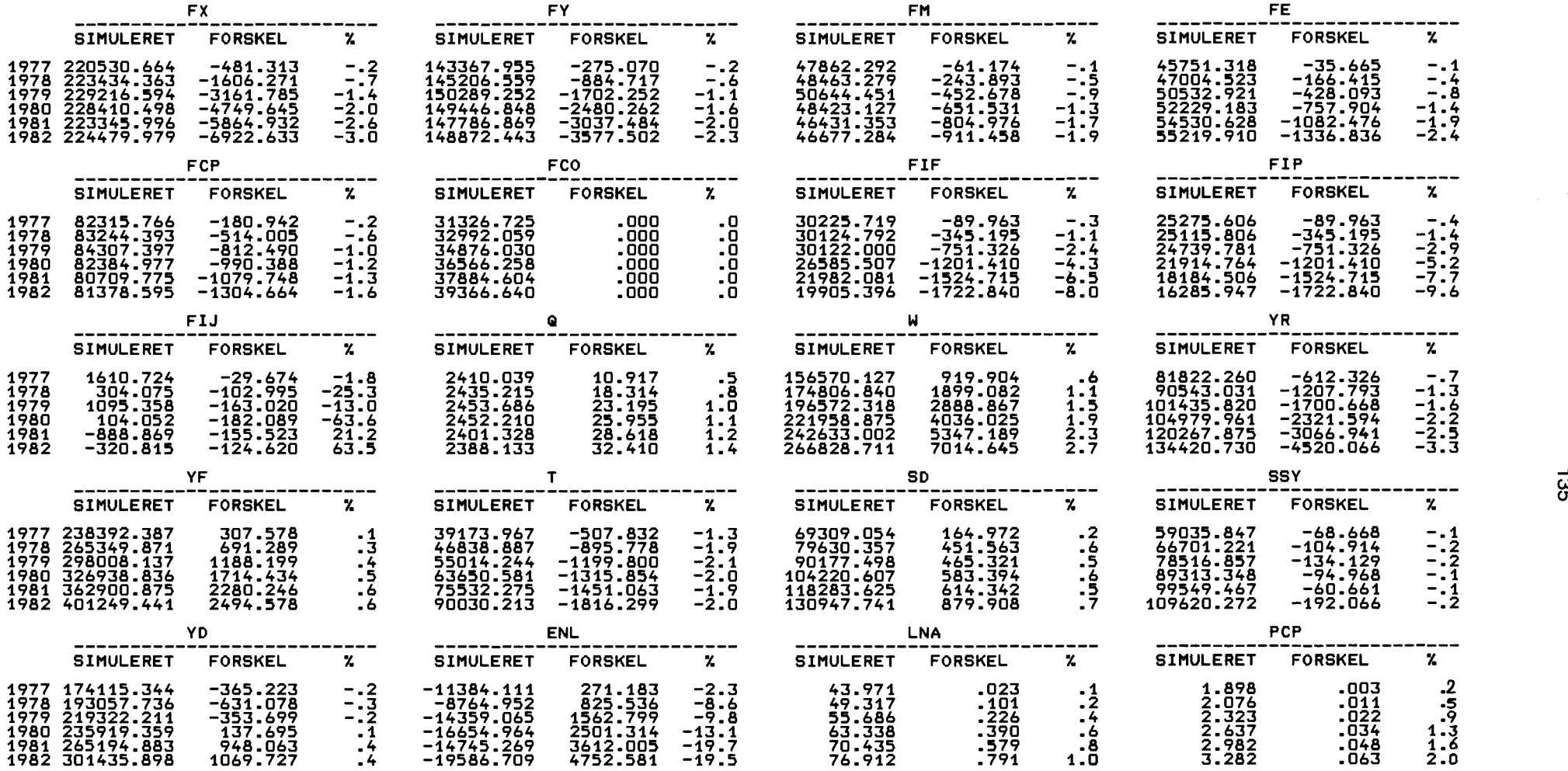

 $\sim 100$  km s  $^{-1}$ 

## TABEL 9A .MULTIPLIKATORER, ADAM DEC82.<br>EKSPERIMENT: ALLE IMPORTPRISER ER GANGET MED 1.1, ALLE AR.

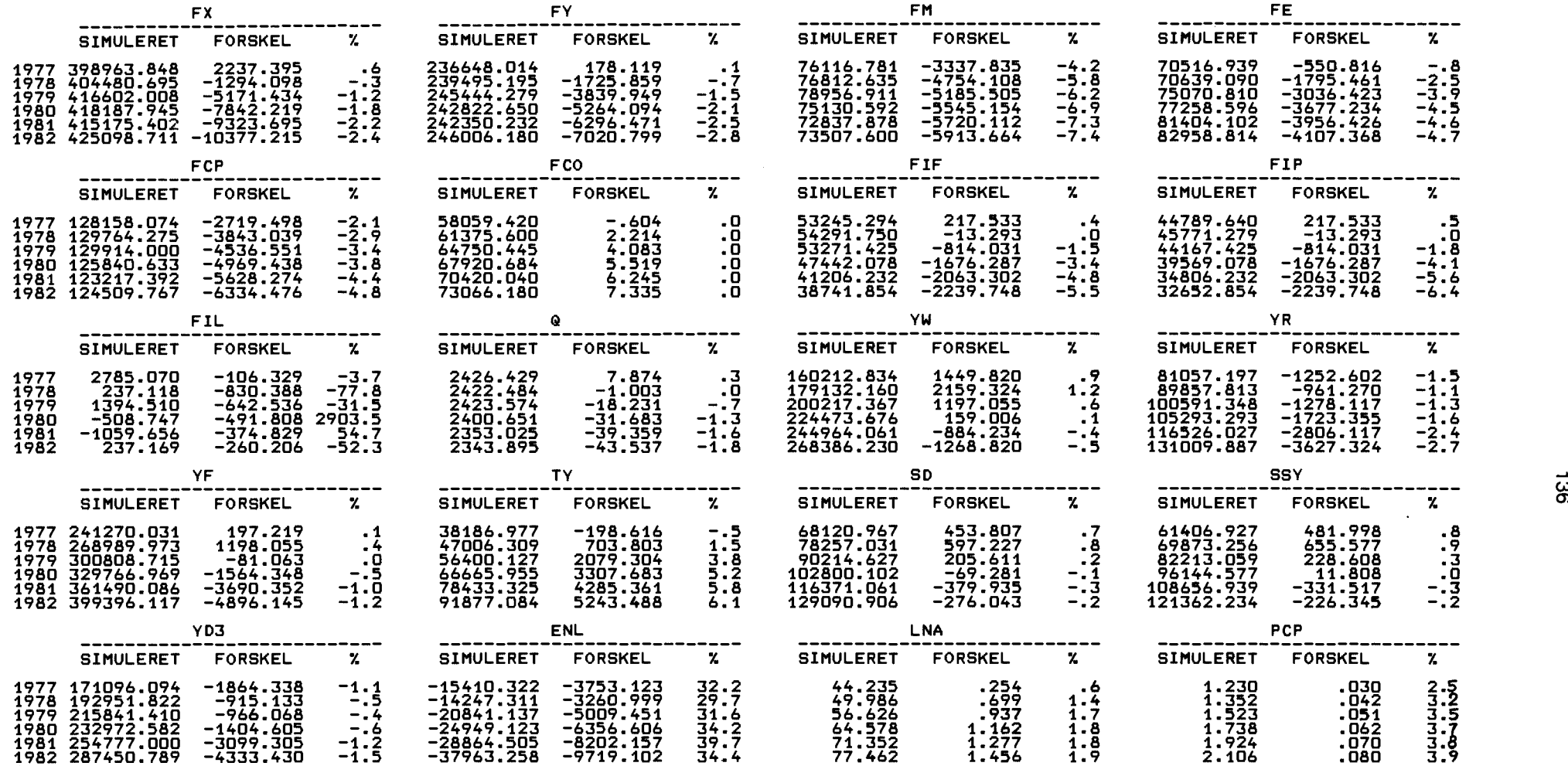

 $-36$ 

## TABEL 9B MULTIPLIKATORER, ADAM MAR81. EKSPERIMENT: ALLE IMPORTPRISER ER GANGET MED 1.1, ALLE AR.

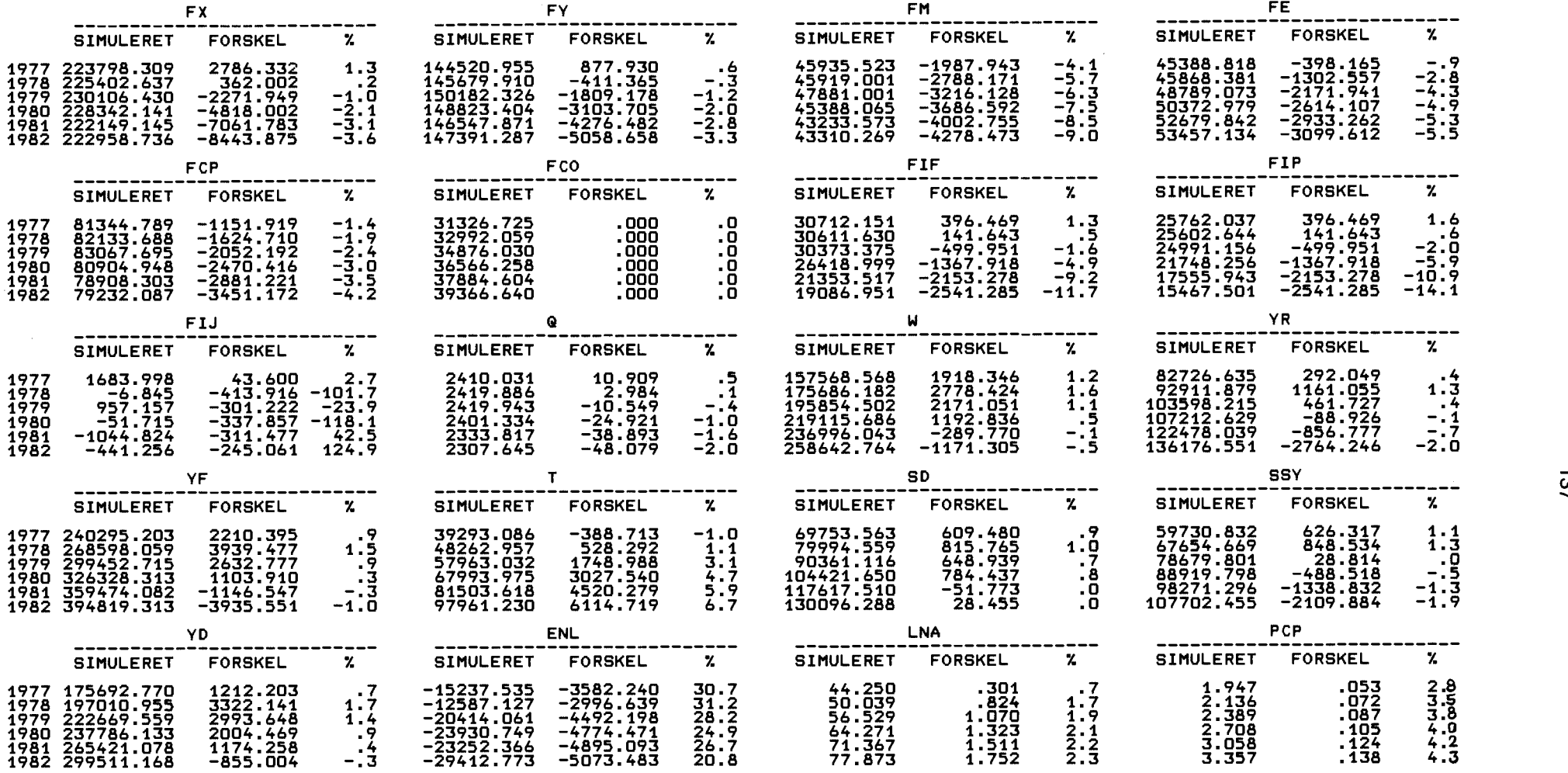

 $\sim 10^{11}$ 

TABEL 10A. MULTIPLIKATORER, ADAM DEC82.<br>EKSPERIMENT: ALNAR + 0.1, 1. AR.

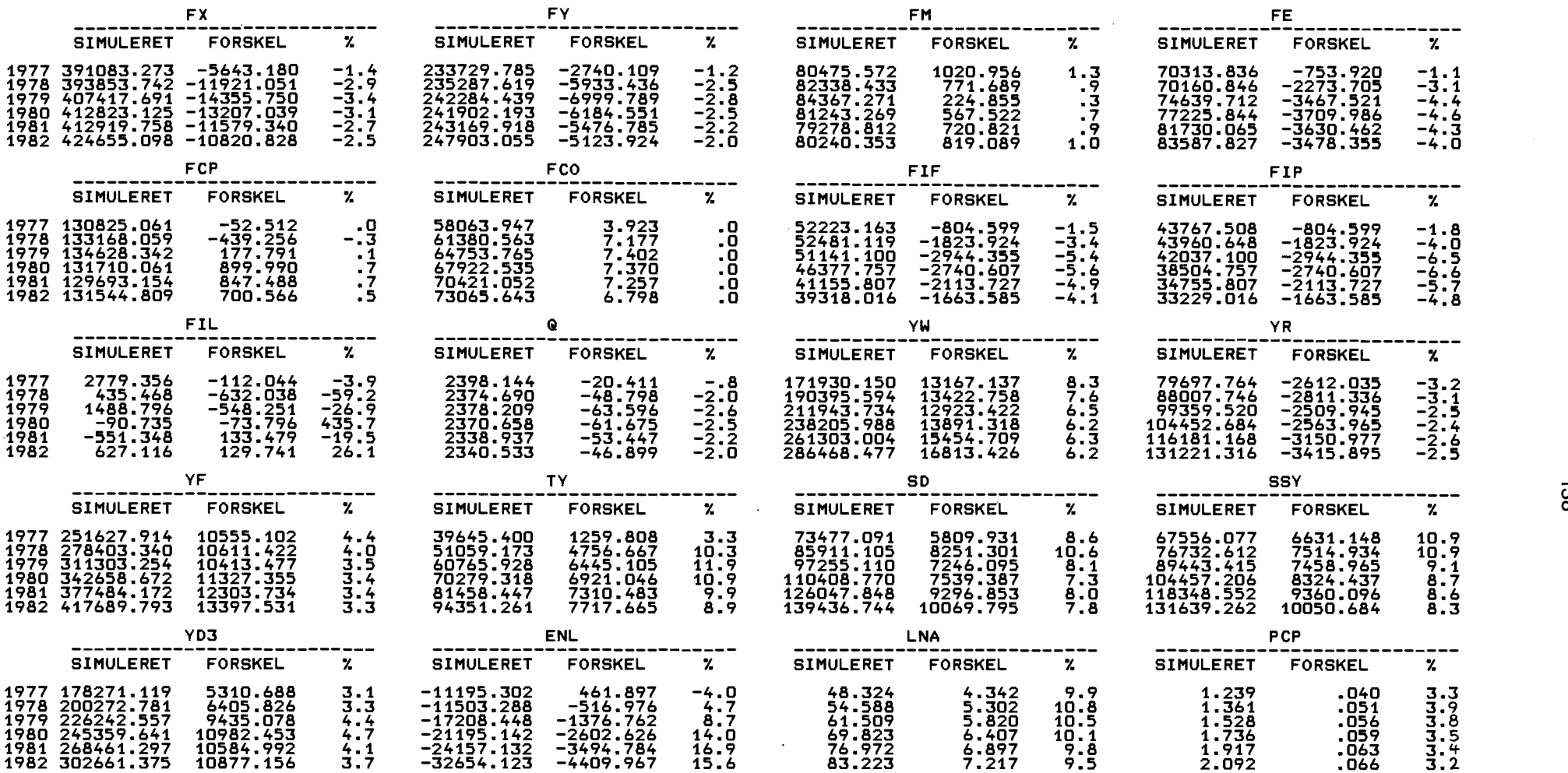

## TABEL 10B. MULTIPLIKATORER, ADAM MAR81.<br>EKSPERIMENT: ALNAR + 0.1, 1, AR.

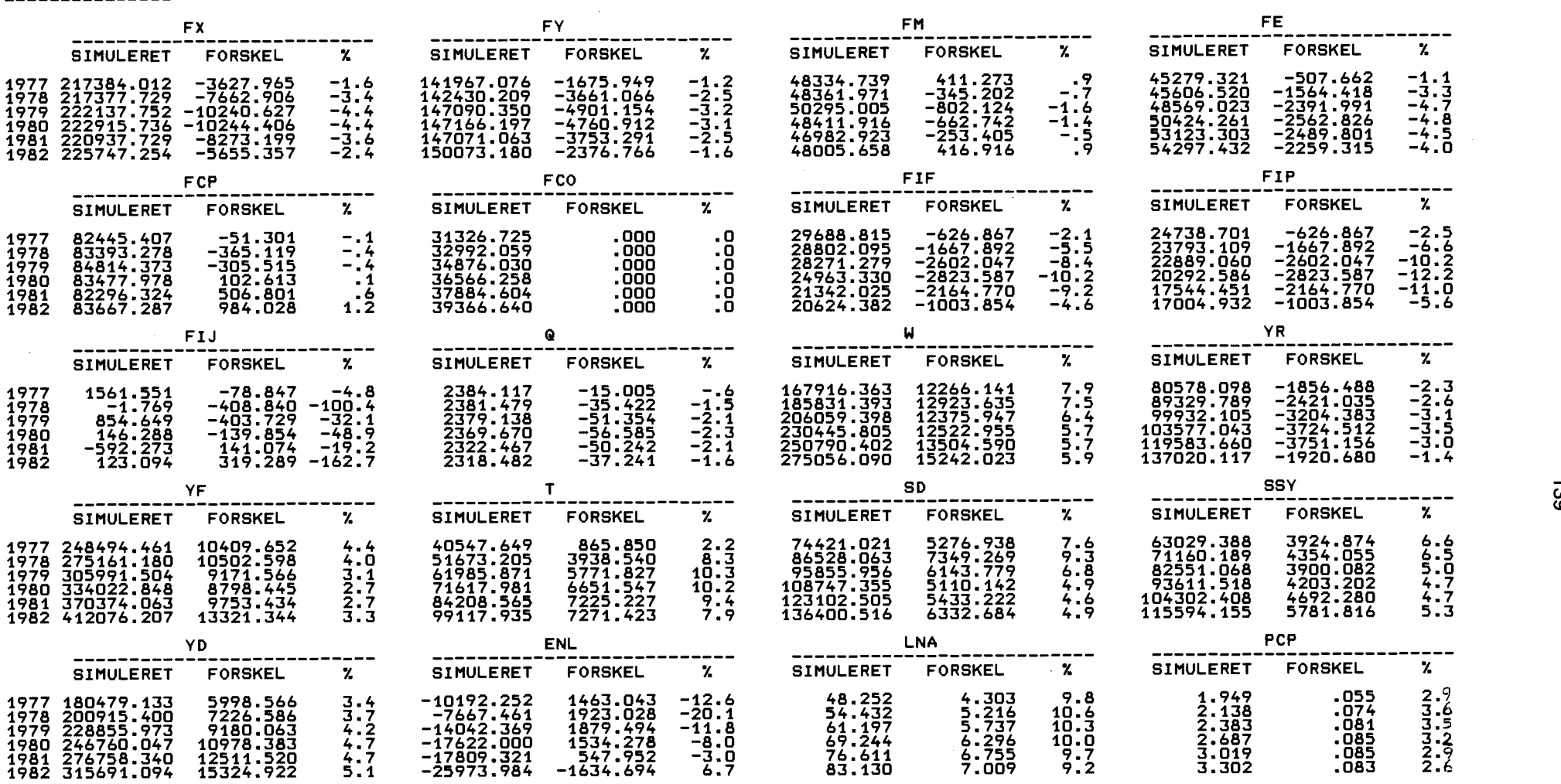

**Contract Contract** 

**Contractor** 

 $\sim 10^{11}$  km  $^{-1}$ 

## TABEL 11A. MULTIPLIKATORER, ADAM DEC82.<br>EKSPERIMENT: HA - 100, ALLE AR.

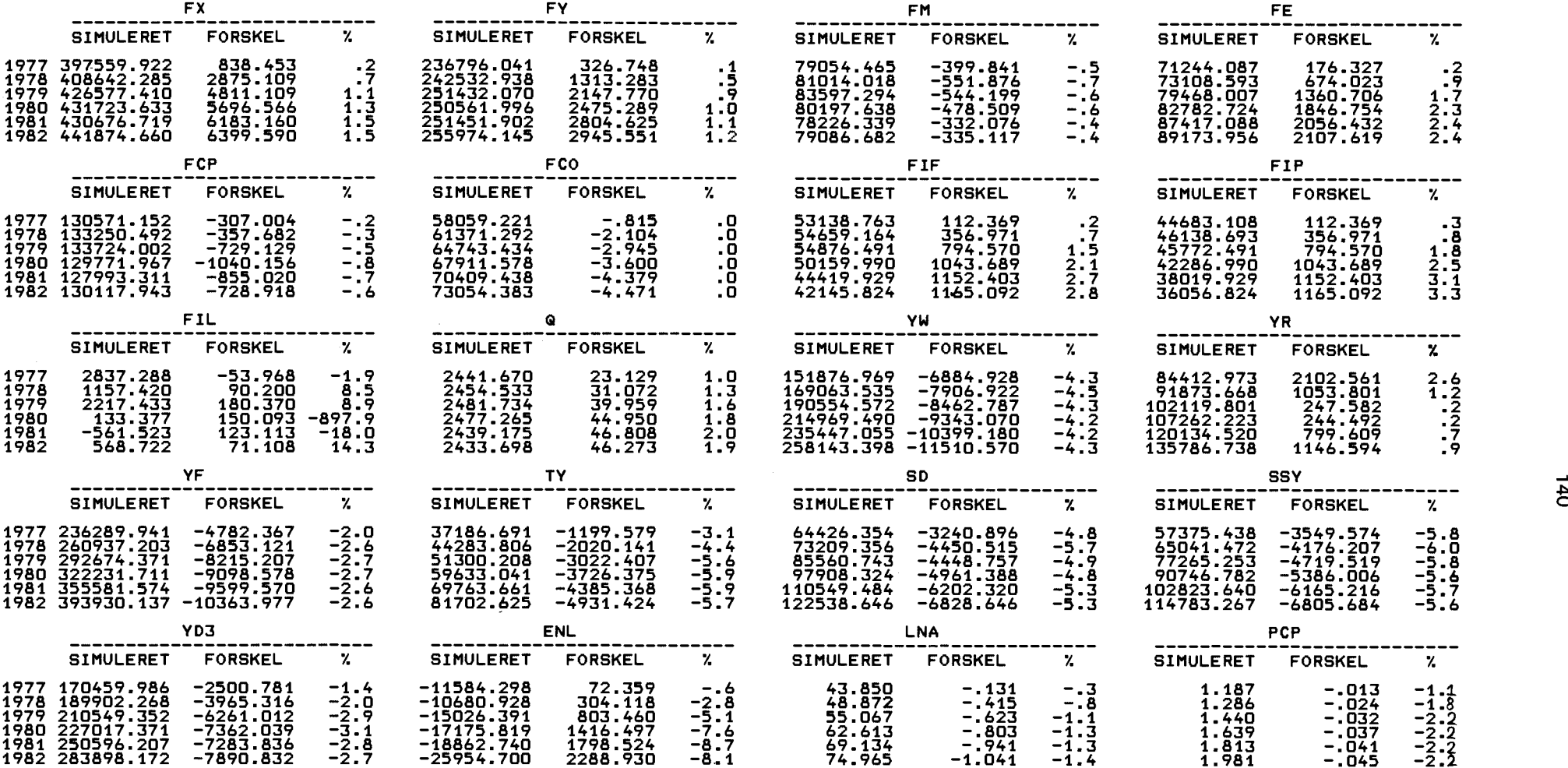

 $\mathcal{L}^{\text{max}}_{\text{max}}$
TABEL 11B. MULTIPLIKATORER, ADAM MAR81.<br>EKSPERIMENT: HA - 100, ALLE ÅR.

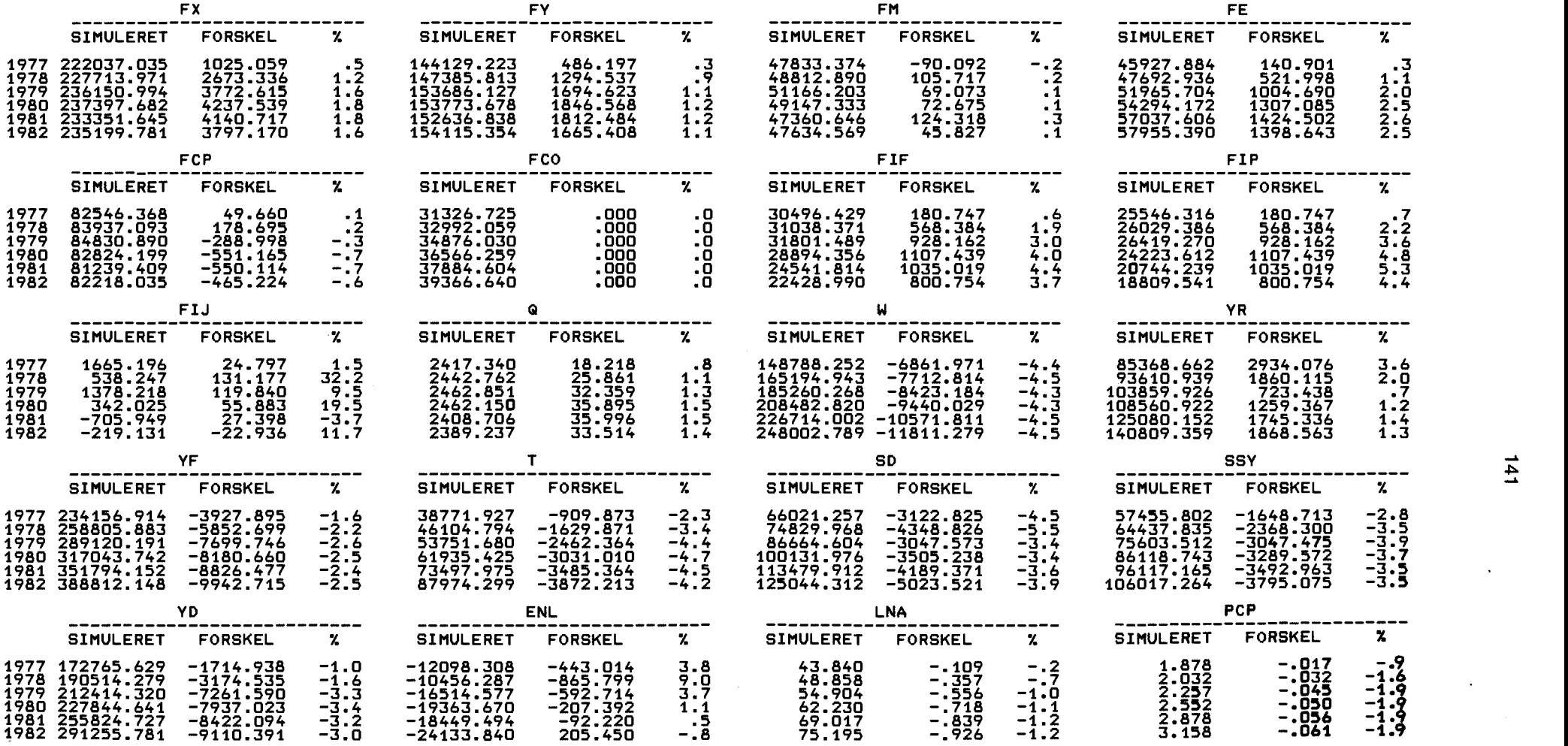

 $\mathcal{L}^{\text{max}}_{\text{max}}$  and  $\mathcal{L}^{\text{max}}_{\text{max}}$ 

## TABEL 12A. MULTIPLIKATORER, ADAM EKSPERIMENT: PM3 \* 1.1, ALLE AR. DEC82.

1977 172680.391 -280.041 -.2 -1244<br>1978 193839.641 -27.314 .0 -1169<br>1979 217018.541 211.063 .1 -1704<br>1980 234504.844 127.656 .1 -2057<br>1981 257448.203 -428.102 -.2 -2331<br>1982 291070.887 -713.332 -.2 -3123

 $\sim$ 

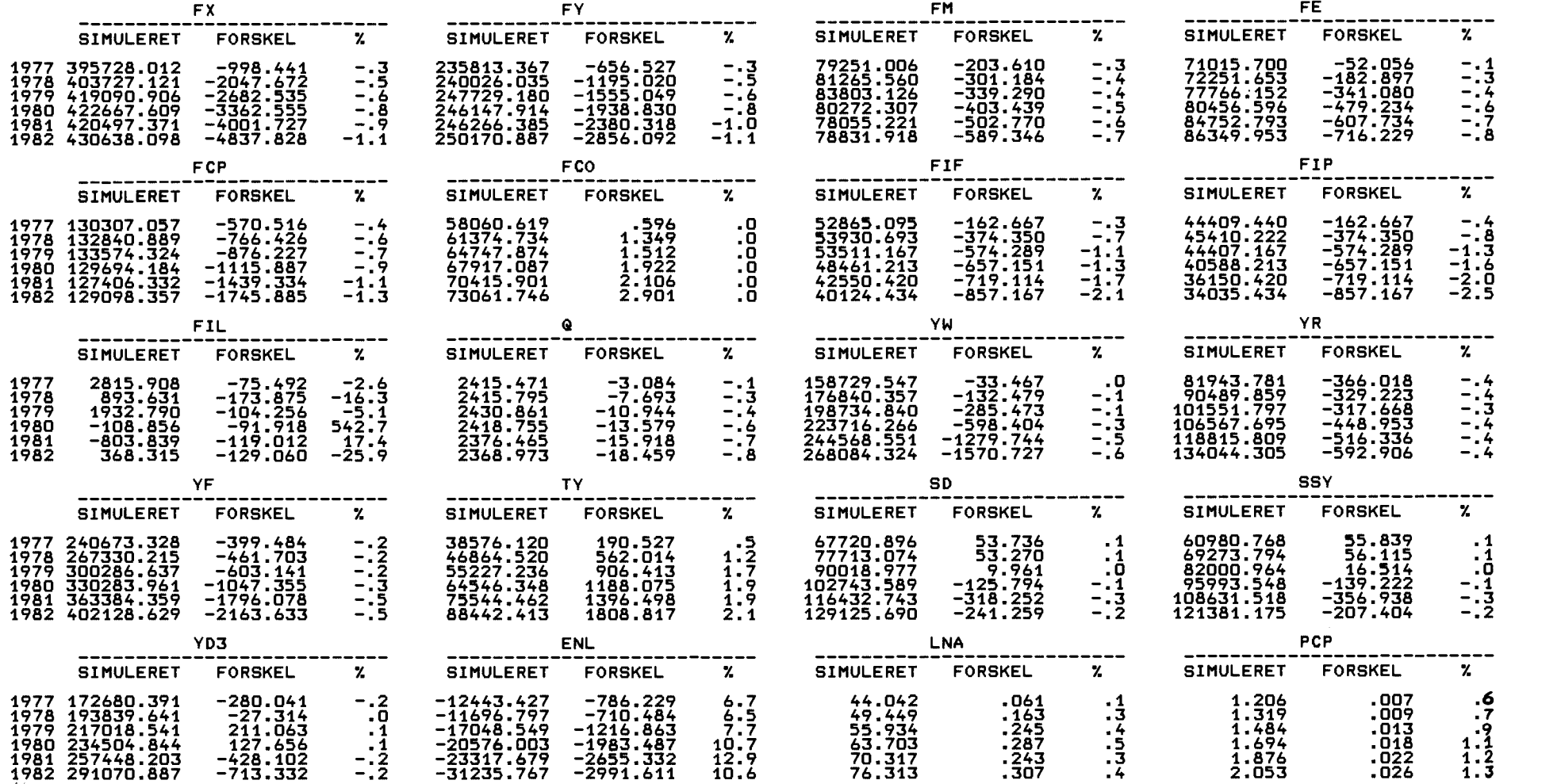

-786.229 -710.484 -1216.863 -1983.487 -2655.332 -2991.611

6.7 6.5 7.7 10.7 12.9 10.6

.163 .245 .287 .243 .307

.1<br>.4<br>.5<br>.3<br>.4

1.319 1.484 1.694

2.053

-12443.427 -786.2;<br>-11696.797 -710.46<br>-17048.5<u>49</u> -1216.8<sub>9</sub>

-20576.003 -23317.679 -31235.767

-.1<br>--.4<br>--.6<br>--7<br>--8

 $-1.3$ <br>  $-1.3$ <br>  $-2.0$ <br>  $-2.5$ 

--4<br>--4<br>--4<br>--4<br>--4

 $\begin{array}{c} .1 \\ .0 \\ -.1 \\ -.2 \end{array}$ 

.6 .7

 $1.2$ <br>1.3<br>1.3

X

-------

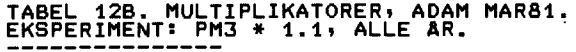

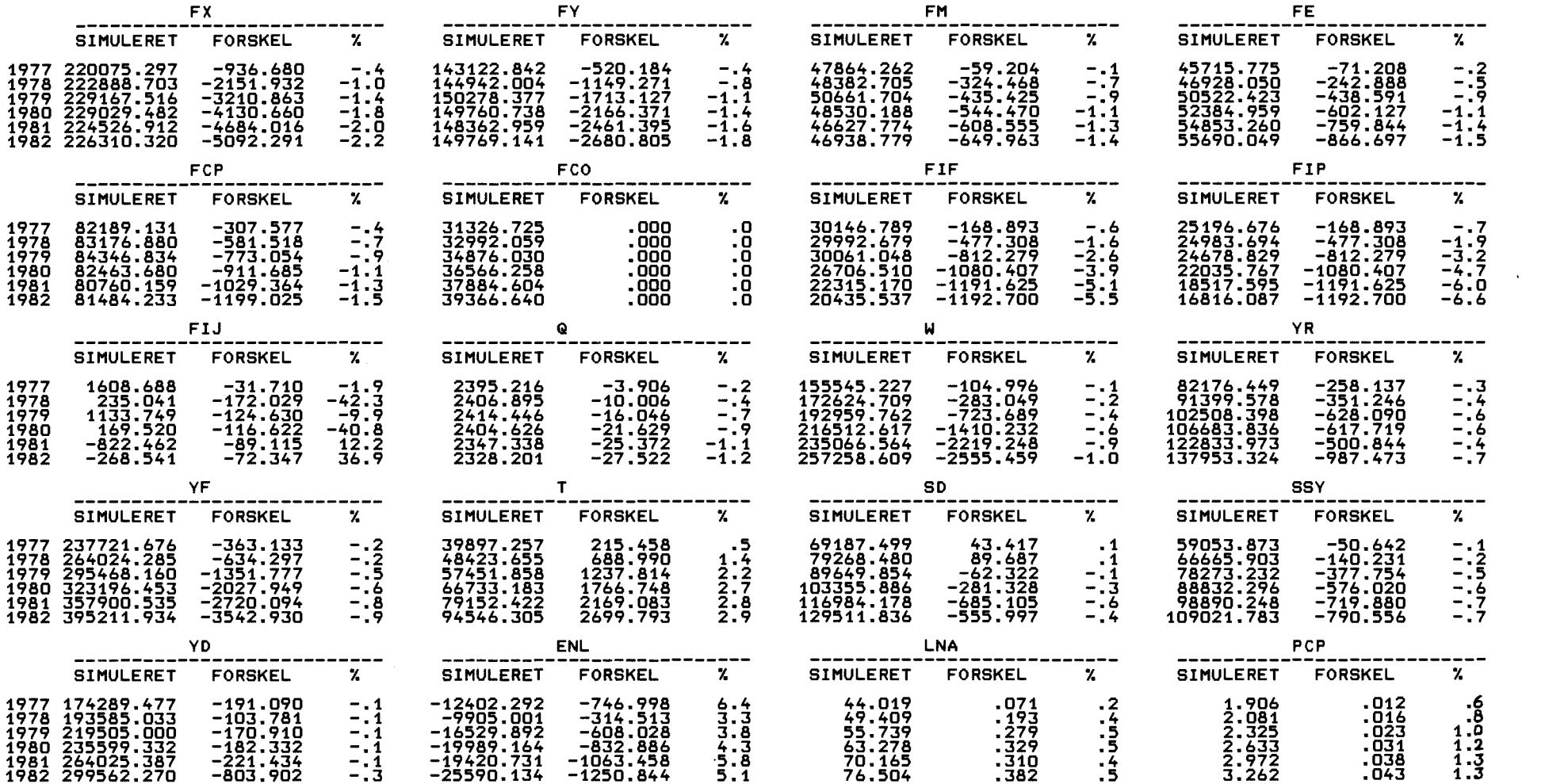

 $\mathcal{L}^{\mathcal{L}}(\mathcal{L}^{\mathcal{L}}(\mathcal{L}^{\mathcal{L$ 

 $\label{eq:2.1} \frac{1}{\sqrt{2}}\int_{\mathbb{R}^3}\frac{1}{\sqrt{2}}\left(\frac{1}{\sqrt{2}}\right)^2\frac{1}{\sqrt{2}}\left(\frac{1}{\sqrt{2}}\right)^2\frac{1}{\sqrt{2}}\left(\frac{1}{\sqrt{2}}\right)^2\frac{1}{\sqrt{2}}\left(\frac{1}{\sqrt{2}}\right)^2\frac{1}{\sqrt{2}}\left(\frac{1}{\sqrt{2}}\right)^2\frac{1}{\sqrt{2}}\frac{1}{\sqrt{2}}\frac{1}{\sqrt{2}}\frac{1}{\sqrt{2}}\frac{1}{\sqrt{2}}\frac{1}{\sqrt{2}}$ 

state of the state of the strong products

## TABEL 13 .MULTIPLIKATORER, ADAM DEC82. EKSPERIMENT: IKO \* 1.3, ALLE AR.

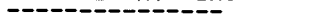

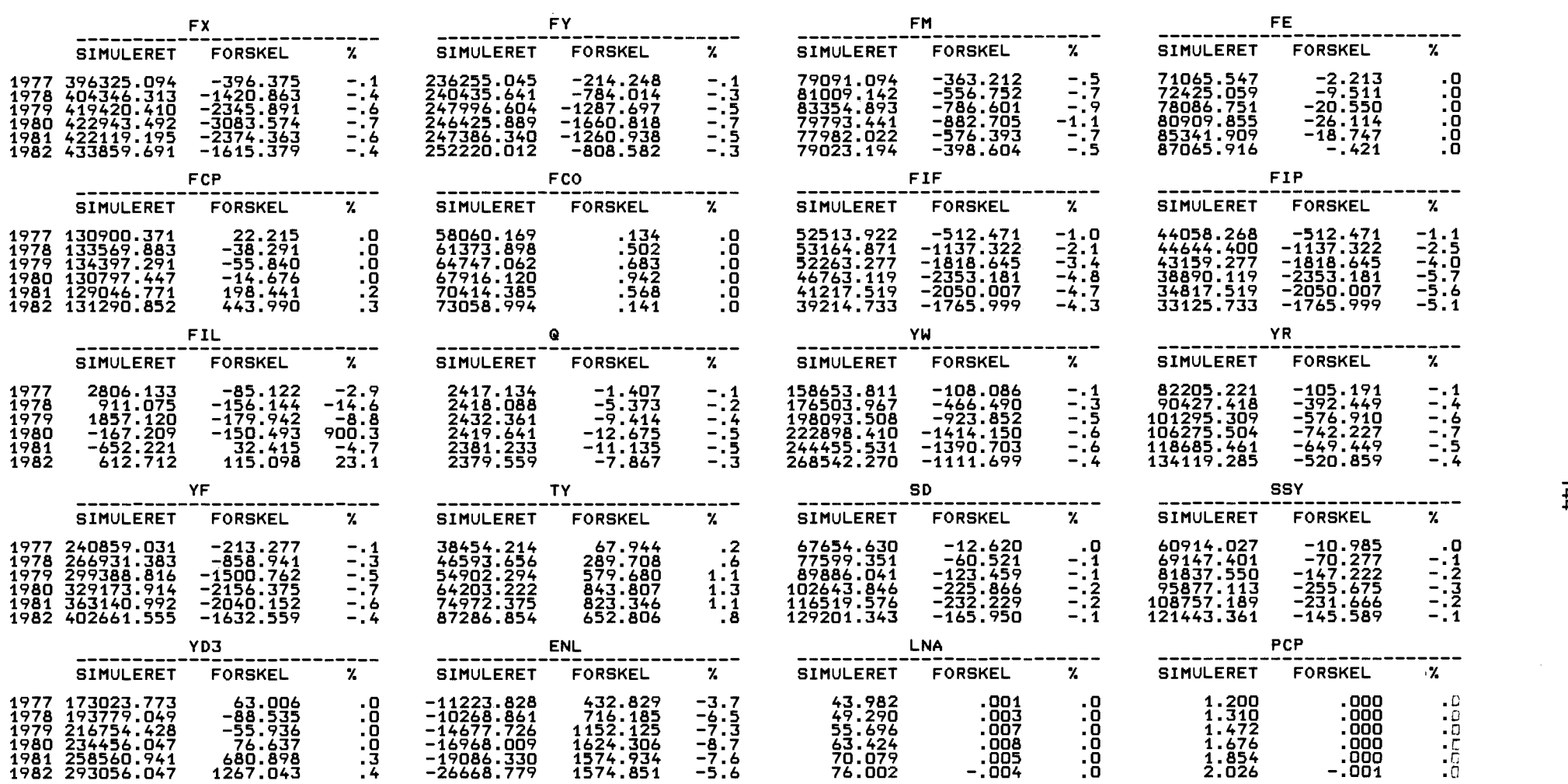

 $\mathcal{L}^{\text{max}}_{\text{max}}$  , where  $\mathcal{L}^{\text{max}}_{\text{max}}$ 

 $\mathcal{L}(\mathcal{L}^{\mathcal{L}}(\mathcal{L}^{\mathcal{L}}(\mathcal{L}$ 

TABEL 14 MULTIPLIKATORER, ADAM DEC82. EKSPERIMENT: ALNAR + 0.1, TIL NUL. 1. AR, EKSPORTPRISELASTICITETERNE ER SAT

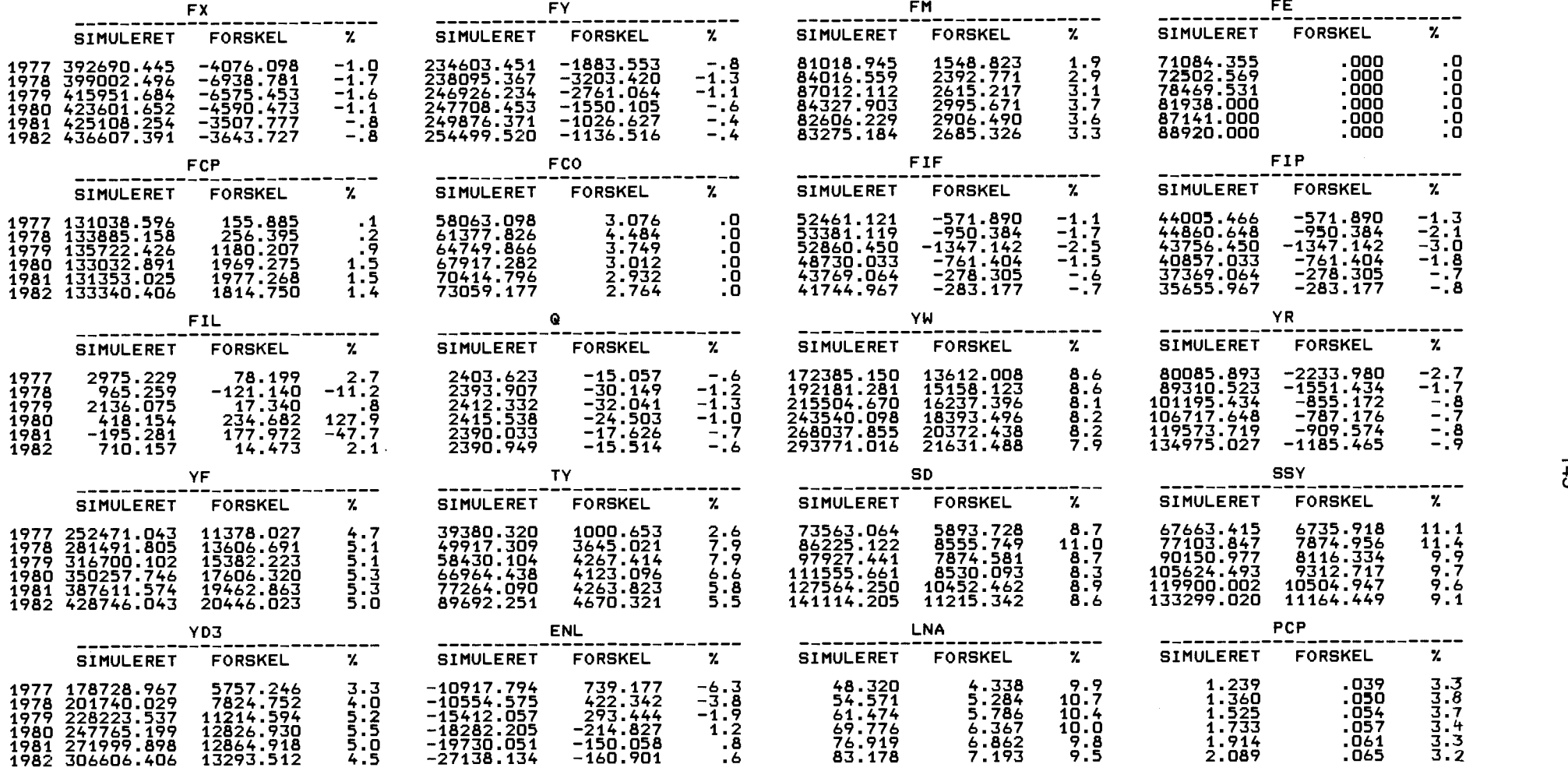